*Copyright © 2012 Microsoft Corporation.* 

 *Release: Tuesday, April 10, 2012* 

*1 / 136*  Preliminary of

### **Intellectual Property Rights Notice for Open Specifications Documentation**

- **Technical Documentation.** Microsoft publishes Open Specifications documentation for protocols, file formats, languages, standards as well as overviews of the interaction among each of these technologies.
- **Copyrights.** This documentation is covered by Microsoft copyrights. Regardless of any other terms that are contained in the terms of use for the Microsoft website that hosts this documentation, you may make copies of it in order to develop implementations of the technologies described in the Open Specifications and may distribute portions of it in your implementations using these technologies or your documentation as necessary to properly document the implementation. You may also distribute in your implementation, with or without modification, any schema, IDL's, or code samples that are included in the documentation. This permission also applies to any documents that are referenced in the Open Specifications. Tracticus Property Rights Notice for Open Specifications Documentation<br>
• Technical Documentation. Mcrossift matistics Open Specifications documentation<br>
protocols, fin furnicula, the material materials as not as nor[mi](http://go.microsoft.com/fwlink/?LinkId=214445)ces
	- **No Trade Secrets.** Microsoft does not claim any trade secret rights in this documentation.
	- **Patents.** Microsoft has patents that may cover your implementations of the technologies described in the Open Specifications. Neither this notice nor Microsoft's delivery of the documentation grants any licenses under those or any other Microsoft patents. However, a given Open Specification may be covered by Microsoft Open Specification Promise or the Community Promise. If you would prefer a written license, or if the technologies described in the Open Specifications are not covered by the Open Specifications Promise or Community Promise, as applicable, patent licenses are available by contacting iplg@microsoft.com.
	- **Trademarks.** The names of companies and products contained in this documentation may be covered by trademarks or similar intellectual property rights. This notice does not grant any licenses under those rights.
	- **Fictitious Names.** The example companies, organizations, products, domain names, e-mail addresses, logos, people, places, and events depicted in this documentation are fictitious. No association with any real company, organization, product, domain name, email address, logo, person, place, or event is intended or should be inferred.

**Reservation of Rights.** All other rights are reserved, and this notice does not grant any rights other than specifically described above, whether by implication, estoppel, or otherwise.

**Tools.** The Open Specifications do not require the use of Microsoft programming tools or programming environments in order for you to develop an implementation. If you have access to Microsoft programming tools and environments you are free to take advantage of them. Certain Open Specifications are intended for use in conjunction with publicly available standard specifications and network programming art, and assumes that the reader either is familiar with the aforementioned material or has immediate access to it.

**Preliminary Documentation.** This Open Specification provides documentation for past and current releases and/or for the pre-release (beta) version of this technology. This Open Specification is final

*[MS-EMMCSOM] — v20120410 Enterprise Managed Metadata Client-Side Object Model Protocol Specification* 

 *Copyright © 2012 Microsoft Corporation.* 

documentation for past or current releases as specifically noted in the document, as applicable; it is preliminary documentation for the pre-release (beta) versions. Microsoft will release final documentation in connection with the commercial release of the updated or new version of this technology. As the documentation may change between this preliminary version and the final version of this technology, there are risks in relying on preliminary documentation. To the extent that you incur additional development obligations or any other costs as a result of relying on this preliminary documentation, you do so at your own risk.

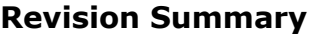

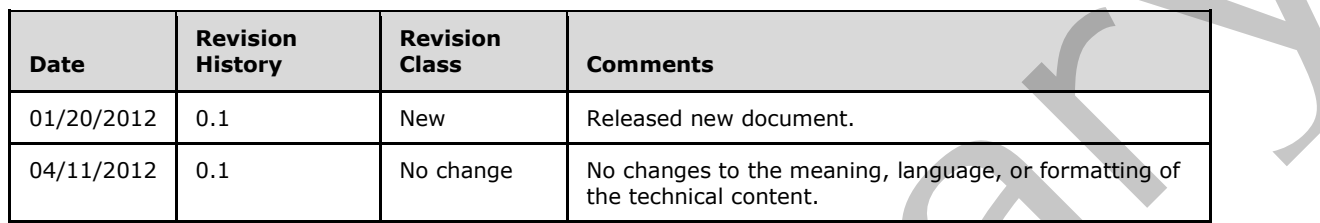

# **Table of Contents**

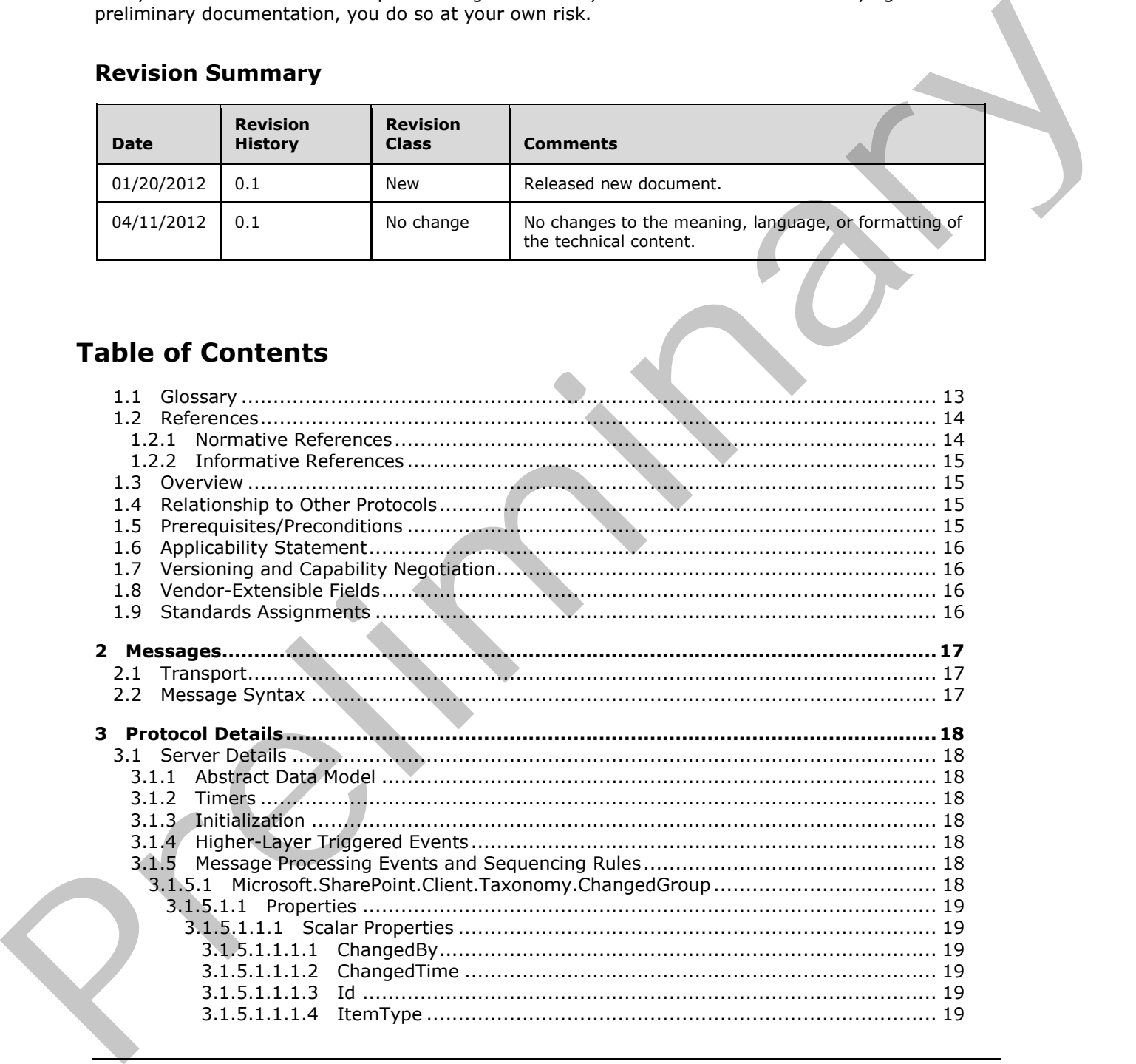

*[MS-EMMCSOM] — v20120410 Enterprise Managed Metadata Client-Side Object Model Protocol Specification* 

 *Copyright © 2012 Microsoft Corporation.* 

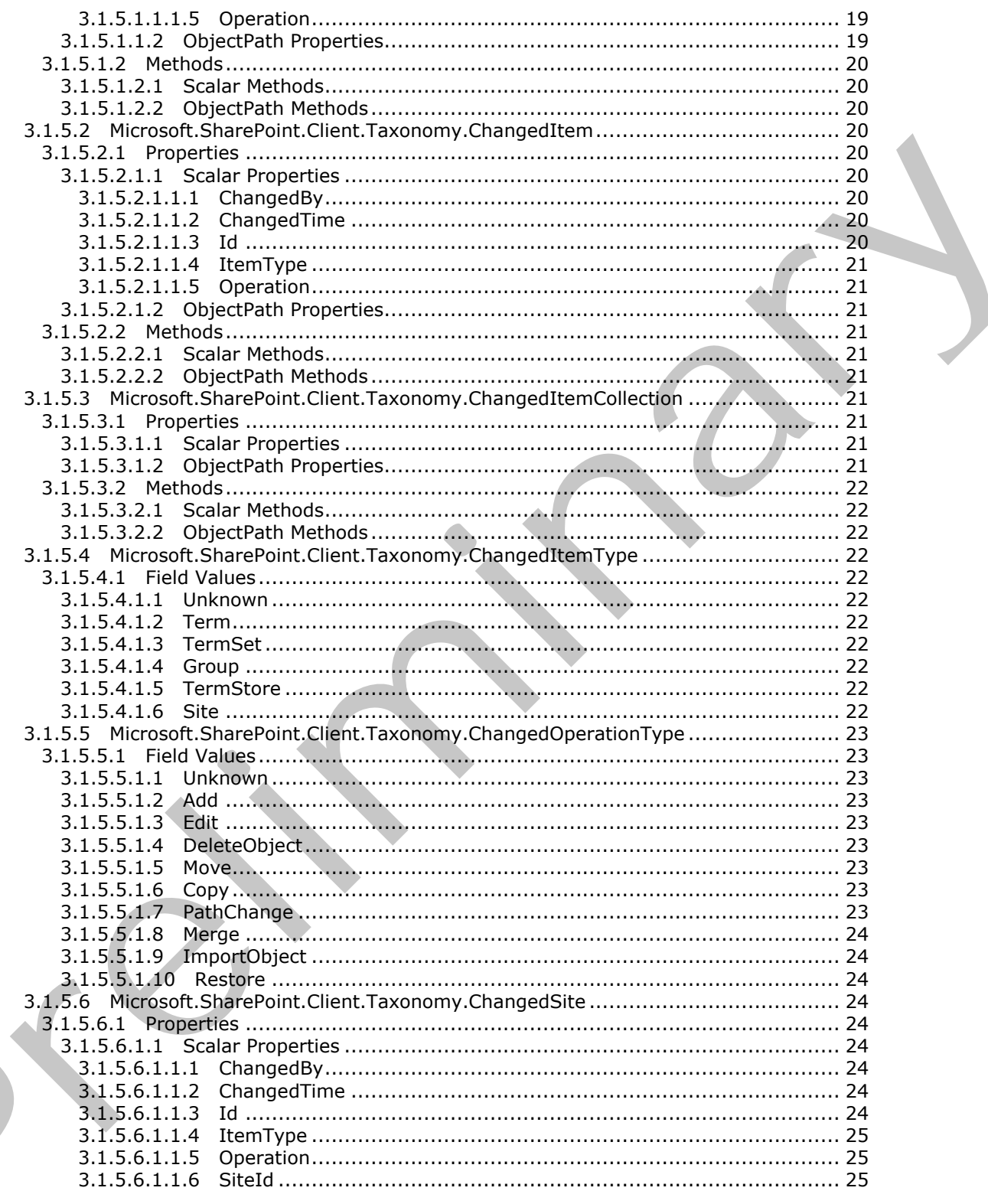

Copyright © 2012 Microsoft Corporation.

Release: Tuesday, April 10, 2012

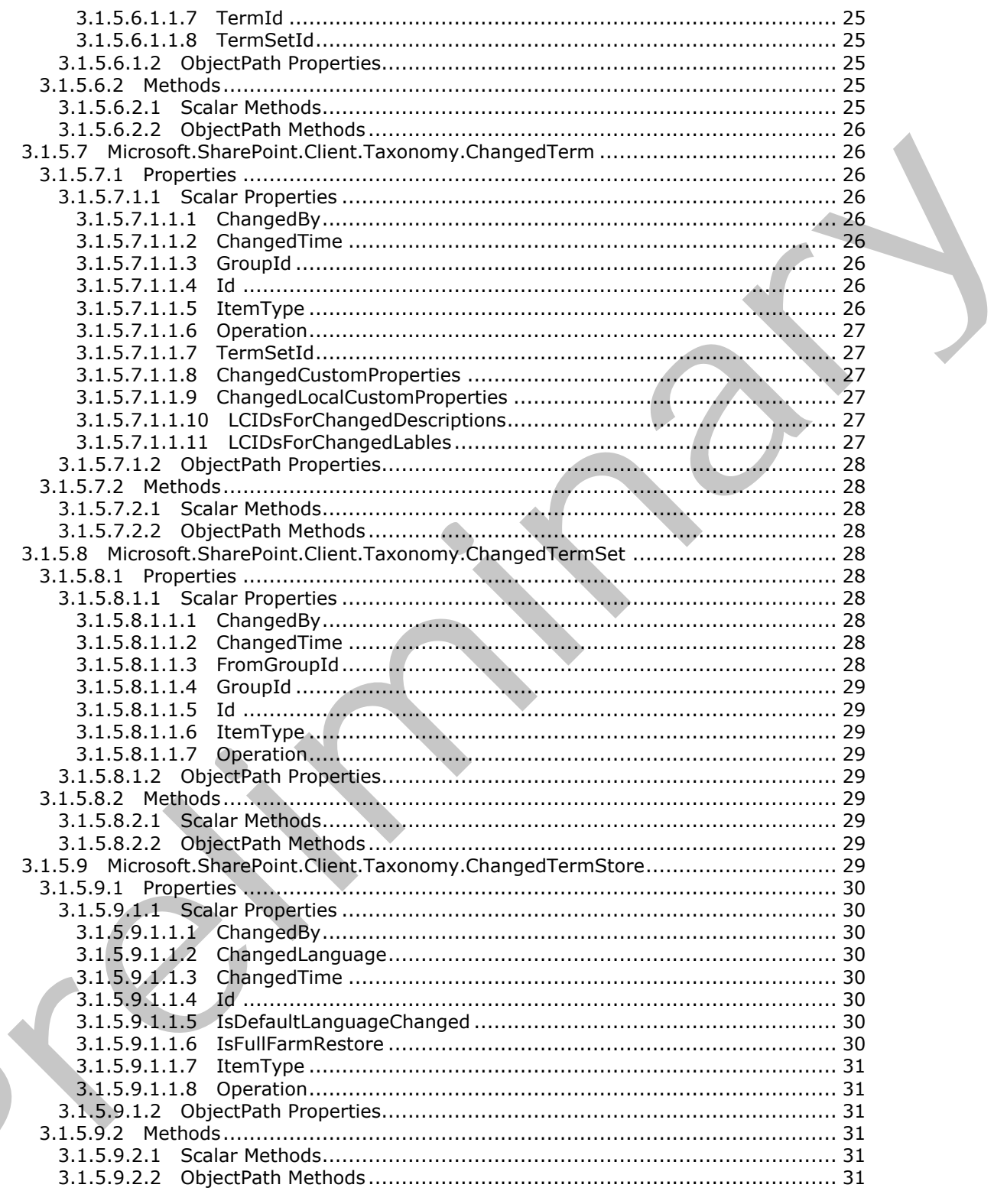

Copyright © 2012 Microsoft Corporation.

Release: Tuesday, April 10, 2012

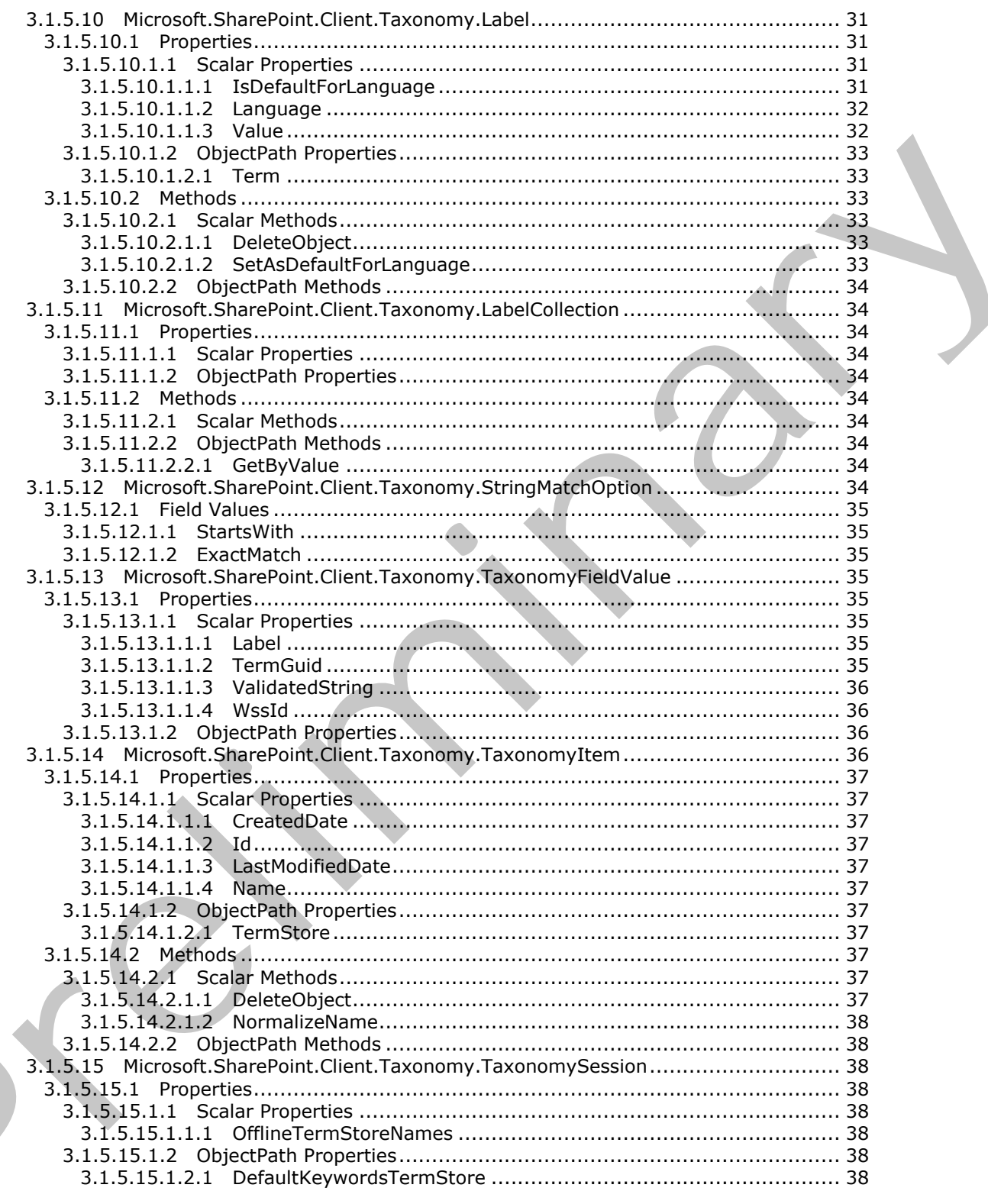

Copyright © 2012 Microsoft Corporation.

Release: Tuesday, April 10, 2012

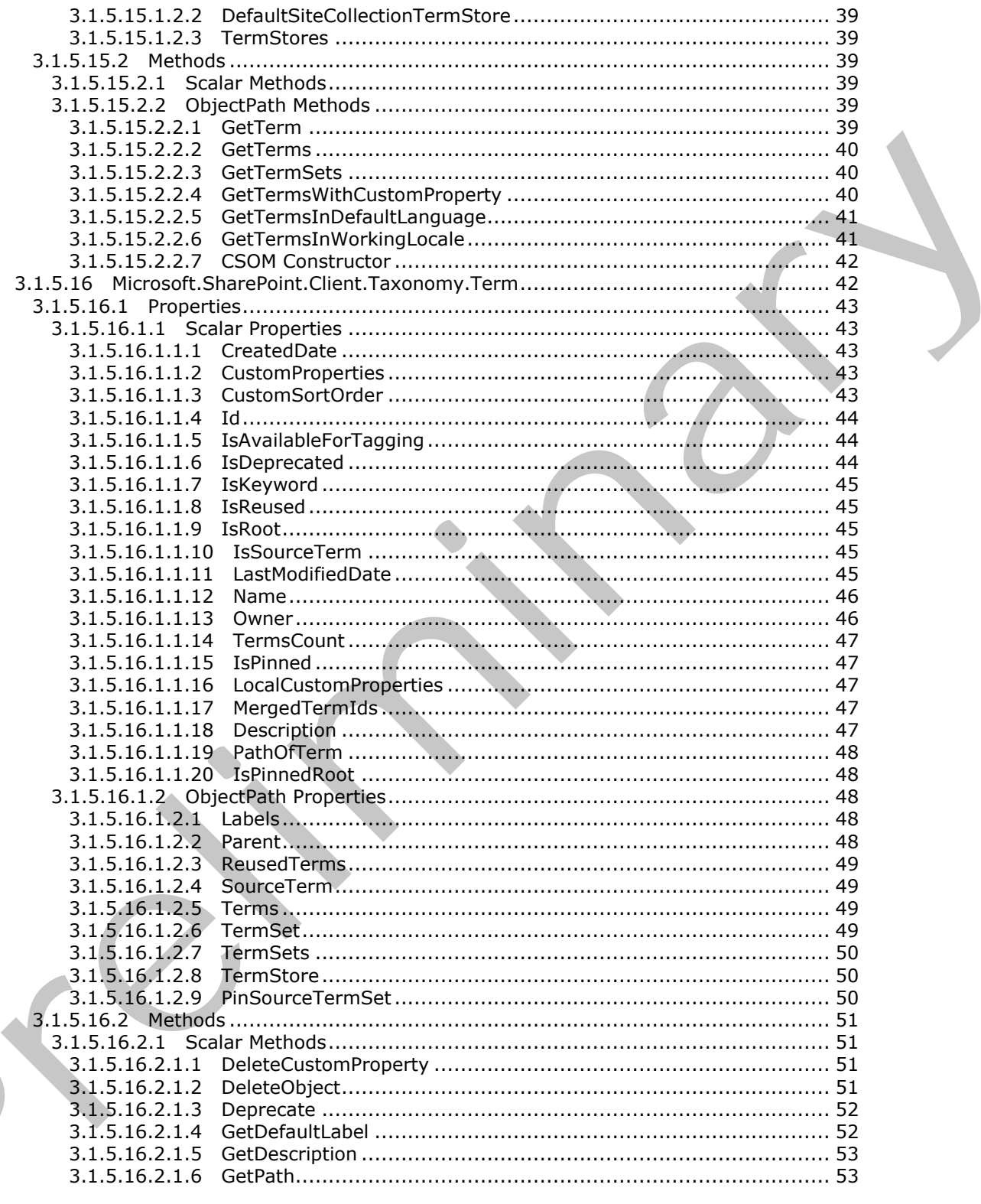

Copyright © 2012 Microsoft Corporation.

Release: Tuesday, April 10, 2012

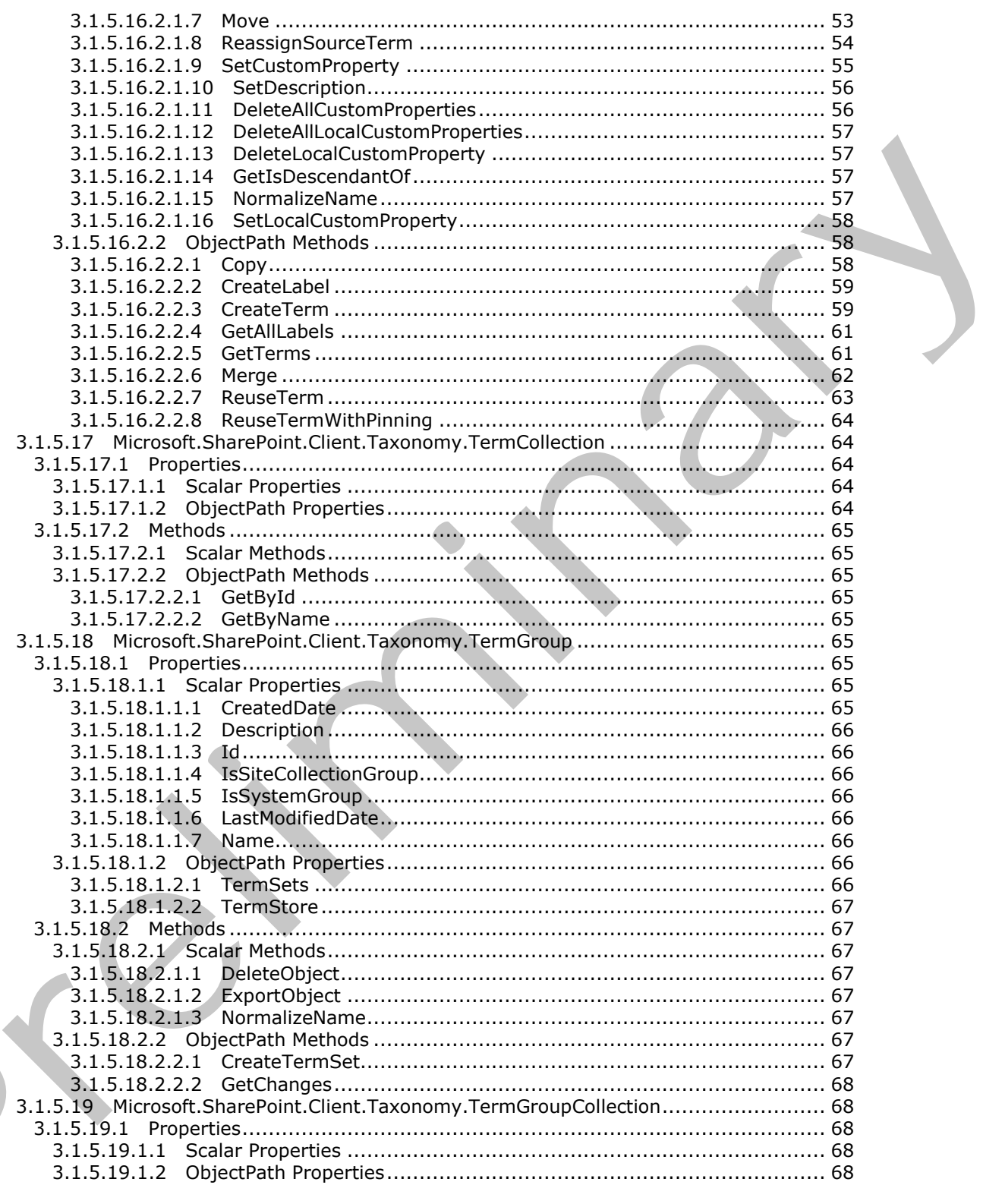

Copyright © 2012 Microsoft Corporation.

Release: Tuesday, April 10, 2012

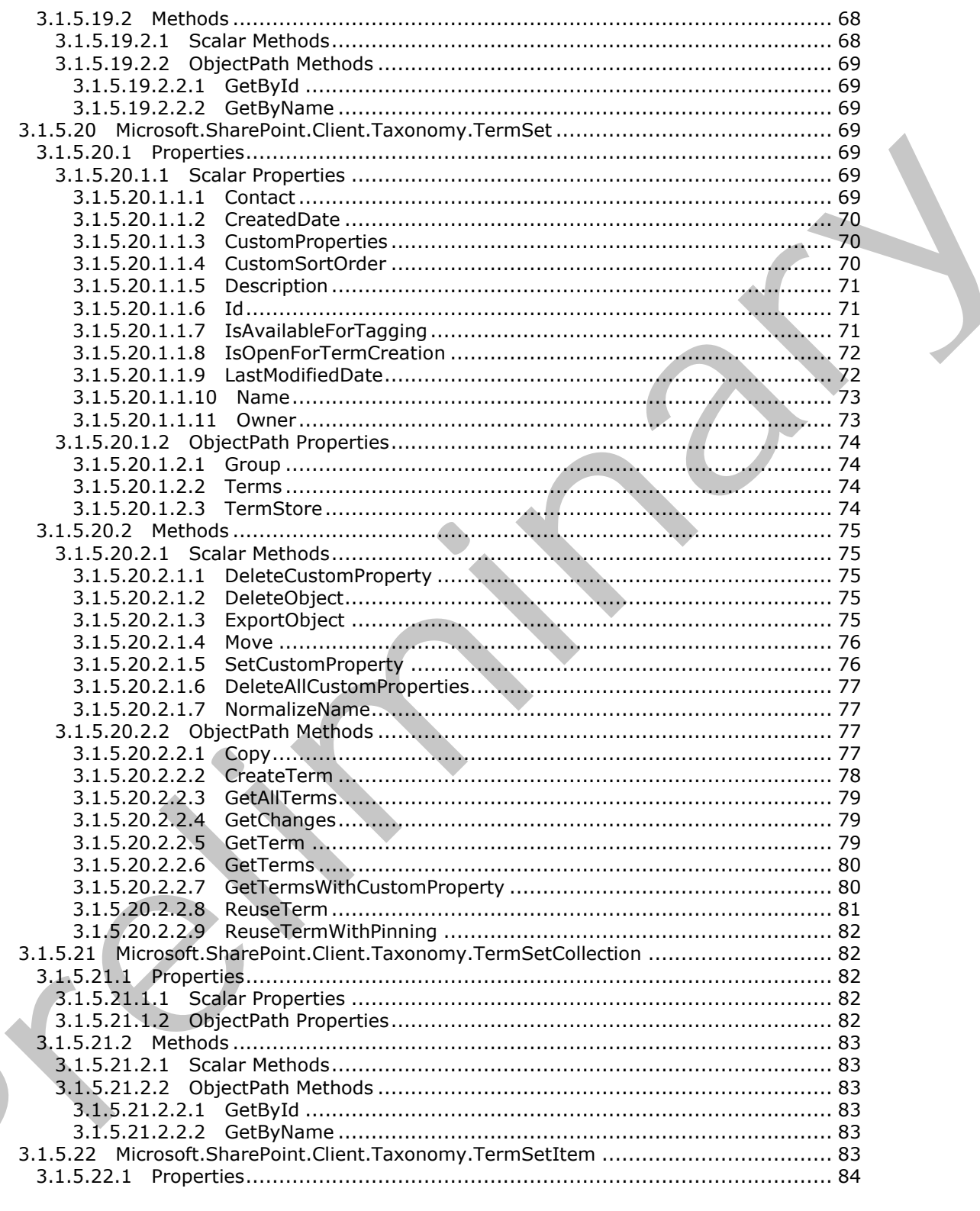

Copyright © 2012 Microsoft Corporation.

Release: Tuesday, April 10, 2012

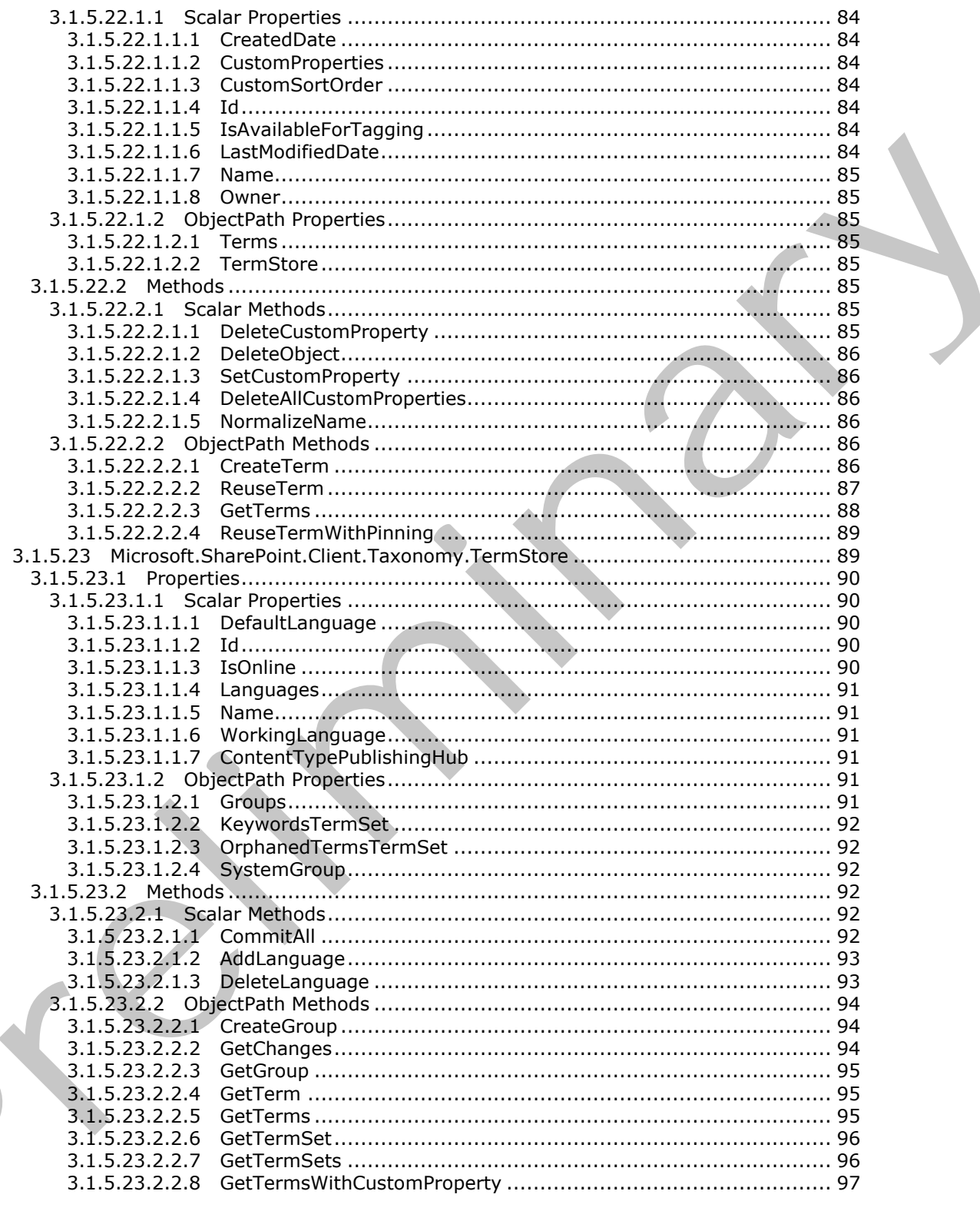

Copyright © 2012 Microsoft Corporation.

Release: Tuesday, April 10, 2012

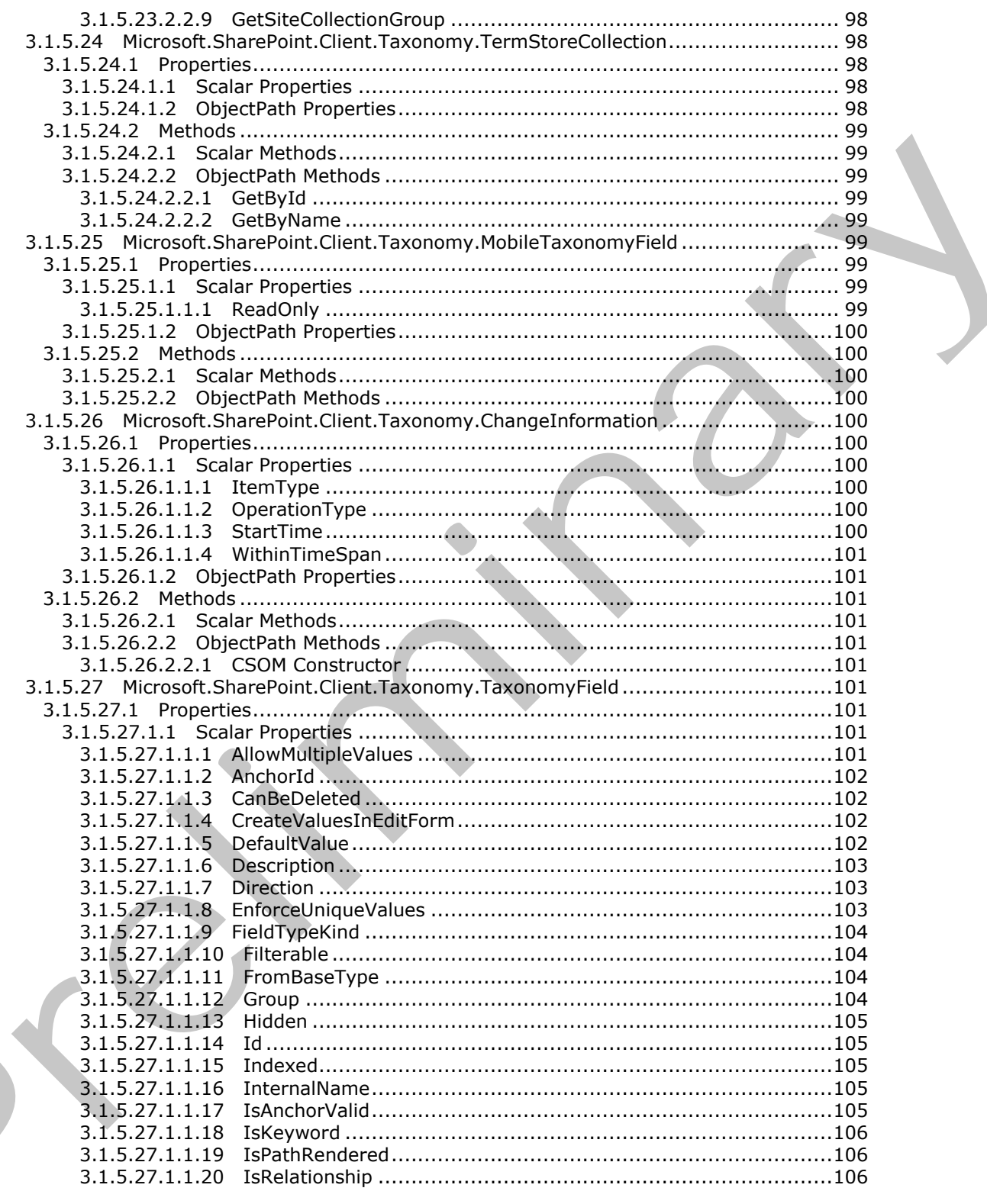

Copyright © 2012 Microsoft Corporation.

Release: Tuesday, April 10, 2012

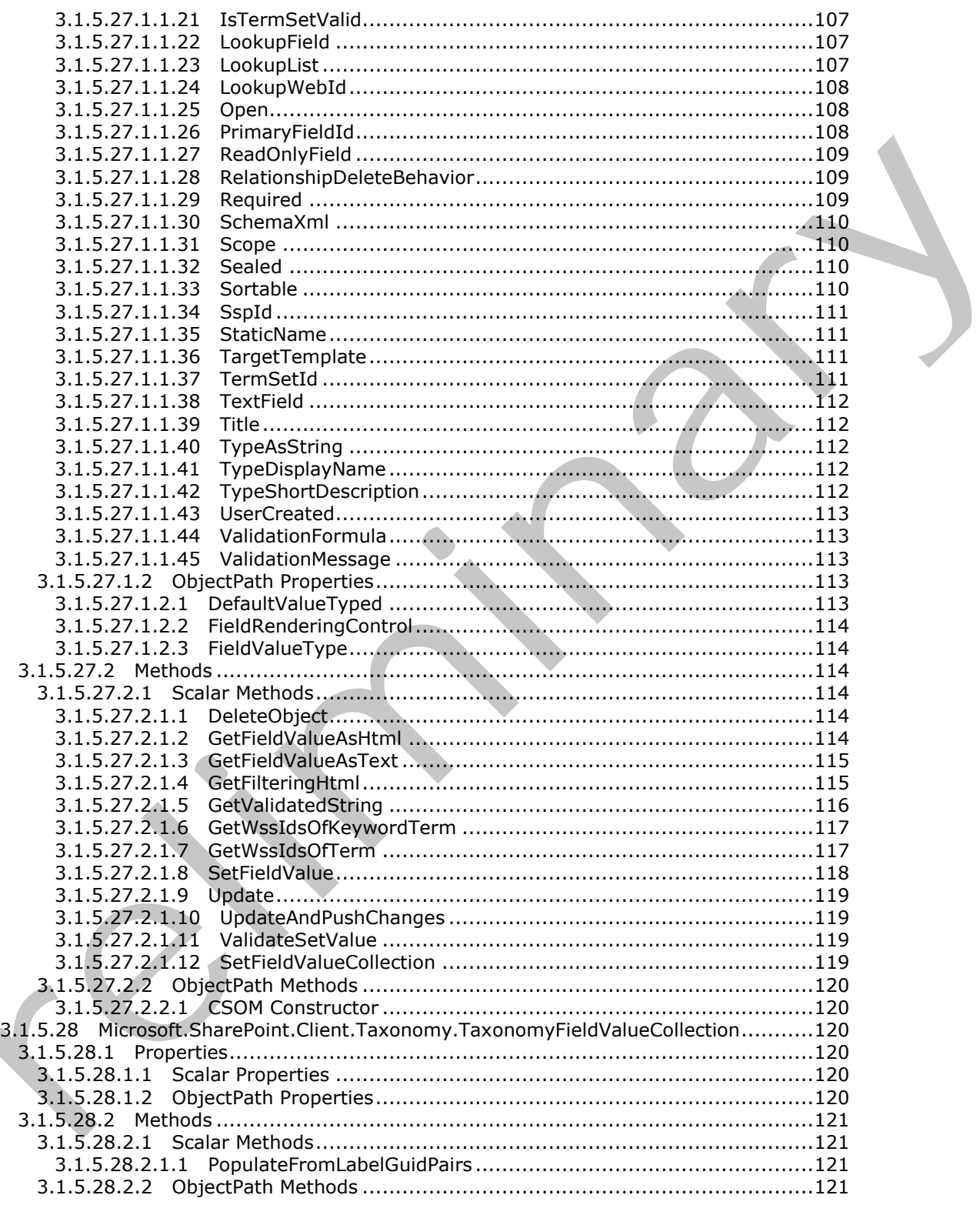

Copyright © 2012 Microsoft Corporation.

Release: Tuesday, April 10, 2012

€

 $\leq$ 

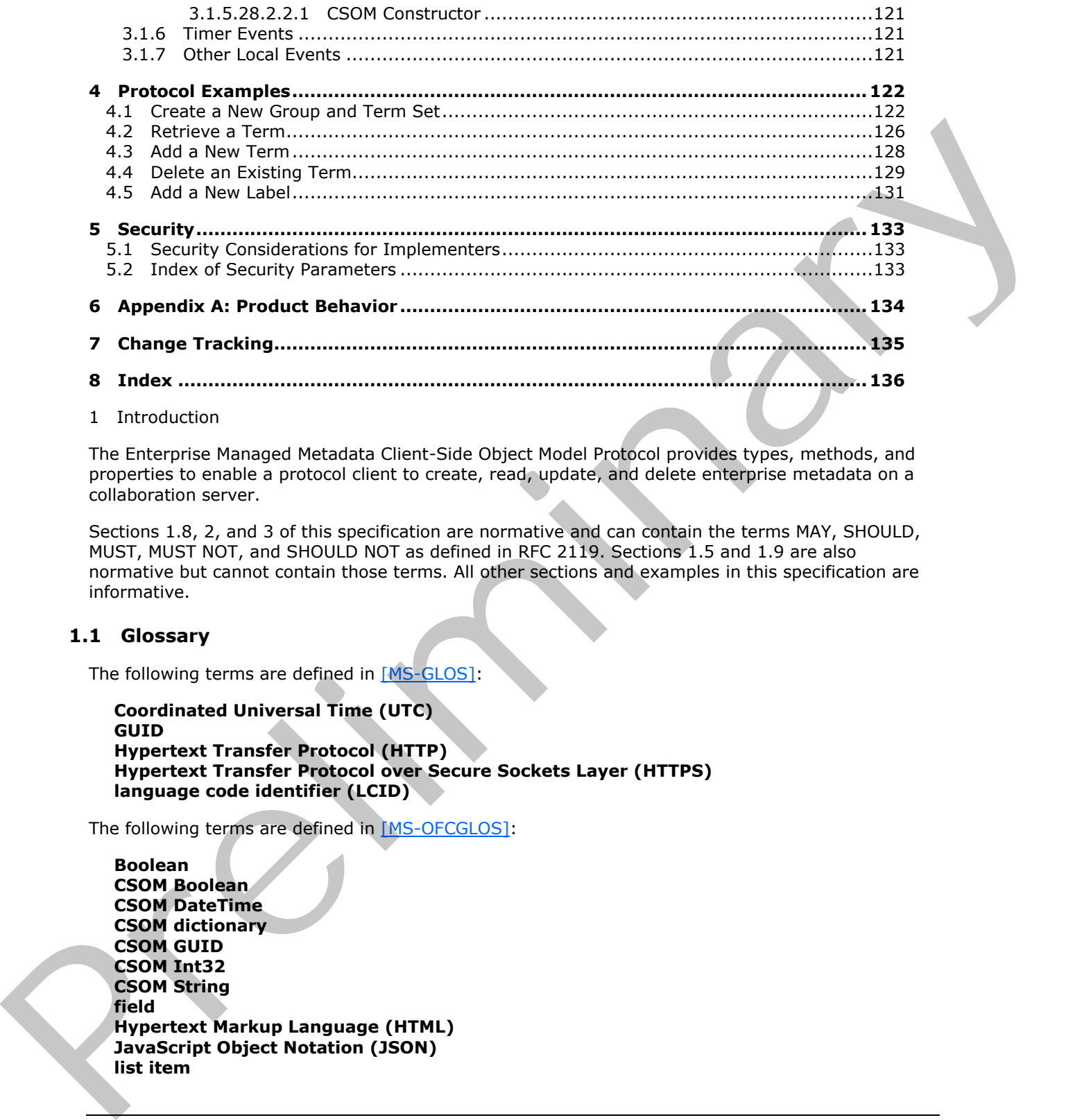

1 Introduction

The Enterprise Managed Metadata Client-Side Object Model Protocol provides types, methods, and properties to enable a protocol client to create, read, update, and delete enterprise metadata on a collaboration server.

Sections 1.8, 2, and 3 of this specification are normative and can contain the terms MAY, SHOULD, MUST, MUST NOT, and SHOULD NOT as defined in RFC 2119. Sections 1.5 and 1.9 are also normative but cannot contain those terms. All other sections and examples in this specification are informative.

# <span id="page-12-0"></span>**1.1 Glossary**

The following terms are defined in [MS-GLOS]:

**Coordinated Universal Time (UTC) GUID Hypertext Transfer Protocol (HTTP) Hypertext Transfer Protocol over Secure Sockets Layer (HTTPS) language code identifier (LCID)**

The following terms are defined in [MS-OFCGLOS]:

**Boolean CSOM Boolean CSOM DateTime CSOM dictionary CSOM GUID CSOM Int32 CSOM String field Hypertext Markup Language (HTML) JavaScript Object Notation (JSON) list item**

*[MS-EMMCSOM] — v20120410 Enterprise Managed Metadata Client-Side Object Model Protocol Specification* 

 *Copyright © 2012 Microsoft Corporation.* 

 *Release: Tuesday, April 10, 2012* 

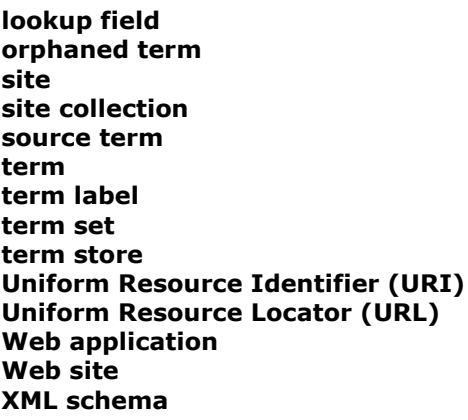

The following terms are specific to this document:

**site collection group:** A named collection of users and domain groups that can be managed for a site collection or site. A group can be used to assign permission levels, send e-mail messages, and indicate site membership for multiple users simultaneously.

**MAY, SHOULD, MUST, SHOULD NOT, MUST NOT:** These terms (in all caps) are used as described in [RFC2119]. All statements of optional behavior use either MAY, SHOULD, or SHOULD NOT.

### <span id="page-13-0"></span>**1.2 References**

References to Microsoft Open Specifications documentation do not include a publishing year because links are to the latest version of the documents, which are updated frequently. References to other documents include a publishing year when one is available.

### <span id="page-13-1"></span>**1.2.1 Normative References**

We conduct frequent surveys of the normative references to assure their continued availability. If you have any issue with finding a normative reference, please contact dochelp@microsoft.com. We will assist you in finding the relevant information. Please check the archive site, http://msdn2.microsoft.com/en-us/library/E4BD6494-06AD-4aed-9823-445E921C9624, as an additional source. term libela<br>
term libela term (URL)<br>
Uniform Resource Leattor (URL)<br>
Web application are specific to this document:<br>
The following terms are specific to this document:<br>
The following terms are specific to this document:<br>
S

[MS-CSOM] Microsoft Corporation, "SharePoint Client Query Protocol Specification".

[MS-EMMSTORE] Microsoft Corporation, "Enterprise Metadata Service Database Schema Specification".

[MS-EMMWCF] Microsoft Corporation, "Metadata Shared Service WCF Service Protocol Specification".

[MS-WSSCAML] Microsoft Corporation, "Collaborative Application Markup Language (CAML) **Structure Specification".** 

[RFC2119] Bradner, S., "Key words for use in RFCs to Indicate Requirement Levels", BCP 14, RFC 2119, March 1997, http://www.rfc-editor.org/rfc/rfc2119.txt

*[MS-EMMCSOM] — v20120410 Enterprise Managed Metadata Client-Side Object Model Protocol Specification* 

 *Copyright © 2012 Microsoft Corporation.* 

[RFC2616] Fielding, R., Gettys, J., Mogul, J., et al., "Hypertext Transfer Protocol -- HTTP/1.1", RFC 2616, June 1999, [http://www.ietf.org/rfc/rfc2616.txt](http://go.microsoft.com/fwlink/?LinkId=90372)

[RFC2818] Rescorla, E., "HTTP Over TLS", RFC 2818, May 2000, [http://www.ietf.org/rfc/rfc2818.txt](http://go.microsoft.com/fwlink/?LinkId=90383)

[RFC4627] Crockford, D., "The application/json Media Type for Javascript Object Notation (JSON)", RFC 4627, July 2006, http://www.ietf.org/rfc/rfc4627.txt

# <span id="page-14-0"></span>**1.2.2 Informative References**

[MS-GLOS] Microsoft Corporation, "Windows Protocols Master Glossary".

[MS-OFCGLOS] Microsoft Corporation, "Microsoft Office Master Glossary".

### <span id="page-14-1"></span>**1.3 Overview**

This protocol defines types, methods, and properties that a protocol client uses to access enterprise managed metadata in a **term store** on a protocol server. Some typical scenarios in which a protocol client could use this protocol are to retrieve **terms**, add terms, add **term labels**, or remove terms.

### <span id="page-14-2"></span>**1.4 Relationship to Other Protocols**

The Enterprise Managed Metadata Client-Side Object Model Protocol is a set of types, properties, and methods that can be accessed by using the SharePoint Client Query protocol as described in [MS-CSOM]. This protocol uses **JSON** as described in [RFC4627] to format data returned to a protocol client. This protocol also uses **HTTP**, as described in [RFC2616], and **HTTPS**, as described in [RFC2818]. The dependencies for this protocol are shown in the following layering diagram.

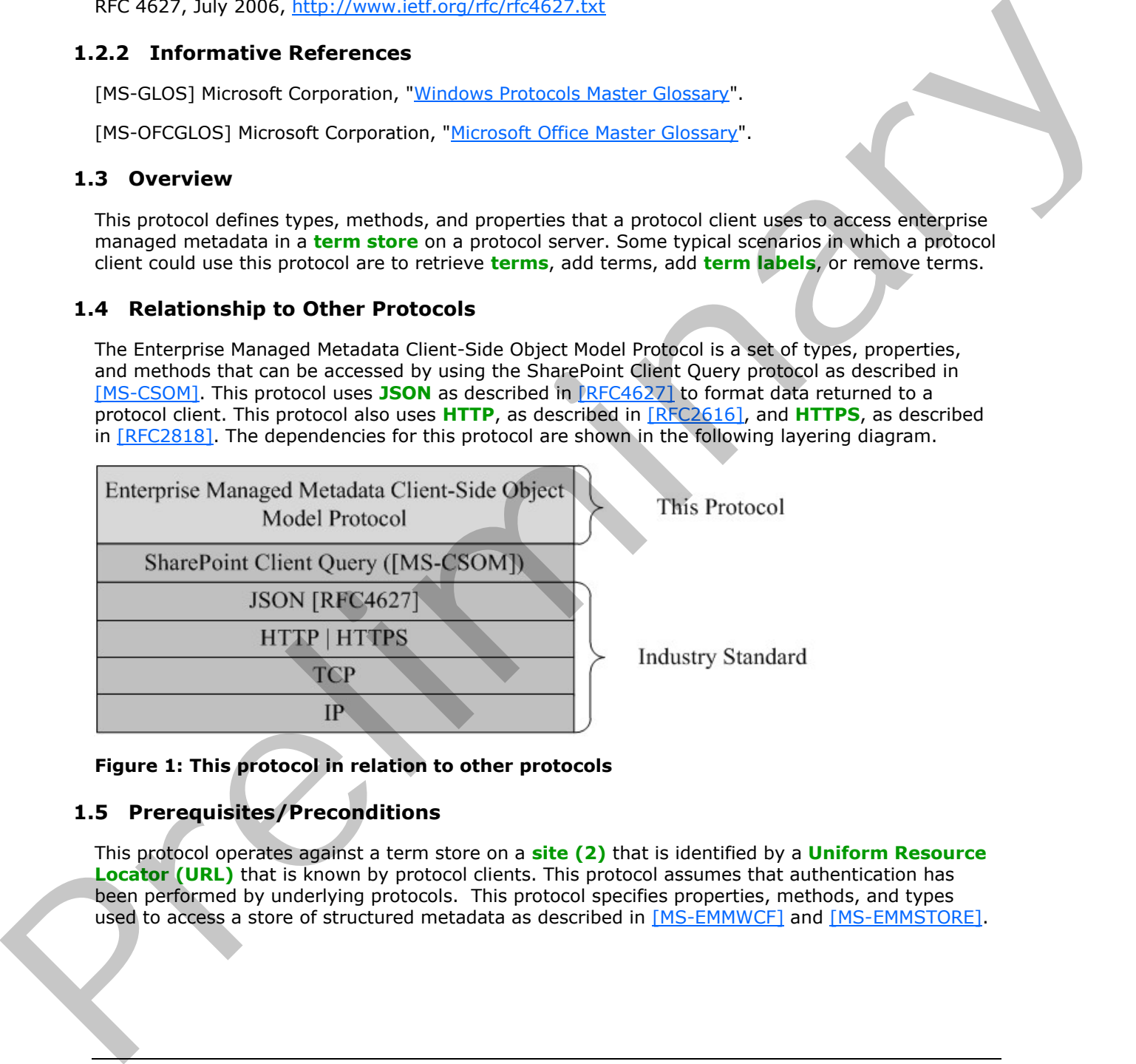

### **Figure 1: This protocol in relation to other protocols**

### <span id="page-14-3"></span>**1.5 Prerequisites/Preconditions**

This protocol operates against a term store on a **site (2)** that is identified by a **Uniform Resource Locator (URL)** that is known by protocol clients. This protocol assumes that authentication has been performed by underlying protocols. This protocol specifies properties, methods, and types used to access a store of structured metadata as described in [MS-EMMWCF] and [MS-EMMSTORE].

*[MS-EMMCSOM] — v20120410 Enterprise Managed Metadata Client-Side Object Model Protocol Specification* 

 *Copyright © 2012 Microsoft Corporation.* 

### <span id="page-15-0"></span>**1.6 Applicability Statement**

This protocol can be used by a protocol client to manage enterprise metadata on a protocol server. This protocol is optimized to enable a protocol client to specify the exact set of data and operations to perform in a single batch, making it suitable for situations where the connection speed between the protocol client and the protocol server can be slow. This protocol is not suitable and is inefficient if both the protocol client and protocol server are on the same computer. In this case, the client should use an API that does not require communication over a network.

# <span id="page-15-1"></span>**1.7 Versioning and Capability Negotiation**

This protocol operates in the context of the authenticated user that made a request to the service, and it runs in the context of a particular site (2). Localization-specific properties, such as the **label** of a **term**, are returned by using the default language of the term store, if available. Certain properties can be read or written for specific locales, and are listed in the document. Their the procedure and Capability Negotiation<br>
the shall use on APT that does not require tromunication over a returner.<br>
1.7 Versioning and Capability Negotiation<br>
This case, the client<br>
1.7 Versioning and Capability Neg

### <span id="page-15-2"></span>**1.8 Vendor-Extensible Fields**

A protocol server can provide additional properties and methods beyond those specified in this document to provide extended collaboration server functionality; however, because no means are provided for a protocol client to discover that extended functionality, the functionality will be taken advantage of only by protocol clients that have built-in knowledge of the extensions.

A protocol client is expected to be tolerant of the situation where certain methods and properties specified in this specification are not available, because either the protocol server does not support the functionality or the administrator has disabled certain functionalities.

### <span id="page-15-3"></span>**1.9 Standards Assignments**

None.

*[MS-EMMCSOM] — v20120410 Enterprise Managed Metadata Client-Side Object Model Protocol Specification* 

 *Copyright © 2012 Microsoft Corporation.* 

# <span id="page-16-0"></span>**2 Messages**

# <span id="page-16-1"></span>**2.1 Transport**

Messages are transported by using the SharePoint Client Query Protocol Specification, as specified in [MS-CSOM]. President City Cash

# <span id="page-16-2"></span>**2.2 Message Syntax**

*[MS-EMMCSOM] — v20120410 Enterprise Managed Metadata Client-Side Object Model Protocol Specification* 

 *Copyright © 2012 Microsoft Corporation.* 

# <span id="page-17-0"></span>**3 Protocol Details**

# <span id="page-17-1"></span>**3.1 Server Details**

# <span id="page-17-2"></span>**3.1.1 Abstract Data Model**

This protocol deals with various types that are logically derived from a parent type. The following table lists the relation between such types.

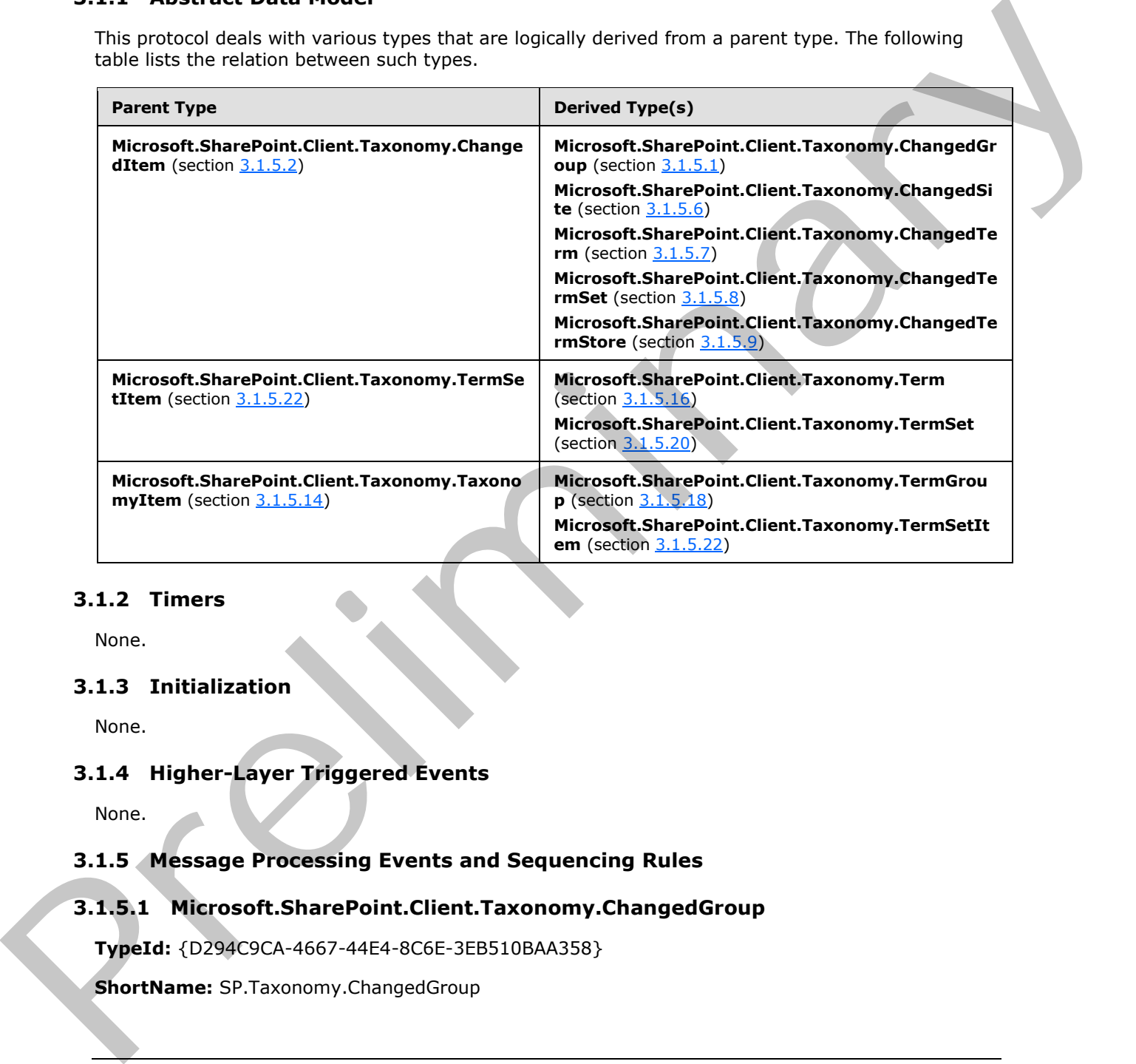

# <span id="page-17-3"></span>**3.1.2 Timers**

None.

# <span id="page-17-4"></span>**3.1.3 Initialization**

None.

# <span id="page-17-5"></span>**3.1.4 Higher-Layer Triggered Events**

None.

# <span id="page-17-6"></span>**3.1.5 Message Processing Events and Sequencing Rules**

# <span id="page-17-7"></span>**3.1.5.1 Microsoft.SharePoint.Client.Taxonomy.ChangedGroup**

<span id="page-17-8"></span>**TypeId:** {D294C9CA-4667-44E4-8C6E-3EB510BAA358}

**ShortName:** SP.Taxonomy.ChangedGroup

*[MS-EMMCSOM] — v20120410 Enterprise Managed Metadata Client-Side Object Model Protocol Specification* 

 *Copyright © 2012 Microsoft Corporation.* 

Represents a change to a **TermGroup** (section [3.1.5.18\)](#page-64-9) object.

# <span id="page-18-0"></span>**3.1.5.1.1 Properties**

# <span id="page-18-1"></span>**3.1.5.1.1.1 Scalar Properties**

# <span id="page-18-2"></span>**3.1.5.1.1.1.1 ChangedBy**

**Type: CSOM String**

**Accessibility:** Read Only

See **Microsoft.SharePoint.Client.Taxonomy.ChangedItem.ChangedBy**, as specified in section 3.1.5.2.1.1.1. 3.1.5.1.1.1.1 ChangedBy<br>
Yee: CSOM kning<br>
Accessibility issed Only<br>
See Microsoft.SharePoint.Client.Taxonomy.ChangedItem.ChangedBy, as specified in section<br>
2.1.5.1.1.1.2 ChangedTime<br>
Type: CSOM cold Conv<br>
See Microsoft.Sh

# <span id="page-18-3"></span>**3.1.5.1.1.1.2 ChangedTime**

**Type: CSOM DateTime**

**Accessibility:** Read Only

See **Microsoft.SharePoint.Client.Taxonomy.ChangedItem.ChangedTime**, as specified in section 3.1.5.2.1.1.2.

# <span id="page-18-4"></span>**3.1.5.1.1.1.3 Id**

**Type: CSOM GUID**

**Accessibility:** Read Only

See **Microsoft.SharePoint.Client.Taxonomy.ChangedItem.Id** section 3.1.5.2.1.1.3.

# <span id="page-18-5"></span>**3.1.5.1.1.1.4 ItemType**

**Type:** Microsoft.SharePoint.Client.Taxonomy.ChangedItemType

**Accessibility:** Read Only

See Microsoft.SharePoint.Client.Taxonomy.ChangedItem.ItemType section 3.1.5.2.1.1.4.

# <span id="page-18-6"></span>**3.1.5.1.1.1.5 Operation**

**Type:** Microsoft.SharePoint.Client.Taxonomy.ChangedOperationType

**Accessibility:** Read Only

See **Microsoft.SharePoint.Client.Taxonomy.ChangedItem.Operation** section 3.1.5.2.1.1.5.

# <span id="page-18-7"></span>**3.1.5.1.1.2 ObjectPath Properties**

None.

# <span id="page-19-0"></span>**3.1.5.1.2 Methods**

# <span id="page-19-1"></span>**3.1.5.1.2.1 Scalar Methods**

None.

# <span id="page-19-2"></span>**3.1.5.1.2.2 ObjectPath Methods**

<span id="page-19-9"></span>None.

# <span id="page-19-3"></span>**3.1.5.2 Microsoft.SharePoint.Client.Taxonomy.ChangedItem**

**TypeId:** {78C8F4D6-FC4F-46D4-8D00-7BB050DD7059}

**ShortName:** SP.Taxonomy.ChangedItem

Represents one change to an item in the **TermStore** (section 3.1.5.23).

# <span id="page-19-4"></span>**3.1.5.2.1 Properties**

# <span id="page-19-5"></span>**3.1.5.2.1.1 Scalar Properties**

# <span id="page-19-6"></span>**3.1.5.2.1.1.1 ChangedBy**

<span id="page-19-10"></span>**Type:** CSOM String

**Accessibility:** Read Only

<span id="page-19-11"></span>Reserved for future use.

# <span id="page-19-7"></span>**3.1.5.2.1.1.2 ChangedTime**

**Type:** CSOM DateTime

**Accessibility:** Read Only

<span id="page-19-12"></span>Gets the **Coordinated Universal Time (UTC)** time when the change happened.

# <span id="page-19-8"></span>**3.1.5.2.1.1.3 Id**

**Type:** CSOM GUID

**Accessibility:** Read Only

Gets the identifier of the changed object.

### **Remarks:**

This property does not have a value when the change is global. For example, when the default language is changed in a **TermStore** (section 3.1.5.23) object, or when the changed object does not have an identifier, this property does not have a value. 3.1.5.1.2.2 ObjectPath Methods<br>
None.<br>
1.5.2.2 Microsoft.SharePoint.Client.Taxonomy.ChangedTtem<br>
TypeId: (78C8F4De-RC4F-4024-8000-788930007959)<br>
Southinary E3T,Raonomy.ChangedItem<br>
Reserves to end dange to an item in the T

*[MS-EMMCSOM] — v20120410 Enterprise Managed Metadata Client-Side Object Model Protocol Specification* 

 *Copyright © 2012 Microsoft Corporation.* 

# <span id="page-20-0"></span>**3.1.5.2.1.1.4 ItemType**

<span id="page-20-10"></span>**Type:** Microsoft.SharePoint.Client.Taxonomy.ChangedItemType

### **Accessibility:** Read Only

<span id="page-20-11"></span>Gets the type, as specified by **ChangedItemType** (section 3.1.5.4), of the changed object.

### <span id="page-20-1"></span>**3.1.5.2.1.1.5 Operation**

**Type:** Microsoft.SharePoint.Client.Taxonomy.ChangedOperationType

### **Accessibility:** Read Only

Gets the type of change that occurred as specified by **ChangedOperationType** (section 3.1.5.5); for example, add, edit, or delete. is the type, as specified through Changed Lemmy Changed Chernal and other than the change of other and the countries of the control of the control of the control of the control of the control of the control of the control

### <span id="page-20-2"></span>**3.1.5.2.1.2 ObjectPath Properties**

None.

### <span id="page-20-3"></span>**3.1.5.2.2 Methods**

### <span id="page-20-4"></span>**3.1.5.2.2.1 Scalar Methods**

None.

### <span id="page-20-5"></span>**3.1.5.2.2.2 ObjectPath Methods**

None.

# <span id="page-20-6"></span>**3.1.5.3 Microsoft.SharePoint.Client.Taxonomy.ChangedItemCollection**

**TypeId:** {2D685E53-7F47-4A60-82F6-22C92177BE4E}

**ShortName:** SP.Taxonomy.ChangedItemCollection

A collection of **ChangedItem** (section 3.1.5.2) objects.

# <span id="page-20-7"></span>**3.1.5.3.1 Properties**

# <span id="page-20-8"></span>**3.1.5.3.1.1 Scalar Properties**

None.

# <span id="page-20-9"></span>**3.1.5.3.1.2 ObjectPath Properties**

None.

*[MS-EMMCSOM] — v20120410 Enterprise Managed Metadata Client-Side Object Model Protocol Specification* 

 *Copyright © 2012 Microsoft Corporation.* 

# <span id="page-21-0"></span>**3.1.5.3.2 Methods**

# <span id="page-21-1"></span>**3.1.5.3.2.1 Scalar Methods**

None.

# <span id="page-21-2"></span>**3.1.5.3.2.2 ObjectPath Methods**

<span id="page-21-11"></span>None.

# <span id="page-21-3"></span>**3.1.5.4 Microsoft.SharePoint.Client.Taxonomy.ChangedItemType**

**ShortName:** SP.Taxonomy.ChangedItemType

**Flag:** false

Represents the type of changed object.

# <span id="page-21-4"></span>**3.1.5.4.1 Field Values**

### <span id="page-21-5"></span>**3.1.5.4.1.1 Unknown**

### **Value:** 0

The change is not valid.

# <span id="page-21-6"></span>**3.1.5.4.1.2 Term**

### **Value:** 1

Represents a **Term** (section 3.1.5.16) object.

# <span id="page-21-7"></span>**3.1.5.4.1.3 TermSet**

**Value:** 2

Represents a **TermSet** (section 3.1.5.20) object.

# <span id="page-21-8"></span>**3.1.5.4.1.4 Group**

**Value:** 3

Represents a **TermGroup** (section 3.1.5.18) object.

# <span id="page-21-9"></span>**3.1.5.4.1.5 TermStore**

### **Value:** 4

Represents a **TermStore** (section 3.1.5.23) object. The change indicated is a global change, such as the set of available languages that have been changed. 3.1.5.3.2.2 ObjectPath Methods<br>
None.<br>
1.5.4 Microsoft.SharePoint.Client.Taxonomy.ChangedTtemType<br>
3.1.5.4 Microsoft.SharePoint.Client.Taxonomy.ChangedTtemType<br>
Pigg Note:<br>
Regressive to speed of changed solet.<br>
3.1.5.4.1.

# <span id="page-21-10"></span>**3.1.5.4.1.6 Site**

### **Value:** 5

*[MS-EMMCSOM] — v20120410 Enterprise Managed Metadata Client-Side Object Model Protocol Specification* 

 *Copyright © 2012 Microsoft Corporation.* 

 *Release: Tuesday, April 10, 2012* 

<span id="page-22-9"></span>Represents a reused term on a site (2).

# <span id="page-22-0"></span>**3.1.5.5 Microsoft.SharePoint.Client.Taxonomy.ChangedOperationType**

**ShortName:** SP.Taxonomy.ChangedOperationType

**Flag:** false

Indicates the type of operation that caused a change. Flage Takes<br>
Indicates the type of operation that caused a change.<br>
3.1.5.5.1. Field Values<br>
3.1.5.5.1.1 Unknown<br>
Value 1<br>
Respective to the cause of the stress of the stress of the stress of the stress of the stress of th

# <span id="page-22-1"></span>**3.1.5.5.1 Field Values**

# <span id="page-22-2"></span>**3.1.5.5.1.1 Unknown**

### **Value:** 0

Represents an invalid operation.

### <span id="page-22-3"></span>**3.1.5.5.1.2 Add**

### **Value:** 1

Represents the add operation.

# <span id="page-22-4"></span>**3.1.5.5.1.3 Edit**

# **Value:** 2

Represents the edit operation.

# <span id="page-22-5"></span>**3.1.5.5.1.4 DeleteObject**

### **Value:** 3

Represents the delete operation.

# <span id="page-22-6"></span>**3.1.5.5.1.5 Move**

### **Value:** 4

Represents the move operation.

### <span id="page-22-7"></span>**3.1.5.5.1.6 Copy**

# **Value:** 5

Represents the copy operation.

# <span id="page-22-8"></span>**3.1.5.5.1.7 PathChange**

### **Value:** 6

Represents the path change operation.

*[MS-EMMCSOM] — v20120410 Enterprise Managed Metadata Client-Side Object Model Protocol Specification* 

 *Copyright © 2012 Microsoft Corporation.* 

# <span id="page-23-0"></span>**3.1.5.5.1.8 Merge**

# **Value:** 7

Represents the merge operation.

# <span id="page-23-1"></span>**3.1.5.5.1.9 ImportObject**

### **Value:** 8

Represents the import operation.

### <span id="page-23-2"></span>**3.1.5.5.1.10 Restore**

**Value:** 9

<span id="page-23-9"></span>Represents the restore operation.

### <span id="page-23-3"></span>**3.1.5.6 Microsoft.SharePoint.Client.Taxonomy.ChangedSite**

**TypeId:** {FAB02250-F233-461F-812E-EE265E246459}

**ShortName:** SP.Taxonomy.ChangedSite

Represents an event that changed something in the hidden list.

### <span id="page-23-4"></span>**3.1.5.6.1 Properties**

# <span id="page-23-5"></span>**3.1.5.6.1.1 Scalar Properties**

### <span id="page-23-6"></span>**3.1.5.6.1.1.1 ChangedBy**

**Type:** CSOM String

**Accessibility:** Read Only

See **Microsoft.SharePoint.Client.Taxonomy.ChangedItem.ChangedBy**, as specified in section 3.1.5.2.1.1.1. 3.1.5.5.1.9<br>
Viewe 9<br>
Neureants the import operation.<br>
Represents the import operation.<br>
2.1.5.5.1.10 Restore<br>
Viewe 9<br>
Represents the restore operator.<br>
3.1.5.6 Microsoft.SharePoint.Client.Taxonomy.ChangedSite<br>
Typela. (2

# <span id="page-23-7"></span>**3.1.5.6.1.1.2 ChangedTime**

**Type:** CSOM DateTime

**Accessibility:** Read Only

See **Microsoft.SharePoint.Client.Taxonomy.ChangedItem.ChangedTime**, as specified in section 3.1.5.2.1.1.2.

# <span id="page-23-8"></span>**3.1.5.6.1.1.3 Id**

**Type:** CSOM GUID

**Accessibility:** Read Only

*[MS-EMMCSOM] — v20120410 Enterprise Managed Metadata Client-Side Object Model Protocol Specification* 

 *Copyright © 2012 Microsoft Corporation.* 

See **Microsoft.SharePoint.Client.Taxonomy.ChangedItem.Id** section [3.1.5.2.1.1.3.](#page-19-12)

# <span id="page-24-0"></span>**3.1.5.6.1.1.4 ItemType**

**Type:** Microsoft.SharePoint.Client.Taxonomy.ChangedItemType

### **Accessibility:** Read Only

See **Microsoft.SharePoint.Client.Taxonomy.ChangedItem.ItemType** section 3.1.5.2.1.1.4. Accessibility Read Only<br>
Sex Microsoft, Sh[ar](#page-20-11)ePoint, Client, Taxonom[y](#page-20-10), Changed Item, Type scriber 3.1.5.2.1.1.4<br>
3.1.5.6.1.1.5 Operation<br>
Type: Microsoft, SharePoint, Client, Taxonomy, Changed Operation Type<br>
Accessibility

# <span id="page-24-1"></span>**3.1.5.6.1.1.5 Operation**

**Type:** Microsoft.SharePoint.Client.Taxonomy.ChangedOperationType

**Accessibility:** Read Only

See **Microsoft.SharePoint.Client.Taxonomy.ChangedItem.Operation** section 3.1.5.2.1.1.5.

# <span id="page-24-2"></span>**3.1.5.6.1.1.6 SiteId**

**Type:** CSOM GUID

**Accessibility:** Read Only

Gets the site (2) identifier.

# <span id="page-24-3"></span>**3.1.5.6.1.1.7 TermId**

**Type:** CSOM GUID

**Accessibility:** Read Only

Gets the **Term** (section 3.1.5.16) identifier.

# <span id="page-24-4"></span>**3.1.5.6.1.1.8 TermSetId**

**Type:** CSOM GUID

**Accessibility:** Read Only

Gets the **TermSet** (section 3.1.5.20) identifier.

# <span id="page-24-5"></span>**3.1.5.6.1.2 ObjectPath Properties**

None.

# <span id="page-24-6"></span>**3.1.5.6.2 Methods**

# <span id="page-24-7"></span>**3.1.5.6.2.1 Scalar Methods**

None.

*[MS-EMMCSOM] — v20120410 Enterprise Managed Metadata Client-Side Object Model Protocol Specification* 

 *Copyright © 2012 Microsoft Corporation.* 

# <span id="page-25-0"></span>**3.1.5.6.2.2 ObjectPath Methods**

<span id="page-25-9"></span>None.

# <span id="page-25-1"></span>**3.1.5.7 Microsoft.SharePoint.Client.Taxonomy.ChangedTerm**

**TypeId:** {08A04A9A-C4CE-46D4-A2C3-5C369BC69780}

**ShortName:** SP.Taxonomy.ChangedTerm

Indicates a change that happened to a **Term** (section 3.1.5.16) object.

# <span id="page-25-2"></span>**3.1.5.7.1 Properties**

### <span id="page-25-3"></span>**3.1.5.7.1.1 Scalar Properties**

# <span id="page-25-4"></span>**3.1.5.7.1.1.1 ChangedBy**

**Type:** CSOM String

**Accessibility:** Read Only

See **Microsoft.SharePoint.Client.Taxonomy.ChangedItem.ChangedBy**, as specified in section 3.1.5.2.1.1.1.

# <span id="page-25-5"></span>**3.1.5.7.1.1.2 ChangedTime**

**Type:** CSOM DateTime

**Accessibility:** Read Only

See **Microsoft.SharePoint.Client.Taxonomy.ChangedItem.ChangedTime**, as specified in section 3.1.5.2.1.1.2.

# <span id="page-25-6"></span>**3.1.5.7.1.1.3 GroupId**

**Type:** CSOM GUID

**Accessibility:** Read Only

Gets the identifier of the **TermGroup** (section 3.1.5.18) object to which the **Term** (section 3.1.5.4) object belongs. TypeId: (08A848A-C6CT-46D4-A7C3-5C3598C69780)<br>
Shorthamis: ST. Roomery, University in the discussion of the Indicates a change that happened to a Term (section 3.1.5.15) object.<br>
2.1.5.7.1.1 ChangedBy<br>
Type: CSOM String<br>
P

# <span id="page-25-7"></span>**3.1.5.7.1.1.4 Id**

**Type:** CSOM GUID

**Accessibility:** Read Only

See **Microsoft.SharePoint.Client.Taxonomy.ChangedItem.Id** section 3.1.5.2.1.1.3.

# <span id="page-25-8"></span>**3.1.5.7.1.1.5 ItemType**

**Type:** Microsoft.SharePoint.Client.Taxonomy.ChangedItemType

*26 / 136* 

*[MS-EMMCSOM] — v20120410 Enterprise Managed Metadata Client-Side Object Model Protocol Specification* 

 *Copyright © 2012 Microsoft Corporation.* 

**Accessibility:** Read Only

### See **Microsoft.SharePoint.Client.Taxonomy.ChangedItem.ItemType** section [3.1.5.2.1.1.4.](#page-20-10)

# <span id="page-26-0"></span>**3.1.5.7.1.1.6 Operation**

**Type:** Microsoft.SharePoint.Client.Taxonomy.ChangedOperationType

### **Accessibility:** Read Only

See Microsoft.SharePoint.Client.Taxonomy.ChangedItem.Operation section 3.1.5.2.1.1.5.

# <span id="page-26-1"></span>**3.1.5.7.1.1.7 TermSetId**

**Type:** CSOM GUID

### **Accessibility:** Read Only

Gets the identifier of the **TermSet** (section 3.1.5.20) object to which the **Term** (section 3.1.5.16) object belongs. Type: Microsoft. ShortPoint, Client.T[a](#page-41-2)xonony.ChangedOperationType<br>
Accessibility: Read Only<br>
See Microsoft.SharePoint.Client.Taxonomy.changedItem.Operation section 3.1.5.2.16<br>
3.1.5.7.1.1.7 TermSettId<br>
Type: CSOM 6101<br>
Acc

# <span id="page-26-2"></span>**3.1.5.7.1.1.8 ChangedCustomProperties**

**Type:** System.Collections.Generic.IEnumerable<System.String>

### **Accessibility:** Read Only

Specifies a collection of names of custom properties that have been changed.

# <span id="page-26-3"></span>**3.1.5.7.1.1.9 ChangedLocalCustomProperties**

**Type:** System.Collections.Generic.IEnumerable<System.String>

### **Accessibility:** Read Only

Specifies a collection of names of local custom properties that have been changed.

# <span id="page-26-4"></span>**3.1.5.7.1.1.10 LCIDsForChangedDescriptions**

**Type:** System.Collections.Generic.IEnumerable<System.Int32>

**Accessibility:** Read Only

Specifies **language code identifiers (LCIDs)** in which descriptions have changed.

# <span id="page-26-5"></span>**3.1.5.7.1.1.11 LCIDsForChangedLables**

**Type:** System.Collections.Generic.IEnumerable<System.Int32>

**Accessibility:** Read Only

Specifies language code identifiers (LCIDs) in which labels have changed.

 *Copyright © 2012 Microsoft Corporation.* 

# <span id="page-27-0"></span>**3.1.5.7.1.2 ObjectPath Properties**

None.

# <span id="page-27-1"></span>**3.1.5.7.2 Methods**

# <span id="page-27-2"></span>**3.1.5.7.2.1 Scalar Methods**

None.

# <span id="page-27-3"></span>**3.1.5.7.2.2 ObjectPath Methods**

<span id="page-27-10"></span>None.

# <span id="page-27-4"></span>**3.1.5.8 Microsoft.SharePoint.Client.Taxonomy.ChangedTermSet**

**TypeId:** {5E776E93-0414-44A7-9A54-A00C594ED47C}

**ShortName:** SP.Taxonomy.ChangedTermSet

Indicates a change that happened to a **TermSet** (section 3.1.5.20) object.

# <span id="page-27-5"></span>**3.1.5.8.1 Properties**

# <span id="page-27-6"></span>**3.1.5.8.1.1 Scalar Properties**

# <span id="page-27-7"></span>**3.1.5.8.1.1.1 ChangedBy**

**Type:** CSOM String

**Accessibility:** Read Only

See **Microsoft.SharePoint.Client.Taxonomy.ChangedItem.ChangedBy**, as specified in section 3.1.5.2.1.1.1. 3.1.5.7.2.1 Scalar Methods<br>
None.<br>
1.5.7.2.2 Object[P](#page-68-7)ath Methods<br>
1.6.8. Nicrosoft.SharePoi[n](#page-68-7)t.Client.Taxonomy.ChangedTermSet<br>
Typed: (37.707.9.7.9.414427-9.344-400C594T047C;)<br>
ShortNames Sr.Taxonomy.ChangedTermSet<br>
Indicate

# <span id="page-27-8"></span>**3.1.5.8.1.1.2 ChangedTime**

**Type:** CSOM DateTime

**Accessibility:** Read Only

See **Microsoft.SharePoint.Client.Taxonomy.ChangedItem.ChangedTime**, as specified in section 3.1.5.2.1.1.2.

# <span id="page-27-9"></span>**3.1.5.8.1.1.3 FromGroupId**

**Type:** CSOM GUID

**Accessibility:** Read Only

Gets the identifier of the **TermGroup** (section 3.1.5.18) object from which a **TermSet** (section 3.1.5.20) object is moved.

*[MS-EMMCSOM] — v20120410 Enterprise Managed Metadata Client-Side Object Model Protocol Specification* 

 *Copyright © 2012 Microsoft Corporation.* 

# <span id="page-28-0"></span>**3.1.5.8.1.1.4 GroupId**

### **Type:** CSOM GUID

### **Accessibility:** Read Only

Gets the identifier of the **TermGroup** (section [3.1.5.18\)](#page-64-9) object to which the changed **TermSet** (section 3.1.5.20) object belongs. Sets the destruction of the Termelic operation (section 2.1.5.12) object to which the changed TermSet<br>
(section 2.1.5.3.1.4.8 Td<br>
Type: Microsoft, Sh[ar](#page-19-12)ePoint, Client, Taxonomy, ChangedItemTud<br>
Section 2.1.5.2.1.1.4 TermTyp

### <span id="page-28-1"></span>**3.1.5.8.1.1.5 Id**

**Type:** CSOM GUID

**Accessibility:** Read Only

See **Microsoft.SharePoint.Client.Taxonomy.ChangedItem.Id** section 3.1.5.2.1.1.3.

### <span id="page-28-2"></span>**3.1.5.8.1.1.6 ItemType**

**Type:** Microsoft.SharePoint.Client.Taxonomy.ChangedItemType

**Accessibility:** Read Only

See **Microsoft.SharePoint.Client.Taxonomy.ChangedItem.ItemType** section 3.1.5.2.1.1.4.

### <span id="page-28-3"></span>**3.1.5.8.1.1.7 Operation**

**Type:** Microsoft.SharePoint.Client.Taxonomy.ChangedOperationType

**Accessibility:** Read Only

See **Microsoft.SharePoint.Client.Taxonomy.ChangedItem.Operation** section 3.1.5.2.1.1.5.

# <span id="page-28-4"></span>**3.1.5.8.1.2 ObjectPath Properties**

None.

# <span id="page-28-5"></span>**3.1.5.8.2 Methods**

### <span id="page-28-6"></span>**3.1.5.8.2.1 Scalar Methods**

None.

# <span id="page-28-7"></span>**3.1.5.8.2.2 ObjectPath Methods**

<span id="page-28-9"></span>None.

# <span id="page-28-8"></span>**3.1.5.9 Microsoft.SharePoint.Client.Taxonomy.ChangedTermStore**

**TypeId:** {DB44A214-C48A-4607-8C77-4AC9EE96C263}

**ShortName:** SP.Taxonomy.ChangedTermStore

Indicates a change that happened to a **TermStore** (section 3.1.5.23) object.

*[MS-EMMCSOM] — v20120410 Enterprise Managed Metadata Client-Side Object Model Protocol Specification* 

 *Copyright © 2012 Microsoft Corporation.* 

# <span id="page-29-0"></span>**3.1.5.9.1 Properties**

### <span id="page-29-1"></span>**3.1.5.9.1.1 Scalar Properties**

### <span id="page-29-2"></span>**3.1.5.9.1.1.1 ChangedBy**

**Type:** CSOM String

**Accessibility:** Read Only

See **Microsoft.SharePoint.Client.Taxonomy.ChangedItem.ChangedBy**, as specified in section 3.1.5.2.1.1.1.

### <span id="page-29-3"></span>**3.1.5.9.1.1.2 ChangedLanguage**

### **Type: CSOM Int32**

**Accessibility:** Read Only

Gets an integer that represents the changed language.

# <span id="page-29-4"></span>**3.1.5.9.1.1.3 ChangedTime**

**Type:** CSOM DateTime

**Accessibility:** Read Only

See **Microsoft.SharePoint.Client.Taxonomy.ChangedItem.ChangedTime**, as specified in section 3.1.5.2.1.1.2.

### <span id="page-29-5"></span>**3.1.5.9.1.1.4 Id**

**Type:** CSOM GUID

**Accessibility:** Read Only

See **Microsoft.SharePoint.Client.Taxonomy.ChangedItem.Id** section 3.1.5.2.1.1.3.

# <span id="page-29-6"></span>**3.1.5.9.1.1.5 IsDefaultLanguageChanged**

**Type: CSOM Boolean**

**Accessibility:** Read Only

Gets a **Boolean** value that indicates whether this change changed the default language of the **TermStore** (section 3.1.5.23) object.

# <span id="page-29-7"></span>**3.1.5.9.1.1.6 IsFullFarmRestore**

**Type:** CSOM Boolean

**Accessibility:** Read Only

Gets a Boolean value that indicates whether the **TermStore** (section 3.1.5.23) change is a full farm restore. Type: CSOM Sixtra<br>
Accessibility: Nand Only<br>
See Microsoft.BharePoint.Client.Taxonomy.ChangedItem.ChangedBy, as specifies in section<br>
3.1.5.9.1.1.2 ChangedLinguage<br>
Pype: CSOM Init32<br>
Accessibility: Nand Only<br>
See Show The

*30 / 136* 

*[MS-EMMCSOM] — v20120410 Enterprise Managed Metadata Client-Side Object Model Protocol Specification* 

 *Copyright © 2012 Microsoft Corporation.* 

# <span id="page-30-0"></span>**3.1.5.9.1.1.7 ItemType**

**Type:** Microsoft.SharePoint.Client.Taxonomy.ChangedItemType

**Accessibility:** Read Only

See **Microsoft.SharePoint.Client.Taxonomy.ChangedItem.ItemType** section 3.1.5.2.1.1.4.

### <span id="page-30-1"></span>**3.1.5.9.1.1.8 Operation**

**Type:** Microsoft.SharePoint.Client.Taxonomy.ChangedOperationType

**Accessibility:** Read Only

See **Microsoft.SharePoint.Client.Taxonomy.ChangedItem.Operation** section 3.1.5.2.1.1.5.

### <span id="page-30-2"></span>**3.1.5.9.1.2 ObjectPath Properties**

None.

### <span id="page-30-3"></span>**3.1.5.9.2 Methods**

### <span id="page-30-4"></span>**3.1.5.9.2.1 Scalar Methods**

None.

### <span id="page-30-5"></span>**3.1.5.9.2.2 ObjectPath Methods**

<span id="page-30-10"></span>None.

# <span id="page-30-6"></span>**3.1.5.10 Microsoft.SharePoint.Client.Taxonomy.Label**

**TypeId:** {81503AE1-8747-4684-A172-163C7E009EF9}

**ShortName:** SP.Taxonomy.Label

Represents the name of a **Term** (section 3.1.5.16) object in a specific language.

A term can have one or more labels in the default language, and zero or more labels in the nondefault language. If the term has labels in a language, one of the labels MUST be the default label. Sc. Microsoft-Bharefort, Client Taxonomy Changed Item Item Type scotor 111.5.2.11.4<br>
3.1.5.9.1.1.8 Operation<br>
Type: Microsoft.Sharefort, Client Taxonomy, ChangedOperationType<br>
Accessibility Read Tobe<br>
Sc. Microsoft.SharePo

# <span id="page-30-7"></span>**3.1.5.10.1 Properties**

# <span id="page-30-8"></span>**3.1.5.10.1.1 Scalar Properties**

# <span id="page-30-9"></span>**3.1.5.10.1.1.1 IsDefaultForLanguage**

**Type:** CSOM Boolean

**Accessibility:** Read Only

Indicates whether this **Label** (section 3.1.5.10) object is the default label for the language.

*[MS-EMMCSOM] — v20120410 Enterprise Managed Metadata Client-Side Object Model Protocol Specification* 

 *Copyright © 2012 Microsoft Corporation.* 

# <span id="page-31-0"></span>**3.1.5.10.1.1.2 Language**

**Type:** CSOM Int32

### **Accessibility:** Read/Write

Indicates the locale of the current **Label** (section 3.1.5.10) object.

# **Remarks**:

Call the **CommitAll** (section 3.1.5.23.2.1.1) method to save this change to the database.

### **Exceptions:**

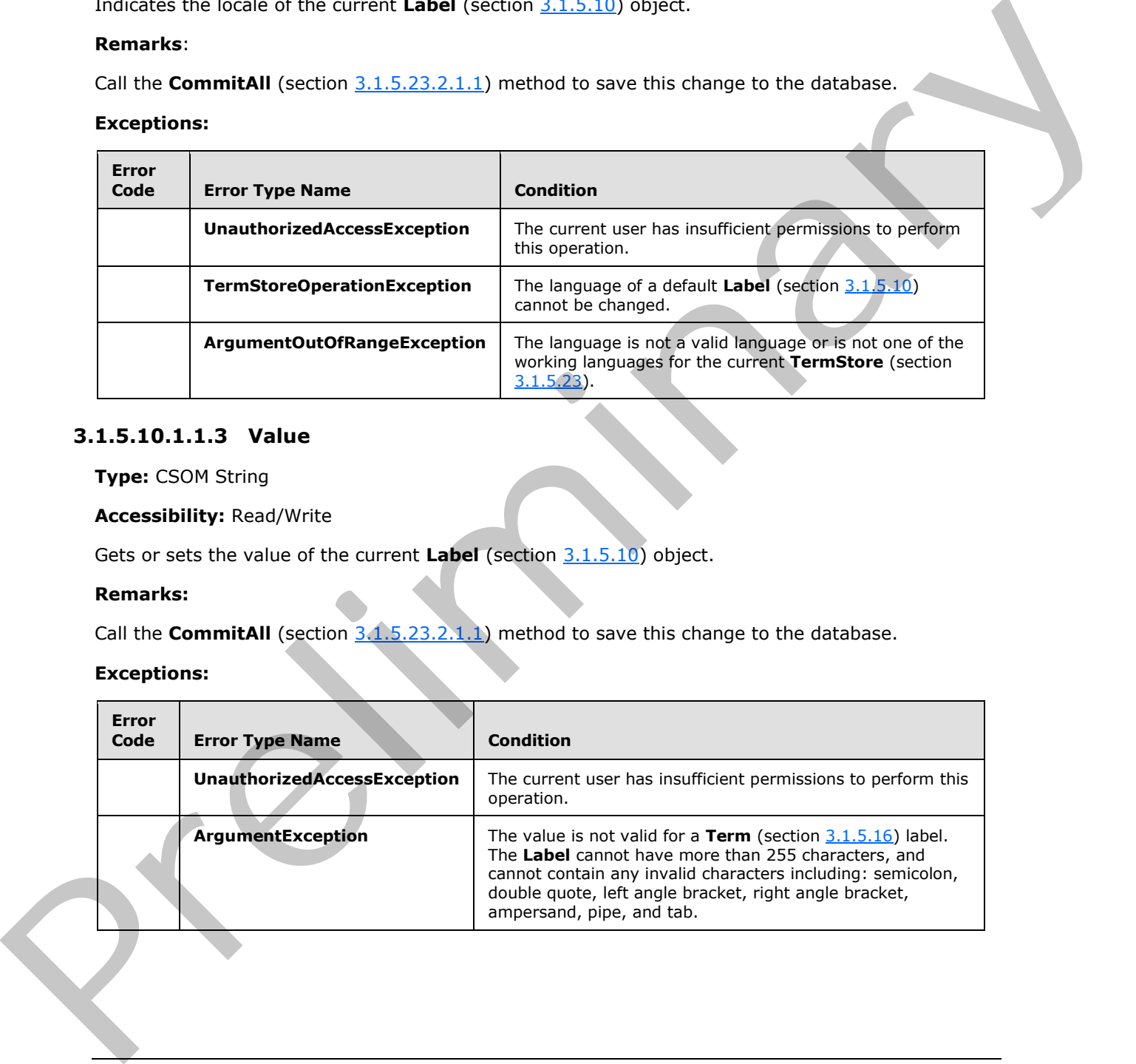

# <span id="page-31-1"></span>**3.1.5.10.1.1.3 Value**

<span id="page-31-2"></span>**Type:** CSOM String

### **Accessibility:** Read/Write

Gets or sets the value of the current **Label** (section 3.1.5.10) object.

### **Remarks:**

Call the **CommitAll** (section  $3.1.5.23.2.1.1$ ) method to save this change to the database.

### **Exceptions:**

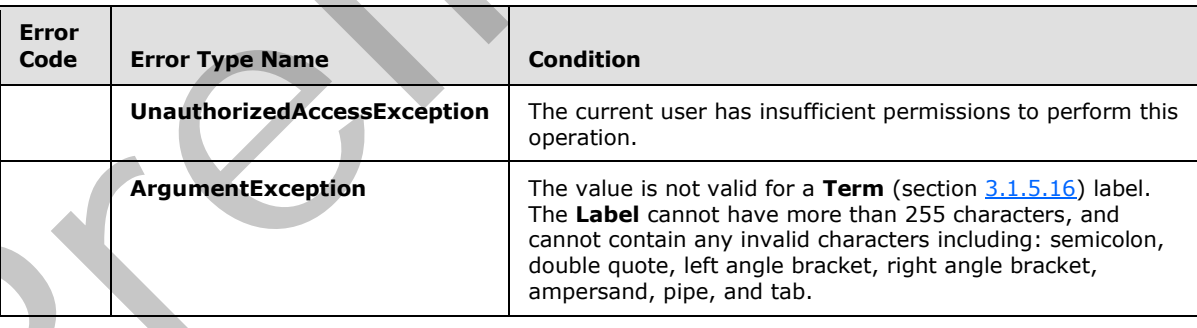

*[MS-EMMCSOM] — v20120410 Enterprise Managed Metadata Client-Side Object Model Protocol Specification* 

 *Copyright © 2012 Microsoft Corporation.* 

# <span id="page-32-0"></span>**3.1.5.10.1.2 ObjectPath Properties**

# <span id="page-32-1"></span>**3.1.5.10.1.2.1 Term**

**Type:** Microsoft.SharePoint.Client.Taxonomy.Term

### **Accessibility:** Read Only

Returns the **Term** (section 3.1.5.16) object that the current **Label** (section 3.1.5.10) object is associated with.

# <span id="page-32-2"></span>**3.1.5.10.2 Methods**

# <span id="page-32-3"></span>**3.1.5.10.2.1 Scalar Methods**

### <span id="page-32-4"></span>**3.1.5.10.2.1.1 DeleteObject**

### **Return Type:** None

Deletes the current **Label** (section 3.1.5.10) object.

### **Remarks:**

Call the **CommitAll** (section 3.1.5.23.2.1.1) method to save the deletion to the database.

### **Exceptions:**

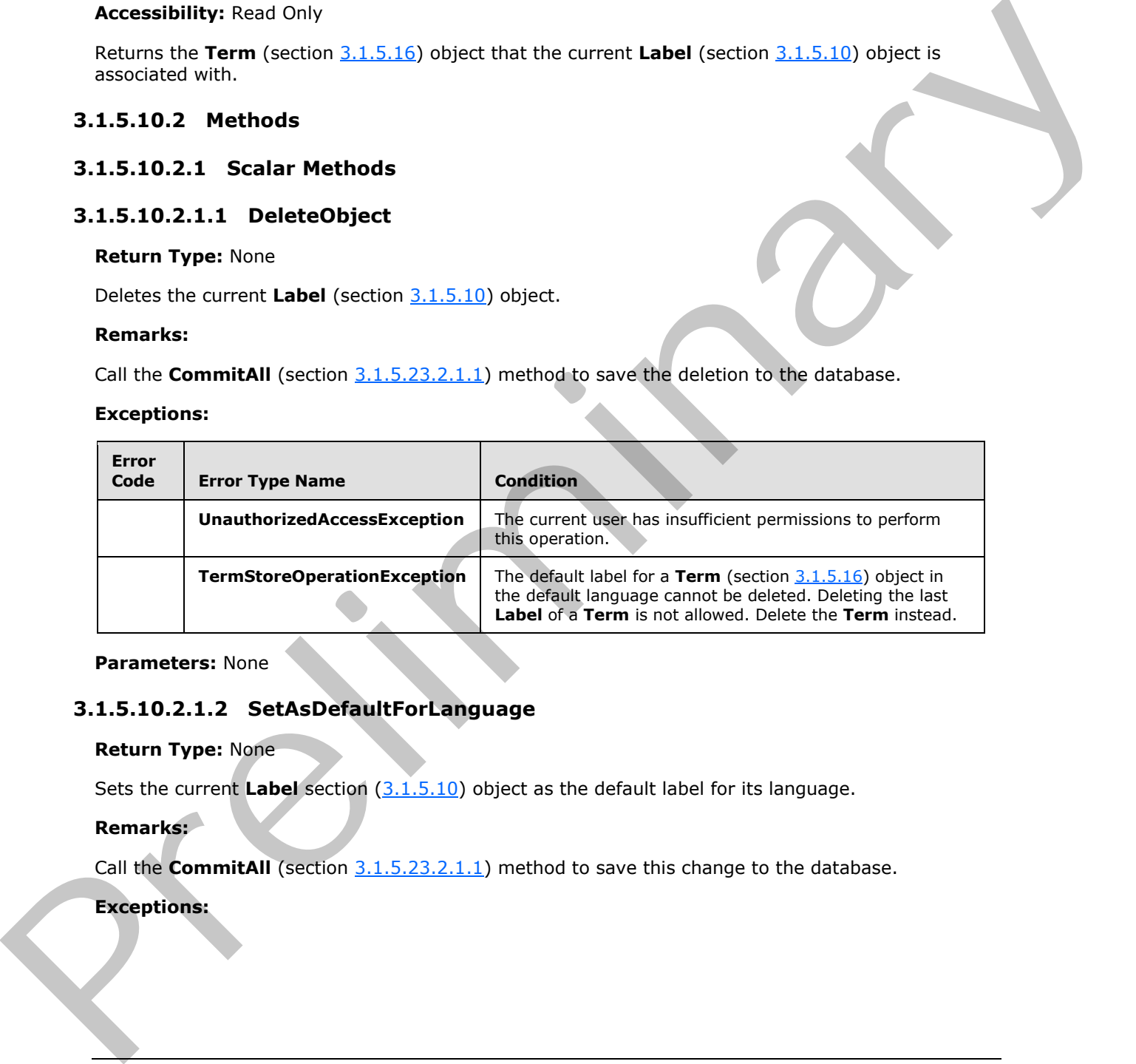

**Parameters:** None

# <span id="page-32-5"></span>**3.1.5.10.2.1.2 SetAsDefaultForLanguage**

### **Return Type:** None

Sets the current **Label** section (3.1.5.10) object as the default label for its language.

# **Remarks:**

Call the **CommitAll** (section 3.1.5.23.2.1.1) method to save this change to the database.

# **Exceptions:**

*[MS-EMMCSOM] — v20120410 Enterprise Managed Metadata Client-Side Object Model Protocol Specification* 

 *Copyright © 2012 Microsoft Corporation.* 

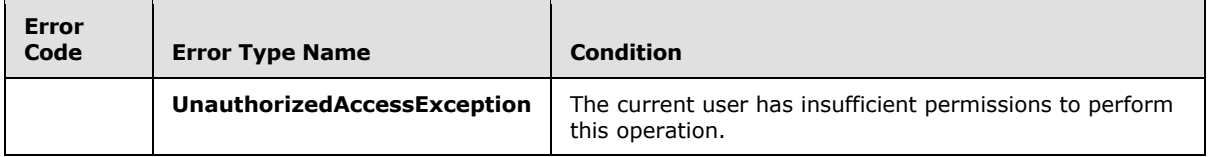

**Parameters:** None

# <span id="page-33-0"></span>**3.1.5.10.2.2 ObjectPath Methods**

None.

# <span id="page-33-1"></span>**3.1.5.11 Microsoft.SharePoint.Client.Taxonomy.LabelCollection**

**TypeId:** {1849DC80-6AED-4ACC-A38F-18CAF1D7A216}

**ShortName:** SP.Taxonomy.LabelCollection

Represents a collection of **Label** (section 3.1.5.10) objects.

# <span id="page-33-2"></span>**3.1.5.11.1 Properties**

# <span id="page-33-3"></span>**3.1.5.11.1.1 Scalar Properties**

None.

# <span id="page-33-4"></span>**3.1.5.11.1.2 ObjectPath Properties**

None.

# <span id="page-33-5"></span>**3.1.5.11.2 Methods**

# <span id="page-33-6"></span>**3.1.5.11.2.1 Scalar Methods**

None.

# <span id="page-33-7"></span>**3.1.5.11.2.2 ObjectPath Methods**

# <span id="page-33-8"></span>**3.1.5.11.2.2.1 GetByValue**

**Return Type:** Microsoft.SharePoint.Client.Taxonomy.Label

Gets a **Label** (section 3.1.5.10) object by **value** (section 3.1.5.10.1.1.3).

**Parameters:**

*index:* The value of the **Label** (section 3.1.5.10) object to retrieve.

<span id="page-33-9"></span>Type: CSOM String

# **3.1.5.12 Microsoft.SharePoint.Client.Taxonomy.StringMatchOption**  Param[e](#page-30-10)ters: None<br>
3.1.5.10.2.2 ObjectPath Methods<br>
Nane.<br>
Nane.<br>
2.1.5.11 Microsoft.SharePoint.Client.Taxonomy.LabelCollection<br>
TypeId: (18490060 04017-440C-885-16241101A216)<br>
Septements a militarian of Label (settion 11.5

**ShortName:** SP.Taxonomy.StringMatchOption

*[MS-EMMCSOM] — v20120410 Enterprise Managed Metadata Client-Side Object Model Protocol Specification* 

 *Copyright © 2012 Microsoft Corporation.* 

### **Flag:** false

Indicates what type of string matching to be performed when comparing strings.

# <span id="page-34-0"></span>**3.1.5.12.1 Field Values**

# <span id="page-34-1"></span>**3.1.5.12.1.1 StartsWith**

### **Value:** 0

Indicates that the string that is being matched MUST start with the specified value.

# <span id="page-34-2"></span>**3.1.5.12.1.2 ExactMatch**

### **Value:** 1

Indicates that the string that is being matched MUST match exactly all of the characters in the specified value. 3.1.5.12.1.1 StartsWith<br>
Value 0<br>
indicates that the string that is being matched MUST start with the specified value.<br>
Indicates that the string that is being matched MUST match concity all of the changers in the<br>
indica

# <span id="page-34-3"></span>**3.1.5.13 Microsoft.SharePoint.Client.Taxonomy.TaxonomyFieldValue**

<span id="page-34-8"></span>**TypeId:** {19E70ED0-4177-456B-8156-015E4D163FF8}

**ShortName:** SP.Taxonomy.TaxonomyFieldValue

Represents a single value held in a **TaxonomyField** (section 3.1.5.27) object.

# <span id="page-34-4"></span>**3.1.5.13.1 Properties**

# <span id="page-34-5"></span>**3.1.5.13.1.1 Scalar Properties**

# <span id="page-34-6"></span>**3.1.5.13.1.1.1 Label**

**Type:** CSOM String

**Accessibility:** Read/Write

Specifies the label of the **TaxonomyField** (section 3.1.5.27) object.

# <span id="page-34-7"></span>**3.1.5.13.1.1.2 TermGuid**

**Type:** CSOM String

# **Accessibility:** Read/Write

Specifies a string representing **Term** (section 3.1.5.16) GUID.

# **Remarks:**

If an invalid internal identifier was specified when the **TaxonomyFieldValue** object was constructed, this property will return an empty string.

# **Exceptions:**

 *Copyright © 2012 Microsoft Corporation.* 

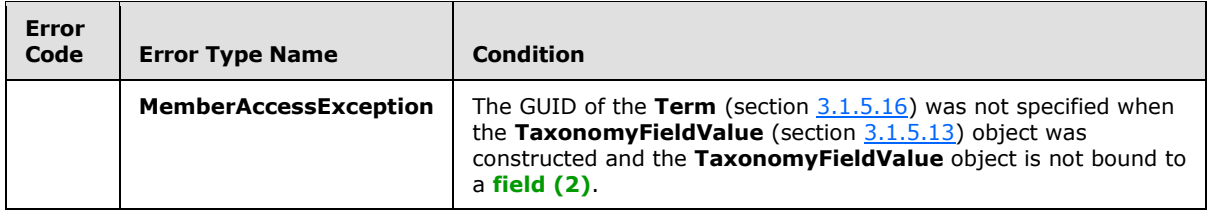

# <span id="page-35-0"></span>**3.1.5.13.1.1.3 ValidatedString**

**Type:** CSOM String

### **Accessibility:** Read Only

Gets a validated, serialized string representation of the **TaxonomyFieldValue** (section 3.1.5.13) object.

### **Exceptions**:

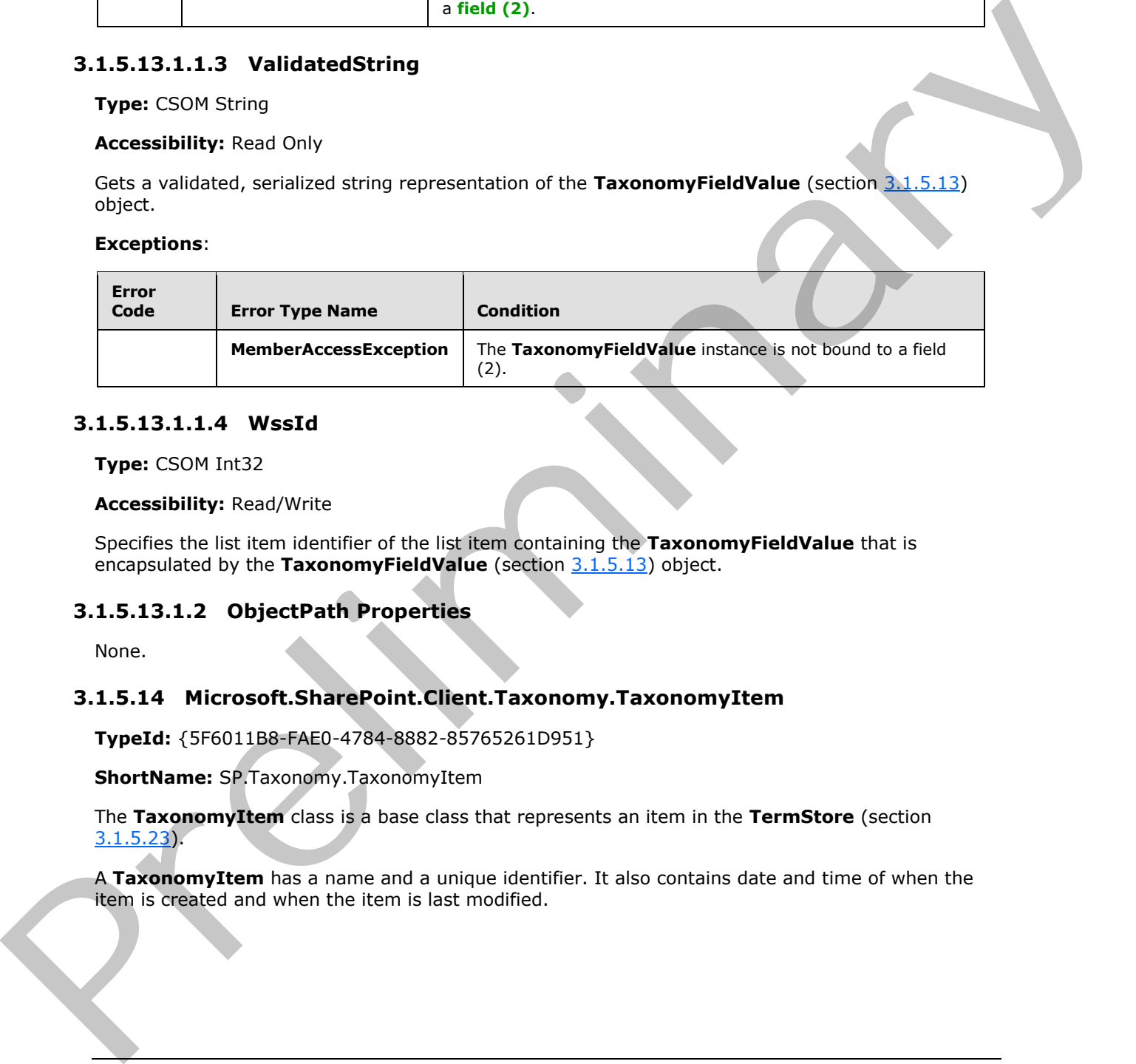

### <span id="page-35-1"></span>**3.1.5.13.1.1.4 WssId**

**Type:** CSOM Int32

### **Accessibility:** Read/Write

Specifies the list item identifier of the list item containing the **TaxonomyFieldValue** that is encapsulated by the **TaxonomyFieldValue** (section 3.1.5.13) object.

# <span id="page-35-2"></span>**3.1.5.13.1.2 ObjectPath Properties**

<span id="page-35-4"></span>None.

# <span id="page-35-3"></span>**3.1.5.14 Microsoft.SharePoint.Client.Taxonomy.TaxonomyItem**

**TypeId:** {5F6011B8-FAE0-4784-8882-85765261D951}

**ShortName:** SP.Taxonomy.TaxonomyItem

The **TaxonomyItem** class is a base class that represents an item in the **TermStore** (section 3.1.5.23).

A **TaxonomyItem** has a name and a unique identifier. It also contains date and time of when the item is created and when the item is last modified.

 *Copyright © 2012 Microsoft Corporation.*
## **3.1.5.14.1 Properties**

## **3.1.5.14.1.1 Scalar Properties**

## **3.1.5.14.1.1.1 CreatedDate**

**Type:** CSOM DateTime

**Accessibility:** Read Only

Gets the date and time when this item was created.

## **3.1.5.14.1.1.2 Id**

**Type:** CSOM GUID

**Accessibility:** Read Only

Gets the identifier of the current TaxonomyItem (section 3.1.5.14).

## **3.1.5.14.1.1.3 LastModifiedDate**

**Type:** CSOM DateTime

**Accessibility:** Read Only

Gets the date and time when this item was most recently updated.

## **3.1.5.14.1.1.4 Name**

**Type:** CSOM String

**Accessibility:** Read/Write

Specifies the name of the current **TaxonomyItem** (section 3.1.5.14) object.

## **3.1.5.14.1.2 ObjectPath Properties**

## **3.1.5.14.1.2.1 TermStore**

**Type:** Microsoft.SharePoint.Client.Taxonomy.TermStore

**Accessibility:** Read Only

Gets the **TermStore** (section 3.1.5.23) object from which the current **TaxonomyItem** (section 3.1.5.14) was retrieved. Typ[e](#page-88-0): CSON DateTi[m](#page-35-0)e<br>
Accessibility: Read O[n](#page-35-0)ly<br>
Cest the dose and time when this item was created.<br>
3.1.5.14.1.1.2 Id<br>
Type: CSON Gats the learning of the current Taxonomythem (section 3.1.5.14).<br>
2.3.1.5.14.1.1.3 LastModif

## **3.1.5.14.2 Methods**

# **3.1.5.14.2.1 Scalar Methods**

# **3.1.5.14.2.1.1 DeleteObject**

**Return Type:** None

*[MS-EMMCSOM] — v20120410 Enterprise Managed Metadata Client-Side Object Model Protocol Specification* 

 *Copyright © 2012 Microsoft Corporation.* 

Deletes the current **TaxonomyItem** (section [3.1.5.14\)](#page-35-0) object.

**Parameters:** None

## **3.1.5.14.2.1.2 NormalizeName**

This method is a static CSOM method.

**Return Type:** CSOM String

Normalizes a name of a **TaxonomyItem** (section 3.1.5.14) object.

#### **Parameters:**

*name:* The name that the **NormalizeName** normalizes.

Type: CSOM String

#### **Remarks:**

The name is normalized to trim consecutive spaces into one space and replace the ampersand (&) character with the wide character version of the character:"(\uFF06)".

## **3.1.5.14.2.2 ObjectPath Methods**

<span id="page-37-0"></span>None.

## **3.1.5.15 Microsoft.SharePoint.Client.Taxonomy.TaxonomySession**

**TypeId:** {981CBC68-9EDC-4F8D-872F-71146FCBB84F}

**ShortName:** SP.Taxonomy.TaxonomySession

The container for all of the associated **TermStore** (section 3.1.5.23) objects for a **site collection**.

## **3.1.5.15.1 Properties**

## **3.1.5.15.1.1 Scalar Properties**

## **3.1.5.15.1.1.1 OfflineTermStoreNames**

**Type:** CSOM Array

**Accessibility:** Read Only

Gets a **StringCollection** of names of **TermStore** (section 3.1.5.23) objects that are currently offline. This [m](#page-88-0)ethod is a static CSOM method.<br>
Return Type: CSOM String<br>
Return Type: CSOM String<br>
Normalizes a name of a Taxonomyltem (section 3.1.5.14) object.<br>
Prematical form connections connections and the connections<br>
The nam

## **3.1.5.15.1.2 ObjectPath Properties**

## **3.1.5.15.1.2.1 DefaultKeywordsTermStore**

**Type:** Microsoft.SharePoint.Client.Taxonomy.TermStore

*[MS-EMMCSOM] — v20120410 Enterprise Managed Metadata Client-Side Object Model Protocol Specification* 

 *Copyright © 2012 Microsoft Corporation.* 

#### **Accessibility:** Read Only

Gets the **TermStore** (section [3.1.5.23\)](#page-88-0) object to be used for keywords.

#### **Remarks:**

The **DefaultKeywordsTermStore** property is specified on the metadata application proxy connection. If multiple proxies associated with a **Web application (1)** in a site (2) are marked as the default keywords **TermStore** (section 3.1.5.23), then the server MUST return NULL because only a single default keywords **TermStore** (section 3.1.5.23) can exist. If no **TermStore** (section 3.1.5.23) has been selected as the default, then the server MUST return **null**. means the matte[r](#page-41-0) of the terms of the co[n](#page-68-0)tent of the matter of the matter and the matter of the content of the content of the content of the content of the content of the content of the content of the content of the conten

## **3.1.5.15.1.2.2 DefaultSiteCollectionTermStore**

**Type:** Microsoft.SharePoint.Client.Taxonomy.TermStore

#### **Accessibility:** Read Only

Gets the **TermStore** (section 3.1.5.23) object to be used for metadata that are specific to the site collection, such as column-specific **TermSet** (section 3.1.5.20) objects.

#### **Remarks:**

The **DefaultSiteCollectionTermStore** property is specified on the metadata application proxy connection. If multiple proxies associated with a Web application (1) in a site (2) are marked as the default keywords **TermStore** (section 3.1.5.23), then the server MUST return NULL because only a single default keywords **TermStore** (section 3.1.5.23) can exist.

## **3.1.5.15.1.2.3 TermStores**

**Type:** Microsoft.SharePoint.Client.Taxonomy.TermStoreCollection

#### **Accessibility:** Read Only

A collection of **TermStore** (section 3.1.5.23) objects that are associated with a Web application (1) of the current site collection.

## **3.1.5.15.2 Methods**

#### **3.1.5.15.2.1 Scalar Methods**

None.

## **3.1.5.15.2.2 ObjectPath Methods**

## **3.1.5.15.2.2.1 GetTerm**

**Return Type:** Microsoft.SharePoint.Client.Taxonomy.Term

Gets a **Term** (section 3.1.5.16) object that is based on the **Id** (section 3.1.5.16.1.1.4) property. If the current **Term** belongs to multiple **TermSet** (section 3.1.5.20) objects, it will arbitrarily return the **Term** from one of the **TermSet** objects.

#### **Remarks:**

*39 / 136* 

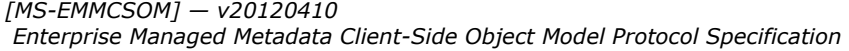

 *Copyright © 2012 Microsoft Corporation.* 

If the current **Term** (section [3.1.5.16\)](#page-41-0) is part of multiple **TermSet** (section [3.1.5.20\)](#page-68-0) objects, the server returns an arbitrary **Term** object from one of the **TermSet** objects. The server MUST return **null** if the **Term** cannot be found or if the user does not have sufficient permissions to access it.

#### **Parameters:**

*termId:* The **Id** (section  $3.1.5.16.1.1.4$ ) property of the **Term** (section  $3.1.5.16$ ) to get.

Type: CSOM GUID

**Remarks**:

## **3.1.5.15.2.2.2 GetTerms**

**Return Type:** Microsoft.SharePoint.Client.Taxonomy.TermCollection

Gets **Term** (section 3.1.5.16) objects from all **TermSet** (section 3.1.5.20), objects which are not scoped to a site (2), from all **TermStore** (section 3.1.5.23) objects with a **Label** (section 3.1.5.10) matching the string provided. fo[r](#page-41-0)mize: The 10 (est[im](#page-68-0)[a](#page-68-0)lization)<br>
The: CSON 60101<br>
The: CSON 60101<br>
Remarks:<br>
3.5.5.5.2.2.2 CetTerms<br>
Return Type: Microsoft.ShanePoint.Client.Taxonomy.TermCollection<br>
CetTerms (estimal)  $\frac{1.5 \pm 0.01}{1.0 \pm 0.01}$  (hydros

#### **Parameters:**

*termLabel:* The string that the **GetTerms** property searches.

Type: CSOM String

*trimUnavailable:* This parameter is "yes" if the method trims away the unavailable **Term** (section 3.1.5.16) objects from the result collection, and "no" if it includes the unavailable **Term** objects in the result collection.

Type: CSOM Boolean

## **3.1.5.15.2.2.3 GetTermSets**

**Return Type:** Microsoft.SharePoint.Client.Taxonomy.TermSetCollection

Gets all **TermSet** (section 3.1.5.20) objects from all **TermStore** (section 3.1.5.23) objects that have a name in the specified language.

#### **Parameters:**

*termSetName:* The name of the **TermSet** (section 3.1.5.20) object.

Type: CSOM String

*lcid:* The language code identifier (LCID) of the language.

Type: CSOM Int32

## **3.1.5.15.2.2.4 GetTermsWithCustomProperty**

**Return Type:** Microsoft.SharePoint.Client.Taxonomy.TermCollection

Gets **Term** (section 3.1.5.16) objects from all **TermStore** (section 3.1.5.23) objects that have a property with the provided property name.

*[MS-EMMCSOM] — v20120410 Enterprise Managed Metadata Client-Side Object Model Protocol Specification* 

 *Copyright © 2012 Microsoft Corporation.* 

#### **Parameters:**

*customPropertyName:* Property name.

Type: CSOM String

*trimUnavailable:* This parameter is "yes" if the method trims away the unavailable **Term** (section 3.1.5.16) objects from the result collection; "no" if it includes the unavailable **Term** objects in the result collection.

Type: CSOM Boolean

## **3.1.5.15.2.2.5 GetTermsInDefaultLanguage**

**Return Type:** Microsoft.SharePoint.Client.Taxonomy.TermCollection

Searches **Label** (section 3.1.5.10) objects in the **TermStore** (section 3.1.5.23) default language, and returns **Term** (section 3.1.5.16) objects from all **TermSet** (section 3.1.5.20) objects, which are not scoped to a site (2), from all **TermStore** objects with a **Label** matching the provided string. The consider[a](#page-68-0)tion in the metric first the metric of the three teams that the endorse term of peach.<br>
Press, Colection, Then the metri collection, the THI includes the unqualitate Term diplos is the<br>
Type: CSON Rooten<br>
3.1.

#### **Parameters:**

*termLabel:* The string that is searched by the **GetTermsinDefaultLanguage** property..

Type: CSOM String

*defaultLabelOnly:* Set to "yes" if the method only searches default **Label** (section 3.1.5.10) objects. "no" if it searches all **Label** objects.

Type: CSOM Boolean

*stringMatchOption:* How the string is matched as specified by **StringMatchOption** (section 3.1.5.12).

Type: Microsoft.SharePoint.Client.Taxonomy.StringMatchOption

*resultCollectionSize:* The maximum number of **Term** (section 3.1.5.16) objects to return from each **TermStore** object.

Type: CSOM Int32

*trimUnavailable:* "yes" if it trims away the unavailable **Term** (section 3.1.5.16) objects from the result collection; "no" if it includes the unavailable **Term** objects in the result collection.

Type: CSOM Boolean

*trimDeprecated:* "yes" if it trims away the deprecated **Term** (section 3.1.5.16) objects from the result collection; "no" if it includes the deprecated **Term** objects in the result collection.

Type: CSOM Boolean

# **3.1.5.15.2.2.6 GetTermsInWorkingLocale**

**Return Type:** Microsoft.SharePoint.Client.Taxonomy.TermCollection

*[MS-EMMCSOM] — v20120410 Enterprise Managed Metadata Client-Side Object Model Protocol Specification* 

 *Copyright © 2012 Microsoft Corporation.* 

Searches **Label** (section [3.1.5.10\)](#page-30-0) objects in the **TermStore** (section [3.1.5.23\)](#page-88-0) working language, and returns **Term** (section [3.1.5.16\)](#page-41-0) objects from all **TermSet** objects, which are not scoped to a site (2), from all **TermStore** objects with a **Label** matching the provided string.

#### **Parameters:**

*termLabel:* The string that the **GetTermsinWorkingLocale** searches.

Type: CSOM String

*defaultLabelOnly:* This parameter is "yes" if the method only searches default **Label** (section 3.1.5.10) objects; "no" if it searches all **Label** objects.

Type: CSOM Boolean

*stringMatchOption:* How the string is matched as specified by **StringMatchOption** (section 3.1.5.12).

Type: Microsoft.SharePoint.Client.Taxonomy.StringMatchOption

*resultCollectionSize:* The maximum number of **Term** (section 3.1.5.16) objects to return from each **TermStore** (section 3.1.5.23).

Type: CSOM Int32

*trimUnavailable:* "yes" if it trims away the unavailable **Term** (section 3.1.5.16) objects from the result collection; "no" if it includes the unavailable **Term** objects in the result collection.

Type: CSOM Boolean

*trimDeprecated:* "yes" if it trims away the deprecated **Term** (section 3.1.5.16) objects from the result collection; "no" if it includes the deprecated **Term** objects in the result collection.

Type: CSOM Boolean

# **3.1.5.15.2.2.7 CSOM Constructor**

Creates a **TaxonomySession** (section 3.1.5.15) object that is scoped to a specific site collection.

#### **Parameters:**

*site:* A site collection object.

Type: Microsoft.SharePoint.Client.Site

*updateCache:* Indicates whether a cache update should happen when modifications are made with the **CommitAll** (section 3.1.5.23.2.1.1) method. formiz[e](#page-91-0)d: The stri[n](#page-41-0)g that the **GetTermsInWorkingLocale searches.**<br>
Type: CSON String<br>  $p(t) = 0.001$  String<br>  $d(t) = 0.001$  String parameter is "yes" if the method only scenches default **Label** (section<br>  $d(t) = 0.001$  String Ma

Type: CSOM Boolean

## **3.1.5.16 Microsoft.SharePoint.Client.Taxonomy.Term**

**TypeId:** {5B8C81B7-7CD2-40DC-8525-5ECA12A4EB73}

**ShortName:** SP.Taxonomy.Term

<span id="page-41-0"></span>*42 / 136* 

*[MS-EMMCSOM] — v20120410 Enterprise Managed Metadata Client-Side Object Model Protocol Specification* 

 *Copyright © 2012 Microsoft Corporation.* 

Represents a term or a keyword in a managed metadata hierarchy.

#### **Remarks:**

A **Term** is stored as a **TermSetItem** (section [3.1.5.22\)](#page-82-0) object in the **TermStore** (section [3.1.5.23\)](#page-88-0) object. It contains references to the parts that define a **TermSetItem**.

A **Term** can be reused under different parent objects. It can have custom properties associated with it. It can have multiple **Label** (section 3.1.5.10) objects associated with it for different language code identifiers (LCIDs).

When the **IsKeyword** (section 3.1.5.16.1.1.7) property is set to **true**, the **Term** represents a keyword. A keyword does not have any child objects and is stored in keyword **TermSet** (section 3.1.5.20).

Initialize a new instance of this class by using the **CreateTerm** (section 3.1.5.16.2.2.3) method, the static **GetTerm** (section 3.1.5.20.2.2.5) method, or by getting it from a **TermCollection** (section 3.1.5.17) object. A Term can be resulted under different p[ar](#page-58-0)ent depicts. It can have encodion properties associated with a finding condition of the state dependent of the state of the state dependent of the state of the state of the state

## **3.1.5.16.1 Properties**

## **3.1.5.16.1.1 Scalar Properties**

## **3.1.5.16.1.1.1 CreatedDate**

**Type:** CSOM DateTime

#### **Accessibility:** Read Only

Gets the date and time when this item was created.

## **3.1.5.16.1.1.2 CustomProperties**

#### **Type: CSOM dictionary**

#### **Accessibility:** Read Only

Gets the collection of custom property objects from the read-only dictionary of the **Term** (section  $3.1.5.16$ ) object.

## **3.1.5.16.1.1.3 CustomSortOrder**

<span id="page-42-0"></span>**Type:** CSOM String

## **Accessibility:** Read/Write

Specifies the custom sort order of the current **Term** (section 3.1.5.16) object.

The return value is a string that is composed of the child **Term** GUIDs and separated by a semicolon ( ':'). When the custom sort order is **null** or empty, the child **Term** objects of the current **Term** are sorted alphabetically based on the language of the current **TermStore** (section 3.1.5.23) object.

#### **Remarks:**

*[MS-EMMCSOM] — v20120410 Enterprise Managed Metadata Client-Side Object Model Protocol Specification* 

 *Copyright © 2012 Microsoft Corporation.* 

If the custom sort-order value contains an invalid GUID, or if one of the GUIDs does not belong to its child **Term** objects, then it is ignored. If any GUID that belongs to a child **Term** is not included, then it will be sorted alphabetically following the **Term** objects with custom sort order.

Call the **CommitAll** (section [3.1.5.23.2.1.1\)](#page-91-0) method to save this change to the database.

#### **Exceptions:**

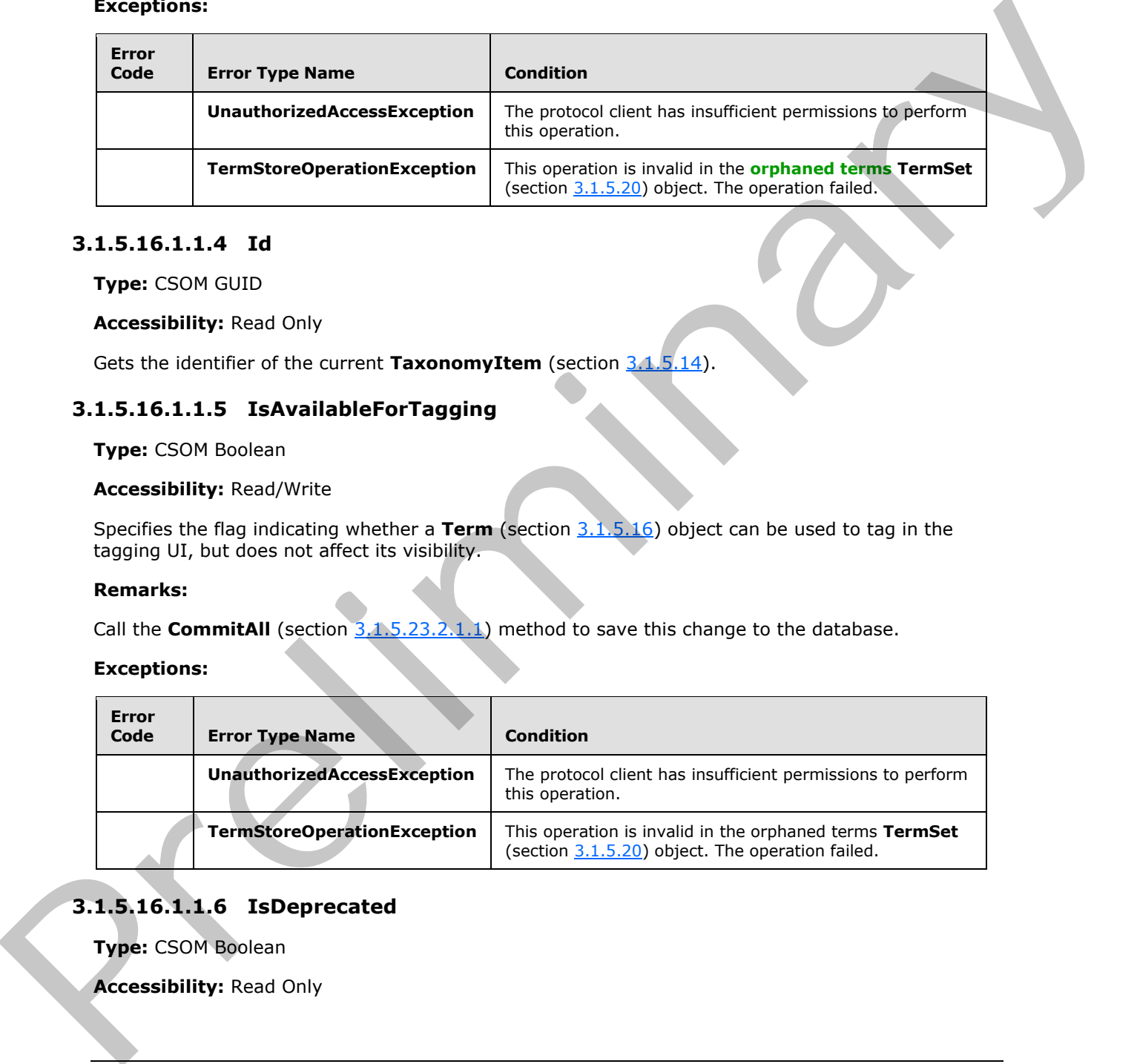

## **3.1.5.16.1.1.4 Id**

<span id="page-43-0"></span>**Type:** CSOM GUID

#### **Accessibility:** Read Only

Gets the identifier of the current **TaxonomyItem** (section 3.1.5.14).

## **3.1.5.16.1.1.5 IsAvailableForTagging**

**Type:** CSOM Boolean

#### **Accessibility:** Read/Write

Specifies the flag indicating whether a **Term** (section 3.1.5.16) object can be used to tag in the tagging UI, but does not affect its visibility.

#### **Remarks:**

Call the **CommitAll** (section 3.1.5.23.2.1.1) method to save this change to the database.

**Exceptions:**

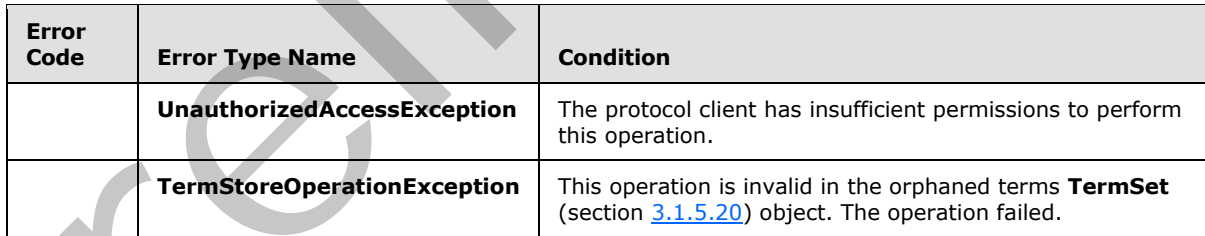

# **3.1.5.16.1.1.6 IsDeprecated**

**Type:** CSOM Boolean

**Accessibility:** Read Only

*44 / 136* 

*[MS-EMMCSOM] — v20120410 Enterprise Managed Metadata Client-Side Object Model Protocol Specification* 

 *Copyright © 2012 Microsoft Corporation.* 

<span id="page-44-0"></span>Gets information about whether the current **Term** (section [3.1.5.16\)](#page-41-0) object has been deprecated.

## **3.1.5.16.1.1.7 IsKeyword**

**Type:** CSOM Boolean

**Accessibility:** Read Only

Gets information about whether the current **Term** object is a keyword in the keyword **TermSet** (section 3.1.5.20).

## **3.1.5.16.1.1.8 IsReused**

<span id="page-44-1"></span>**Type:** CSOM Boolean

#### **Accessibility:** Read Only

Gets information about whether the current **Term** (section 3.1.5.16) object is a reused term.

#### **Remarks:**

If the current **Term** is reused, there is at least one member in the **ReusedTerms** (section 3.1.5.16.1.2.3) collection. Use the **SourceTerm** (section 3.1.5.16.1.2.4) property to find out if the current **Term** is the source **Term** for reuse.

## **3.1.5.16.1.1.9 IsRoot**

**Type:** CSOM Boolean

#### **Accessibility:** Read Only

Gets information about whether the current **Term** (section 3.1.5.16) object is at the root of the **TermSet** (section 3.1.5.20) object.

Returns **true** if the current **Term** is at the root of **TermSet**; otherwise **false**.

# **3.1.5.16.1.1.10 IsSourceTerm**

**Type:** CSOM Boolean

#### **Accessibility:** Read Only

Gets information about whether the current **Term** (section 3.1.5.16) is the source **Term** among reused terms.

Remarks:

If the **IsReused** (section 3.1.5.16.1.1.8) property is **false**, the current **Term** is not reused and this property will always return **true**. If the current **Term** is reused, then this property returns **true** if the current **Term** is also the source **Term**. Acc[e](#page-44-1)ssibility: Read Only<br>
Cets infor[m](#page-41-0)ation about whether the current Term dirict is a keyword in the keyword TermSet<br>
(settion 1.1.5.20).<br>
3.1.5.16.1.1.8 ISBNessed<br>
Prelic corrent factor about whether the current Term (sec

# **3.1.5.16.1.1.11 LastModifiedDate**

**Type:** CSOM DateTime

*[MS-EMMCSOM] — v20120410 Enterprise Managed Metadata Client-Side Object Model Protocol Specification* 

 *Copyright © 2012 Microsoft Corporation.* 

#### **Accessibility:** Read Only

<span id="page-45-0"></span>Gets the date and time when this item was most recently updated.

## **3.1.5.16.1.1.12 Name**

**Type:** CSOM String

#### **Accessibility:** Read/Write

Specifies the name of the current **Term** (section 3.1.5.16) object.

#### **Remarks:**

The name is the default **Label** (section 3.1.5.10) of the working language, as specified by **WorkingLanguage** (section 3.1.5.23.1.1.6) property, of the current **TermStore** (section 3.1.5.23).

The **Name** value will be normalized to trim consecutive spaces into one and replace any "&" characters with the wide character version of the character ("\uFF06"). It MUST be non-empty, cannot exceed 255 characters, and cannot contain any of the following characters: ;, ",, <, >, |, & , or the tab-character.

Call the **CommitAll** (section 3.1.5.23.2.1.1) to save this change to the database.

#### **Exceptions:**

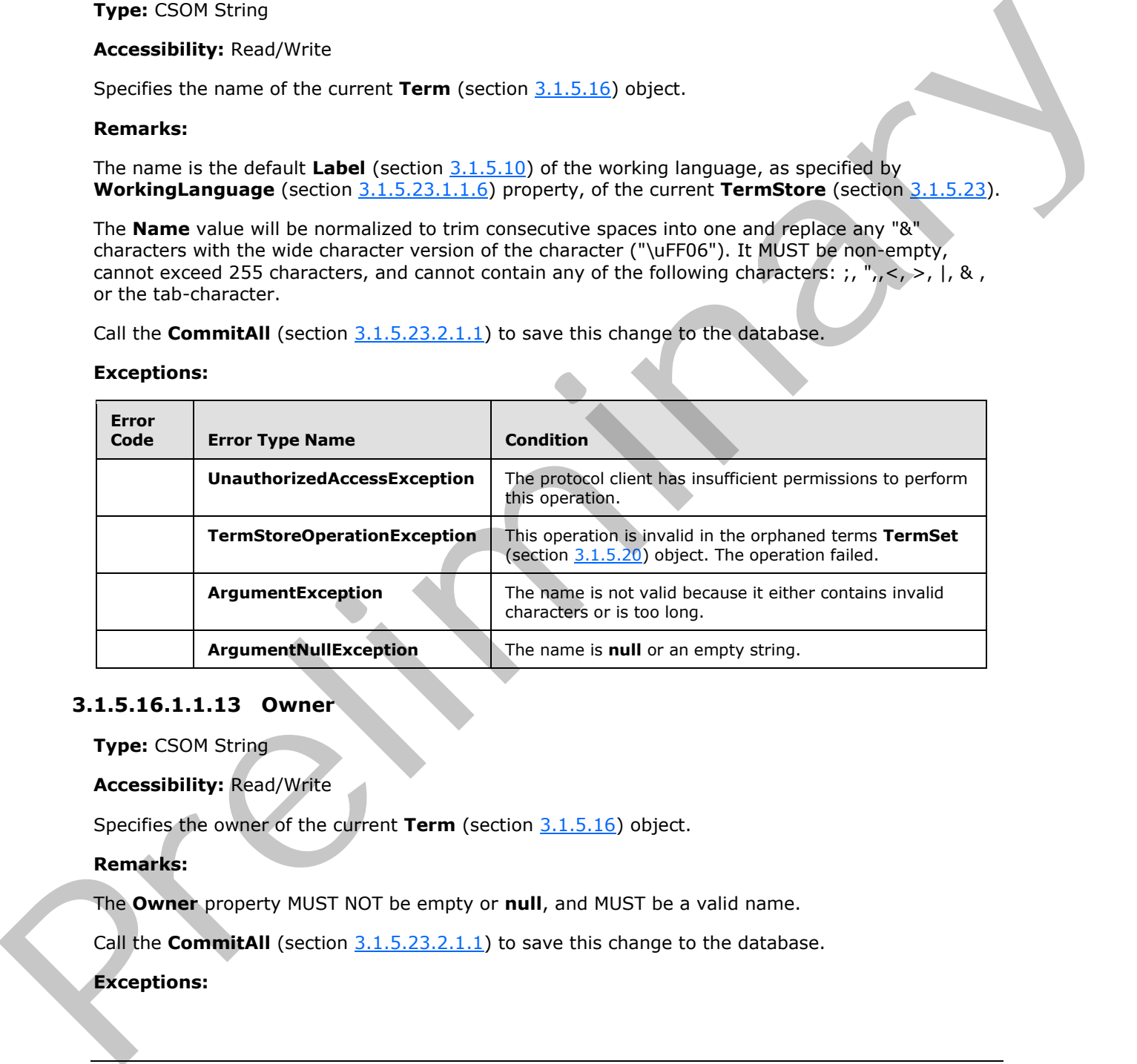

#### **3.1.5.16.1.1.13 Owner**

**Type:** CSOM String

#### **Accessibility:** Read/Write

Specifies the owner of the current **Term** (section 3.1.5.16) object.

#### **Remarks:**

The **Owner** property MUST NOT be empty or **null**, and MUST be a valid name.

Call the **CommitAll** (section 3.1.5.23.2.1.1) to save this change to the database.

#### **Exceptions:**

*[MS-EMMCSOM] — v20120410 Enterprise Managed Metadata Client-Side Object Model Protocol Specification* 

 *Copyright © 2012 Microsoft Corporation.* 

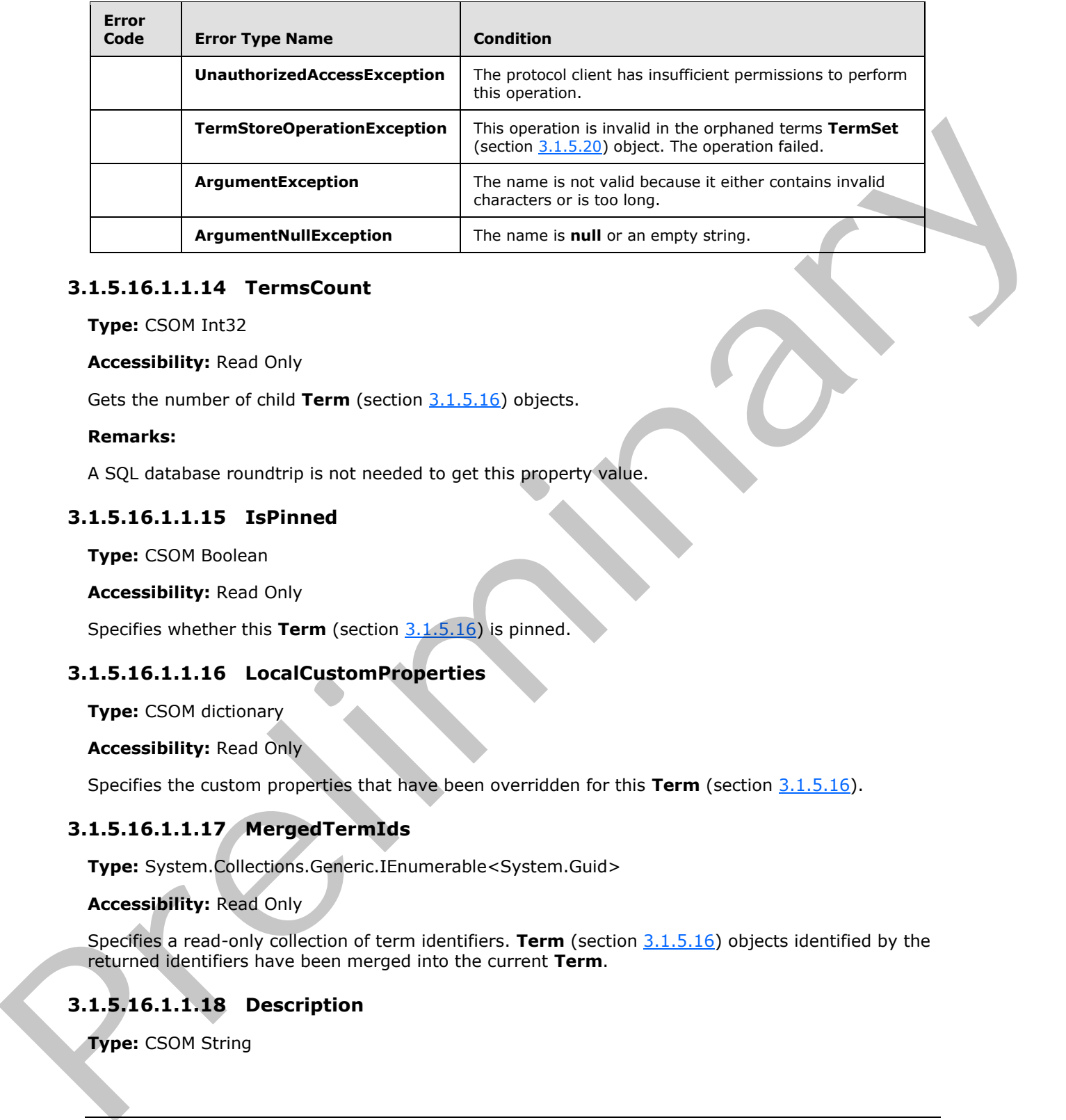

# **3.1.5.16.1.1.14 TermsCount**

**Type:** CSOM Int32

**Accessibility:** Read Only

Gets the number of child **Term** (section 3.1.5.16) objects.

#### **Remarks:**

A SQL database roundtrip is not needed to get this property value.

## **3.1.5.16.1.1.15 IsPinned**

**Type:** CSOM Boolean

**Accessibility:** Read Only

Specifies whether this **Term** (section 3.1.5.16) is pinned.

## **3.1.5.16.1.1.16 LocalCustomProperties**

**Type:** CSOM dictionary

**Accessibility:** Read Only

<span id="page-46-0"></span>Specifies the custom properties that have been overridden for this **Term** (section 3.1.5.16).

# **3.1.5.16.1.1.17 MergedTermIds**

**Type:** System.Collections.Generic.IEnumerable<System.Guid>

## **Accessibility:** Read Only

Specifies a read-only collection of term identifiers. **Term** (section 3.1.5.16) objects identified by the returned identifiers have been merged into the current **Term**.

# **3.1.5.16.1.1.18 Description**

**Type:** CSOM String

*[MS-EMMCSOM] — v20120410 Enterprise Managed Metadata Client-Side Object Model Protocol Specification* 

 *Copyright © 2012 Microsoft Corporation.* 

#### **Accessibility:** Read Only

Specifies the description of the **Term** (section [3.1.5.16\)](#page-41-0) in the same language as **Name** (section [3.1.5.16.1.1.12\)](#page-45-0). If the **Term** does not have a description, an empty string is returned.

## **3.1.5.16.1.1.19 PathOfTerm**

**Type:** CSOM String

#### **Accessibility:** Read Only

Gets the path for this **Term** (section 3.1.5.16) in the **TermStore** (section 3.1.5.23) default language.

## **3.1.5.16.1.1.20 IsPinnedRoot**

**Type:** CSOM Boolean

#### **Accessibility:** Read Only

Indicates whether this term is pinned and is the root of the pinned tree.

## **3.1.5.16.1.2 ObjectPath Properties**

## **3.1.5.16.1.2.1 Labels**

**Type:** Microsoft.SharePoint.Client.Taxonomy.LabelCollection

#### **Accessibility:** Read Only

Specifies a collection of **Label** (section 3.1.5.10) objects for the current **Term** (section 3.1.5.16) object.

Remarks:

The collection of **Label** objects is returned for all working languages defined by the **Languages** (section 3.1.5.23.1.1.4) property.

## **3.1.5.16.1.2.2 Parent**

**Type:** Microsoft.SharePoint.Client.Taxonomy.Term

#### **Accessibility:** Read Only

Specifies the parent **Term** (section 3.1.5.16) object of the current **Term**.

This value is **null** if the **Term** is the root **Term**, or if the protocol client does not have permissions to the parent **Term**. Type: (SOM String<br>
Accessibi[l](#page-90-1)ity: Read Only<br>
Cess the each for this Ter[m](#page-30-0) (section 2.1.5.16) In the TermStore (section 2.1.5.23) default<br>
3.1.5.16.1.1.20 List linned Root<br>
Type: (SOM Booksin<br>
Accessibility: Read Only<br>
Indic

## **Remarks:**

This value is specific to the current **TermSet** (section 3.1.5.20) object.

#### **Exceptions:**

*[MS-EMMCSOM] — v20120410 Enterprise Managed Metadata Client-Side Object Model Protocol Specification* 

 *Copyright © 2012 Microsoft Corporation.* 

<span id="page-48-0"></span>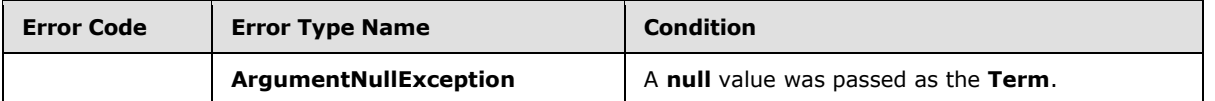

## **3.1.5.16.1.2.3 ReusedTerms**

**Type:** Microsoft.SharePoint.Client.Taxonomy.TermCollection

#### **Accessibility:** Read Only

Specifies all of the instances of the current **Term** (section 3.1.5.16) object that are reused in other **TermSet** (section 3.1.5.20) objects.

#### **Remarks:**

The returned collection of **Term** objects does not include the current **Term**.

#### **Exceptions:**

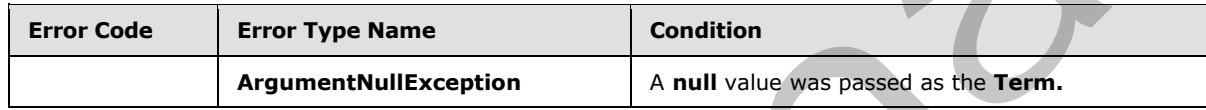

## **3.1.5.16.1.2.4 SourceTerm**

<span id="page-48-1"></span>**Type:** Microsoft.SharePoint.Client.Taxonomy.Term

#### **Accessibility:** Read Only

Specifies the source **Term** (section 3.1.5.16) object if the current **Term** is a reused term.

#### **Remarks:**

Returns **null** if the protocol client does not have permissions to access the source **Term**.

## **3.1.5.16.1.2.5 Terms**

**Type:** Microsoft.SharePoint.Client.Taxonomy.TermCollection

#### **Accessibility:** Read Only

Specifies a collection of all immediate child **Term** (section 3.1.5.16) objects of the current **Term** object.

#### **Remarks:**

The returned collection of terms is sorted based on the custom sort order as specified by **CustomSortOrder** (section 3.1.5.16.1.1.3). If no custom sort order is defined, then it is sorted by **Label** (section 3.1.5.10) based on the alphabetical order that is determined by the **WorkingLanguage** (section 3.1.5.23.1.1.6) object. Type: Microsoft.Sha[re](#page-30-0)Point.Client.Taxono[m](#page-41-0)y.TermCollection<br>
Accessibility: Neas Only<br>
Specifies all of the instances of the current Term (section 3.1.5.15) object that are reussed in other<br>
TermSet (section 3.1.5.20) objec

# **3.1.5.16.1.2.6 TermSet**

**Type:** Microsoft.SharePoint.Client.Taxonomy.TermSet

*49 / 136* 

*[MS-EMMCSOM] — v20120410 Enterprise Managed Metadata Client-Side Object Model Protocol Specification* 

 *Copyright © 2012 Microsoft Corporation.* 

#### **Accessibility:** Read Only

Specifies the **TermSet** (section [3.1.5.20\)](#page-68-0) object for the current **Term** (section [3.1.5.16\)](#page-41-0) object.

#### **Exceptions:**

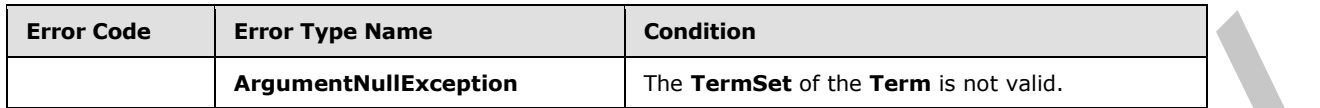

## **3.1.5.16.1.2.7 TermSets**

**Type:** Microsoft.SharePoint.Client.Taxonomy.TermSetCollection

#### **Accessibility:** Read Only

Specifies the collection of all **TermSet** (section 3.1.5.20) objects where the current **Term** (section 3.1.5.16) object is either stored or reused.

#### **Remarks:**

The returned collection includes the **TermSet** object where the current **Term** is stored, and all of the **TermSet** objects where the **Term** is reused.

#### **Exceptions:**

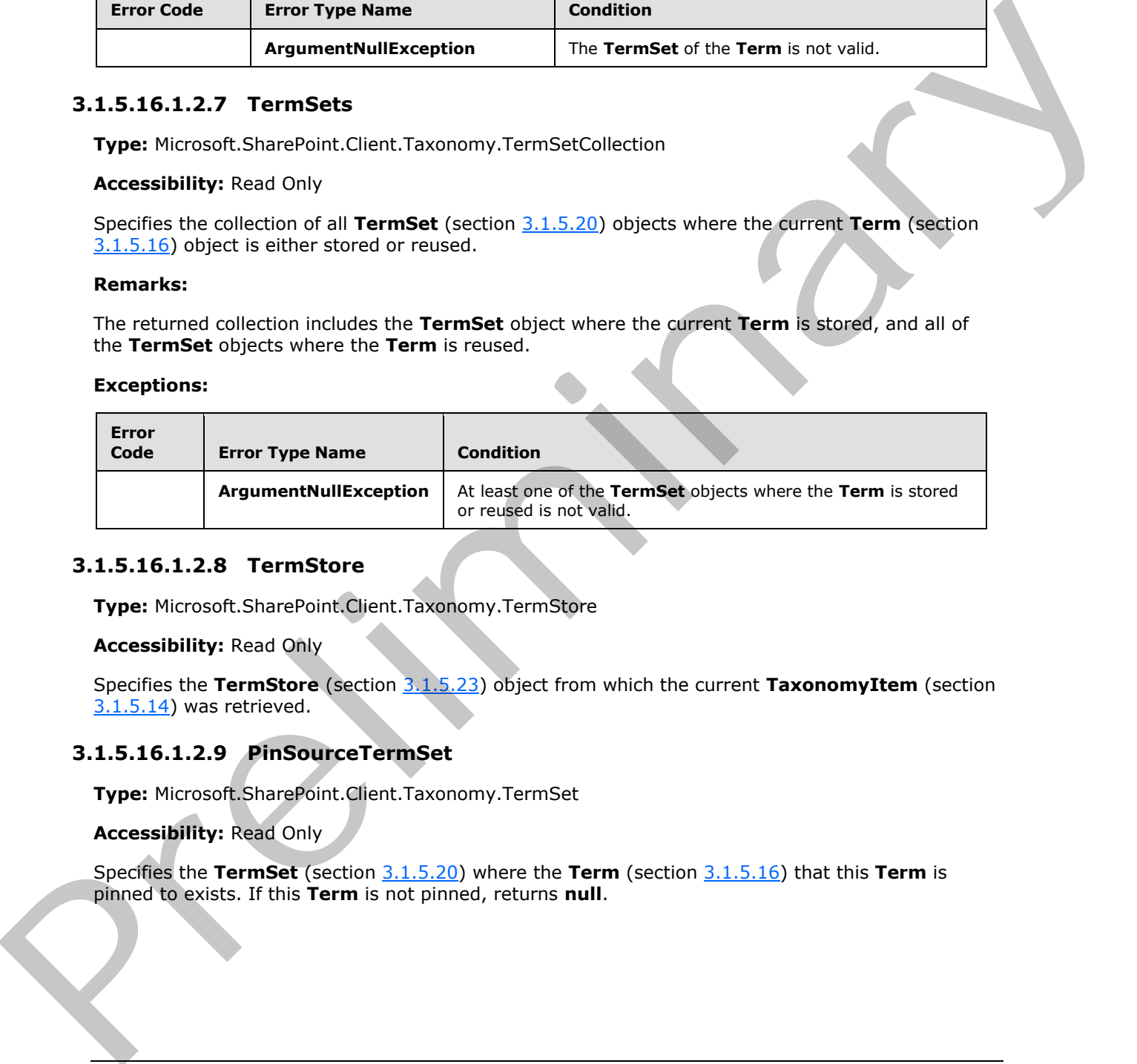

## **3.1.5.16.1.2.8 TermStore**

**Type:** Microsoft.SharePoint.Client.Taxonomy.TermStore

#### **Accessibility:** Read Only

Specifies the **TermStore** (section 3.1.5.23) object from which the current **TaxonomyItem** (section 3.1.5.14) was retrieved.

## **3.1.5.16.1.2.9 PinSourceTermSet**

**Type:** Microsoft.SharePoint.Client.Taxonomy.TermSet

#### **Accessibility:** Read Only

Specifies the **TermSet** (section 3.1.5.20) where the **Term** (section 3.1.5.16) that this **Term** is pinned to exists. If this **Term** is not pinned, returns **null**.

 *Copyright © 2012 Microsoft Corporation.* 

## **3.1.5.16.2 Methods**

## **3.1.5.16.2.1 Scalar Methods**

## **3.1.5.16.2.1.1 DeleteCustomProperty**

#### **Return Type:** None

Deletes a custom property from the current **Term** (section 3.1.5.16) object.

#### **Parameters:**

*name:* The name of the custom property.

Type: CSOM String

#### **Remarks:**

The name MUST NOT be empty, exceed 255 characters, or contain any of the following characters:  $, "$ ,  $\leq, >$ ,  $\mid, \&,$  or the tab-character.

Call the **CommitAll** (section 3.1.5.23.2.1.1) to save this change to the database.

#### **Exceptions:**

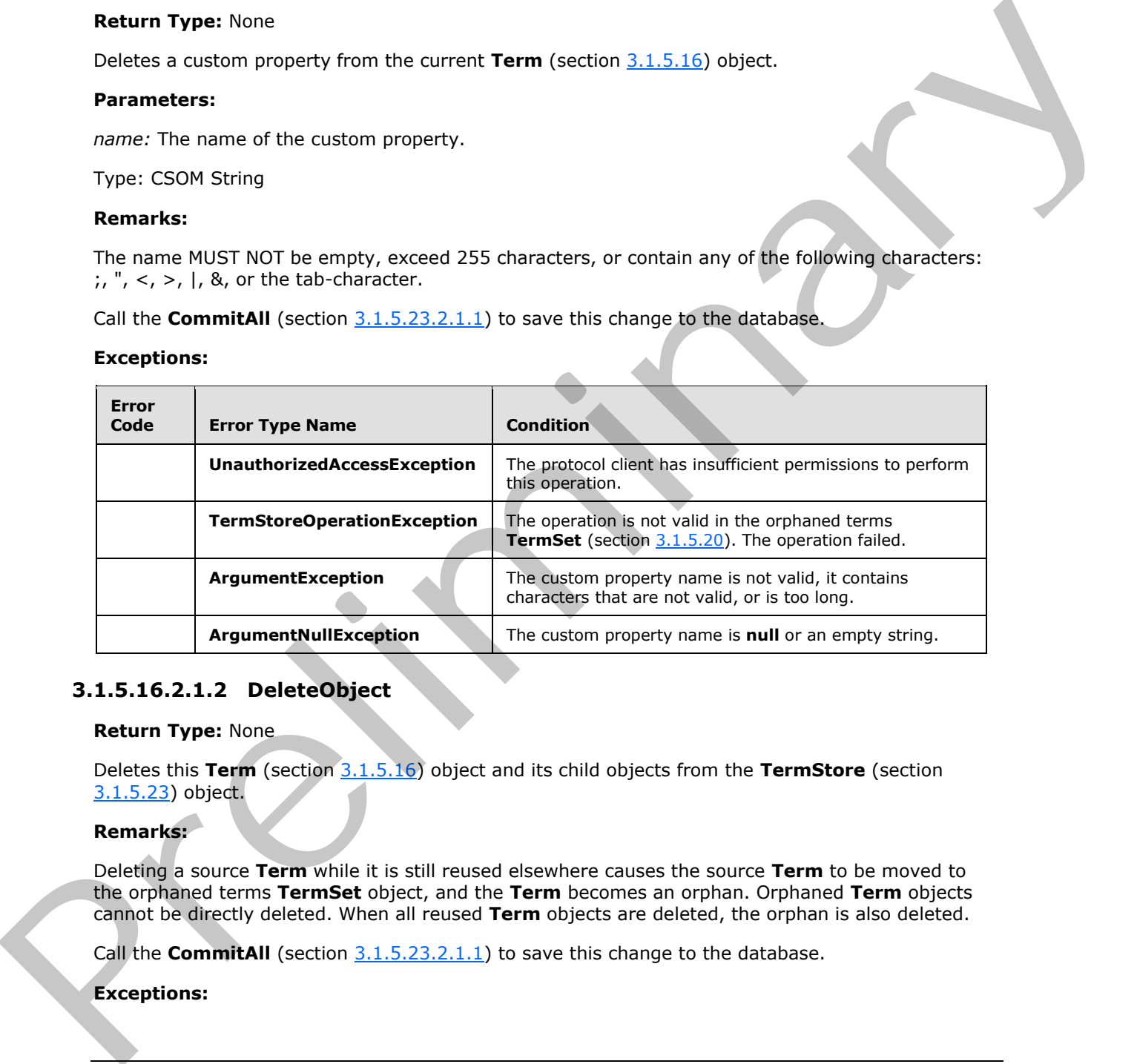

## **3.1.5.16.2.1.2 DeleteObject**

#### **Return Type:** None

Deletes this **Term** (section 3.1.5.16) object and its child objects from the **TermStore** (section 3.1.5.23) object.

## **Remarks:**

Deleting a source **Term** while it is still reused elsewhere causes the source **Term** to be moved to the orphaned terms **TermSet** object, and the **Term** becomes an orphan. Orphaned **Term** objects cannot be directly deleted. When all reused **Term** objects are deleted, the orphan is also deleted.

Call the **CommitAII** (section 3.1.5.23.2.1.1) to save this change to the database.

#### **Exceptions:**

*51 / 136* 

*[MS-EMMCSOM] — v20120410 Enterprise Managed Metadata Client-Side Object Model Protocol Specification* 

 *Copyright © 2012 Microsoft Corporation.* 

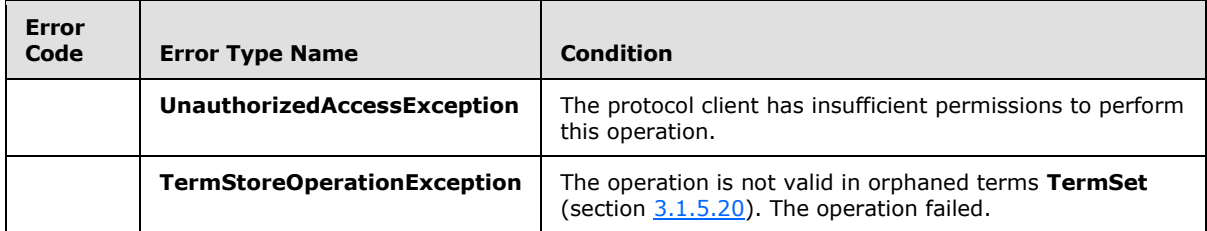

**Parameters:** None

## **3.1.5.16.2.1.3 Deprecate**

#### **Return Type:** None

Deprecates or enables the current **Term** (section 3.1.5.16) object.

#### **Parameters:**

*doDeprecate:* Indicates whether to deprecate or enable this **Term**.

Type: CSOM Boolean

#### **Remarks:**

Call the **CommitAll** (section 3.1.5.23.2.1.1) to save this change to the database.

#### **Exceptions:**

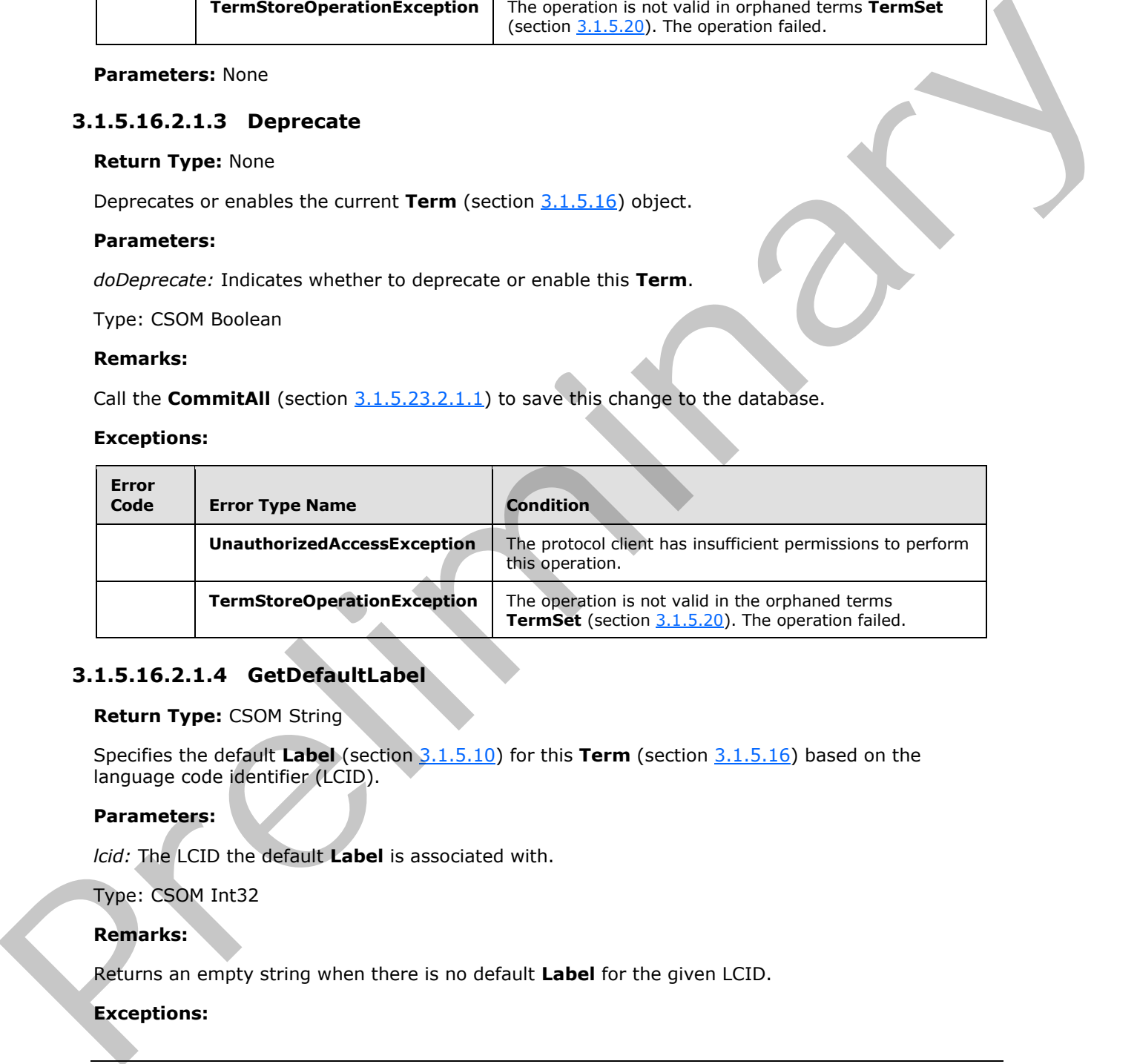

## **3.1.5.16.2.1.4 GetDefaultLabel**

#### **Return Type:** CSOM String

Specifies the default **Label** (section 3.1.5.10) for this **Term** (section 3.1.5.16) based on the language code identifier (LCID).

#### **Parameters:**

*lcid:* The LCID the default **Label** is associated with.

Type: CSOM Int32

## **Remarks:**

Returns an empty string when there is no default **Label** for the given LCID.

## **Exceptions:**

 *Copyright © 2012 Microsoft Corporation.* 

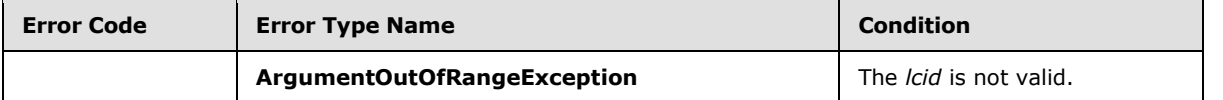

## **3.1.5.16.2.1.5 GetDescription**

#### **Return Type:** CSOM String

Specifies the description of the **Term** object in the language (**WorkingLanguage** (section 3.1.5.23.1.1.6)) of the current **TermStore** (section 3.1.5.23) object.

#### **Parameters:**

*lcid:* The description of the language code identifier (LCID).

Type: CSOM Int32

#### **Remarks:**

Returns the description of the **Term** for the working language or the current **TermStore**, or an empty string if the **Term** has no description in that language.

## **3.1.5.16.2.1.6 GetPath**

#### **Return Type:** CSOM String

Specifies the path for the current **Term** (section 3.1.5.16) in the specified language code identifier (LCID). Return Types (SOM String)<br>
Specifies the detection of the Ter[m](#page-30-0) object [i](#page-41-0)n the language (working Language (section<br>  $\frac{1}{2}$  i.e.,  $\frac{1}{2}$  i.e.,  $\frac{1}{2}$  i.e.,  $\frac{1}{2}$  i.e.,  $\frac{1}{2}$  i.e.,  $\frac{1}{2}$  i.e.,  $\frac{1}{2}$  i

#### **Parameters:**

*lcid:* The LCID for the default **Label** (section 3.1.5.10) object

Type: CSOM Int32

Remarks:

The path is composed of the default **Label** objects of the ancestor **Term** objects separated by semicolons (;).

If the *lcid* does not specify a valid **TermStore** (section 3.1.5.23) language, then the default language is used.

## **3.1.5.16.2.1.7 Move**

#### **Return Type:** None

Moves the current **Term** (section 3.1.5.16) object to be a child of a different **Term**.

#### **Parameters:**

*newParent:* The **Term** that becomes the new parent after the current **Term** object is moved after it.

Type: Microsoft.SharePoint.Client.Taxonomy.TermSetItem

*[MS-EMMCSOM] — v20120410 Enterprise Managed Metadata Client-Side Object Model Protocol Specification* 

 *Copyright © 2012 Microsoft Corporation.* 

#### **Remarks:**

Call the **CommitAll** (section [3.1.5.23.2.1.1\)](#page-91-0) to save this change to the database.

#### **Exceptions:**

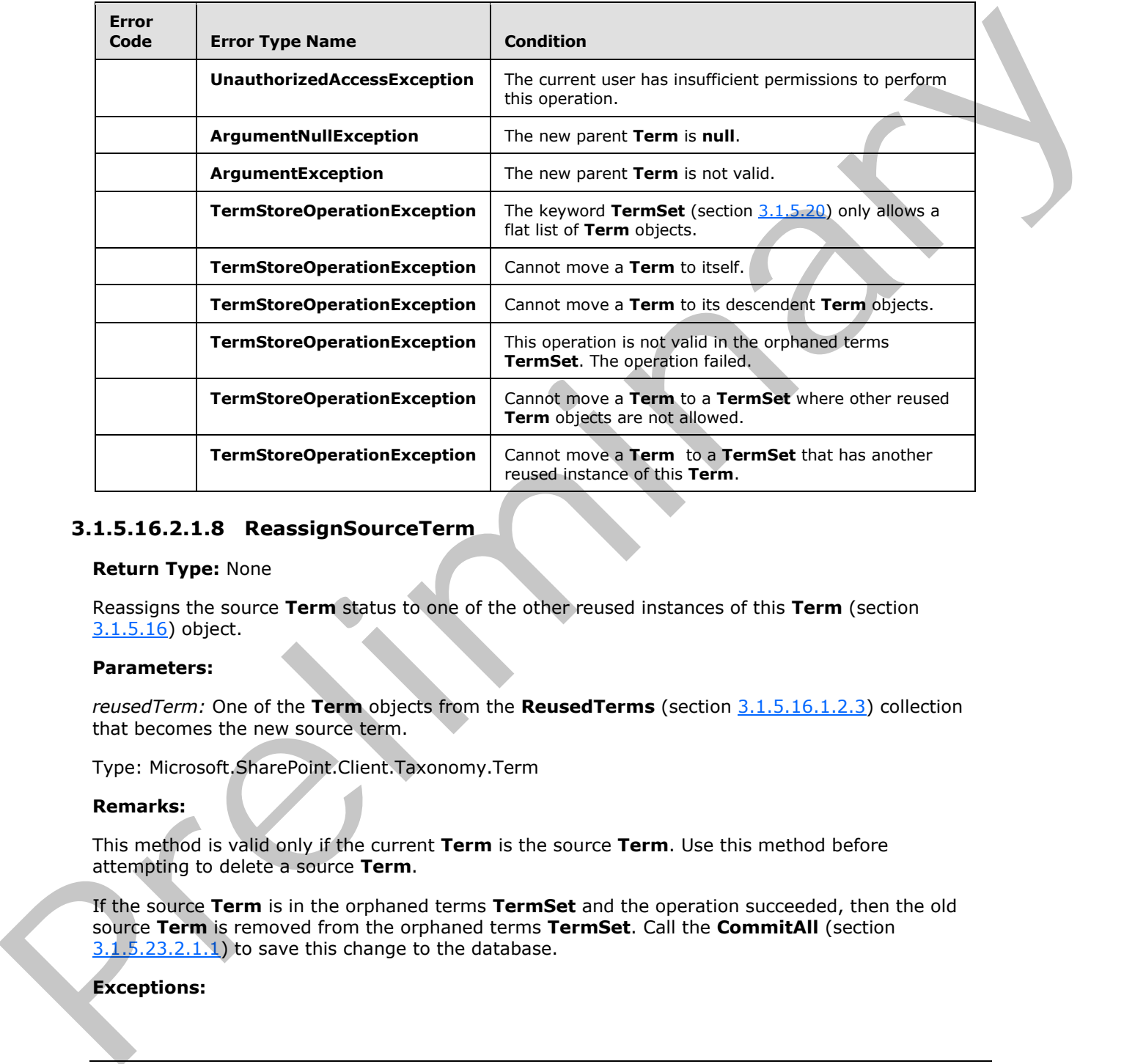

# **3.1.5.16.2.1.8 ReassignSourceTerm**

#### **Return Type:** None

Reassigns the source **Term** status to one of the other reused instances of this **Term** (section 3.1.5.16) object.

#### **Parameters:**

*reusedTerm:* One of the **Term** objects from the **ReusedTerms** (section 3.1.5.16.1.2.3) collection that becomes the new source term.

Type: Microsoft.SharePoint.Client.Taxonomy.Term

#### **Remarks:**

This method is valid only if the current **Term** is the source **Term**. Use this method before attempting to delete a source **Term**.

If the source **Term** is in the orphaned terms **TermSet** and the operation succeeded, then the old source **Term** is removed from the orphaned terms **TermSet**. Call the **CommitAll** (section  $3.1.5.23.2.1.1$ ) to save this change to the database.

#### **Exceptions:**

*54 / 136* 

*[MS-EMMCSOM] — v20120410 Enterprise Managed Metadata Client-Side Object Model Protocol Specification* 

 *Copyright © 2012 Microsoft Corporation.* 

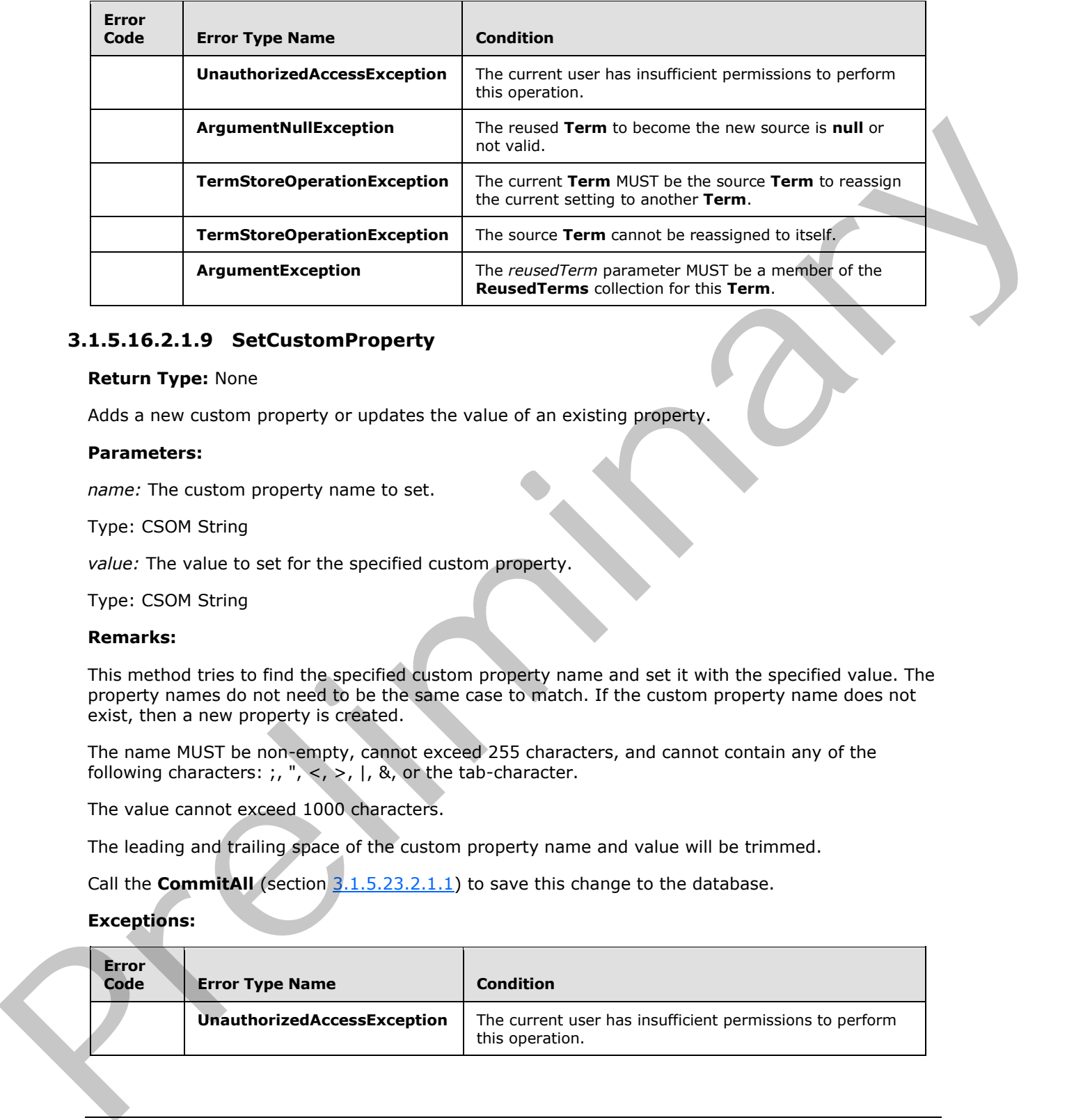

## **3.1.5.16.2.1.9 SetCustomProperty**

#### **Return Type:** None

Adds a new custom property or updates the value of an existing property.

#### **Parameters:**

*name:* The custom property name to set.

Type: CSOM String

*value:* The value to set for the specified custom property.

Type: CSOM String

#### **Remarks:**

This method tries to find the specified custom property name and set it with the specified value. The property names do not need to be the same case to match. If the custom property name does not exist, then a new property is created.

The name MUST be non-empty, cannot exceed 255 characters, and cannot contain any of the following characters: ;, ", <, >, |, &, or the tab-character.

The value cannot exceed 1000 characters.

The leading and trailing space of the custom property name and value will be trimmed.

Call the **CommitAll** (section 3.1.5.23.2.1.1) to save this change to the database.

#### **Exceptions:**

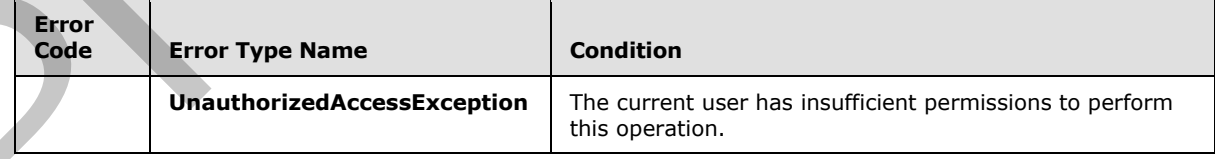

*[MS-EMMCSOM] — v20120410 Enterprise Managed Metadata Client-Side Object Model Protocol Specification* 

 *Copyright © 2012 Microsoft Corporation.* 

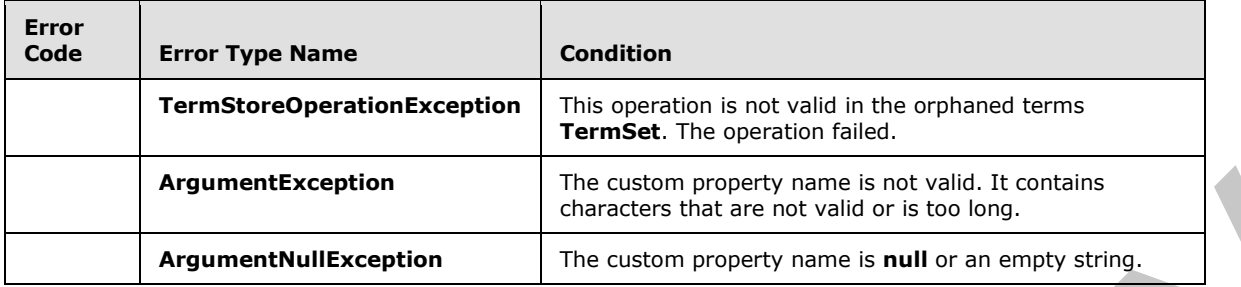

# **3.1.5.16.2.1.10 SetDescription**

#### **Return Type:** None

Sets the description specified by the language code identifier (LCID) of this **Term** (section 3.1.5.16) object.

#### **Parameters:**

*description:* The new description specified by the LCID.

Type: CSOM String

*lcid:* The LCID to set description for.

Type: CSOM Int32

#### **Remarks:**

The description MUST NOT be empty, exceed 1000 characters, or contain the tab character.

Call the **CommitAll** (section 3.1.5.23.2.1.1) to save this change to the database.

#### **Exceptions:**

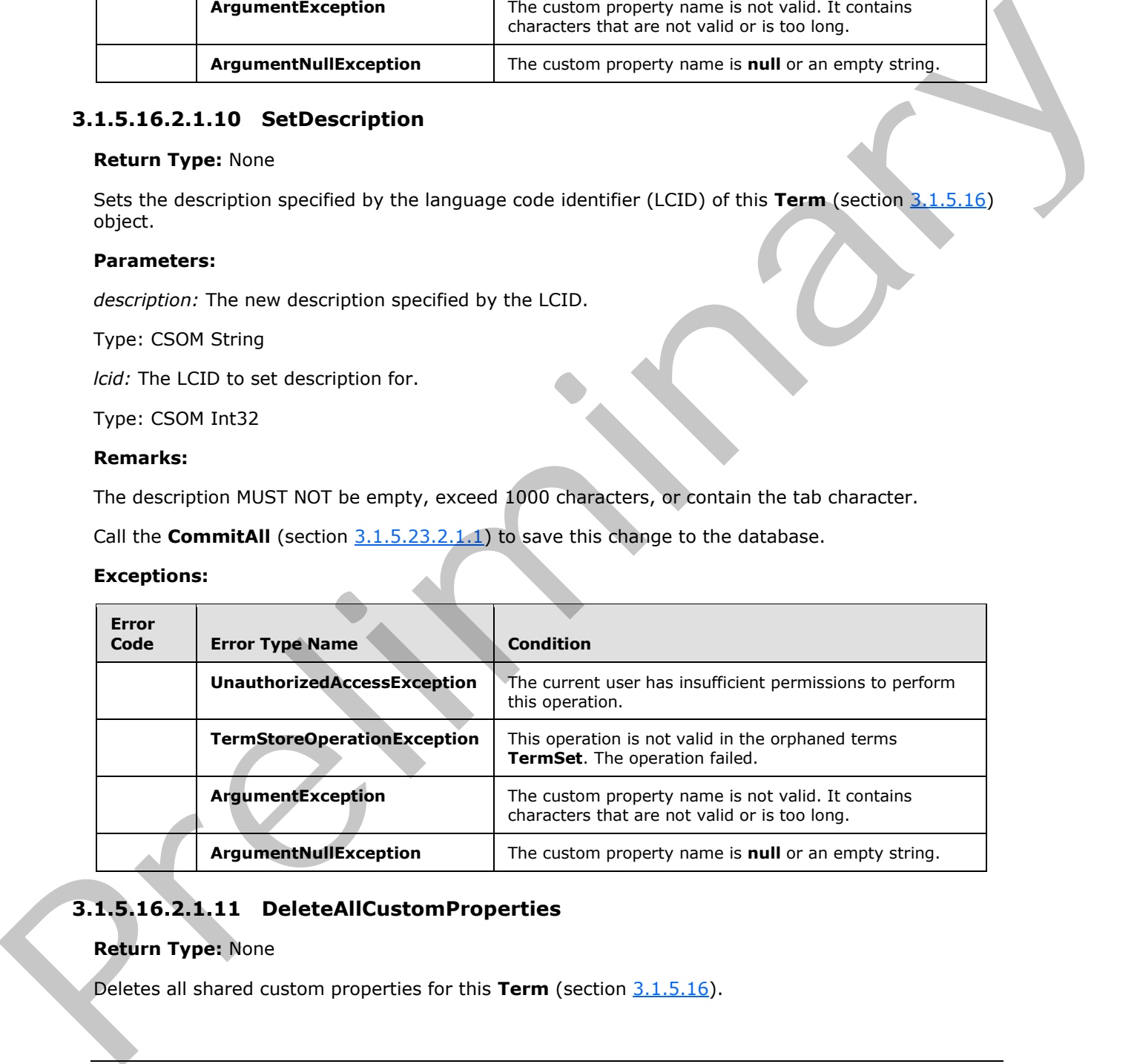

# **3.1.5.16.2.1.11 DeleteAllCustomProperties**

#### **Return Type:** None

Deletes all shared custom properties for this **Term** (section 3.1.5.16).

*[MS-EMMCSOM] — v20120410 Enterprise Managed Metadata Client-Side Object Model Protocol Specification* 

 *Copyright © 2012 Microsoft Corporation.* 

**Parameters:** None

## **3.1.5.16.2.1.12 DeleteAllLocalCustomProperties**

## **Return Type:** None

Deletes all local custom properties for this **Term** (section 3.1.5.16).

## **Parameters:** None

## **3.1.5.16.2.1.13 DeleteLocalCustomProperty**

## **Return Type:** None

Deletes a local custom property for this **Term** (section 3.1.5.16).

## **Parameters:**

*name:* Name of the property to be deleted.

Type: CSOM String

# **3.1.5.16.2.1.14 GetIsDescendantOf**

## **Return Type:** CSOM Boolean

Indicates whether the current **Term** (section 3.1.5.16) object is a descendent **Term** of the specified **Term**.

#### **Parameters:**

*ancestorTerm:* The **Term** to verify is or is not an ancestor.

Type: Microsoft.SharePoint.Client.Taxonomy.Term

Returns **true** if the **Term** is a descendent of the specified **Term**; otherwise **false**.

#### **Exceptions:**

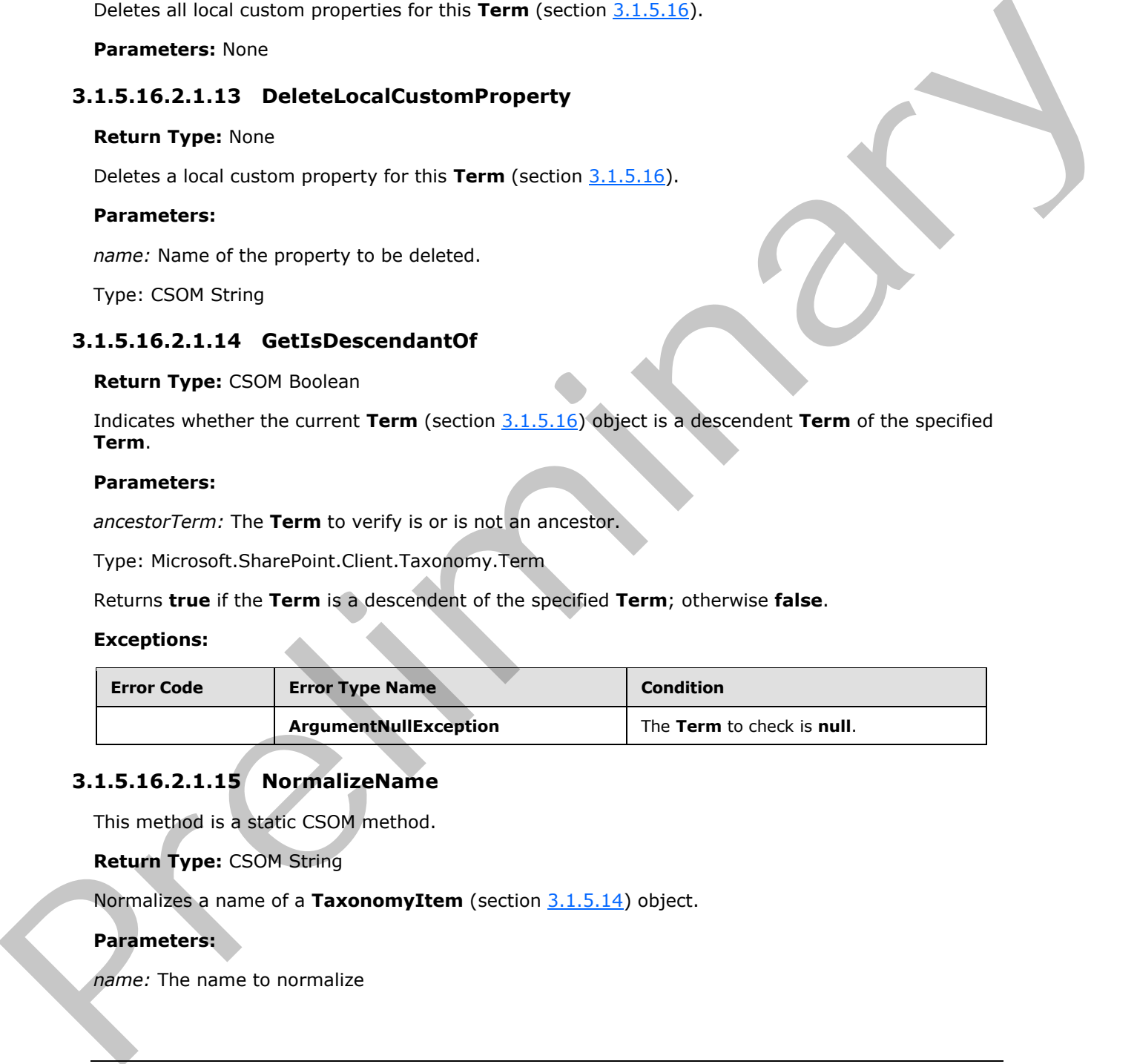

# **3.1.5.16.2.1.15 NormalizeName**

This method is a static CSOM method.

## **Return Type:** CSOM String

Normalizes a name of a **TaxonomyItem** (section 3.1.5.14) object.

## **Parameters:**

*name:* The name to normalize

*[MS-EMMCSOM] — v20120410 Enterprise Managed Metadata Client-Side Object Model Protocol Specification* 

 *Copyright © 2012 Microsoft Corporation.* 

Type: CSOM String

## **3.1.5.16.2.1.16 SetLocalCustomProperty**

#### **Return Type:** None

Adds a new local custom property if one with the same name does not already exists. If a local property with the same name already exists, this method updates that property with the value indicated in the *value* parameter.

#### **Parameters:**

*name:* Name of the property to be added or updated.

Type: CSOM String

*value:* Value of the property to be added or updated.

Type: CSOM String

## **3.1.5.16.2.2 ObjectPath Methods**

## **3.1.5.16.2.2.1 Copy**

**Return Type:** Microsoft.SharePoint.Client.Taxonomy.Term

Creates and returns a sibling copy of the current **Term** (section 3.1.5.16) object within the current **TermSet** (section 3.1.5.20) object.

#### **Parameters:**

*doCopyChildren:* Indicates whether to copy this **Term** and all of its child terms.

Type: CSOM Boolean

#### **Remarks:**

The copied **Term** will have the same properties as the current **Term**, except for the **Name** (section 3.1.5.16.1.1.12) property. If the **Term** is copied with its child **Term** objects, the newly-created child terms will have the same properties as the child terms of the current **Term**, including the **Name** property. The copied child terms will preserve the same hierarchy.

Call the **CommitAll** (section 3.1.5.23.2.1.1) to save this change to the database.

#### **Exceptions:**

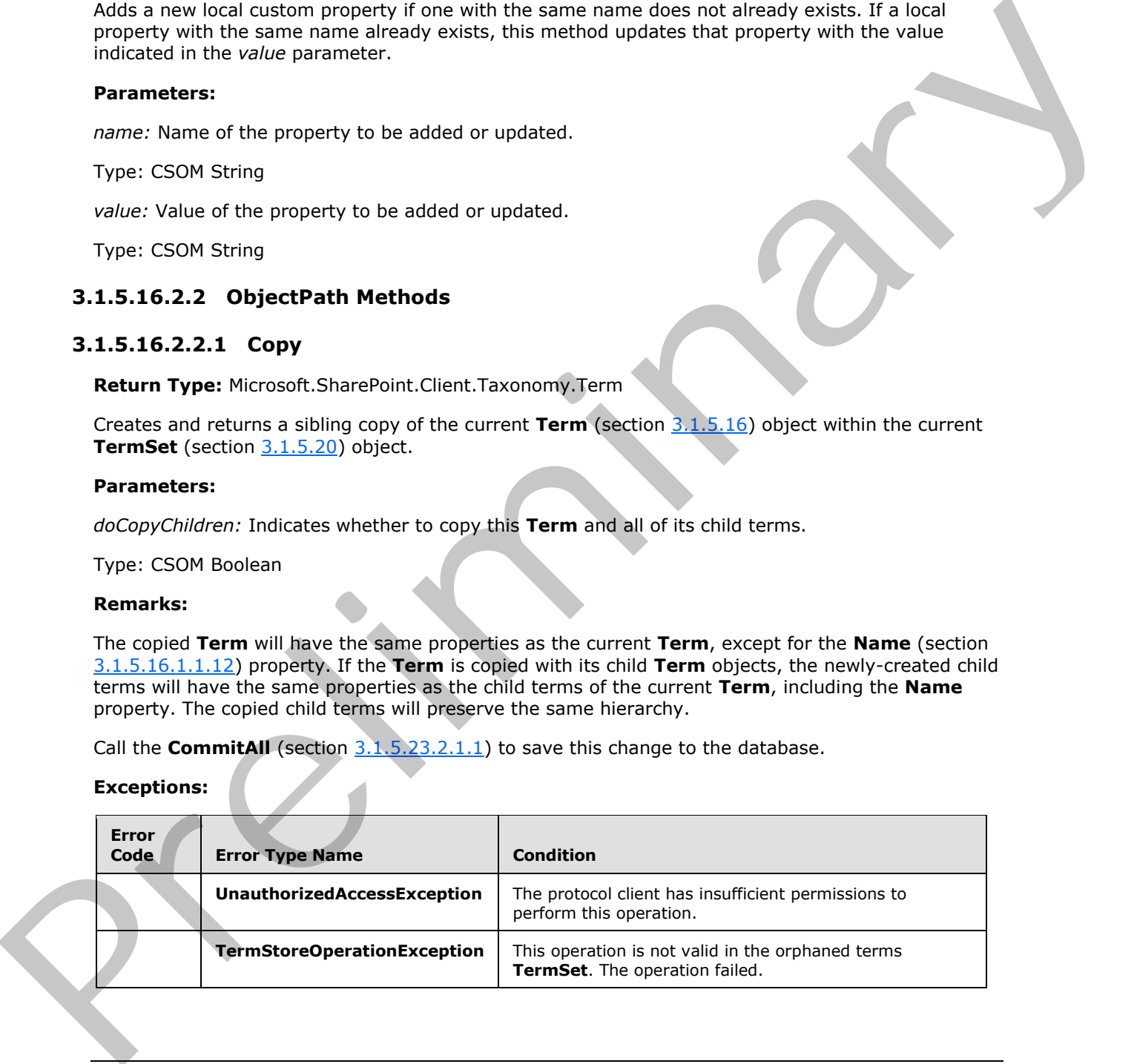

*[MS-EMMCSOM] — v20120410 Enterprise Managed Metadata Client-Side Object Model Protocol Specification* 

 *Copyright © 2012 Microsoft Corporation.* 

## **3.1.5.16.2.2.2 CreateLabel**

**Return Type:** Microsoft.SharePoint.Client.Taxonomy.Label

Creates a new **Label** (section [3.1.5.10\)](#page-30-0) for this **Term** (section [3.1.5.16\)](#page-41-0).

#### **Parameters:**

*labelName:* The new **Label** name.

Type: CSOM String

*lcid:* The language code identifier (LCID) to create the **Label** for.

Type: CSOM Int32

*isDefault:* Indicates whether this **Label** will be the default **Label** of the *lcid*.

Type: CSOM Boolean

#### **Remarks:**

The *labelName* value will be normalized to trim consecutive spaces into one and replace the "&" character with the wide character version of the character (\uFF06). It MUST NOT be empty, exceed 255 characters, or contain any of the following characters: ;, ",  $\lt$ ,  $>$ ,  $\mid$ , &, or the tab character.

The name of the **Label** object is not case-sensitive. If the name to be created is a non-default **Label**, it MUST NOT have the same name as any existing **Label** of the *lcid*. If it is a default **Label**, then it can have the same name as existing **Label**. Instead of creating a new **Label**, the existing **Label** will become the default **Label** for the *lcid*.

Call the **CommitAll** (section 3.1.5.23.2.1.1) to save this change to the database.

#### **Exceptions:**

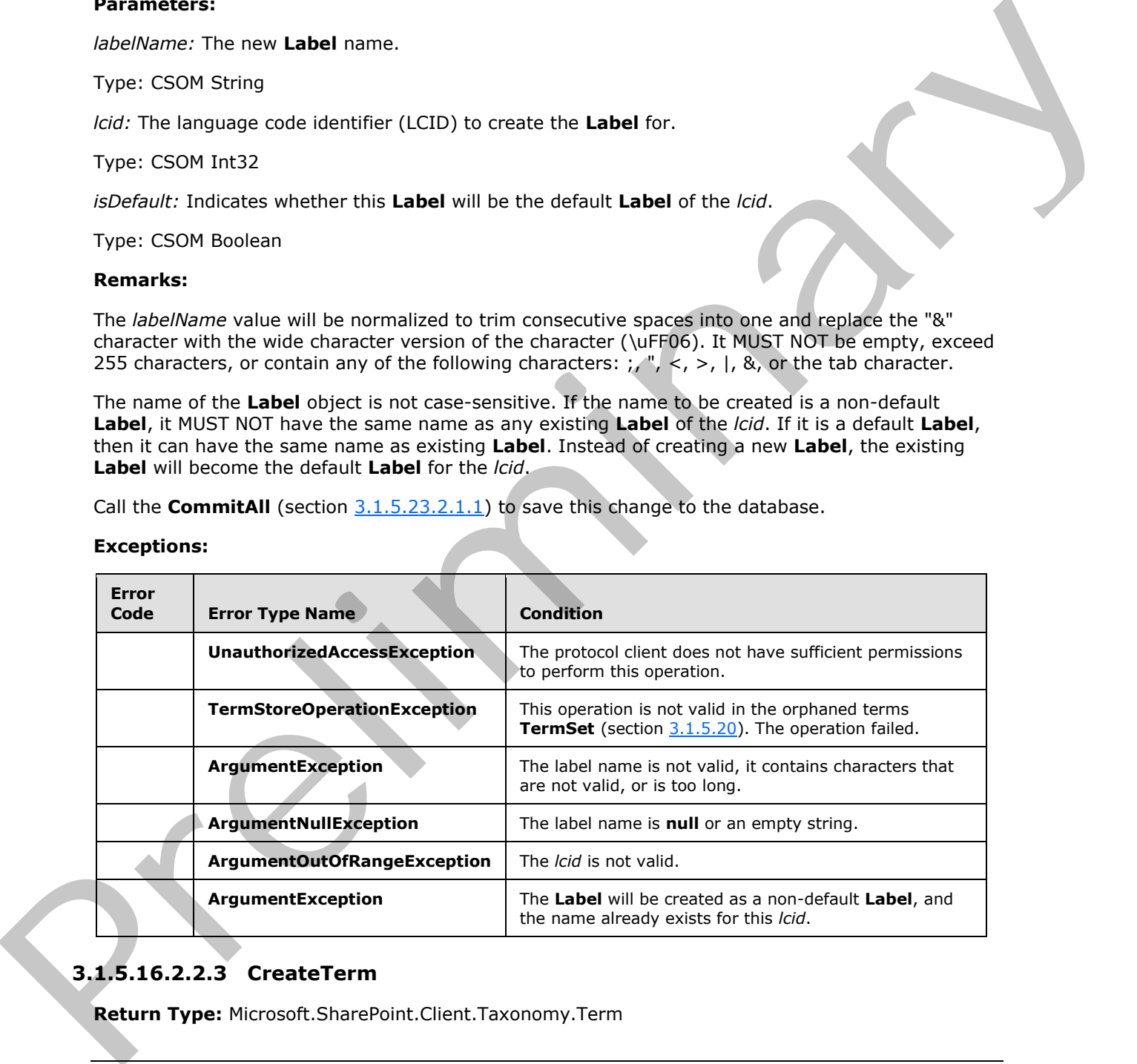

# **3.1.5.16.2.2.3 CreateTerm**

<span id="page-58-0"></span>**Return Type:** Microsoft.SharePoint.Client.Taxonomy.Term

 *Copyright © 2012 Microsoft Corporation.* 

Creates a new **Term** (section [3.1.5.16\)](#page-41-0) object under this **TaxonomyItem** (section [3.1.5.14\)](#page-35-0) object. The name is the default **Label** (section [3.1.5.10\)](#page-30-0) for the specified language code identifier (LCID).

#### **Parameters:**

*name:* Default label for the *lcid.*

Type: CSOM String

*lcid:* The LCID to create the **Label** for.

Type: CSOM Int32

*newTermId:* The GUID for the **Term**.

Type: CSOM GUID

#### **Remarks:**

If the specified LCID is not the default language of the **TermStore** (section 3.1.5.23), a **Label** (section 3.1.5.10) with the name and the default language of the **TermStore** will also be created to ensure the **Term** has a default **Label** for the default language of the **TermStore**.

If the current **TermSetItem** (section 3.1.5.22) is the keyword **TermSet**, then the **Label** is always created for the **TermStore** default language.

The *Name* value will be normalized to trim consecutive spaces into one and replace the "&" character with the wide character version of the character (\uFF06). It MUST NOT be empty, exceed 255 characters, or contain any of the following characters:  $;''$ , <, >, |, &, or the tab character.

The current user will be set as the owner of the new **Term**.

If the *newTermId* already exists in the **TermStore**, an exception will be thrown.

Call the **CommitAll** (section  $3.1.5.23.2.1.1$ ) to save this change to the database.

#### **Exceptions:**

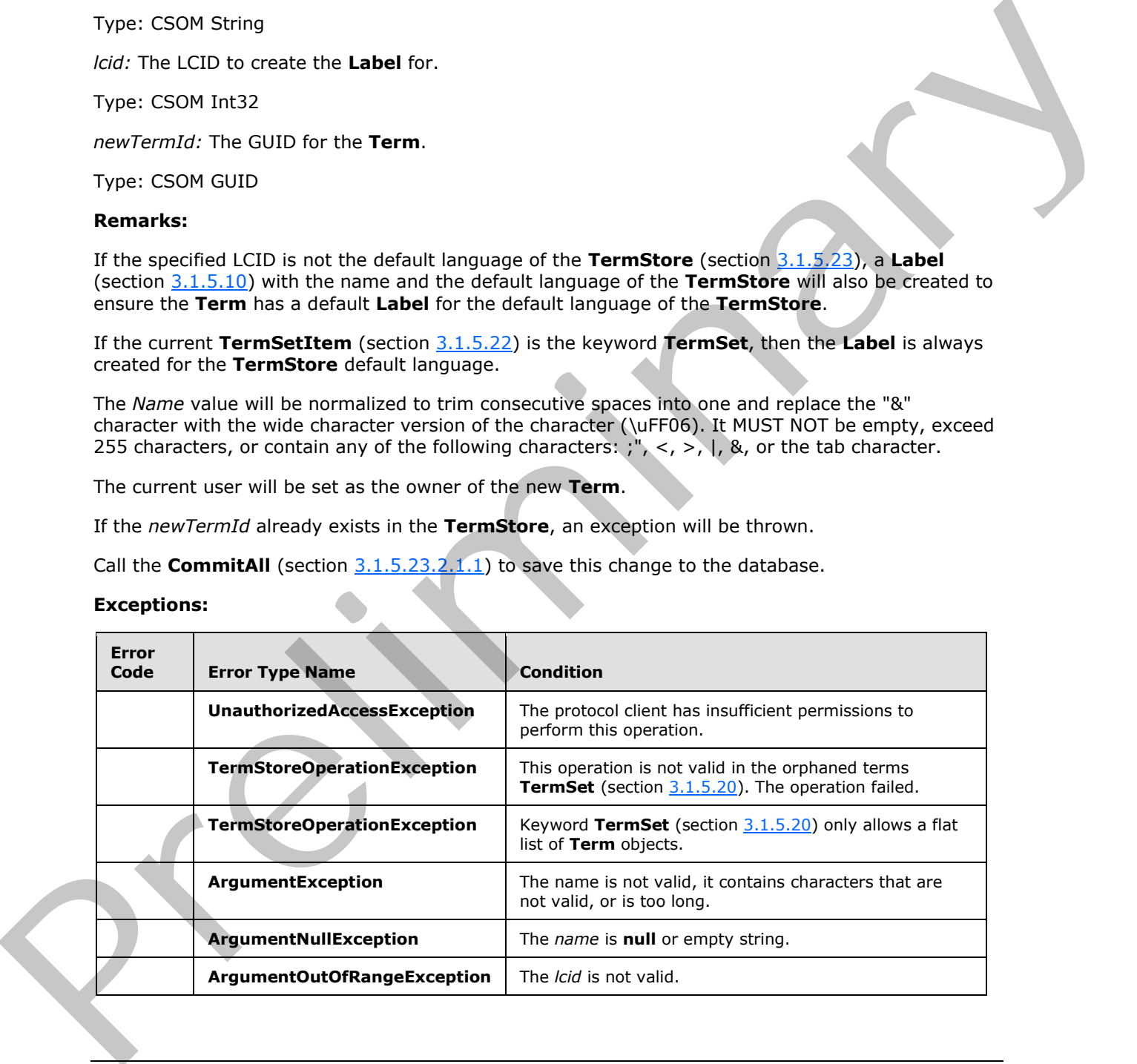

*[MS-EMMCSOM] — v20120410 Enterprise Managed Metadata Client-Side Object Model Protocol Specification* 

 *Copyright © 2012 Microsoft Corporation.* 

## **3.1.5.16.2.2.4 GetAllLabels**

**Return Type:** Microsoft.SharePoint.Client.Taxonomy.LabelCollection

Specifies all of the **Label** (section [3.1.5.10\)](#page-30-0) objects in the provided language code identifier (LCID).

#### **Parameters:**

*lcid:* The LCID that the **Label** objects are associated with.

Type: CSOM Int32

#### **Remarks:**

If **Label** objects exist for the specified *lcid*, the default **Label** is added first to the **LabelCollection** (section 3.1.5.11) object, followed by the non-default **Labels**.

#### **Exceptions:**

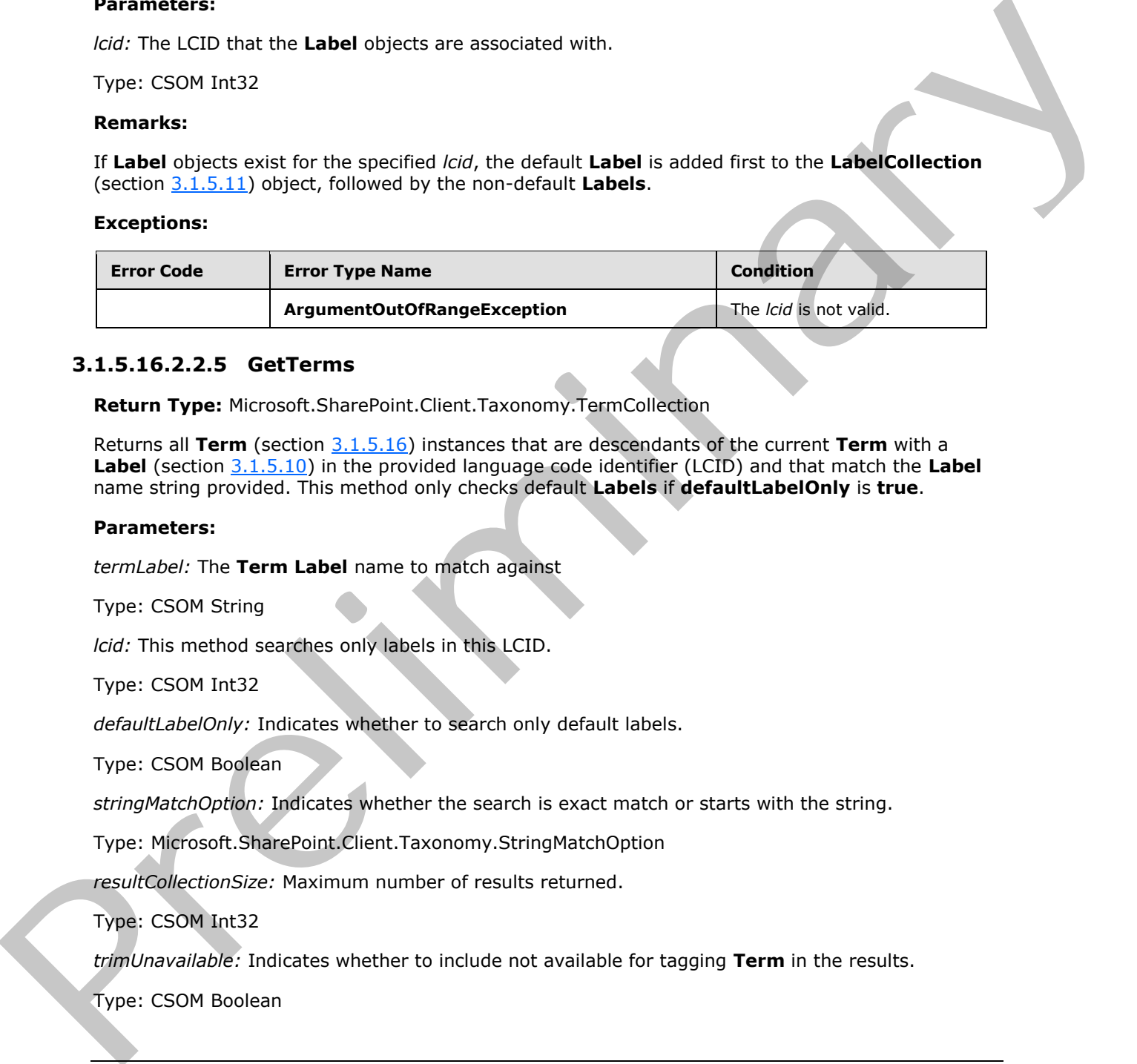

## **3.1.5.16.2.2.5 GetTerms**

**Return Type:** Microsoft.SharePoint.Client.Taxonomy.TermCollection

Returns all **Term** (section 3.1.5.16) instances that are descendants of the current **Term** with a **Label** (section 3.1.5.10) in the provided language code identifier (LCID) and that match the **Label** name string provided. This method only checks default **Labels** if **defaultLabelOnly** is **true**.

#### **Parameters:**

*termLabel:* The **Term Label** name to match against

Type: CSOM String

*lcid:* This method searches only labels in this LCID.

Type: CSOM Int32

*defaultLabelOnly:* Indicates whether to search only default labels.

Type: CSOM Boolean

*stringMatchOption:* Indicates whether the search is exact match or starts with the string.

Type: Microsoft.SharePoint.Client.Taxonomy.StringMatchOption

*resultCollectionSize:* Maximum number of results returned.

Type: CSOM Int32

*trimUnavailable:* Indicates whether to include not available for tagging **Term** in the results.

Type: CSOM Boolean

*[MS-EMMCSOM] — v20120410 Enterprise Managed Metadata Client-Side Object Model Protocol Specification* 

 *Copyright © 2012 Microsoft Corporation.* 

#### **Remarks:**

The *termLabel* value will be normalized to trim consecutive spaces into one and replace the "&" character with the wide character version of the character (\uFF06). It MUST NOT be empty, exceed 255 characters, or contain any of the following characters: ; ", <, >, |, &, or the tab character.

The search results are directly from **TermStore** (section [3.1.5.23\)](#page-88-0). The results may not be in sync with changes that have been made but not committed.

#### **Exceptions:**

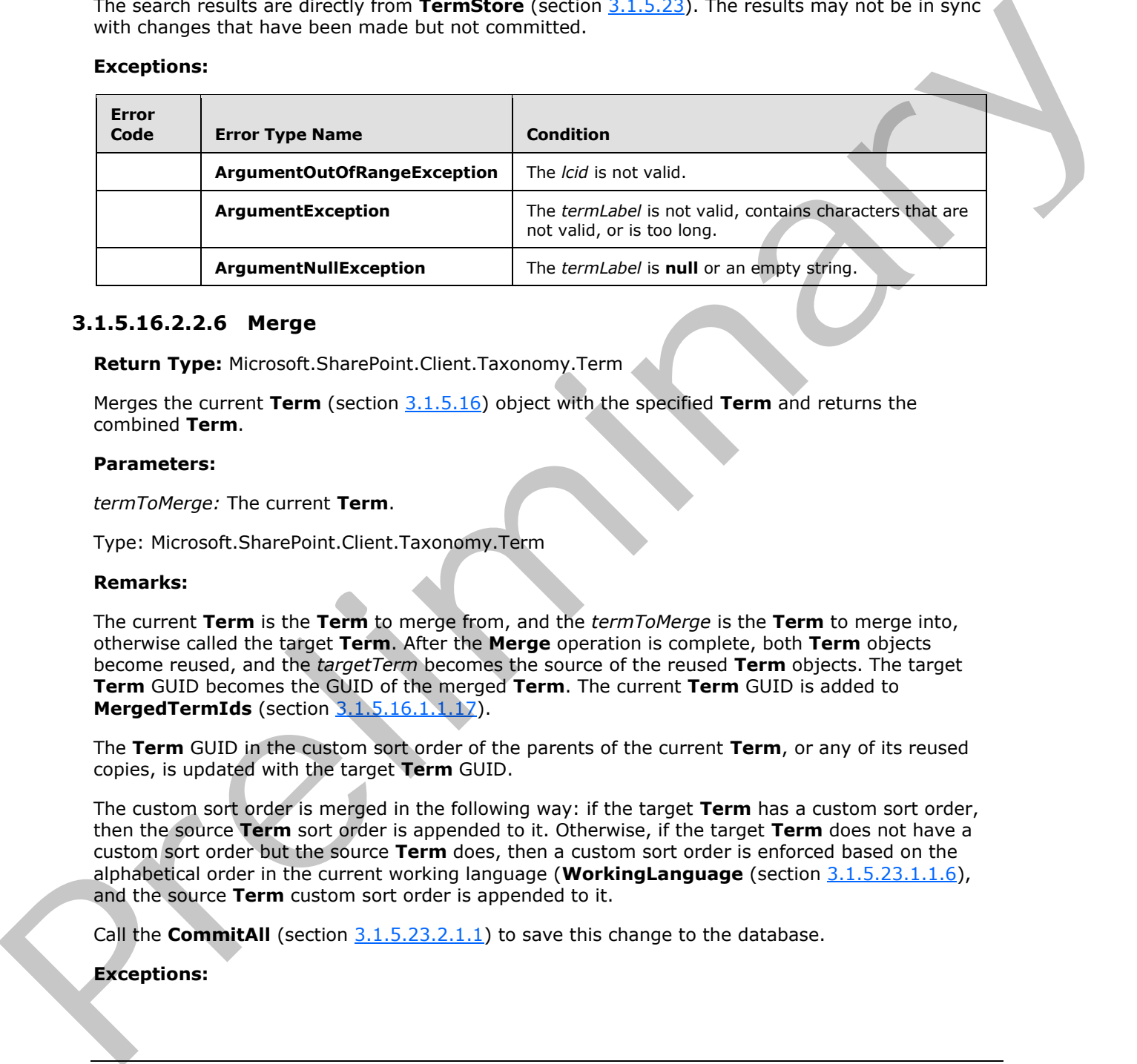

#### **3.1.5.16.2.2.6 Merge**

**Return Type:** Microsoft.SharePoint.Client.Taxonomy.Term

Merges the current **Term** (section 3.1.5.16) object with the specified **Term** and returns the combined **Term**.

#### **Parameters:**

*termToMerge:* The current **Term**.

Type: Microsoft.SharePoint.Client.Taxonomy.Term

#### **Remarks:**

The current **Term** is the **Term** to merge from, and the *termToMerge* is the **Term** to merge into, otherwise called the target **Term**. After the **Merge** operation is complete, both **Term** objects become reused, and the *targetTerm* becomes the source of the reused **Term** objects. The target **Term** GUID becomes the GUID of the merged **Term**. The current **Term** GUID is added to **MergedTermIds** (section 3.1.5.16.1.1.17).

The **Term** GUID in the custom sort order of the parents of the current **Term**, or any of its reused copies, is updated with the target **Term** GUID.

The custom sort order is merged in the following way: if the target **Term** has a custom sort order, then the source **Term** sort order is appended to it. Otherwise, if the target **Term** does not have a custom sort order but the source **Term** does, then a custom sort order is enforced based on the alphabetical order in the current working language (**WorkingLanguage** (section 3.1.5.23.1.1.6), and the source **Term** custom sort order is appended to it.

Call the **CommitAll** (section 3.1.5.23.2.1.1) to save this change to the database.

#### **Exceptions:**

*[MS-EMMCSOM] — v20120410 Enterprise Managed Metadata Client-Side Object Model Protocol Specification* 

 *Copyright © 2012 Microsoft Corporation.* 

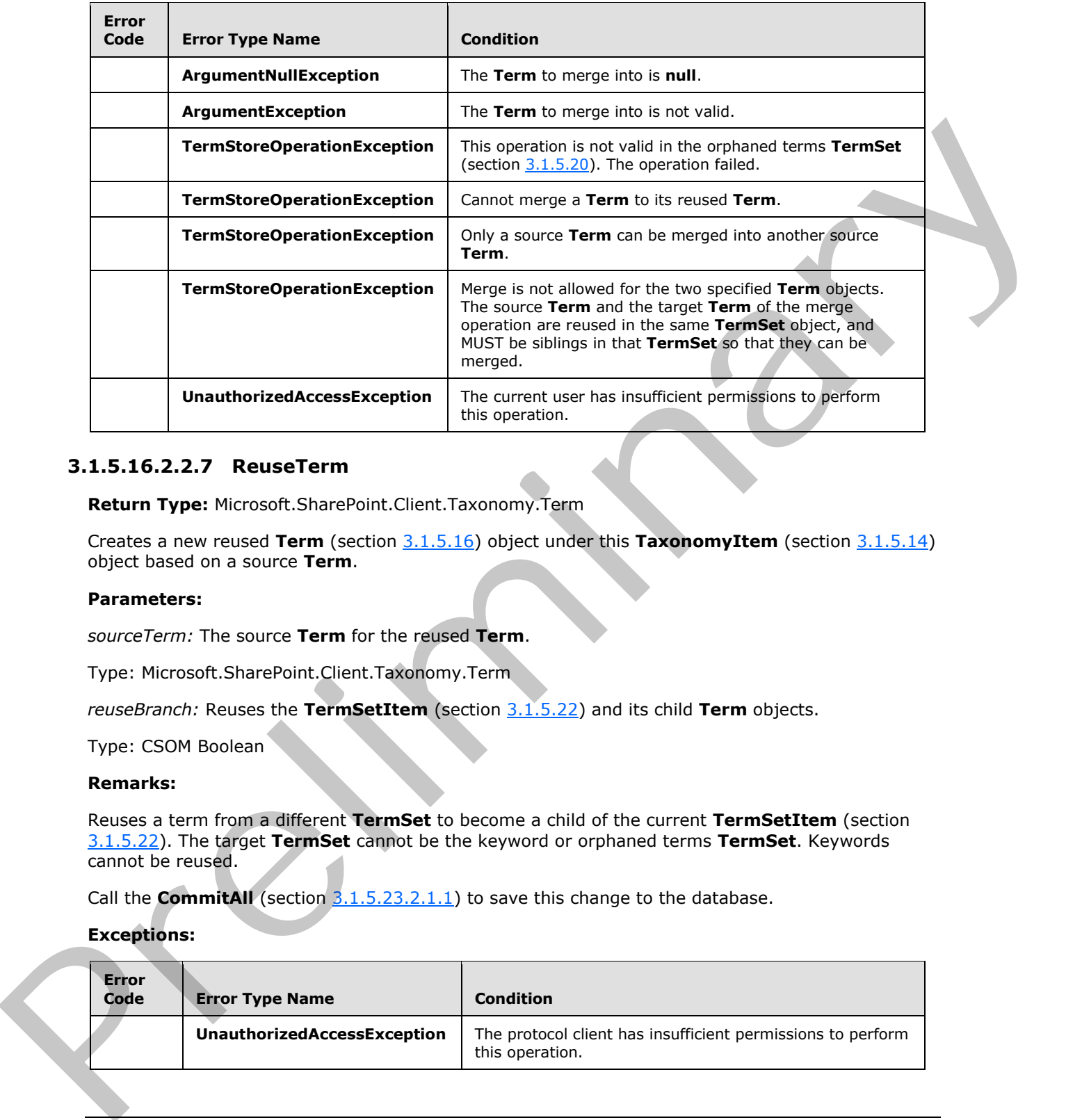

## **3.1.5.16.2.2.7 ReuseTerm**

**Return Type:** Microsoft.SharePoint.Client.Taxonomy.Term

Creates a new reused **Term** (section 3.1.5.16) object under this **TaxonomyItem** (section 3.1.5.14) object based on a source **Term**.

#### **Parameters:**

*sourceTerm:* The source **Term** for the reused **Term**.

Type: Microsoft.SharePoint.Client.Taxonomy.Term

*reuseBranch:* Reuses the **TermSetItem** (section 3.1.5.22) and its child **Term** objects.

Type: CSOM Boolean

#### **Remarks:**

Reuses a term from a different **TermSet** to become a child of the current **TermSetItem** (section 3.1.5.22). The target **TermSet** cannot be the keyword or orphaned terms **TermSet**. Keywords cannot be reused.

Call the **CommitAll** (section  $3.1.5.23.2.1.1$ ) to save this change to the database.

#### **Exceptions:**

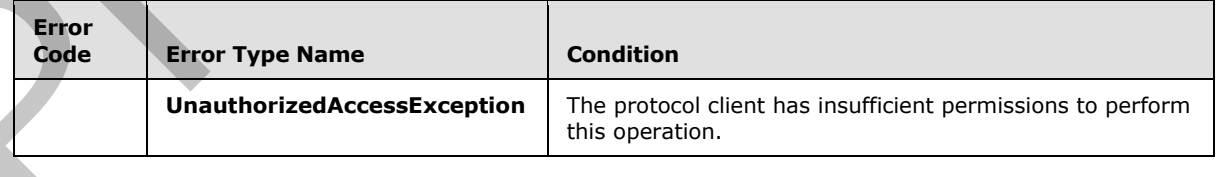

*[MS-EMMCSOM] — v20120410 Enterprise Managed Metadata Client-Side Object Model Protocol Specification* 

 *Copyright © 2012 Microsoft Corporation.* 

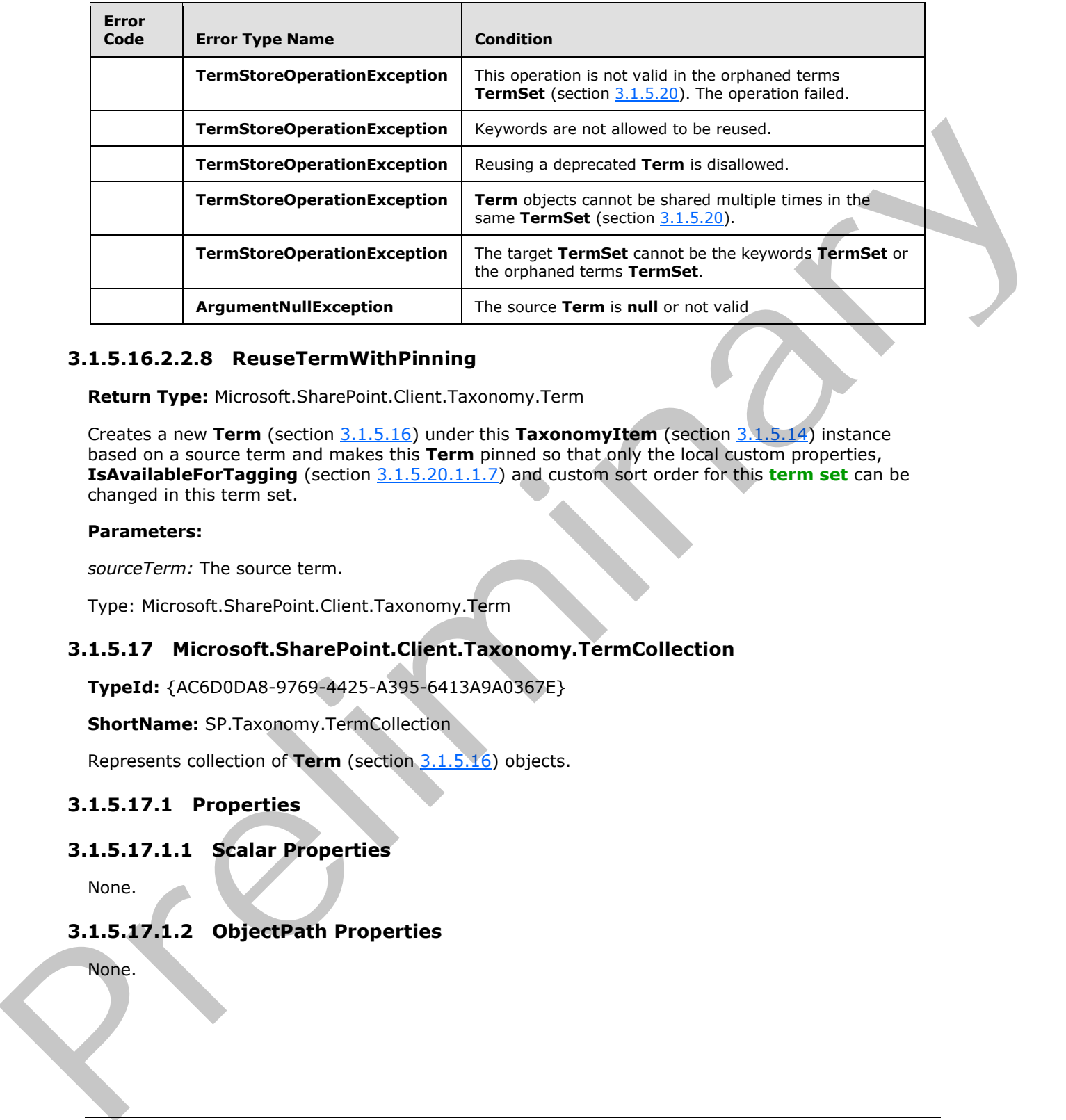

# **3.1.5.16.2.2.8 ReuseTermWithPinning**

**Return Type:** Microsoft.SharePoint.Client.Taxonomy.Term

Creates a new **Term** (section 3.1.5.16) under this **TaxonomyItem** (section 3.1.5.14) instance based on a source term and makes this **Term** pinned so that only the local custom properties, **IsAvailableForTagging** (section 3.1.5.20.1.1.7) and custom sort order for this **term set** can be changed in this term set.

#### **Parameters:**

*sourceTerm:* The source term.

<span id="page-63-0"></span>Type: Microsoft.SharePoint.Client.Taxonomy.Term

## **3.1.5.17 Microsoft.SharePoint.Client.Taxonomy.TermCollection**

**TypeId:** {AC6D0DA8-9769-4425-A395-6413A9A0367E}

**ShortName:** SP.Taxonomy.TermCollection

Represents collection of **Term** (section 3.1.5.16) objects.

## **3.1.5.17.1 Properties**

## **3.1.5.17.1.1 Scalar Properties**

None.

# **3.1.5.17.1.2 ObjectPath Properties**

None.

*[MS-EMMCSOM] — v20120410 Enterprise Managed Metadata Client-Side Object Model Protocol Specification* 

 *Copyright © 2012 Microsoft Corporation.* 

# **3.1.5.17.2 Methods**

## **3.1.5.17.2.1 Scalar Methods**

None.

# **3.1.5.17.2.2 ObjectPath Methods**

## **3.1.5.17.2.2.1 GetById**

**Return Type:** Microsoft.SharePoint.Client.Taxonomy.Term

Returns the **Term** (section 3.1.5.16) specified by its **GUID** index.

## **Parameters:**

*index:* The GUID index of the **Term** to be returned.

Type: CSOM GUID

# **3.1.5.17.2.2.2 GetByName**

**Return Type:** Microsoft.SharePoint.Client.Taxonomy.Term

Returns the **Term** section (3.1.5.16) specified by its index name.

## **Parameters:**

*index:* The index name of the **Term** to be returned.

<span id="page-64-0"></span>Type: CSOM String

# **3.1.5.18 Microsoft.SharePoint.Client.Taxonomy.TermGroup**  3.1.5.17.2.2 ObjectPath Methods<br>
3.1.5.17.2.2 ObjectPath Methods<br>
3.1.5.17.2.2.1 GetbyId<br>
Return Type: Microsch: Stansforth Client. Taxono[m](#page-88-0)y. Term<br>
Return Type: Herous base of the Term to be returned.<br>
Type: CSON Group<br>
3.

**TypeId:** {65D76872-0B65-42DE-8EBD-D76F6D3491C6}

**ShortName:** SP.Taxonomy.TermGroup

Represents the top-level container in a **TermStore** (section 3.1.5.23) object.

# **3.1.5.18.1 Properties**

# **3.1.5.18.1.1 Scalar Properties**

# **3.1.5.18.1.1.1 CreatedDate**

**Type:** CSOM DateTime

## **Accessibility:** Read Only

Specifies the date and time when this item was created.

 *Copyright © 2012 Microsoft Corporation.* 

## **3.1.5.18.1.1.2 Description**

**Type:** CSOM String

**Accessibility:** Read/Write

Specifies the description of this **TermGroup** (section 3.1.5.18) object.

# **3.1.5.18.1.1.3 Id**

**Type:** CSOM GUID

## **Accessibility:** Read Only

Specifies the identifier of the current **TaxonomyItem** (section 3.1.5.14) object.

## **3.1.5.18.1.1.4 IsSiteCollectionGroup**

**Type:** CSOM Boolean

**Accessibility:** Read Only

Specifies information about whether this **TermGroup** (section 3.1.5.18) object is a **TermGroupCollection** (section 3.1.5.19).

# **3.1.5.18.1.1.5 IsSystemGroup**

**Type:** CSOM Boolean

**Accessibility:** Read Only

Specifies information about whether this **TermGroup** (section 3.1.5.18) object is the system **TermGroup**. Species the exterprise of this learn[in](#page-64-0)g (section 3.1.5.1.13) object.<br>
3.1.5.1.8.1.1.3 Id<br>
Type: CSON GUID<br>
Accessibility: Re[a](#page-35-0)d Only<br>
Section the identification (section 3.1.5.1.4) object.<br>
3.1.5.18.1.1.4 Is Steedlect the c

# **3.1.5.18.1.1.6 LastModifiedDate**

**Type:** CSOM DateTime

**Accessibility:** Read Only

Specifies the date and time when this item was most recently updated.

# **3.1.5.18.1.1.7 Name**

**Type:** CSOM String

**Accessibility:** Read/Write

Specifies the name of this **TermGroup** (section 3.1.5.18) object.

# **3.1.5.18.1.2 ObjectPath Properties**

# **3.1.5.18.1.2.1 TermSets**

**Type:** Microsoft.SharePoint.Client.Taxonomy.TermSetCollection

*[MS-EMMCSOM] — v20120410 Enterprise Managed Metadata Client-Side Object Model Protocol Specification* 

 *Copyright © 2012 Microsoft Corporation.* 

#### **Accessibility:** Read Only

Specifies a collection of the child **TermSet** (section [3.1.5.20\)](#page-68-0) instances of this **TermGroup** (section [3.1.5.18\)](#page-64-0).

## **3.1.5.18.1.2.2 TermStore**

**Type:** Microsoft.SharePoint.Client.Taxonomy.TermStore

#### **Accessibility:** Read Only

Specifies the **TermStore** (section 3.1.5.23) object from which the current **TaxonomyItem** (section 3.1.5.14) was retrieved. Type: Microsoft.SharePoint.Client.Taxonomy.TermStore<br>
Accessibility: Read Only<br>
Specifies the TermStore (section 2.1.5.22) object from which the current TaxonomyTem (section<br>
2.1.5.18.2.1 Methods<br>
3.1.5.18.2.1 Methods<br>
3.1

## **3.1.5.18.2 Methods**

#### **3.1.5.18.2.1 Scalar Methods**

## **3.1.5.18.2.1.1 DeleteObject**

**Return Type:** None

Deletes this **TermGroup** (section 3.1.5.18) from the **TermStore** (section 3.1.5.23) object.

**Parameters:** None

## **3.1.5.18.2.1.2 ExportObject**

**Return Type:** CSOM String

This method is not implemented.

**Parameters:** None

## **3.1.5.18.2.1.3 NormalizeName**

This method is a static CSOM method.

**Return Type:** CSOM String

Normalizes a name of a **TaxonomyItem** (section 3.1.5.14) object.

#### **Parameters:**

*name:* The name to normalize.

Type: CSOM String

## **3.1.5.18.2.2 ObjectPath Methods**

## **3.1.5.18.2.2.1 CreateTermSet**

**Return Type:** Microsoft.SharePoint.Client.Taxonomy.TermSet

 *Copyright © 2012 Microsoft Corporation.* 

Creates a new **TermSet** (section [3.1.5.20\)](#page-68-0) object in the current **TermGroup** (section [3.1.5.18\)](#page-64-0) object by using the provided language and the specified unique identifier.

#### **Parameters:**

*name:* The name of the new **TermSet** object that is being created.

Type: CSOM String

*newTermSetId:* The unique identifier of the new **TermSet** object that is being created.

Type: CSOM GUID

*lcid:* The language code identifier (LCID) for the language that the new **TermSet** name is written in.

Type: CSOM Int32

## **3.1.5.18.2.2.2 GetChanges**

**Return Type:** Microsoft.SharePoint.Client.Taxonomy.ChangedItemCollection

Specifies a collection of **ChangedItem** (section 3.1.5.2) objects that represent changes to this **TermGroup** (section 3.1.5.18) since a specified time. Type: CSOM Str[in](#page-99-0)g<br>
new CSOM CHE unique identifier of the new **TermSet** object that is being created.<br>
Preci. SOM GUD<br>
Note: The tempest contribute (CCD) for the tempest that the new **TermSet** none is written in<br>
Preci. SO

#### **Parameters:**

*changeInformation:* A Coordinated Universal Time (UTC) indicating the earliest change to be returned, as specified by **ChangeInformation** (section 3.1.5.26).

Type: Microsoft.SharePoint.Client.Taxonomy.ChangeInformation

## **3.1.5.19 Microsoft.SharePoint.Client.Taxonomy.TermGroupCollection**

**TypeId:** {FEF2ACDD-8FB1-40B9-A8B0-CCD9512A9105}

**ShortName:** SP.Taxonomy.TermGroupCollection

A collection of **TermGroup** (section 3.1.5.18) objects.

## **3.1.5.19.1 Properties**

## **3.1.5.19.1.1 Scalar Properties**

None.

## **3.1.5.19.1.2 ObjectPath Properties**

None.

# **3.1.5.19.2 Methods**

# **3.1.5.19.2.1 Scalar Methods**

None.

<span id="page-67-0"></span>*68 / 136* 

*[MS-EMMCSOM] — v20120410 Enterprise Managed Metadata Client-Side Object Model Protocol Specification* 

 *Copyright © 2012 Microsoft Corporation.* 

## **3.1.5.19.2.2 ObjectPath Methods**

## **3.1.5.19.2.2.1 GetById**

**Return Type:** Microsoft.SharePoint.Client.Taxonomy.TermGroup

Returns the **TermGroup** (section 3.1.5.18) specified by its GUID index.

## **Parameters:**

*index:* The GUID index of the **TermGroup**.

Type: CSOM GUID

## **3.1.5.19.2.2.2 GetByName**

**Return Type:** Microsoft.SharePoint.Client.Taxonomy.TermGroup

Returns the **TermGroup** (section 3.1.5.18) specified by its index name.

## **Parameters:**

*index:* The name of the **TermGroup** index.

Type: CSOM String

## **3.1.5.20 Microsoft.SharePoint.Client.Taxonomy.TermSet**

<span id="page-68-0"></span>**TypeId:** {E26FEB13-2940-4DB9-A52B-12B160113A80}

**ShortName:** SP.Taxonomy.TermSet

Represents a hierarchical or flat set of **Term** (section 3.1.5.16) objects known as a term set.

The **TermSet** object contains one or more child **Term** objects, and the root level of the hierarchy can be accessed through the **Terms** (section 3.1.5.20.1.2.2) property. Get child **Term** objects by using search methods, such as **GetTerms** (section 3.1.5.20.2.2.6) .Permissions for editing the **TermSet** object and its child **Term** objects are defined on the parent **TermGroup** (section 3.1.5.18) object of the current **TermSet**. Rau[m](#page-73-0)a te Ferminouip (section 3.1.3.18) specified by its GUID index.<br>
Parameters:<br>
Parameters:<br>
Relation Sack of the Terminouip,<br>
Type: CSON GUID<br>
3.5.19.2.2.2. GetbyName<br>
Return Type: Nevasch, SharePoint, Client, Taxonomy,

The **TermSet** object also provides properties to get and set values of the **TermSet**, such as name and description, and a way to delete **TermSet** objects. Additionally, the **TermSet** object provides methods for checking changes on the **TermSet**.

The TermSet object derives from the **TermSetItem** (section 3.1.5.22) base object, which provides additional behavior such as the ability to create child **Term** objects.

# **3.1.5.20.1 Properties**

# **3.1.5.20.1.1 Scalar Properties**

# **3.1.5.20.1.1.1 Contact**

**Type:** CSOM String

*69 / 136* 

*[MS-EMMCSOM] — v20120410 Enterprise Managed Metadata Client-Side Object Model Protocol Specification* 

 *Copyright © 2012 Microsoft Corporation.* 

#### **Accessibility:** Read/Write

Specifies the contact for the current **TermSet** (section [3.1.5.20\)](#page-68-0) object.

#### **Remarks:**

It is recommended that the **Contact** value be an email address for a user who can be contacted for term suggestions and feedback. Contact information cannot be set on the orphaned terms **TermSet.** Call the **CommitAll** (section 3.1.5.23.2.1.1) method to save this change to the database.

#### **Exceptions:**

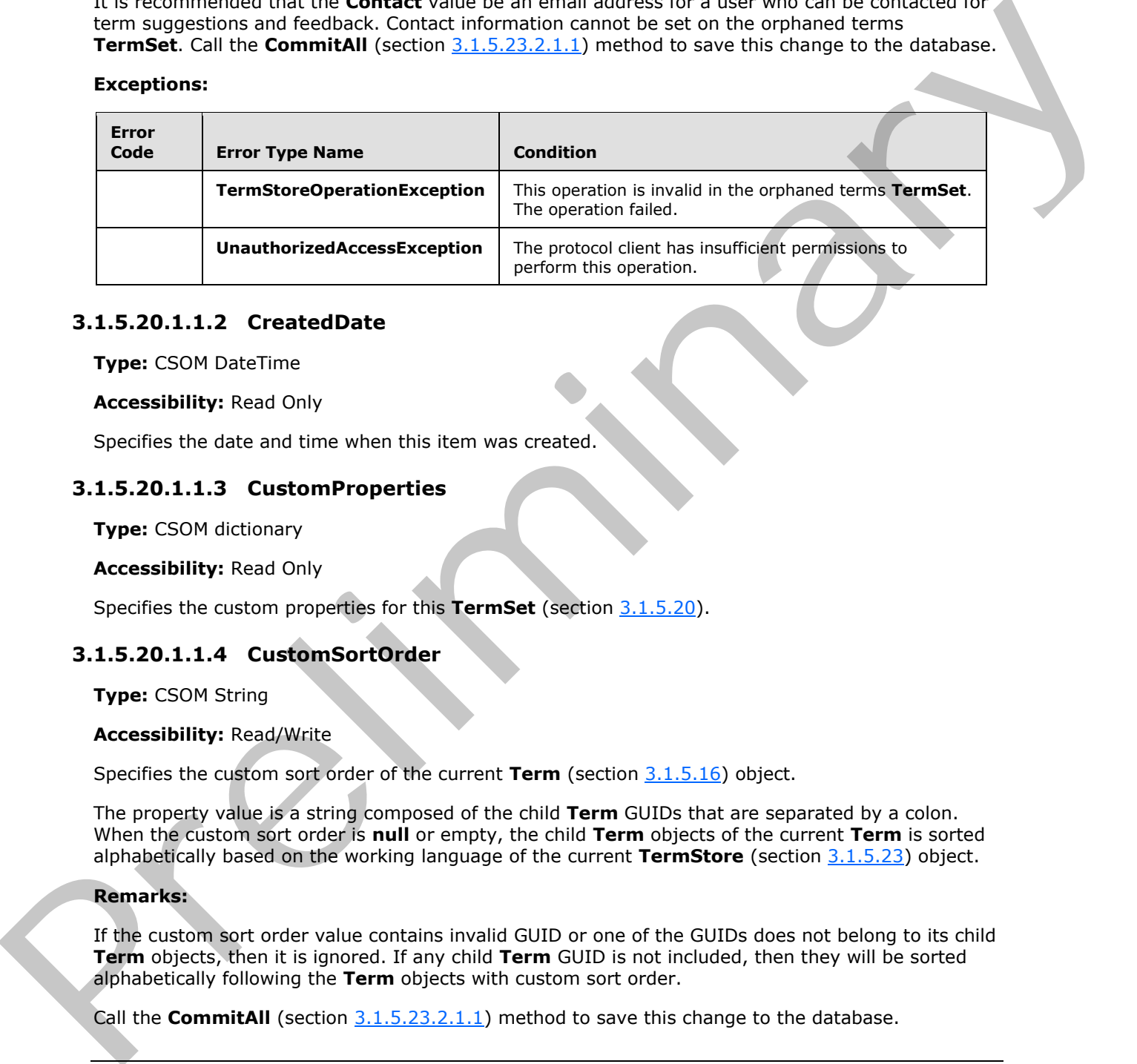

## **3.1.5.20.1.1.2 CreatedDate**

**Type:** CSOM DateTime

#### **Accessibility:** Read Only

Specifies the date and time when this item was created.

#### **3.1.5.20.1.1.3 CustomProperties**

**Type:** CSOM dictionary

#### **Accessibility:** Read Only

Specifies the custom properties for this **TermSet** (section 3.1.5.20).

## **3.1.5.20.1.1.4 CustomSortOrder**

**Type:** CSOM String

#### **Accessibility:** Read/Write

Specifies the custom sort order of the current **Term** (section 3.1.5.16) object.

The property value is a string composed of the child **Term** GUIDs that are separated by a colon. When the custom sort order is **null** or empty, the child **Term** objects of the current **Term** is sorted alphabetically based on the working language of the current **TermStore** (section 3.1.5.23) object.

## **Remarks:**

If the custom sort order value contains invalid GUID or one of the GUIDs does not belong to its child **Term** objects, then it is ignored. If any child **Term** GUID is not included, then they will be sorted alphabetically following the **Term** objects with custom sort order.

Call the **CommitAII** (section 3.1.5.23.2.1.1) method to save this change to the database.

*[MS-EMMCSOM] — v20120410 Enterprise Managed Metadata Client-Side Object Model Protocol Specification* 

 *Copyright © 2012 Microsoft Corporation.* 

#### **Exceptions:**

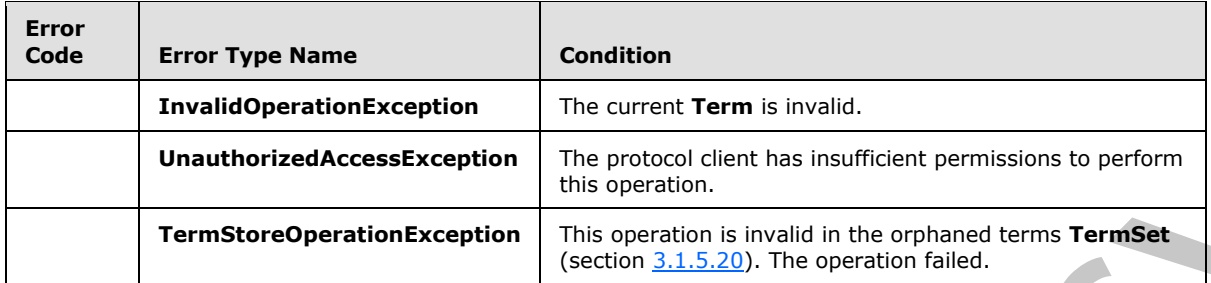

## **3.1.5.20.1.1.5 Description**

**Type:** CSOM String

#### **Accessibility:** Read/Write

Specifies the description for the current **TermSet** (section 3.1.5.20) object.

#### **Remarks:**

The description can be **null** or empty. The description cannot exceed 1000 characters, and it cannot contain any tab characters. Call the **CommitAll** (section 3.1.5.23.2.1.1) method to save this change to the database.

#### **Exceptions:**

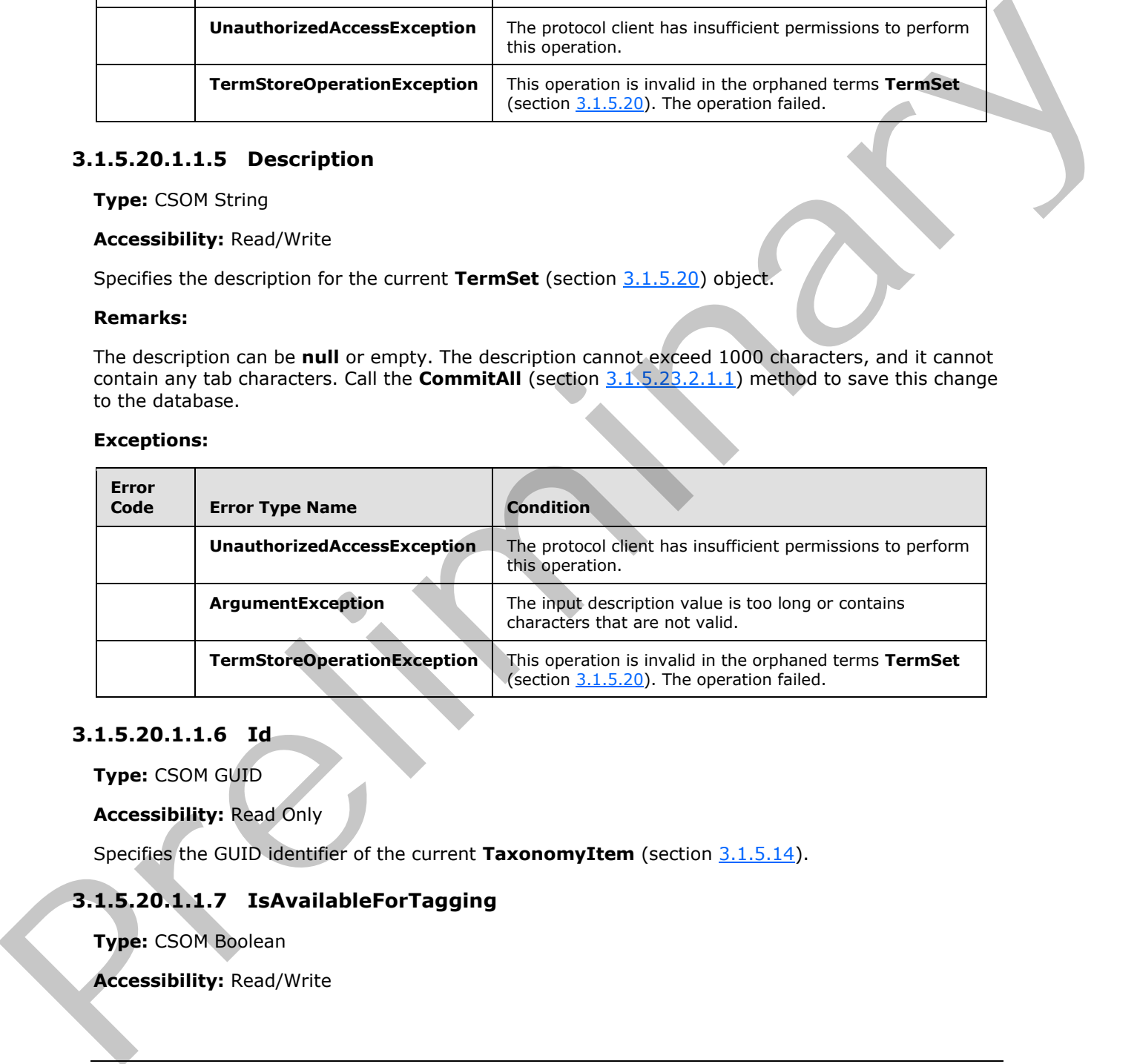

#### **3.1.5.20.1.1.6 Id**

**Type:** CSOM GUID

#### **Accessibility:** Read Only

<span id="page-70-0"></span>Specifies the GUID identifier of the current **TaxonomyItem** (section 3.1.5.14).

## **3.1.5.20.1.1.7 IsAvailableForTagging**

**Type:** CSOM Boolean

**Accessibility:** Read/Write

*71 / 136* 

*[MS-EMMCSOM] — v20120410 Enterprise Managed Metadata Client-Side Object Model Protocol Specification* 

 *Copyright © 2012 Microsoft Corporation.* 

Specifies whether the **TermSet** (section [3.1.5.20\)](#page-68-0) object should appear in the tagging user interface.

#### **Remarks:**

The property cannot be set in the orphaned terms **TermSet**. Call the **CommitAll** (section 3.1.5.23.2.1.1) method to save this change to the database.

#### **Exceptions:**

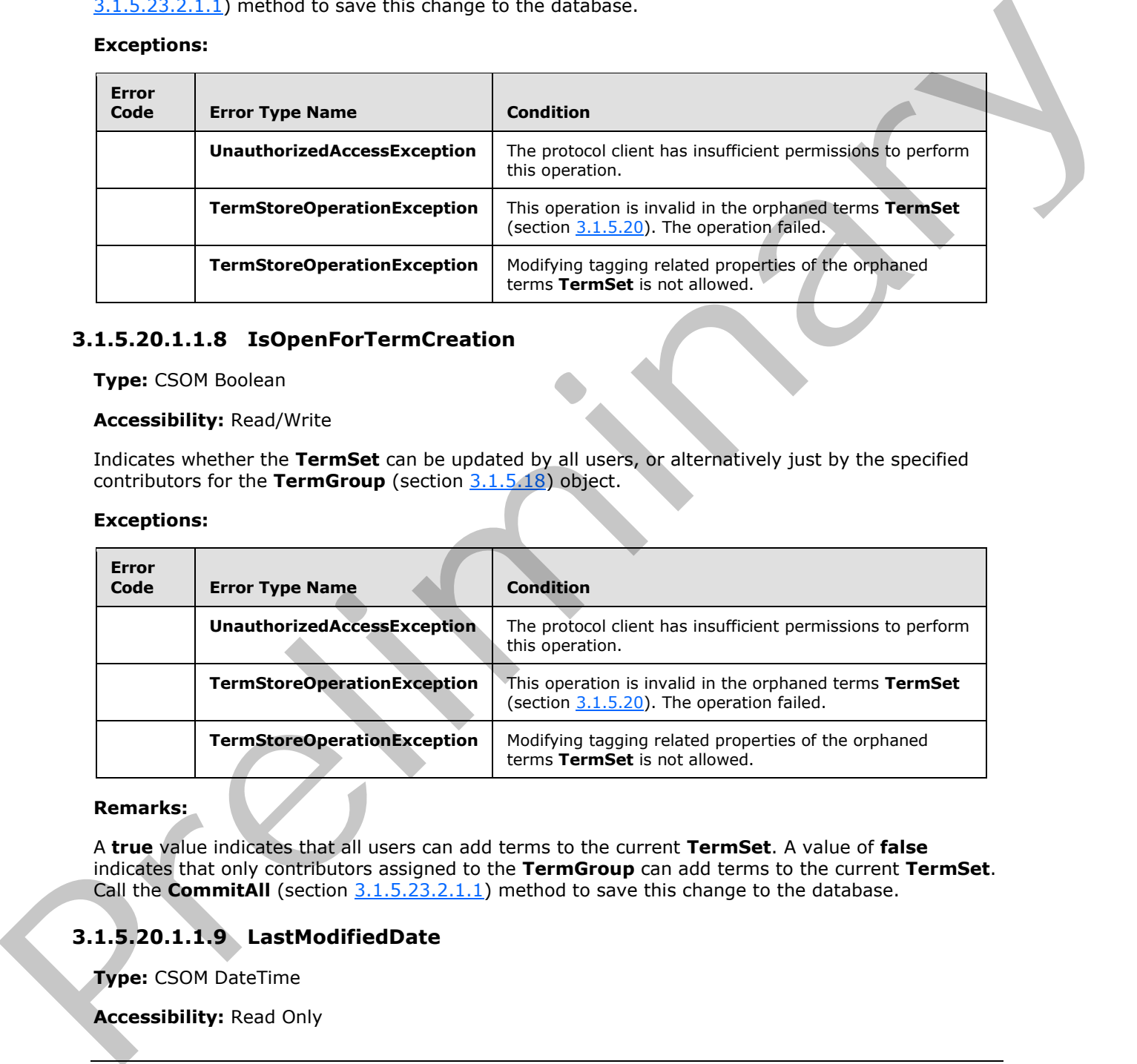

## **3.1.5.20.1.1.8 IsOpenForTermCreation**

**Type:** CSOM Boolean

#### **Accessibility:** Read/Write

Indicates whether the **TermSet** can be updated by all users, or alternatively just by the specified contributors for the **TermGroup** (section 3.1.5.18) object.

#### **Exceptions:**

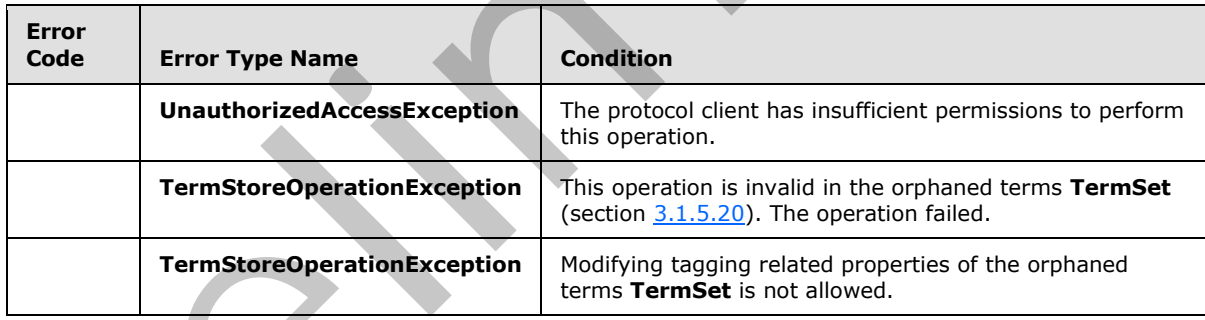

#### **Remarks:**

A **true** value indicates that all users can add terms to the current **TermSet**. A value of **false** indicates that only contributors assigned to the **TermGroup** can add terms to the current **TermSet**. Call the **CommitAII** (section 3.1.5.23.2.1.1) method to save this change to the database.

# **3.1.5.20.1.1.9 LastModifiedDate**

**Type:** CSOM DateTime

**Accessibility:** Read Only

*72 / 136* 

*[MS-EMMCSOM] — v20120410 Enterprise Managed Metadata Client-Side Object Model Protocol Specification* 

 *Copyright © 2012 Microsoft Corporation.*
Specifies the date and time when this item was most recently updated.

# **3.1.5.20.1.1.10 Name**

**Type:** CSOM String

**Accessibility:** Read/Write

Specifies the name for the current **TermSet** (section 3.1.5.20) object.

#### **Remarks:**

Retrieving this property gets the name of the **TermSet** in the current **WorkingLanguage** (section 3.1.5.23.1.1.6) property. If there is no name available for the **WorkingLanguage**, then the name for the **DefaultLanguage** is returned. Setting this property sets the name for the current **WorkingLanguage**. The name cannot exceed 255 characters, and it cannot contain the following characters: ;, ", <, >, |, &, or the tab character. Renaming is not permitted on any system **TermSet** objects, such as the keywords **TermSet** or the orphaned terms **TermSet**. Call the **CommitAll** (section 3.1.5.23.2.1.1) method to save this change to the database.

## **Exceptions:**

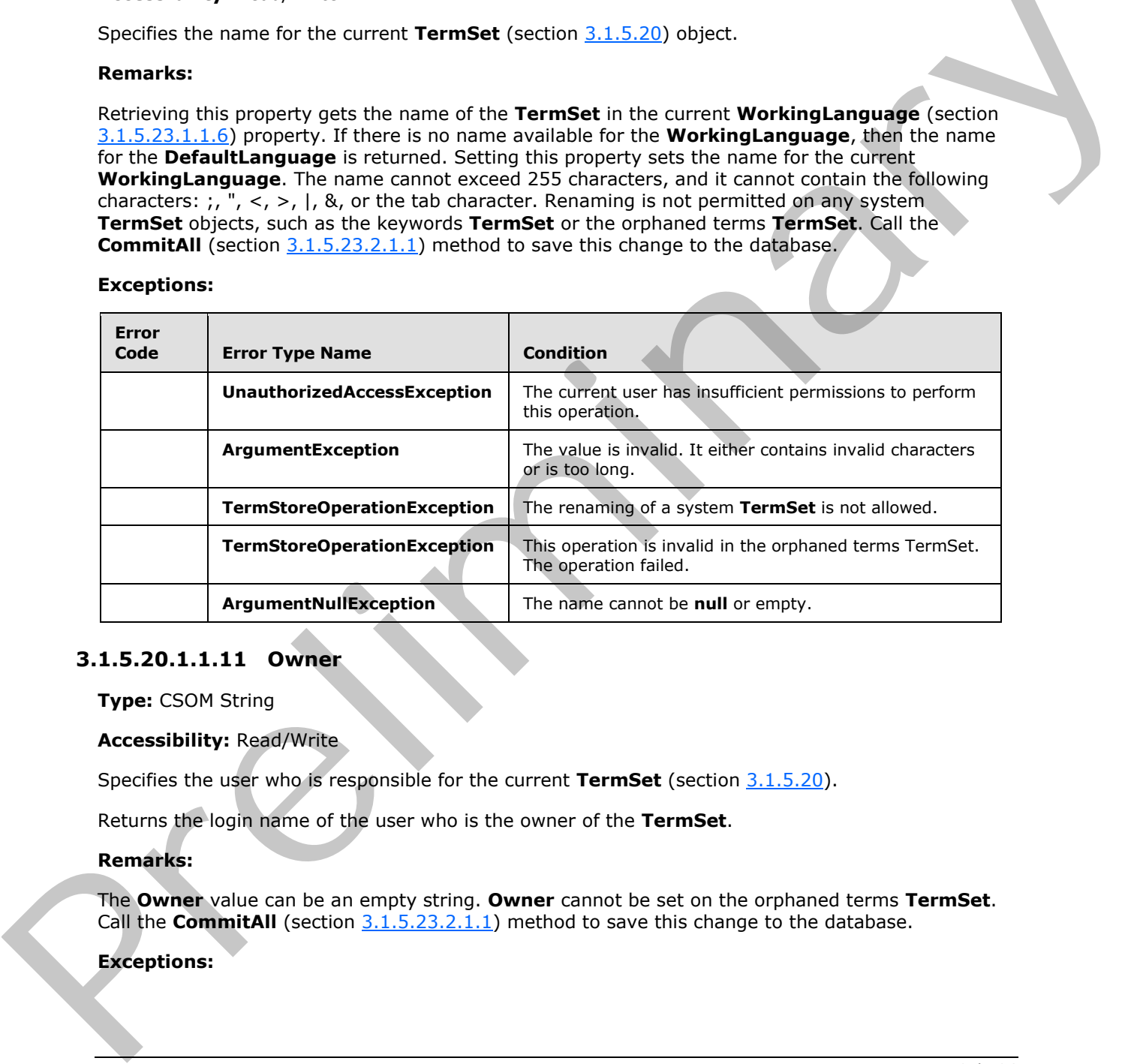

## **3.1.5.20.1.1.11 Owner**

**Type:** CSOM String

## **Accessibility:** Read/Write

Specifies the user who is responsible for the current **TermSet** (section 3.1.5.20).

Returns the login name of the user who is the owner of the **TermSet**.

## **Remarks:**

The **Owner** value can be an empty string. **Owner** cannot be set on the orphaned terms **TermSet**. Call the **CommitAll** (section 3.1.5.23.2.1.1) method to save this change to the database.

## **Exceptions:**

*[MS-EMMCSOM] — v20120410 Enterprise Managed Metadata Client-Side Object Model Protocol Specification* 

 *Copyright © 2012 Microsoft Corporation.* 

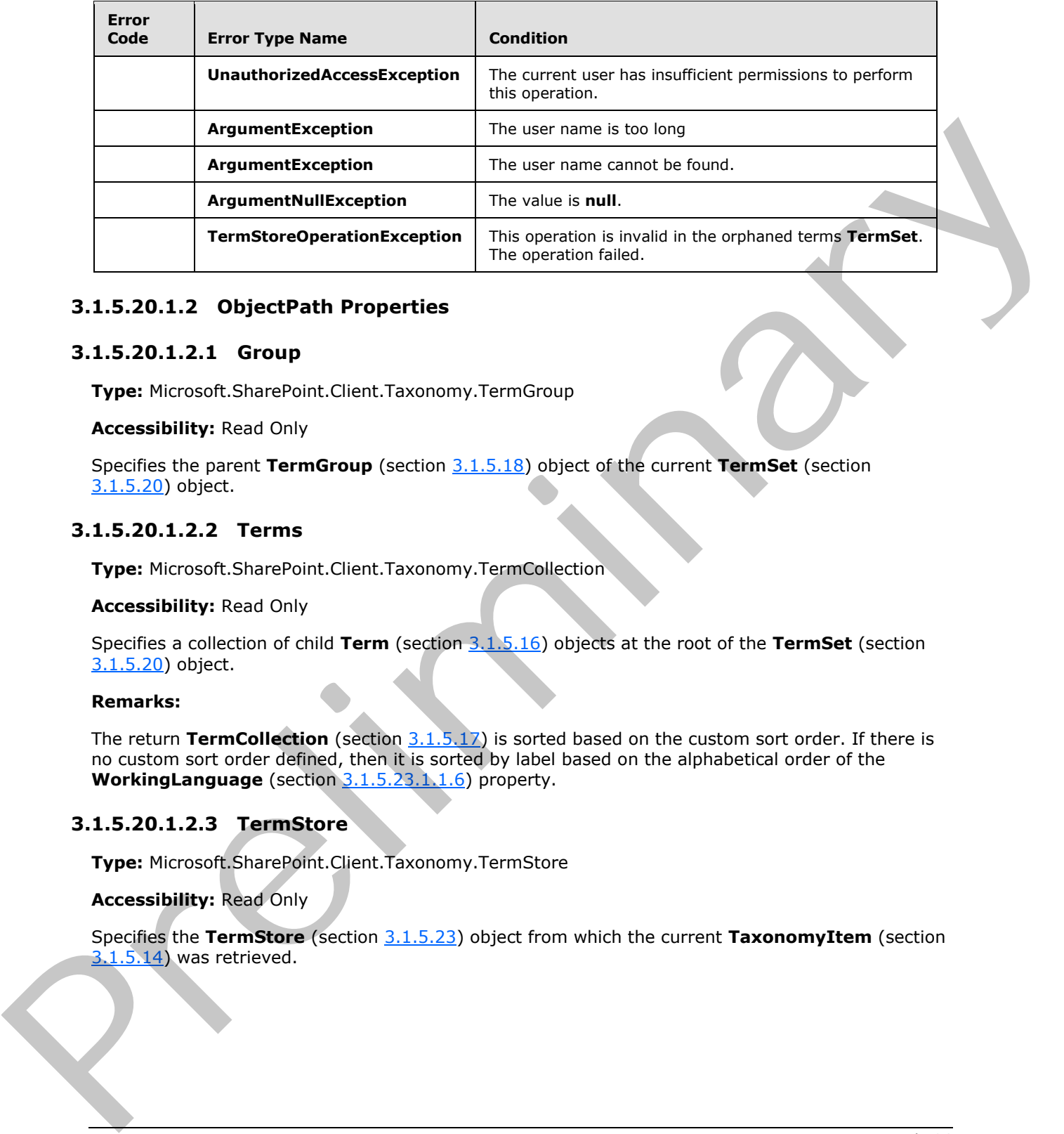

# **3.1.5.20.1.2 ObjectPath Properties**

## **3.1.5.20.1.2.1 Group**

**Type:** Microsoft.SharePoint.Client.Taxonomy.TermGroup

## **Accessibility:** Read Only

Specifies the parent **TermGroup** (section 3.1.5.18) object of the current **TermSet** (section 3.1.5.20) object.

# **3.1.5.20.1.2.2 Terms**

<span id="page-73-0"></span>**Type:** Microsoft.SharePoint.Client.Taxonomy.TermCollection

#### **Accessibility:** Read Only

Specifies a collection of child **Term** (section 3.1.5.16) objects at the root of the **TermSet** (section 3.1.5.20) object.

#### **Remarks:**

The return **TermCollection** (section 3.1.5.17) is sorted based on the custom sort order. If there is no custom sort order defined, then it is sorted by label based on the alphabetical order of the **WorkingLanguage** (section 3.1.5.23.1.1.6) property.

# **3.1.5.20.1.2.3 TermStore**

**Type:** Microsoft.SharePoint.Client.Taxonomy.TermStore

## **Accessibility:** Read Only

Specifies the **TermStore** (section 3.1.5.23) object from which the current **TaxonomyItem** (section  $3.1.5.14$ ) was retrieved.

*74 / 136* 

*[MS-EMMCSOM] — v20120410 Enterprise Managed Metadata Client-Side Object Model Protocol Specification* 

 *Copyright © 2012 Microsoft Corporation.* 

# **3.1.5.20.2 Methods**

## **3.1.5.20.2.1 Scalar Methods**

## **3.1.5.20.2.1.1 DeleteCustomProperty**

#### **Return Type:** None

Deletes a custom property for this **TermSet** (section 3.1.5.20).

#### **Parameters:**

*name:* The name of the custom property to be deleted.

Type: CSOM String

# **3.1.5.20.2.1.2 DeleteObject**

#### **Return Type:** None

Deletes the current **TermSet** (section 3.1.5.20) from the current **TermGroup** (section 3.1.5.18) object.

#### **Remarks:**

This method deletes the current **TermSet** object and all of its child **Term** (section 3.1.5.16) objects. Any source **Term** members in the current **TermSet** object that are reused in other **TermSet** objects will be moved to the orphaned terms **TermSet**. The **Delete** operation is not permitted on any system **TermSet** object, such as the keywords **TermSet** or the orphaned terms **TermSet**. Call the **CommitAll** (section  $3.1.5.23.2.1.1$ ) method to save this change to the database.

#### **Exceptions:**

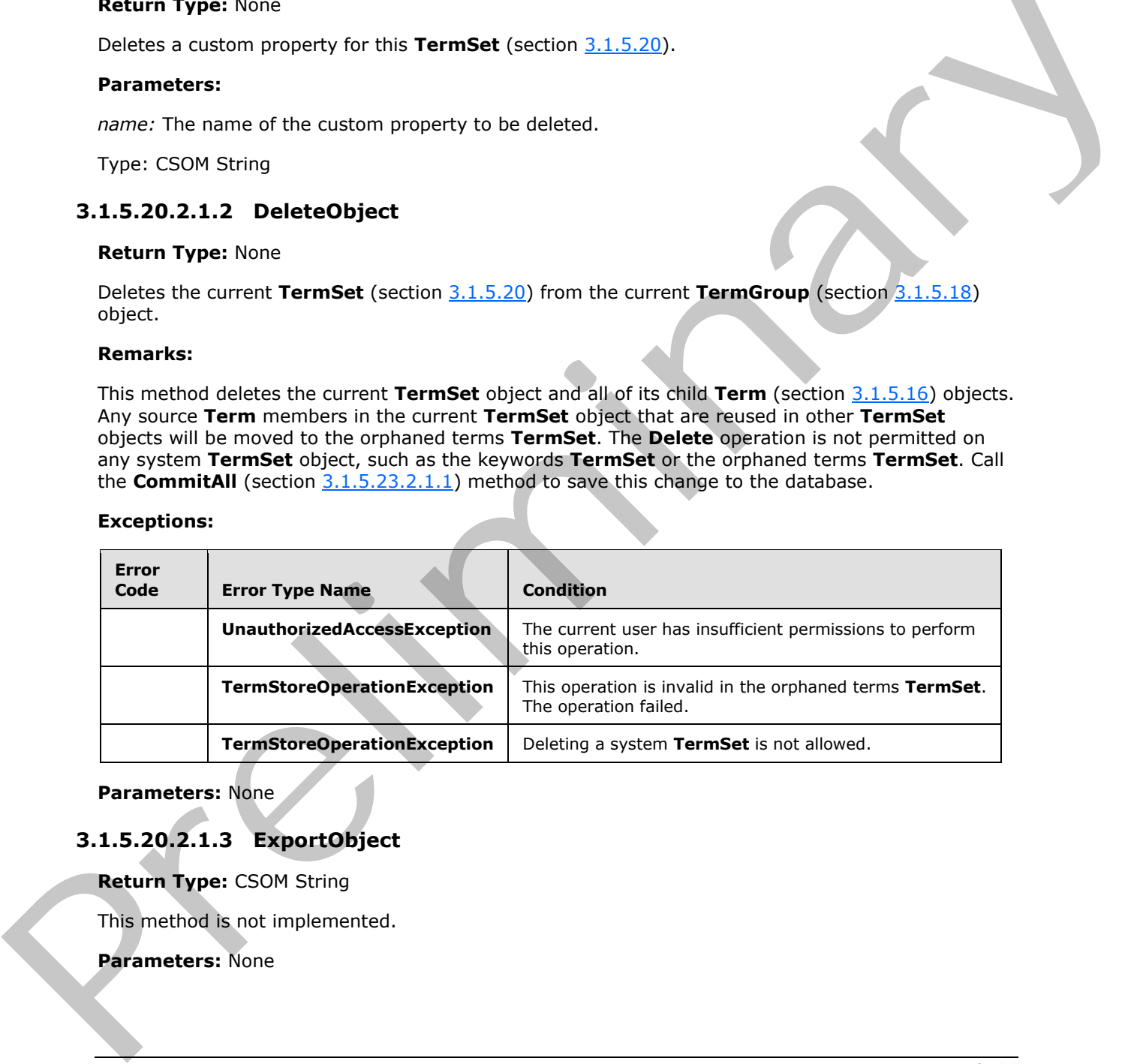

## **Parameters:** None

# **3.1.5.20.2.1.3 ExportObject**

**Return Type:** CSOM String

This method is not implemented.

**Parameters:** None

*75 / 136* 

*[MS-EMMCSOM] — v20120410 Enterprise Managed Metadata Client-Side Object Model Protocol Specification* 

 *Copyright © 2012 Microsoft Corporation.* 

## **3.1.5.20.2.1.4 Move**

#### **Return Type:** None

Moves the current **TermSet** (section [3.1.5.20\)](#page-68-0) into a different **TermGroup** (section [3.1.5.18\)](#page-64-0) object.

#### **Parameters:**

*targetGroup:* The **TermGroup** (section 3.1.5.18) into which the current **TermSet** should be moved.

Type: Microsoft.SharePoint.Client.Taxonomy.TermGroup

#### **Remarks:**

Moves the current TermSet and all of its child **Term** (section 3.1.5.16) objects from the current **TermGroup** to the target **TermGroup**. **Move** is not permitted on any system **TermSet** objects, such as the keywords **TermSet** or the orphaned terms **TermSet**. Moving a **TermSet** to the System **TermGroup** is also not permitted. Call the **CommitAll** (section 3.1.5.23.2.1.1) method to save this change to the database.

#### **Exceptions:**

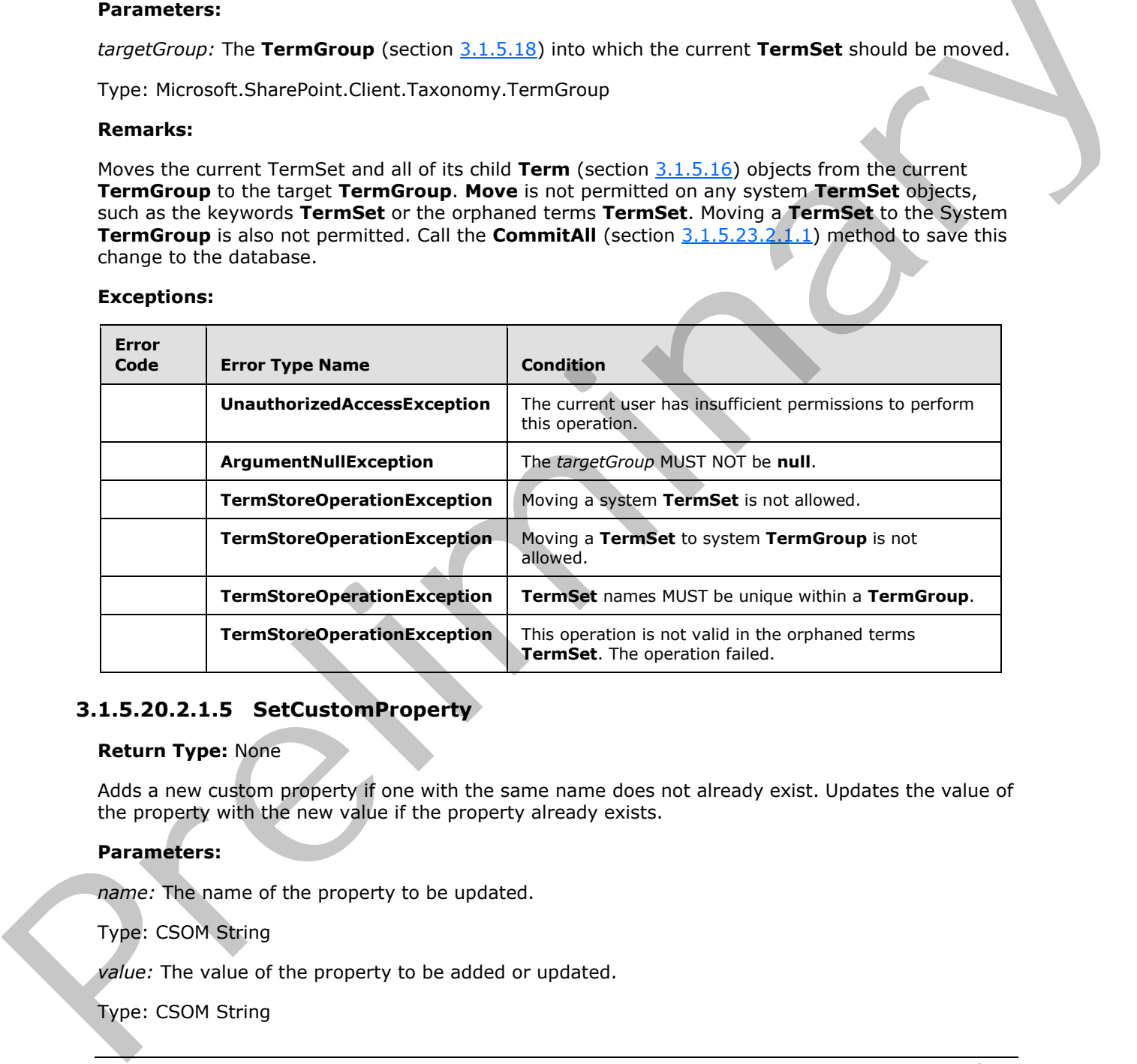

# **3.1.5.20.2.1.5 SetCustomProperty**

## **Return Type:** None

Adds a new custom property if one with the same name does not already exist. Updates the value of the property with the new value if the property already exists.

## **Parameters:**

*name:* The name of the property to be updated.

Type: CSOM String

*value:* The value of the property to be added or updated.

Type: CSOM String

*76 / 136* 

*[MS-EMMCSOM] — v20120410 Enterprise Managed Metadata Client-Side Object Model Protocol Specification* 

 *Copyright © 2012 Microsoft Corporation.* 

# **3.1.5.20.2.1.6 DeleteAllCustomProperties**

## **Return Type:** None

Deletes all of the custom properties from this **TermSet** (section [3.1.5.20\)](#page-68-0).

## **Parameters:** None

## **3.1.5.20.2.1.7 NormalizeName**

This method is a static CSOM method.

#### **Return Type:** CSOM String

Normalizes a name of a **TaxonomyItem** (section 3.1.5.14) object.

#### **Parameters:**

*name:* The name to normalize.

Type: CSOM String

# **3.1.5.20.2.2 ObjectPath Methods**

## **3.1.5.20.2.2.1 Copy**

**Return Type:** Microsoft.SharePoint.Client.Taxonomy.TermSet

Creates a copy of the **TermSet** (section 3.1.5.20) object under the current parent **TermGroup** (section  $3.1.5.18$ ) object.

#### **Remarks:**

All **Term** (section 3.1.5.16) objects in the current **TermSet** become reused by the new **TermSet**. The copied **TermSet** will have a variation of the original **TermSet** name, such as having the text 'Copy of ' prefixed to the name. **Copy** is not permitted on any system **TermSet** objects, such as the keywords **TermSet** or the orphaned terms **TermSet**. Call the **CommitAll** (section 3.1.5.23.2.1.1) method to save this change to the database.

## **Exceptions:**

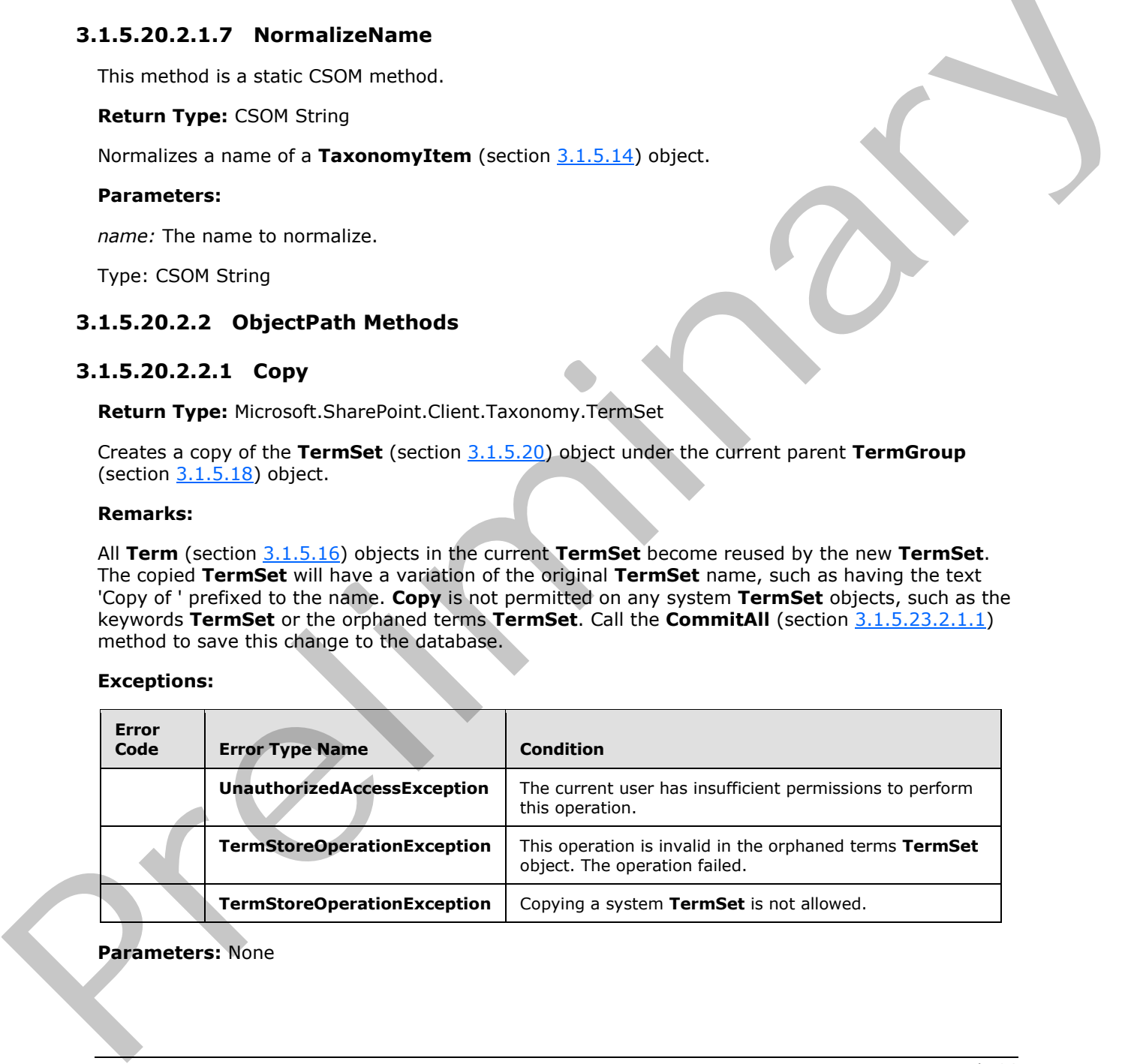

## **Parameters:** None

 *Copyright © 2012 Microsoft Corporation.* 

## **3.1.5.20.2.2.2 CreateTerm**

**Return Type:** Microsoft.SharePoint.Client.Taxonomy.Term

Creates a new **Term** (section [3.1.5.16\)](#page-41-0) object under this **TaxonomyItem** (section [3.1.5.14\)](#page-35-0) object. The name is the default **Label** (section [3.1.5.10\)](#page-30-0) for the specified language code identifier (LCID).

#### **Parameters:**

*name:* Default label for the LCID.

Type: CSOM String

*lcid:* LCID to create the label on.

Type: CSOM Int32

*newTermId:* GUID for the **Term**.

Type: CSOM GUID

#### **Remarks:**

If the specified LCID is not the default language of the **TermStore** (section 3.1.5.23), a **Label** with the name and the default language of the **TermStore** will also be created to ensure the **Term** has a default **Label** for the default language of the **TermStore**.

If the current **TermSetItem** is the keyword **TermSet**, then **Label** is always created for the **TermStore** default language.

The name value will be normalized to trim consecutive spaces into one and replace the "&" character with the wide character version of the character (\uFF06). The leading and trailing spaces will be trimmed. It MUST NOT be empty, exceed 255 characters, or contain any of the following characters:  $, "$ ,  $\le$ ,  $>$ ,  $|$ ,  $\&$ , or the tab character.

The current user will be set as the owner of the new **Term**.

If the *newTermId* already exists in the **TermStore**, an exception will be thrown.

Call the **CommitAll** (section 3.1.5.23.2.1.1) method to save this change to the database.

#### **Exceptions:**

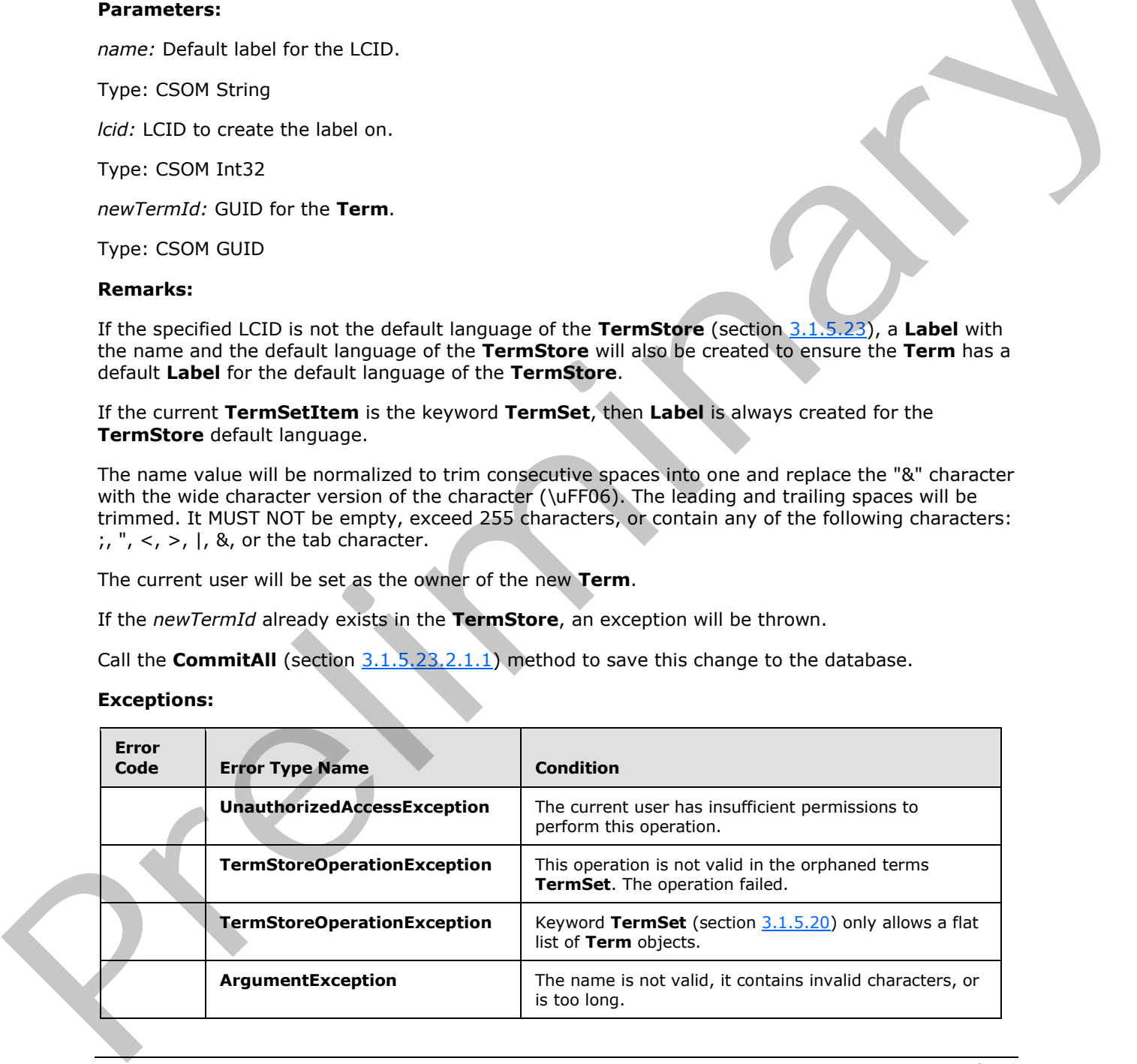

*[MS-EMMCSOM] — v20120410 Enterprise Managed Metadata Client-Side Object Model Protocol Specification* 

 *Copyright © 2012 Microsoft Corporation.* 

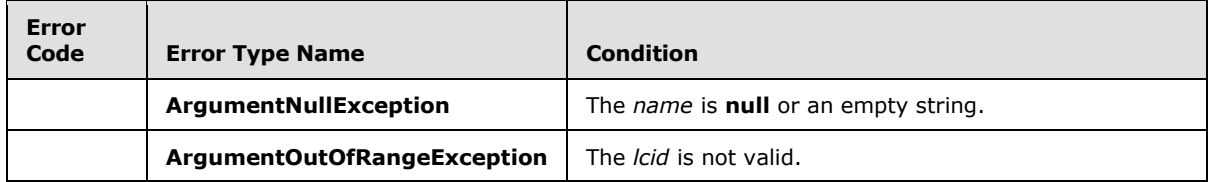

## **3.1.5.20.2.2.3 GetAllTerms**

**Return Type:** Microsoft.SharePoint.Client.Taxonomy.TermCollection

Returns a collection that contains a flat list of all **Term** (section 3.1.5.16) objects in the **TermSet** (section 3.1.5.20) object, as specified by **TermCollection** (section 3.1.5.17).

#### **Remarks:**

Use this method if you need to do bulk operations on all **Term** objects in a **TermSet** and you want to avoid traversing the hierarchy. There is no specific order to the **Term** objects in the collection. The collection includes deprecated **Term** objects. To walk through the **Term** hierarchy, use the **Terms** (section 3.1.5.20.1.2.2) property instead. 3.1.5.20.2.2.3 **GetAllTer[m](#page-68-0)s**<br>
Return Type: N[i](#page-19-0)crosoft.SharePoint:Client:Toxonomy.TermCollection<br>
Returns a cultection that contains a flut liet of all Term (section 3.1.5.16) objects in the TermSet<br>
(section 3.1.5.16) obje

#### <span id="page-78-0"></span>**Parameters:** None

## **3.1.5.20.2.2.4 GetChanges**

**Return Type:** Microsoft.SharePoint.Client.Taxonomy.ChangedItemCollection

Specifies a collection of **ChangedItem** (section 3.1.5.2) objects that represent changes to the current **TermSet** (section 3.1.5.20) since a specified time.

#### **Parameters:**

*changeInformation:* A Coordinated Universal Time (UTC) indicating the earliest change to be included in the result collection, as specified by **ChangeInformation** (section 3.1.5.26).

Type: Microsoft.SharePoint.Client.Taxonomy.ChangeInformation

# **3.1.5.20.2.2.5 GetTerm**

**Return Type:** Microsoft.SharePoint.Client.Taxonomy.Term

Specifies a **Term** (section 3.1.5.16) from the current **TermSet** (section 3.1.5.20) based on its GUID identifier.

## **Parameters:**

*termId:* The identifier of the **Term** to get.

Type: CSOM GUID

Remarks:

A **null** is returned if the **Term** cannot be found or if the user does not have sufficient permissions to access it.

*79 / 136* 

*[MS-EMMCSOM] — v20120410 Enterprise Managed Metadata Client-Side Object Model Protocol Specification* 

 *Copyright © 2012 Microsoft Corporation.* 

## **3.1.5.20.2.2.6 GetTerms**

**Return Type:** Microsoft.SharePoint.Client.Taxonomy.TermCollection

Specifies a collection of all **Term** (section [3.1.5.16\)](#page-41-0) objects from the current **TermSet** (section [3.1.5.20\)](#page-68-0) that have a **Label** (section [3.1.5.10\)](#page-30-0) object that matches the string provided in any language code identifier (LCID).

#### **Parameters:**

*termLabel:* The **Label** of the **Term** that the **GetTerms** property returns.

Type: CSOM String

*trimUnavailable:* A Boolean indicating whether to trim out **Term** objects that have the **IsAvailableForTagging** (section 3.1.5.20.1.1.7) property set to **false**.

Type: CSOM Boolean

#### **Remarks:**

If *trimUnavailable* is **true**, then **Term** objects with the **IsAvailableForTagging** (section 3.1.5.20.1.1.7) property set to **false** is trimmed from the results; otherwise, all **Term** objects are returned regardless of their **IsAvailableForTagging** value. All **Label** objects in all working languages are searched by using this method. The search is case-insensitive. A maximum of 100 results are returned from this search.

The *termLabel* MUST NOT be empty, exceed 255 characters, or contain any of the following characters: ;, ", <, >, |, &, or the tab character. To get the most accurate results, commit any pending changes to the database by using the **CommitAll** (section 3.1.5.23.2.1.1) method before you execute this search.

#### **Exceptions:**

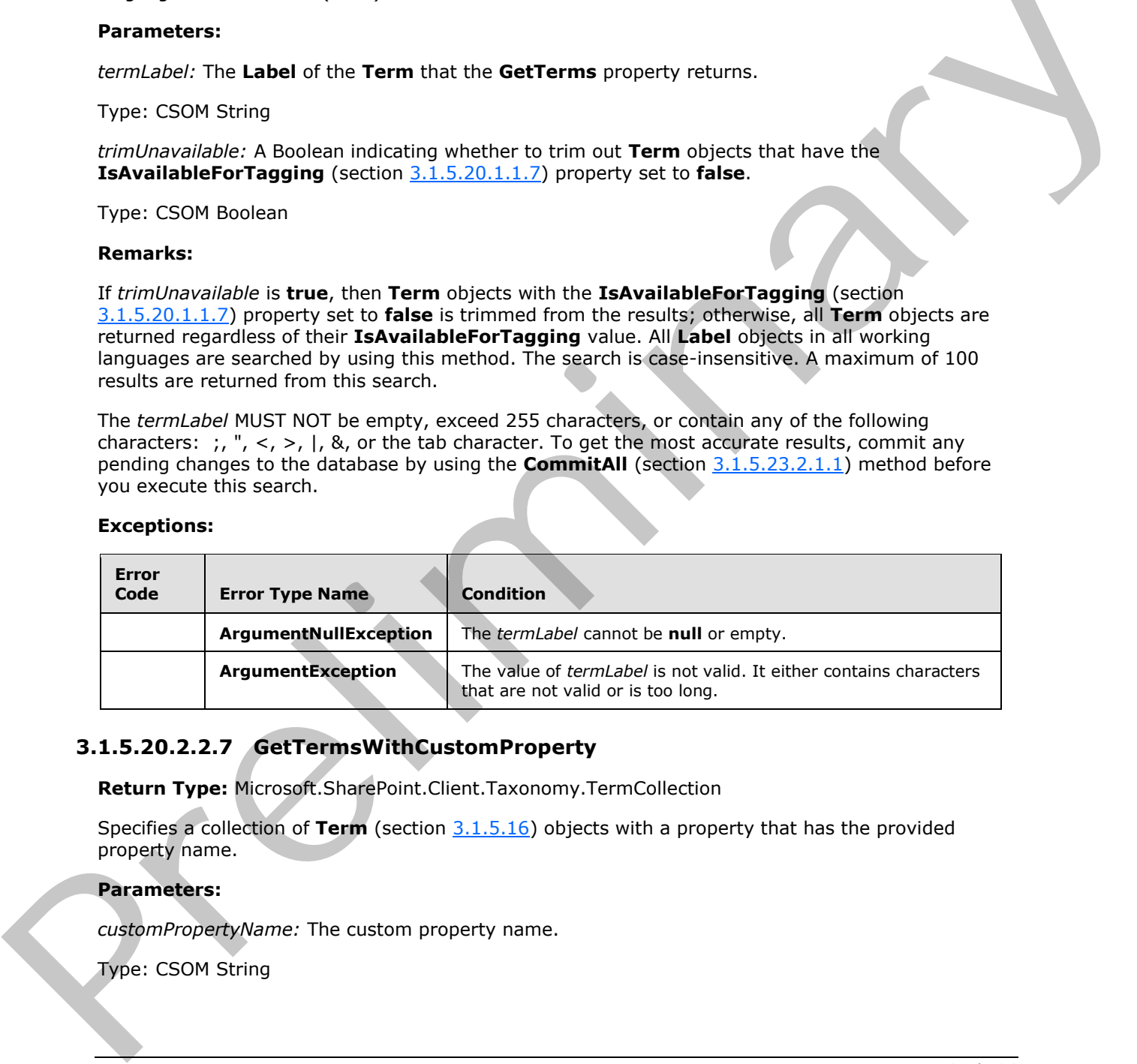

# **3.1.5.20.2.2.7 GetTermsWithCustomProperty**

**Return Type:** Microsoft.SharePoint.Client.Taxonomy.TermCollection

Specifies a collection of **Term** (section 3.1.5.16) objects with a property that has the provided property name.

## **Parameters:**

*customPropertyName:* The custom property name.

Type: CSOM String

*80 / 136* 

*[MS-EMMCSOM] — v20120410 Enterprise Managed Metadata Client-Side Object Model Protocol Specification* 

 *Copyright © 2012 Microsoft Corporation.* 

*trimUnavailable:* A Boolean indicating whether to trim out **Term** objects that have the **IsAvailableForTagging** (section [3.1.5.20.1.1.7\)](#page-70-0) property set to **false**.

Type: CSOM Boolean

#### **Remarks:**

If *trimUnavailable* is **true**, then **Term** objects with the **IsAvailableForTagging** (section 3.1.5.20.1.1.7) property set to **false** is trimmed from the results; otherwise, all matching **Term** objects are returned regardless of their **IsAvailableForTagging** value.

The *customPropertyName* MUST NOT be empty, exceed 255 characters, or contain any of the following characters: ;, ", <, >, |, &, or the tab character. A maximum of 100 results are returned from this search. To get the most accurate results, commit any pending changes to the database by using the **CommitAll** (section 3.1.5.23.2.1.1) method before you execute this search.

#### **Exceptions:**

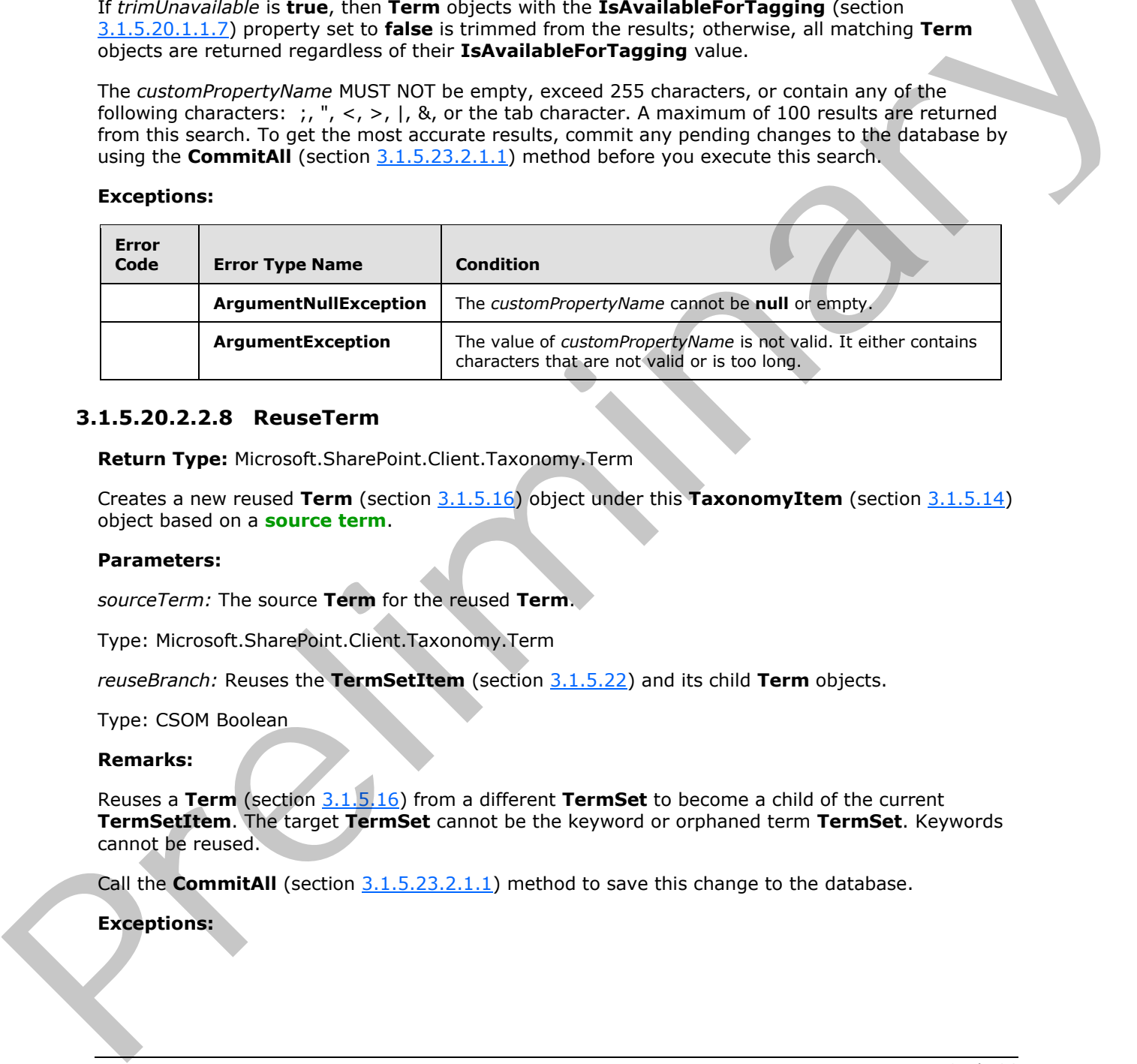

## **3.1.5.20.2.2.8 ReuseTerm**

**Return Type:** Microsoft.SharePoint.Client.Taxonomy.Term

Creates a new reused **Term** (section 3.1.5.16) object under this **TaxonomyItem** (section 3.1.5.14) object based on a **source term**.

#### **Parameters:**

*sourceTerm:* The source **Term** for the reused **Term**.

Type: Microsoft.SharePoint.Client.Taxonomy.Term

*reuseBranch:* Reuses the **TermSetItem** (section 3.1.5.22) and its child **Term** objects.

Type: CSOM Boolean

#### **Remarks:**

Reuses a **Term** (section 3.1.5.16) from a different **TermSet** to become a child of the current **TermSetItem**. The target **TermSet** cannot be the keyword or orphaned term **TermSet**. Keywords cannot be reused.

Call the **CommitAll** (section 3.1.5.23.2.1.1) method to save this change to the database.

## **Exceptions:**

*[MS-EMMCSOM] — v20120410 Enterprise Managed Metadata Client-Side Object Model Protocol Specification* 

 *Copyright © 2012 Microsoft Corporation.* 

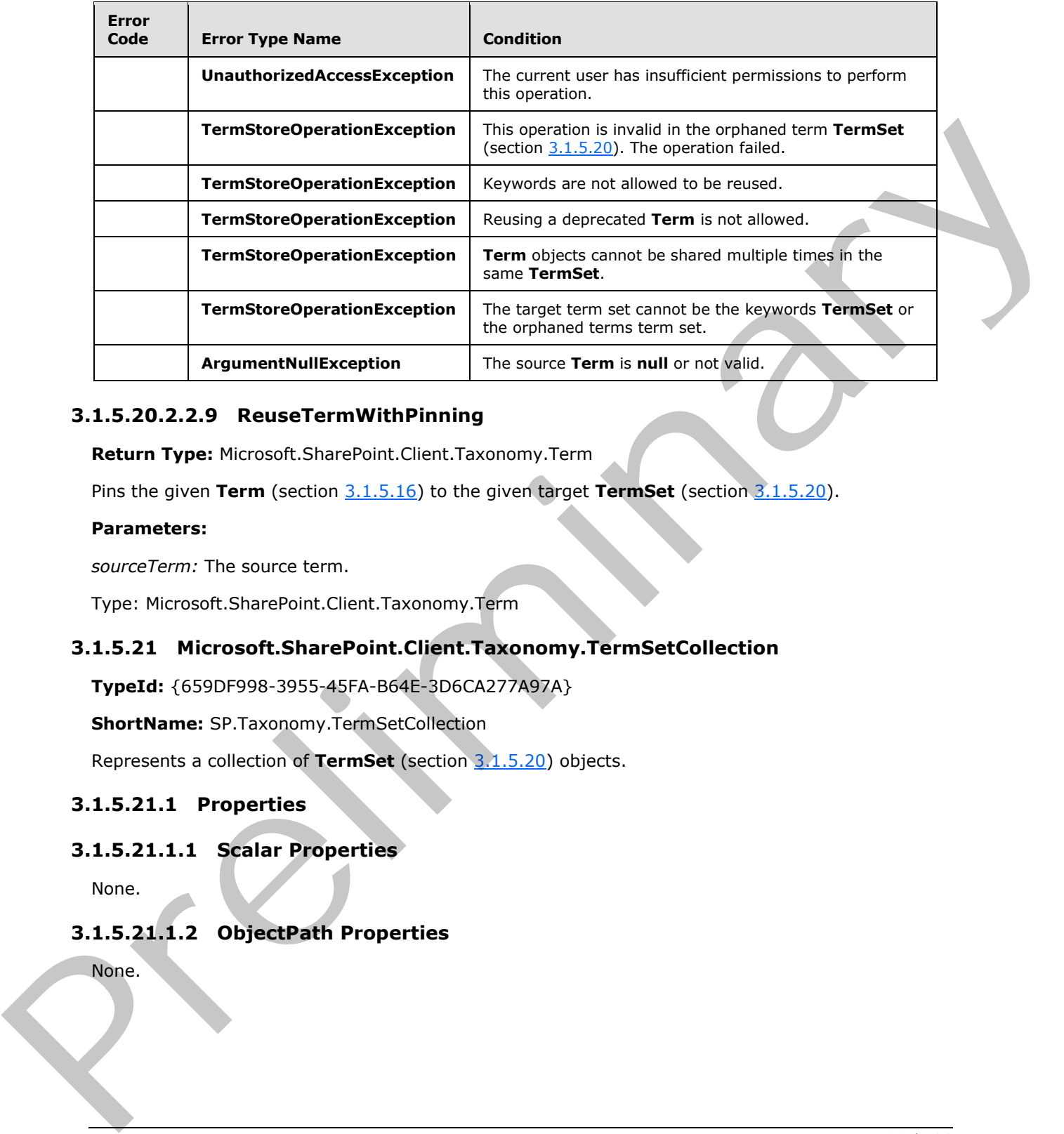

# **3.1.5.20.2.2.9 ReuseTermWithPinning**

**Return Type:** Microsoft.SharePoint.Client.Taxonomy.Term

Pins the given **Term** (section 3.1.5.16) to the given target **TermSet** (section 3.1.5.20).

## **Parameters:**

*sourceTerm:* The source term.

Type: Microsoft.SharePoint.Client.Taxonomy.Term

# **3.1.5.21 Microsoft.SharePoint.Client.Taxonomy.TermSetCollection**

**TypeId:** {659DF998-3955-45FA-B64E-3D6CA277A97A}

**ShortName:** SP.Taxonomy.TermSetCollection

Represents a collection of **TermSet** (section 3.1.5.20) objects.

# **3.1.5.21.1 Properties**

# **3.1.5.21.1.1 Scalar Properties**

None.

# **3.1.5.21.1.2 ObjectPath Properties**

None.

<span id="page-81-0"></span>*82 / 136* 

*[MS-EMMCSOM] — v20120410 Enterprise Managed Metadata Client-Side Object Model Protocol Specification* 

 *Copyright © 2012 Microsoft Corporation.* 

# **3.1.5.21.2 Methods**

# **3.1.5.21.2.1 Scalar Methods**

None.

# **3.1.5.21.2.2 ObjectPath Methods**

# **3.1.5.21.2.2.1 GetById**

**Return Type:** Microsoft.SharePoint.Client.Taxonomy.TermSet

Returns a **TermSet** (section 3.1.5.20) specified by its GUID index.

## **Parameters:**

*index:* The index of the **Termset** to be returned.

Type: CSOM GUID

# **3.1.5.21.2.2.2 GetByName**

**Return Type:** Microsoft.SharePoint.Client.Taxonomy.TermSet

Returns the **TermSet** (section 3.1.5.20) specified by its index name.

## **Parameters:**

*index:* The index name of the **TermSet**.

Type: CSOM String

# **3.1.5.22 Microsoft.SharePoint.Client.Taxonomy.TermSetItem**

<span id="page-82-0"></span>**TypeId:** {A99E4A8F-010B-4E56-9B29-B7BD6EC51263}

**ShortName:** SP.Taxonomy.TermSetItem

Provides an abstraction of the **TaxonomyItem** (section 3.1.5.14) object that is a parent of **Term** (section  $3.1.5.16$ ) objects.

**TermSetItem** is an abstract class and MUST be overridden. It contains references to the parts that define a **TaxonomyItem;** for example, **Name** (section 3.1.5.22.1.1.7), **Id** (section 3.1.5.22.1.1.4), and so on. **TermSetItem** also contains a collection of child **Term** objects and provides an interface to retrieve or update the child **Term** objects. If the **TermSetItem** is an orphaned term or keyword, it MUST NOT have any child objects. 3.1.5.2.1.2.2. Upservann Metrions<br>
3.1.5.2.1.2.2.1. GetById<br>
Return Type: Microsoft.SharePoint.Client.Taxonomy.TermSet<br>
Return STermSet (section 3.1.5.22) specified by its GUD index.<br> [Pr](#page-83-1)[e](#page-41-0)cis CSOM GUD<br>
2.1.5.2.1.2.2.2. GetB

Each **TermSetItem** has a user associated with it as the owner. It contains a flag that indicates whether it can be used in the tagging user interface. It also has a **CustomSortOrder** (section 3.1.5.22.1.1.3) property that defines the sort order of the child **Terms**.

*[MS-EMMCSOM] — v20120410 Enterprise Managed Metadata Client-Side Object Model Protocol Specification* 

 *Copyright © 2012 Microsoft Corporation.* 

## **3.1.5.22.1 Properties**

## **3.1.5.22.1.1 Scalar Properties**

## **3.1.5.22.1.1.1 CreatedDate**

**Type:** CSOM DateTime

#### **Accessibility:** Read Only

Specifies the date and time when this item was created.

## **3.1.5.22.1.1.2 CustomProperties**

**Type:** CSOM dictionary

**Accessibility:** Read Only

Specifies the collection of effective custom property instances for this **Term** (section 3.1.5.16) or **TermSet** (section 3.1.5.20).

## **3.1.5.22.1.1.3 CustomSortOrder**

<span id="page-83-1"></span>**Type:** CSOM String

**Accessibility:** Read/Write

<span id="page-83-0"></span>Specifies the custom sort order for the child items of the current item.

## **3.1.5.22.1.1.4 Id**

**Type:** CSOM GUID

**Accessibility:** Read Only

<span id="page-83-2"></span>Specifies the GUID identifier of the current **TaxonomyItem** (section 3.1.5.14) object.

# **3.1.5.22.1.1.5 IsAvailableForTagging**

**Type:** CSOM Boolean

## **Accessibility:** Read/Write

Specifies the information about whether the **TaxonomyItem** (section 3.1.5.14) appears in the tagging user interface. Fyest. CSUM b[a](#page-41-0)tterine<br>
Accessibility: Read Only<br>
Specifies the date and time when this litem was created.<br>
3.1.5.22.1.1.2 CustomProperties<br>
Type: CSOM detions of effective custom proporty instances for this Termy (anglom 3

# **3.1.5.22.1.1.6 LastModifiedDate**

**Type:** CSOM DateTime

**Accessibility:** Read Only

Specifies the date and time when this item was most recently updated.

*[MS-EMMCSOM] — v20120410 Enterprise Managed Metadata Client-Side Object Model Protocol Specification* 

 *Copyright © 2012 Microsoft Corporation.* 

## **3.1.5.22.1.1.7 Name**

<span id="page-84-0"></span>**Type:** CSOM String

#### **Accessibility:** Read/Write

Specifies the name of the current **TaxonomyItem** (section [3.1.5.14\)](#page-35-0) object.

## **3.1.5.22.1.1.8 Owner**

**Type:** CSOM String

#### **Accessibility:** Read/Write

Specifies the name of the protocol client user who is responsible for this **TaxonomyItem** (section 3.1.5.14) object. 3.1.5.22.1.1.8 Owner<br>
Type: CSOM Str[i](#page-41-0)ng<br>
Accessibility Readvirus<br>
Seconds the [m](#page-63-0)emo of the protocol direct voer who is responsible for this TaxonomyTem (section<br>  $\frac{11.5 \pm 12.1}{2.5 \pm 22.1 \pm 2.1}$  Terms<br>
Type: Nicrocold Sh

## **3.1.5.22.1.2 ObjectPath Properties**

## **3.1.5.22.1.2.1 Terms**

<span id="page-84-1"></span>**Type:** Microsoft.SharePoint.Client.Taxonomy.TermCollection

#### **Accessibility:** Read Only

Gets a collection of the child **Term** (section 3.1.5.16) objects of this **TaxonomyItem** (section 3.1.5.14).

Returns a **TermCollection** (section 3.1.5.17).

## **3.1.5.22.1.2.2 TermStore**

**Type:** Microsoft.SharePoint.Client.Taxonomy.TermStore

**Accessibility:** Read Only

Gets the **TermStore** (section 3.1.5.23) object from which the current **TaxonomyItem** (section 3.1.5.14) was retrieved.

# **3.1.5.22.2 Methods**

## **3.1.5.22.2.1 Scalar Methods**

# **3.1.5.22.2.1.1 DeleteCustomProperty**

## **Return Type:** None

Deletes a custom property.

## **Parameters:**

*name:* the name of the property to be deleted.

Type: CSOM String

*85 / 136* 

*[MS-EMMCSOM] — v20120410 Enterprise Managed Metadata Client-Side Object Model Protocol Specification* 

 *Copyright © 2012 Microsoft Corporation.* 

# **3.1.5.22.2.1.2 DeleteObject**

## **Return Type:** None

Deletes the current **TaxonomyItem** (section [3.1.5.22\)](#page-82-0) object.

## **Parameters:** None

## **3.1.5.22.2.1.3 SetCustomProperty**

#### **Return Type:** None

Adds a new custom property or updates the value of an existing property.

#### **Parameters:**

*name:* The custom property name to set.

Type: CSOM String

*value:* The value to set for the specified custom property.

Type: CSOM String

# **3.1.5.22.2.1.4 DeleteAllCustomProperties**

**Return Type:** None

Deletes all custom properties.

**Parameters:** None

# **3.1.5.22.2.1.5 NormalizeName**

This method is a static CSOM method.

**Return Type:** CSOM String

Normalizes a name of a **TaxonomyItem** (section 3.1.5.14) object.

## **Parameters:**

*name:* The name to normalize.

Type: CSOM String

# **3.1.5.22.2.2 ObjectPath Methods**

# **3.1.5.22.2.2.1 CreateTerm**

**Return Type:** Microsoft.SharePoint.Client.Taxonomy.Term

Creates a new **Term** (section 3.1.5.16) object under this **TaxonomyItem** (section 3.1.5.14) object. The name is the default **Label** (section 3.1.5.10) for the specified language code identifier (LCID). **3.1.5.22.2.1.3 SetCusto[m](#page-35-0)Property**<br>
Return Type: Nonc<br>
Ads a new ustain property or updates the value of an existing property.<br>
Parameters:<br>
name: The custom property name to set.<br>
Type: CSOM Schng<br>
value: The value to se

## **Parameters:**

*[MS-EMMCSOM] — v20120410 Enterprise Managed Metadata Client-Side Object Model Protocol Specification* 

 *Copyright © 2012 Microsoft Corporation.* 

 *Release: Tuesday, April 10, 2012* 

*86 / 136* 

*name:* Default label for the *lcid*.

Type: CSOM String

*lcid:* The LCID to create the label on.

Type: CSOM Int32

*newTermId:* GUID for the **Term**.

Type: CSOM GUID

#### **Remarks:**

If the specified LCID is not the default language of the **TermStore** (section 3.1.5.23), a **Label** with the name and the default language of the **TermStore** will also be created to ensure the **Term** has a default **Label** for the default language of the **TermStore**.

If the current **TermSetItem** (section 3.1.5.22) is the keyword **TermSet**, then **Label** is always created for the **TermStore** default language.

The name value will be normalized to trim consecutive spaces into one space and replace the "&" character with the wide character version of the character (\uFF06). The leading and trailing spaces will be trimmed. It MUST NOT be empty, exceed 255 characters, contain any of the following characters ;, ", <, >, | &, or the tab character.

The current user will be set as the owner of the new **Term**.

If the *newTermId* already exists in the **TermStore**, an exception will be thrown.

**CommitAll** (section 3.1.5.23.2.1.1) method MUST be called to save this change to the database.

#### **Exceptions:**

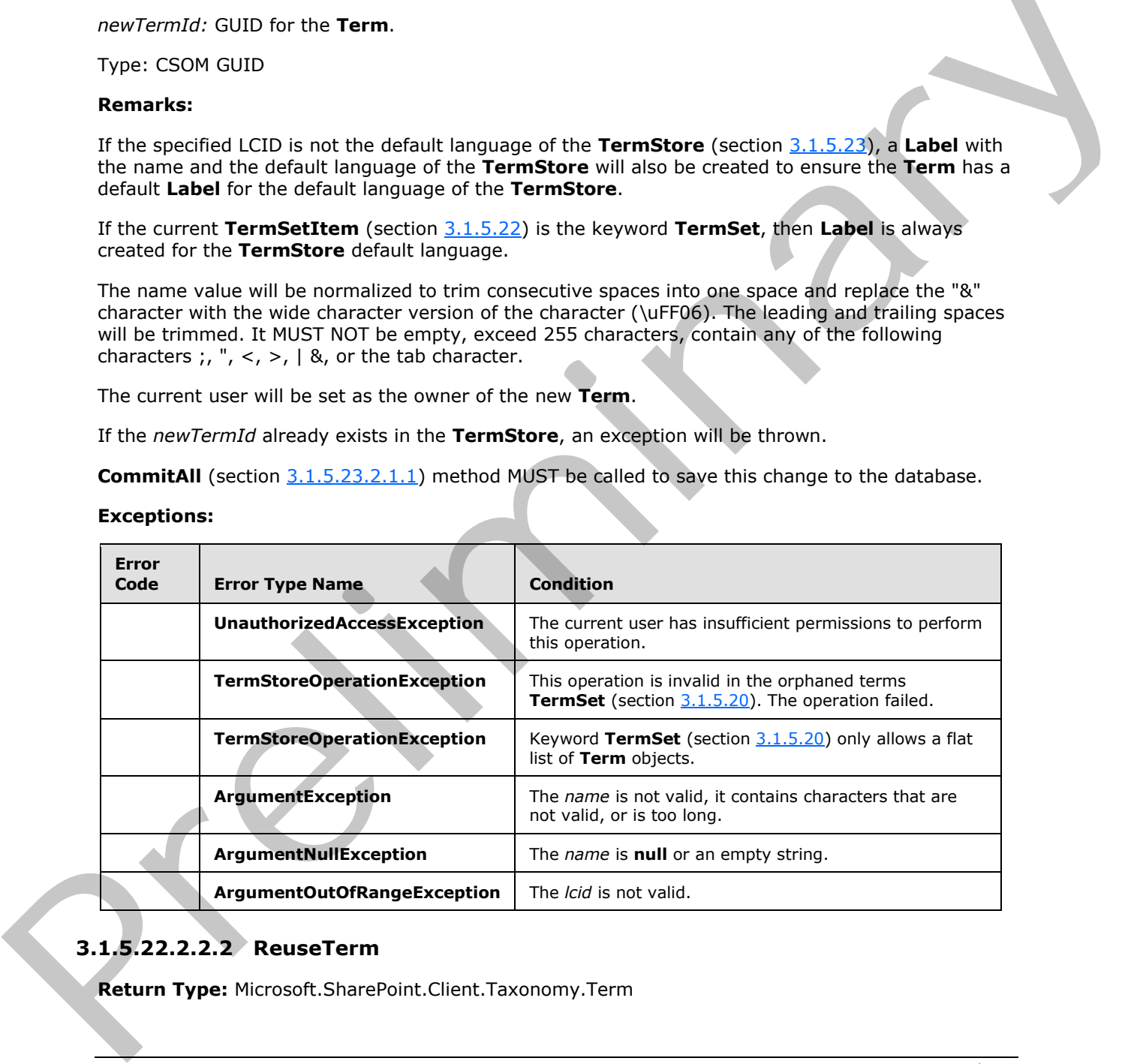

# **3.1.5.22.2.2.2 ReuseTerm**

**Return Type:** Microsoft.SharePoint.Client.Taxonomy.Term

 *Copyright © 2012 Microsoft Corporation.* 

Creates a new reused **Term** (section [3.1.5.16\)](#page-41-0) object under this **TaxonomyItem** (section [3.1.5.14\)](#page-35-0) object based on a source term.

#### **Parameters:**

*sourceTerm:* The source **Term** for the reused **Term**.

Type: Microsoft.SharePoint.Client.Taxonomy.Term

*reuseBranch:* Reuses the **TermSetItem** (section 3.1.5.22) and its child **Term** objects.

Type: CSOM Boolean

#### **Remarks:**

Reuses a **Term** from a different **TermSet** to become a child of the current **TermSetItem**. The target **TermSet** cannot be the keyword or orphaned term **TermSet**. Keywords cannot be reused.

**CommitAll** (section 3.1.5.23.2.1.1) method MUST be called to save this change to the database.

#### **Exceptions:**

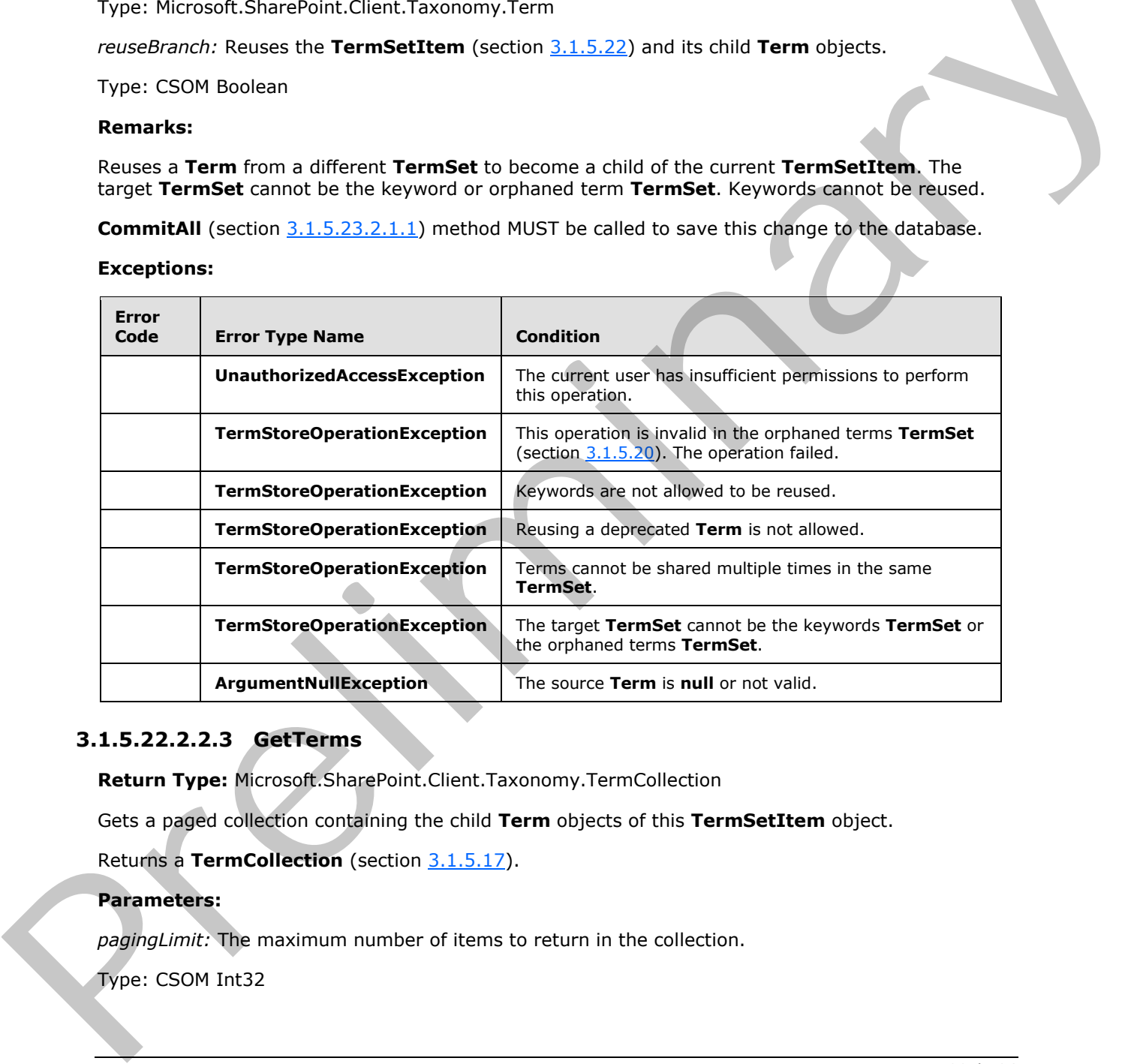

# **3.1.5.22.2.2.3 GetTerms**

**Return Type:** Microsoft.SharePoint.Client.Taxonomy.TermCollection

Gets a paged collection containing the child **Term** objects of this **TermSetItem** object.

Returns a **TermCollection** (section 3.1.5.17).

## **Parameters:**

*pagingLimit:* The maximum number of items to return in the collection.

Type: CSOM Int32

*[MS-EMMCSOM] — v20120410 Enterprise Managed Metadata Client-Side Object Model Protocol Specification* 

 *Copyright © 2012 Microsoft Corporation.* 

#### **Remarks:**

This method has the same results as **Terms** (section [3.1.5.22.1.2.1\)](#page-84-1), except that it returns a collection that supports paging.

Call the **CommitAll** (section [3.1.5.23.2.1.1\)](#page-91-0) method before using a paged collection. The paged collection does not reflect uncommitted changes if the collection size is greater than the *pagingLimit*.

The returned term collection is sorted based on the custom sort order. If there is no custom sort order defined, then it is sorted based on alphabetic order of the **WorkingLanguage**. section  $(3.1.5.23.1.1.6)$  property values.

#### **Exceptions:**

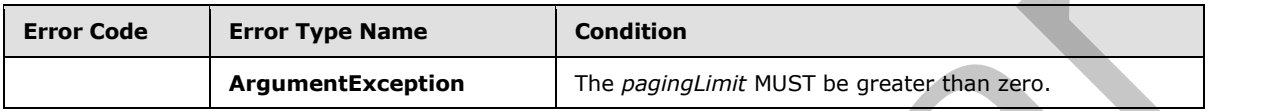

## **3.1.5.22.2.2.4 ReuseTermWithPinning**

**Return Type:** Microsoft.SharePoint.Client.Taxonomy.Term

Creates a new **Term** (section 3.1.5.16) under this **TaxonomyItem** (section 3.1.5.14) based on a source term and makes this **Term** pinned so that only the local custom properties, **IsAvailableForTagging** (section 3.1.5.22.1.1.5) and custom sort order for this **TermSet** (section 3.1.5.20) can be changes in this **TermSet**.

#### **Parameters:**

*sourceTerm:* The source term.

Type: Microsoft.SharePoint.Client.Taxonomy.Term

## **3.1.5.23 Microsoft.SharePoint.Client.Taxonomy.TermStore**

**TypeId:** {9D8A8884-B1DC-4DBC-81C5-DDEA8AD3184C}

**ShortName:** SP.Taxonomy.TermStore

Represents a term store that contains metadata within child **TermGroup** (section 3.1.5.18) objects, **TermSet** (section 3.1.5.20) objects, and **Term** (section 3.1.5.16) objects.

#### **Remarks:**

**TermStore** contains zero or more **TermGroup** objects, which are used to organize **Term** objects within **TermSets**. Access the groups through the **Groups** (section 3.1.5.23.1.2.1) property.

The **TermStore** class also provides methods for creating new child **TermGroup** objects, getting and setting **TermStore** Administrator permissions on the **TermStore**, and checking permissions. Additionally, it provides properties that are used to get and set values of the **TermStore** object such as the set of working languages, and access to the keyword and orphaned term **TermSet** objects. To returned them related to the bond of the formula is a content of the Morking Language section<br>
Content defined, then it is sometic lossed on alphabetic order of the Working Language section<br>
(11.15.22.2.14) properly va

<span id="page-88-0"></span>*89 / 136* 

*[MS-EMMCSOM] — v20120410 Enterprise Managed Metadata Client-Side Object Model Protocol Specification* 

 *Copyright © 2012 Microsoft Corporation.* 

Use methods of the **TermStore** class such as the **GetTerms** (section [3.1.5.23.2.2.5\)](#page-94-0) and **GetTermSets** (section [3.1.5.23.2.2.7\)](#page-95-0) to search for and get **TermSet** and **Term** objects across all child groups

Finally, the **TermStore** provides the **CommitAll** (section [3.1.5.23.2.1.1\)](#page-91-0) method to commit changes to the protocol database. **CommitAll** is the only way to persist changes to the database when updates are made in child objects, such as **TermGroup**, **TermSet**, and **Term**.

# **3.1.5.23.1 Properties**

# **3.1.5.23.1.1 Scalar Properties**

# **3.1.5.23.1.1.1 DefaultLanguage**

<span id="page-89-0"></span>**Type:** CSOM Int32

#### **Accessibility:** Read/Write

Specifies the language code identifier (LCID) of the default working language for the current **TermStore** (section 3.1.5.23) object.

Remarks:

The **DefaultLanguage** property is one of the LCIDs in the **Languages** (section 3.1.5.23.1.1.4) collection. Attempting to set a value that is not in the **Languages** collection automatically adds it to the **Languages** collection. Setting a new **DefaultLanguage** value is an expensive operation, which will create a new **Label** (section 3.1.5.10) object for each **Term** in the **TermStore** if one does not already exist for the LCID of the new **DefaultLanguage**. If a new **Label** MUST be created on a **Term**, the value will be a copy of the value of the **Label** on that **Term** (section 3.1.5.16) for the former **DefaultLanguage**. Generally the **DefaultLanguage** is used as the fallback language if a **WorkingLanguage** (section 3.1.5.23.1.1.6) has not been specified for the current **TermStore** instance. For temporary language changing it is preferable to setting the **WorkingLanguage**. This method automatically calls **CommitAll** (section 3.1.5.23.2.1.1), so any changes that are pending prior calling this method will automatically be persisted to the database. 3.1.5.23.1. Properties<br>
3.1.5.23.1.1. Def[a](#page-90-2)ultLanguage<br>
Type: CSN Integral Technology and the control of the central CLDD of the central control of the current<br>
Secrets the language collection (LDD) of the default working

# **3.1.5.23.1.1.2 Id**

**Type:** CSOM GUID

**Accessibility:** Read Only

Gets the unique identifier of the **TermStore** (section 3.1.5.23) object.

# **3.1.5.23.1.1.3 IsOnline**

**Type:** CSOM Boolean

**Accessibility:** Read Only

Indicates whether this **TermStore** (section 3.1.5.23) is currently online, or available.

## **Remarks:**

This property is **false** if a **TermStore** is not available or instantiated.

*[MS-EMMCSOM] — v20120410 Enterprise Managed Metadata Client-Side Object Model Protocol Specification* 

 *Copyright © 2012 Microsoft Corporation.* 

## **3.1.5.23.1.1.4 Languages**

<span id="page-90-2"></span>**Type:** System.Collections.Generic.IEnumerable<System.Int32>

**Accessibility:** Read Only

Gets an integer collection of language code identifiers (LCIDs).

## **3.1.5.23.1.1.5 Name**

**Type:** CSOM String

#### **Accessibility:** Read Only

<span id="page-90-0"></span>Gets the name of the current **TermStore** (section 3.1.5.23) object.

## **3.1.5.23.1.1.6 WorkingLanguage**

**Type:** CSOM Int32

**Accessibility:** Read/Write

Specifies the current working language of the **TermStore** (section 3.1.5.23) object.

#### **Remarks:**

The **WorkingLanguage** is one of the LCIDs in the **Languages** (section 3.1.5.23.1.1.4) collection. Values that are not present in the **Languages** collection are skipped. If a **WorkingLanguage** is not explicitly set, it defaults to the LCID of the current user interface culture if it is one of the **Languages**, or alternately it defaults to the **DefaultLanguage** (section 3.1.5.23.1.1.1). Setting the **WorkingLanguage** only has affect during the lifetime of this current **TermStore** instance. The value is not persisted to the database. It is useful for purposes of switching languages temporarily in user interface code. 3.1.5.23.1.1.5 Name<br>
Type: CSOM String<br>
Accessibi[li](%5bMS-OFCGLOS%5d.pdf)ty: Read Only<br>
Cest the [na](#page-88-0)me of the current TermStore (section  $1,1,5,23$ ) object.<br>
3.1.5.23.1.1.6 Working Language<br>
Type: CSOM Inte2<br>
Accessibility: Read/Write<br>
Seconds

# **3.1.5.23.1.1.7 ContentTypePublishingHub**

## **Type:** CSOM String

## **Accessibility:** Read Only

Gets the **Uniform Resource Identifier (URI)** of the site (2) used as the content type syndication hub, if the hub exists.

#### **Remarks:**

Returns **null** if the hub does not exist.

# **3.1.5.23.1.2 ObjectPath Properties**

# **3.1.5.23.1.2.1 Groups**

<span id="page-90-1"></span>**Type:** Microsoft.SharePoint.Client.Taxonomy.TermGroupCollection

**Accessibility:** Read Only

*[MS-EMMCSOM] — v20120410 Enterprise Managed Metadata Client-Side Object Model Protocol Specification* 

 *Copyright © 2012 Microsoft Corporation.* 

Gets a collection of the child **TermGroup** (section [3.1.5.18\)](#page-64-0) objects of this **TermStore** (section [3.1.5.23\)](#page-88-0) object.

#### **Remarks:**

If the protocol client is a farm or tenant admin then all **TermGroup** objects will be returned, including **[site collection groups](#page-13-0)**. Otherwise, all global groups will be returned, and only the site collection group for the current site (2) will be returned if it exists.

# **3.1.5.23.1.2.2 KeywordsTermSet**

**Type:** Microsoft.SharePoint.Client.Taxonomy.TermSet

**Accessibility:** Read Only

Gets the **TermSet** (section 3.1.5.20) object for this **TermStore** (section 3.1.5.23) object.

#### **Remarks:**

Contains the set of keyword **Term** (section 3.1.5.16) objects.

# **3.1.5.23.1.2.3 OrphanedTermsTermSet**

**Type:** Microsoft.SharePoint.Client.Taxonomy.TermSet

#### **Accessibility:** Read Only

Gets the **TermSet** (section 3.1.5.20) for this **TermStore** (section 3.1.5.23) that contains the orphaned terms.

## **3.1.5.23.1.2.4 SystemGroup**

**Type:** Microsoft.SharePoint.Client.Taxonomy.TermGroup

#### **Accessibility:** Read Only

Gets the **TermGroup** (section 3.1.5.18) object for this **TermStore** (section 3.1.5.23) object, which contains the set of system term sets (keywords and orphaned terms)

# **3.1.5.23.2 Methods**

# **3.1.5.23.2.1 Scalar Methods**

# **3.1.5.23.2.1.1 CommitAll**

<span id="page-91-0"></span>**Return Type:** None

Commits all updates to the database that have occurred since the last commit or rollback.

When objects are edited in the **TermStore** object, or in child objects such as **TermGroup** (section 3.1.5.18), **TermSet** (section 3.1.5.20), or **Term** (section 3.1.5.16), the changes are pending until the **CommitAll** method is called. After it is called, the updates that were made since the last **CommitAll** call are persisted to the term store's database. A successful call to **CommitAll** flushes the cache so that other consumers of the **TermStore** object will see the updates. collection group for the current atte (2) will be returned if it exists.<br>
3.1.5.23.1.2.2 KeywordsTermSete<br>
Type: Microsoft StuerPoint.ClearLTaxonomy.TermSet<br>
Accorssibility: Read Colv<br>
Gets the TermSet (section 1.1.5.20) o

*[MS-EMMCSOM] — v20120410 Enterprise Managed Metadata Client-Side Object Model Protocol Specification* 

 *Copyright © 2012 Microsoft Corporation.* 

**Parameters:** None

# **3.1.5.23.2.1.2 AddLanguage**

## **Return Type:** None

Adds a working language to the TermStore (section 3.1.5.23) object.

#### **Parameters:**

*lcid:* The language code identifier (LCID) of the working language to add.

Type: CSOM Int32

#### **Remarks:**

Adding additional working languages enables **Label** (section 3.1.5.10) objects to be added to **Term** (section  $3.1.5.16$ ) objects in multiple languages, enables the addition of multiple languages for **TermSet** (section 3.1.5.20) names, and so on. Call the **CommitAll** (section 3.1.5.23.2.1.1) method to save this change to the database.

#### **Exceptions:**

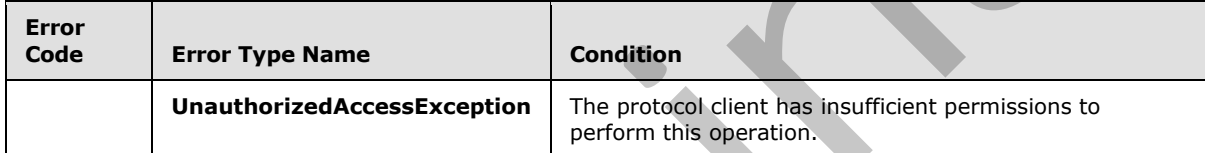

# **3.1.5.23.2.1.3 DeleteLanguage**

#### **Return Type:** None

Deletes a working language from the **TermStore** object.

#### **Parameters:**

*lcid:* The language code identifier (LCID) for the language to be deleted.

Type: CSOM Int32

## **Remarks:**

The language being deleted cannot be the **DefaultLanguage** (section 3.1.5.23.1.1.1) or the last language in the **Languages** (section 3.1.5.23.1.1.4) collection. Call the **CommitAll** (section 3.1.5.23.2.1.1) method to save this change to the database.

## **Exceptions:**

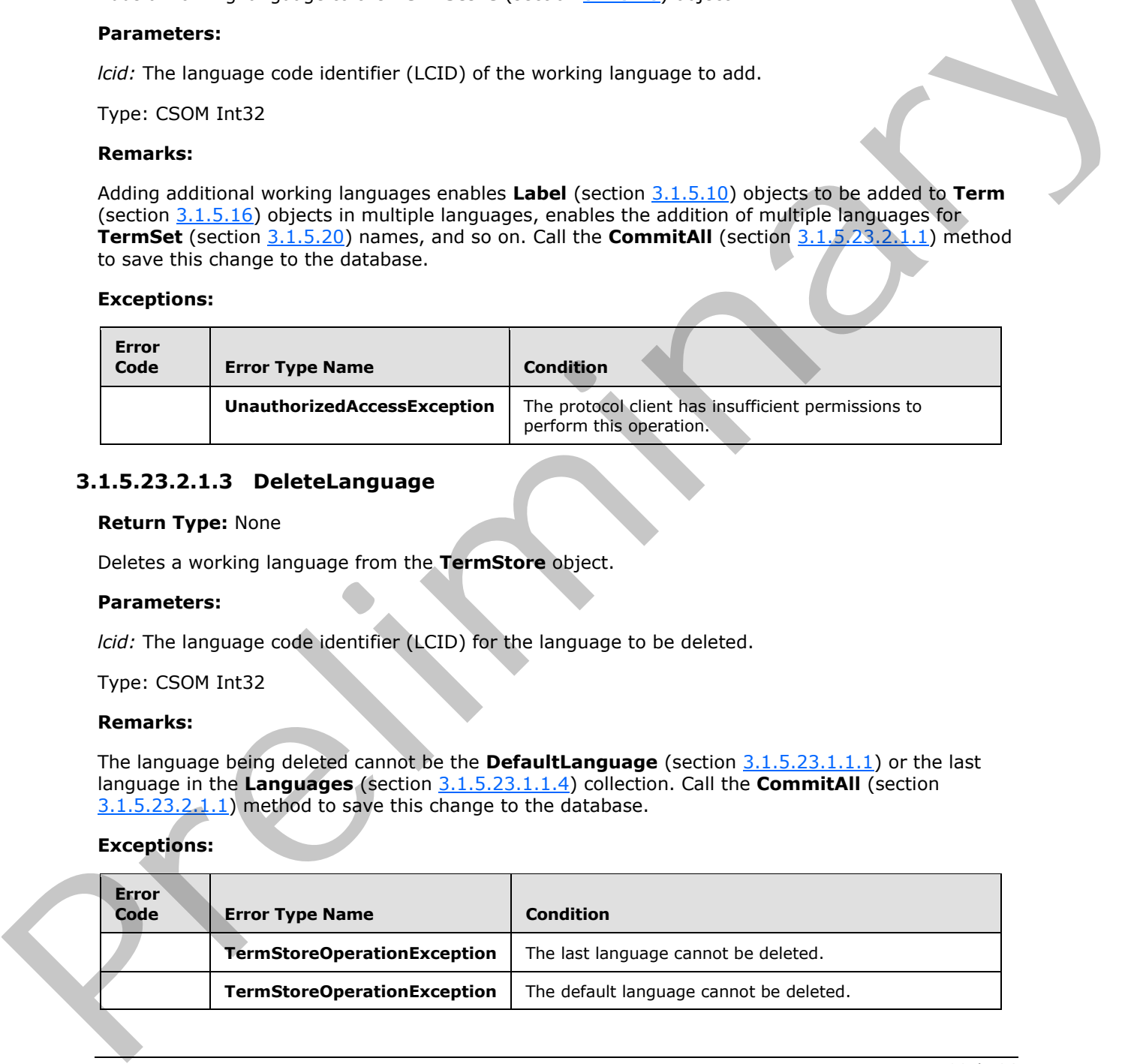

*[MS-EMMCSOM] — v20120410 Enterprise Managed Metadata Client-Side Object Model Protocol Specification* 

 *Copyright © 2012 Microsoft Corporation.* 

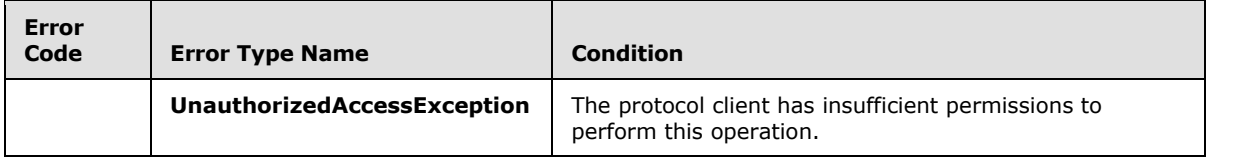

# **3.1.5.23.2.2 ObjectPath Methods**

# **3.1.5.23.2.2.1 CreateGroup**

**Return Type:** Microsoft.SharePoint.Client.Taxonomy.TermGroup

Creates a new **TermGroup** (section 3.1.5.18) object in this **TermStore** (section 3.1.5.23).

## **Parameters:**

*name:* The name of the new **TermGroup** being created.

Type: CSOM String

## **Remarks:**

The name cannot exceed 255 characters, and it cannot contain the following characters: ;, ", <, >,  $\vert$ ,  $\vert$ ,  $\&$ ,  $\vert$ , or the tab-character.

Additionally, the name MUST be a unique **TermGroup** name within the current **TermStore**. Call the **CommitAll** (section 3.1.5.23.2.1.1) method to save this change to the database.

#### **Exceptions:**

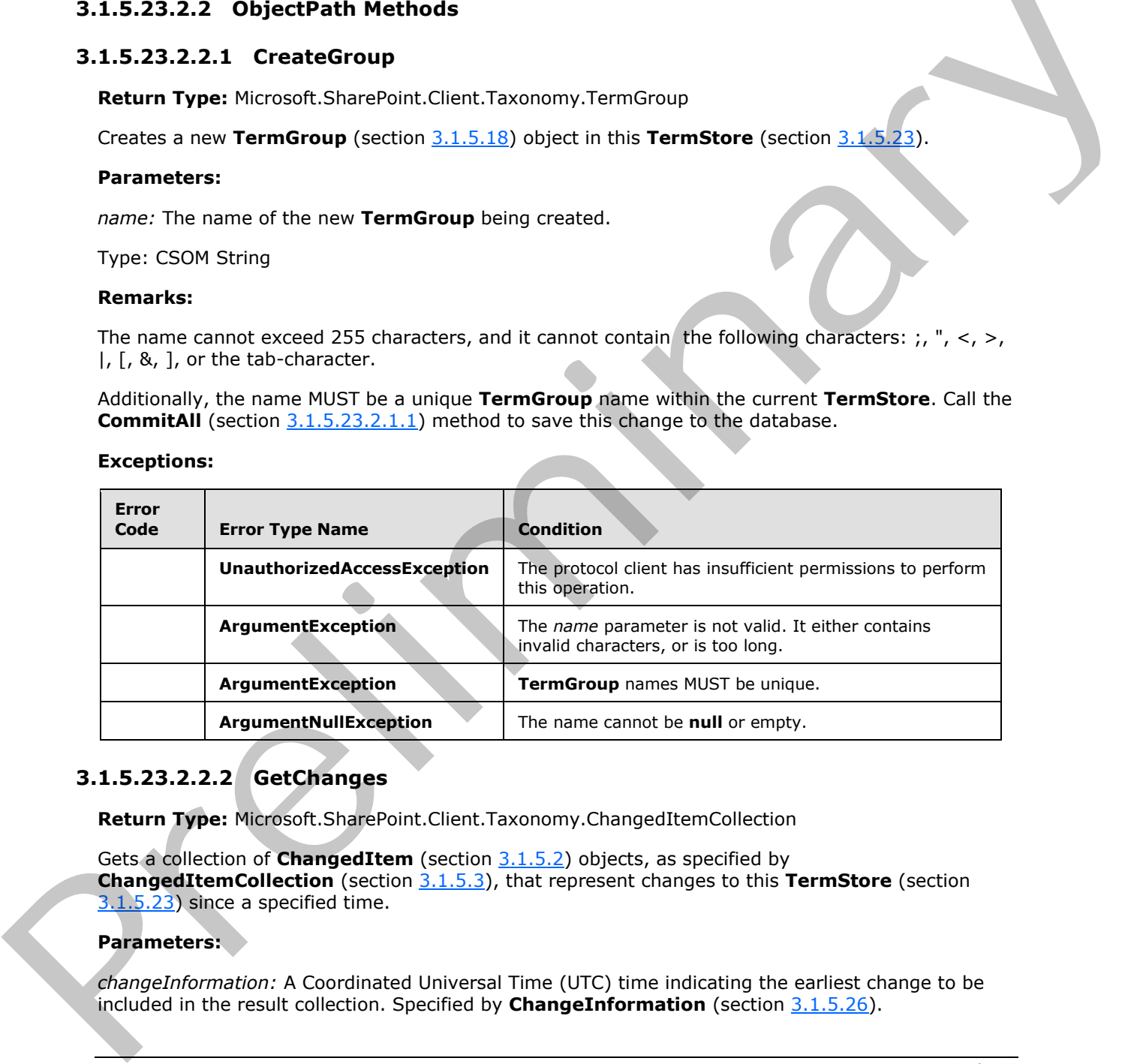

# **3.1.5.23.2.2.2 GetChanges**

<span id="page-93-0"></span>**Return Type:** Microsoft.SharePoint.Client.Taxonomy.ChangedItemCollection

Gets a collection of **ChangedItem** (section 3.1.5.2) objects, as specified by **ChangedItemCollection** (section 3.1.5.3), that represent changes to this **TermStore** (section  $3.1.\overline{5.23}$ ) since a specified time.

## **Parameters:**

*changeInformation:* A Coordinated Universal Time (UTC) time indicating the earliest change to be included in the result collection. Specified by **ChangeInformation** (section 3.1.5.26).

*[MS-EMMCSOM] — v20120410 Enterprise Managed Metadata Client-Side Object Model Protocol Specification* 

 *Copyright © 2012 Microsoft Corporation.* 

Type: Microsoft.SharePoint.Client.Taxonomy.ChangeInformation

#### **Remarks:**

The changes returned in the collection include changes in the **TermStore** and its child **TermGroup** (section [3.1.5.18\)](#page-64-0), **TermSet** (section [3.1.5.20\)](#page-68-0) objects, and **Term** (section [3.1.5.16\)](#page-41-0) objects. The collection returned can be empty.

## **3.1.5.23.2.2.3 GetGroup**

**Return Type:** Microsoft.SharePoint.Client.Taxonomy.TermGroup

Gets a **TermGroup** (section 3.1.5.18) object based on the identifier of the **TermGroup**.

#### **Parameters:**

*id:* The identifier of the **TermGroup** to get.

Type: CSOM GUID

#### **Exceptions:**

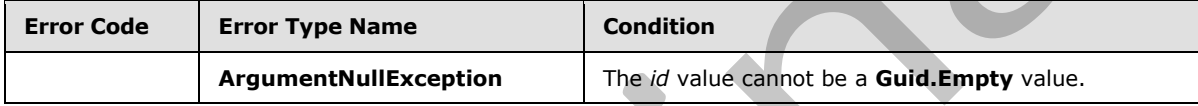

## **3.1.5.23.2.2.4 GetTerm**

**Return Type:** Microsoft.SharePoint.Client.Taxonomy.Term

Gets a Term (section 3.1.5.16) based on its identifier.

#### **Parameters:**

*termId:* The ID of the Term object to be retrieved

Type: CSOM GUID

#### **Remarks:**

If the current **Term** is a member of more than one **TermSet** (section 3.1.5.20) objects, it will arbitrarily return the term from one of the **TermSet** objects. If the **Term** cannot be found or if the protocol client not have sufficient permissions to access it, the method returns **null**. This method searches for the **Term** object across all child groups and term sets that the protocol client has permissions to read. 3.1.5.23.2.2.3 **GetGroup**<br>
Return Type: Microsoft SharePoint: Cilect. Taxonomy, TermGroup<br>
Cets a TermGroup (section 3.1.5.13) object based on the identifier of the TermGroup<br>
Parameters:<br>
As: The identifier of the TermGr

#### **Exceptions:**

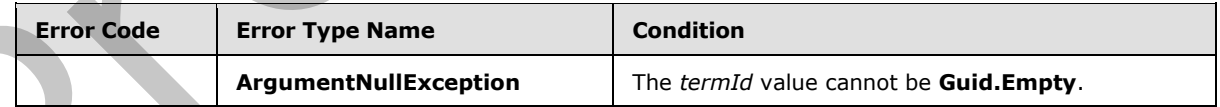

# **3.1.5.23.2.2.5 GetTerms**

<span id="page-94-0"></span>**Return Type:** Microsoft.SharePoint.Client.Taxonomy.TermCollection

 *Copyright © 2012 Microsoft Corporation.* 

Returns a collection of all **Term** (section [3.1.5.16\)](#page-41-0) objects, as specified by **TermCollection** (section [3.1.5.17\)](#page-63-0), from all **TermSet** (section [3.1.5.20\)](#page-68-0) objects in this **TermStore** (section [3.1.5.23\)](#page-88-0) that the protocol client has permissions to read with a **Label** (section [3.1.5.10\)](#page-30-0) object that matches the provided string in any language code identifier (LCID).

#### **Parameters:**

*termLabel:* The **Label** of the **Term** to retrieve.

Type: CSOM String

*trimUnavailable:* A Boolean indicating whether to trim out terms that have **IsAvailableForTagging** (section 3.1.5.16.1.1.5) set to **false**.

Type: CSOM Boolean

#### **Remarks:**

Call the **CommitAll** (section 3.1.5.23.2.1.1) method to save this change to the database.

#### **Exceptions:**

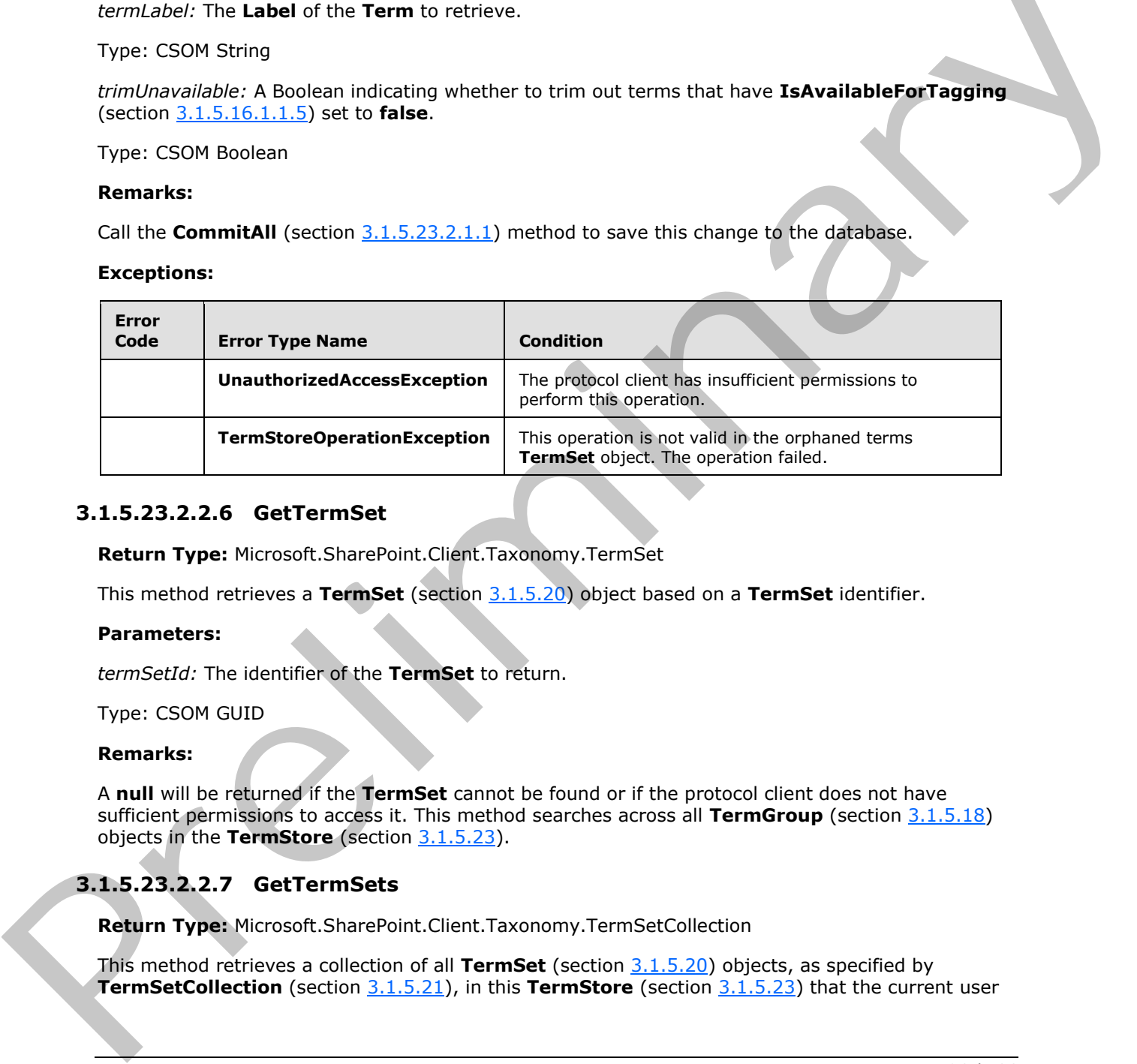

# **3.1.5.23.2.2.6 GetTermSet**

**Return Type:** Microsoft.SharePoint.Client.Taxonomy.TermSet

This method retrieves a **TermSet** (section 3.1.5.20) object based on a **TermSet** identifier.

#### **Parameters:**

*termSetId:* The identifier of the **TermSet** to return.

Type: CSOM GUID

#### **Remarks:**

A **null** will be returned if the **TermSet** cannot be found or if the protocol client does not have sufficient permissions to access it. This method searches across all **TermGroup** (section 3.1.5.18) objects in the **TermStore** (section 3.1.5.23).

# **3.1.5.23.2.2.7 GetTermSets**

<span id="page-95-0"></span>**Return Type:** Microsoft.SharePoint.Client.Taxonomy.TermSetCollection

This method retrieves a collection of all **TermSet** (section 3.1.5.20) objects, as specified by **TermSetCollection** (section 3.1.5.21), in this **TermStore** (section 3.1.5.23) that the current user

*[MS-EMMCSOM] — v20120410 Enterprise Managed Metadata Client-Side Object Model Protocol Specification* 

 *Copyright © 2012 Microsoft Corporation.* 

has permissions to read that have a matching **TermSet** name in the provided language code identifier (LCID).

#### **Parameters:**

*termSetName:* The name of the **TermSet** to be retrieved.

Type: CSOM String

*lcid:* The LCID for the language the *termSetName* is in.

Type: CSOM Int32

#### **Remarks:**

The *termSetName* cannot be **null** or empty, and MUST NOT exceed 255 characters in length. It also cannot contain the following characters ;, ", <, >, |, &, or the tab character. The search is not case sensitive. To get the most accurate results, it is recommended that any pending changes be committed to the database by using **CommitAll** (section 3.1.5.23.2.1.1) prior to executing this search.

#### **Exceptions:**

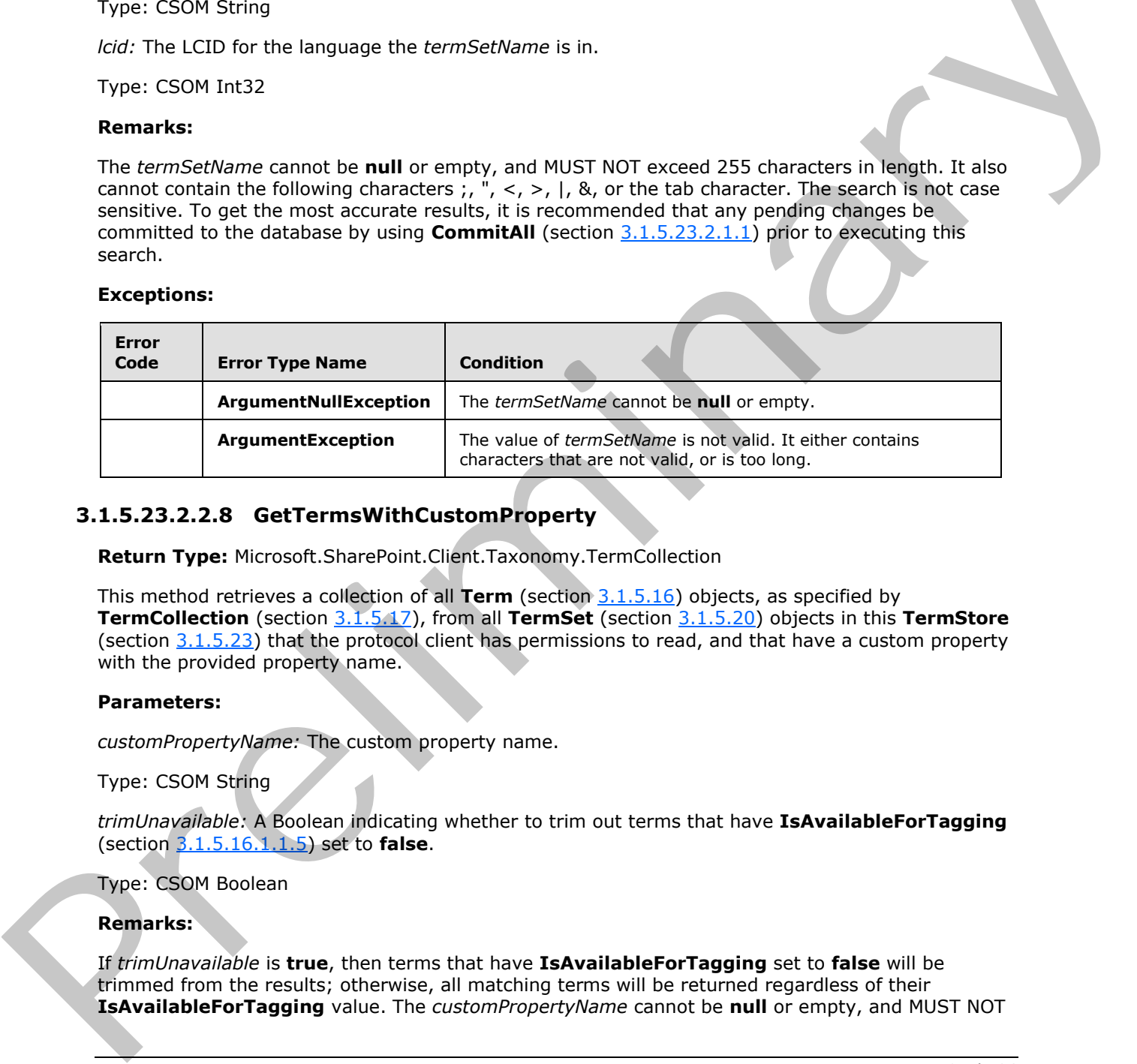

# **3.1.5.23.2.2.8 GetTermsWithCustomProperty**

**Return Type:** Microsoft.SharePoint.Client.Taxonomy.TermCollection

This method retrieves a collection of all **Term** (section 3.1.5.16) objects, as specified by **TermCollection** (section 3.1.5.17), from all **TermSet** (section 3.1.5.20) objects in this **TermStore** (section 3.1.5.23) that the protocol client has permissions to read, and that have a custom property with the provided property name.

## **Parameters:**

*customPropertyName:* The custom property name.

Type: CSOM String

*trimUnavailable:* A Boolean indicating whether to trim out terms that have **IsAvailableForTagging** (section 3.1.5.16.1.1.5) set to **false**.

Type: CSOM Boolean

## **Remarks:**

If *trimUnavailable* is **true**, then terms that have **IsAvailableForTagging** set to **false** will be trimmed from the results; otherwise, all matching terms will be returned regardless of their **IsAvailableForTagging** value. The *customPropertyName* cannot be null or empty, and MUST NOT

*[MS-EMMCSOM] — v20120410 Enterprise Managed Metadata Client-Side Object Model Protocol Specification* 

 *Copyright © 2012 Microsoft Corporation.* 

exceed 255 characters in length. It also cannot contain the following characters ;, ", <, >, |, &, or the tab-character. The search is not case sensitive. A maximum of 100 results will be returned from this search. To get the most accurate results it is recommended that any pending changes be committed to the database using **CommitAll** (section [3.1.5.23.2.1.1\)](#page-91-0) prior to executing this search.

#### **Exceptions:**

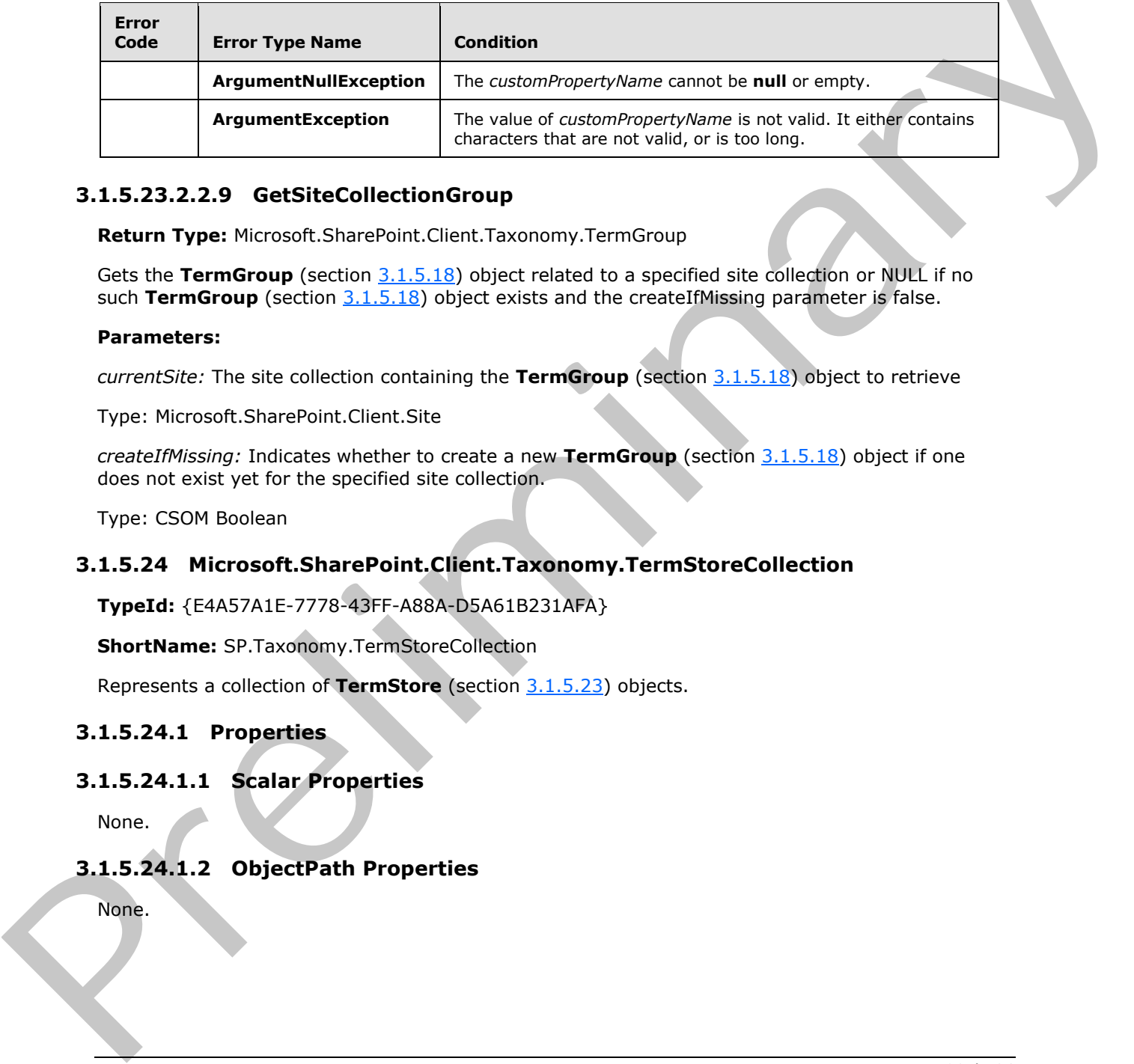

# **3.1.5.23.2.2.9 GetSiteCollectionGroup**

**Return Type:** Microsoft.SharePoint.Client.Taxonomy.TermGroup

Gets the TermGroup (section 3.1.5.18) object related to a specified site collection or NULL if no such **TermGroup** (section 3.1.5.18) object exists and the createIfMissing parameter is false.

#### **Parameters:**

*currentSite:* The site collection containing the **TermGroup** (section 3.1.5.18) object to retrieve

Type: Microsoft.SharePoint.Client.Site

*createIfMissing:* Indicates whether to create a new **TermGroup** (section 3.1.5.18) object if one does not exist yet for the specified site collection.

Type: CSOM Boolean

# **3.1.5.24 Microsoft.SharePoint.Client.Taxonomy.TermStoreCollection**

**TypeId:** {E4A57A1E-7778-43FF-A88A-D5A61B231AFA}

**ShortName:** SP.Taxonomy.TermStoreCollection

Represents a collection of **TermStore** (section 3.1.5.23) objects.

## **3.1.5.24.1 Properties**

# **3.1.5.24.1.1 Scalar Properties**

None.

# **3.1.5.24.1.2 ObjectPath Properties**

None.

*[MS-EMMCSOM] — v20120410 Enterprise Managed Metadata Client-Side Object Model Protocol Specification* 

 *Copyright © 2012 Microsoft Corporation.* 

# **3.1.5.24.2 Methods**

# **3.1.5.24.2.1 Scalar Methods**

None.

# **3.1.5.24.2.2 ObjectPath Methods**

# **3.1.5.24.2.2.1 GetById**

**Return Type:** Microsoft.SharePoint.Client.Taxonomy.TermStore

Returns the **TermStore** (section 3.1.5.23) specified by its GUID index.

## **Parameters:**

*index:* The GUID index of the **TermStore** to be returned.

Type: CSOM GUID

# **3.1.5.24.2.2.2 GetByName**

**Return Type:** Microsoft.SharePoint.Client.Taxonomy.TermStore

Returns the **TermStore** (section 3.1.5.23) specified by its index name.

## **Parameters:**

*index:* The index name of the **TermStore** to be returned.

<span id="page-98-0"></span>Type: CSOM String

# **3.1.5.25 Microsoft.SharePoint.Client.Taxonomy.MobileTaxonomyField**  3.1.5.24.2.2.3 UpsetPart<br>
3.1.5.24.2.2.3 CeetById<br>
Return Type: Microsoft.SharePoint.Client.Taxonomy.TermSione<br>
Return Ste TermStore (section 2.1.5.22) specified by its GUID index.<br>
Precis CSOM GUID<br>
Precis CSOM GUID<br>
2.1.

**TypeId:** {21743F26-63E3-432D-9093-89973BB23664}

**ShortName:** SP.Taxonomy.MobileTaxonomyField

Provides support for taxonomy fields on a mobile page.

# **3.1.5.25.1 Properties**

# **3.1.5.25.1.1 Scalar Properties**

# **3.1.5.25.1.1.1 ReadOnly**

**Type:** CSOM Boolean

**Accessibility:** Read Only

Sets the current **MobileTaxonomyField** (section 3.1.5.25) object to read-only.

*[MS-EMMCSOM] — v20120410 Enterprise Managed Metadata Client-Side Object Model Protocol Specification* 

 *Copyright © 2012 Microsoft Corporation.* 

## **3.1.5.25.1.2 ObjectPath Properties**

None.

## **3.1.5.25.2 Methods**

## **3.1.5.25.2.1 Scalar Methods**

None.

## **3.1.5.25.2.2 ObjectPath Methods**

<span id="page-99-0"></span>None.

## **3.1.5.26 Microsoft.SharePoint.Client.Taxonomy.ChangeInformation**

**TypeId:** {1F849FB0-4FCB-4A54-9B01-9152B9E482D3}

**ShortName:** SP.Taxonomy.ChangeInformation

An object that supports overloads for **TermGroup.GetChanges** (section 3.1.5.18.2.2.2), **TermSet.GetChanges** (section 3.1.5.20.2.2.4), and **TermStore.GetChanges** (section 3.1.5.23.2.2.2) methods by combining the change information in one structure. 3.1.5.25.2.1 Scalar M[e](#page-22-1)thods<br>
None.<br>
None.<br>
2.1.5.25.2.2 ObjectPath Methods<br>
None.<br>
2.1.5.25.8 Microsoft.SharePoint.C[li](#page-21-1)ent.Taxono[m](#page-21-0)y.ChangeInformation<br>
Typed: (1984990-4FC 4AS4-9901-915289648203)<br>
ShortName: SP.Taxonomy.Clum

## **3.1.5.26.1 Properties**

## **3.1.5.26.1.1 Scalar Properties**

## **3.1.5.26.1.1.1 ItemType**

**Type:** Microsoft.SharePoint.Client.Taxonomy.ChangedItemType

**Accessibility:** Read/Write

Specifies the **ChangedItemType** (section 3.1.5.4).

Default is **Unknown** (section 3.1.5.4.1.1).

# **3.1.5.26.1.1.2 OperationType**

**Type:** Microsoft.SharePoint.Client.Taxonomy.ChangedOperationType

**Accessibility:** Read/Write

Specifies the **ChangedOperationtype** (section 3.1.5.5).

Default is **Unknown** (section 3.1.5.5.1.1).

# **3.1.5.26.1.1.3 StartTime**

**Type:** CSOM DateTime

**Accessibility:** Read/Write

*100 / 136*

*[MS-EMMCSOM] — v20120410 Enterprise Managed Metadata Client-Side Object Model Protocol Specification* 

 *Copyright © 2012 Microsoft Corporation.* 

Specifies the date and time that indicate the earliest change to be returned.

# **3.1.5.26.1.1.4 WithinTimeSpan**

**Type:** System.TimeSpan

**Accessibility:** Read/Write

Specifies a time span within which changes should be returned.

# **3.1.5.26.1.2 ObjectPath Properties**

None.

# **3.1.5.26.2 Methods**

# **3.1.5.26.2.1 Scalar Methods**

None.

# **3.1.5.26.2.2 ObjectPath Methods**

# **3.1.5.26.2.2.1 CSOM Constructor**

Creates a **ChangeInformation** (section 3.1.5.26) object.

<span id="page-100-0"></span>**Parameters:** None

# **3.1.5.27 Microsoft.SharePoint.Client.Taxonomy.TaxonomyField**

**TypeId:** {0831C0F3-C1B9-4D8A-A339-0160F42257B4}

**ShortName:** SP.Taxonomy.TaxonomyField

Represents a taxonomy field.

After setting the properties of **TaxonomyField**, call the **Update** (section 3.1.5.27.2.1.9) method for change to take effect in the database. Specifies a time span within which changes should be returned.<br>
3.1.5.26.1.2 ObjectPath Properties<br>
None.<br>
2.1.5.26.2.2 ObjectPath Methods<br>
3.1.5.26.2.2 ObjectPath Methods<br>
2.1.5.26.2.2 ObjectPath Methods<br>
2.1.5.26.2.2.1 C

# **3.1.5.27.1 Properties**

# **3.1.5.27.1.1 Scalar Properties**

# **3.1.5.27.1.1.1 AllowMultipleValues**

**Type:** CSOM Boolean

## **Accessibility:** Read/Write

Specifies a Boolean value that specifies whether multiple **Term** (section 3.1.5.16) objects can be used in the **TaxonomyField** (section 3.1.5.27) object.

*[MS-EMMCSOM] — v20120410 Enterprise Managed Metadata Client-Side Object Model Protocol Specification* 

 *Copyright © 2012 Microsoft Corporation.* 

## **3.1.5.27.1.1.2 AnchorId**

#### <span id="page-101-0"></span>**Type:** CSOM GUID

#### **Accessibility:** Read/Write

Specifies the GUID of the anchor **Term** (section [3.1.5.16\)](#page-41-0) object for a **TaxonomyField** (section 3.1.5.27) object.

#### **Remarks:**

An anchor **Term** is the **Term** in the hierarchical **TermStore** (section 3.1.5.23) that serves as the root node of the **Term** objects that are permissible for the current **TaxonomyField** object.

# **3.1.5.27.1.1.3 CanBeDeleted**

**Type:** CSOM Boolean

**Accessibility:** Read Only

Gets a Boolean value that indicates whether the **TaxonomyField** (section 3.1.5.27) can be deleted.

# **3.1.5.27.1.1.4 CreateValuesInEditForm**

**Type:** CSOM Boolean

#### **Accessibility:** Read/Write

Specifies a Boolean value that specifies whether the new **Term** (section 3.1.5.16) objects can be added to the **TermSet** (section 3.1.5.20) while typing in the **TaxonomyField** (section 3.1.5.27) editor control.

#### **Remarks:**

If this property is **true** and the **TermSet** is open, then typing text in the taxonomy field editor control will display a **Create New** option in the **Suggestions** drop-down list if that **Term** does not already exist at the root level of the **TermSet**. Selecting the **Create New** option will create a new **Term** with that text as the default **Label** (section 3.1.5.10) object. 3.15.22) olyies.<br>
Re[m](#page-30-0)arks:<br>
Remarks:<br>
A[n](#page-41-0) [a](#page-100-0)nchor Term is the Term in the hermchites (TermSteve (sector)  $2.15,22$ ) that serves as the<br>
recent mass of the Term objects that are paramizable for the current TaxonomyPiedi degr

This property does not apply to the Enterprise keywords **TermSet** (section 3.1.5.20), because it always allows new **Term** objects to be added by selecting **Create New** in the **Suggestions** dropdown list.

It is not possible to create **Term** objects that are created by using the **Create New** at an arbitrary position in the hierarchy of **Term** objects in the **TermSet**. All **Term** objects created with this option are created at the root level of the **TermSet**.

# **3.1.5.27.1.1.5 DefaultValue**

**Type:** CSOM String

**Accessibility:** Read/Write

Specifies the default value for a field.

**Exceptions:**

*[MS-EMMCSOM] — v20120410 Enterprise Managed Metadata Client-Side Object Model Protocol Specification* 

 *Copyright © 2012 Microsoft Corporation.* 

 *Release: Tuesday, April 10, 2012* 

*102 / 136*

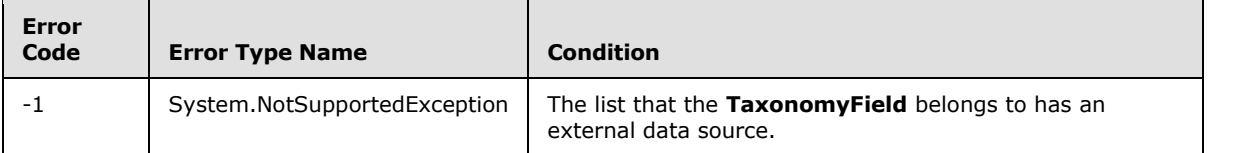

# **3.1.5.27.1.1.6 Description**

**Type:** CSOM String

## **Accessibility:** Read/Write

Specifies a description for a **TaxonomyField** (section 3.1.5.27).

# **3.1.5.27.1.1.7 Direction**

**Type:** CSOM String

## **Accessibility:** Read/Write

Gets or set the reading order for the TaxonomyField (section 3.1.5.27).

Returns a string that contains "LTR" if the reading order is left-to-right, "RTL" if it is right-to-left, or none.

## **Exceptions:**

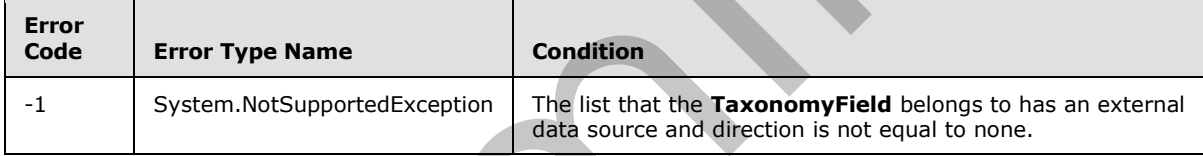

# **3.1.5.27.1.1.8 EnforceUniqueValues**

**Type:** CSOM Boolean

## **Accessibility:** Read/Write

Specifies a Boolean value that specifies whether to enforce uniqueness in column values. The default is **false**.

## **Remarks:**

The value cannot be set to **false** for the built-in **TaxonomyFields** (section 3.1.5.27) or for the site columns

## **Exceptions:**

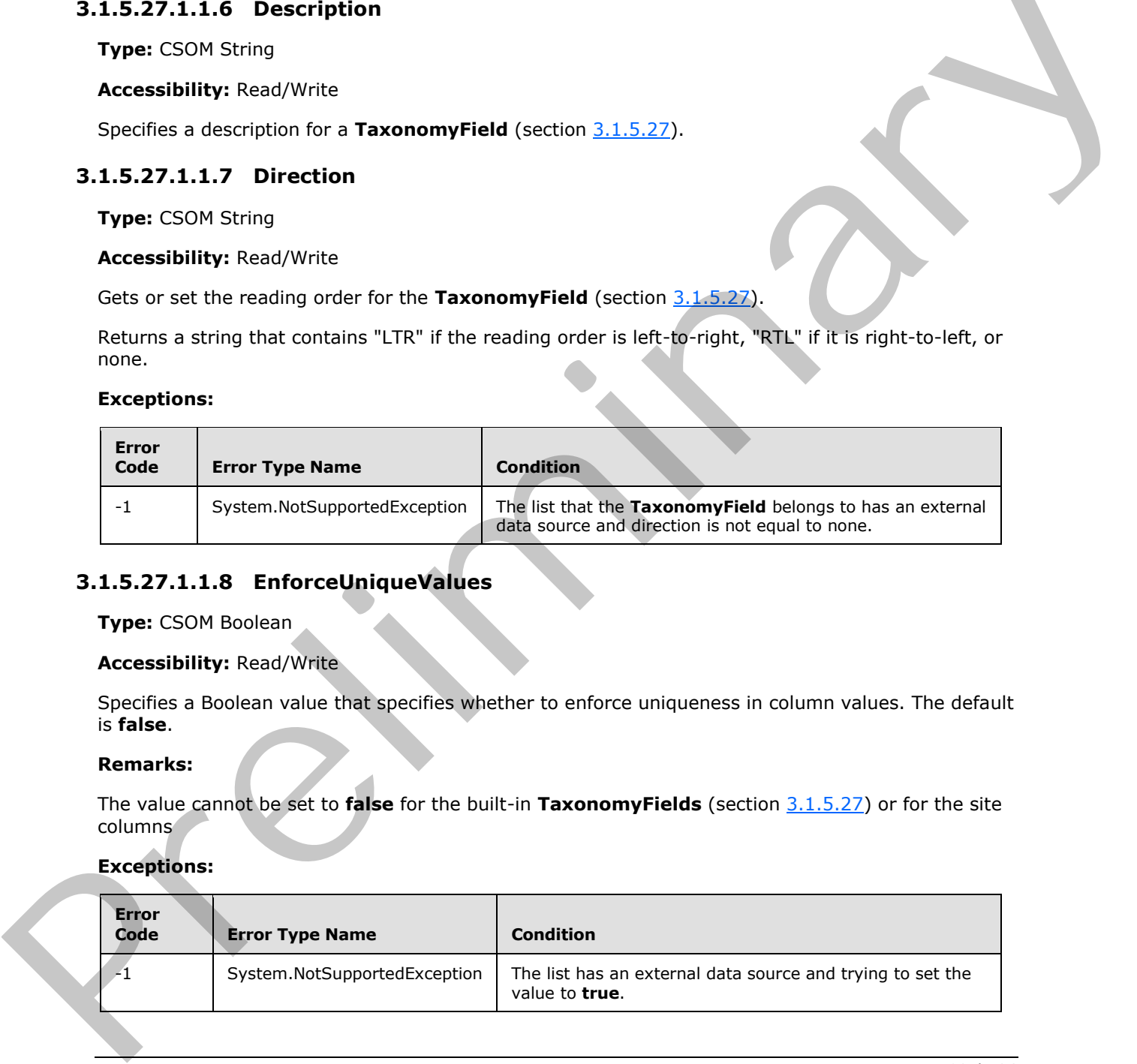

*[MS-EMMCSOM] — v20120410 Enterprise Managed Metadata Client-Side Object Model Protocol Specification* 

 *Copyright © 2012 Microsoft Corporation.* 

# **3.1.5.27.1.1.9 FieldTypeKind**

**Type:** Microsoft.SharePoint.Client.FieldType

#### **Accessibility:** Read/Write

Specifies the type of the **TaxonomyField** (section [3.1.5.27\)](#page-100-0).

#### **Exceptions:**

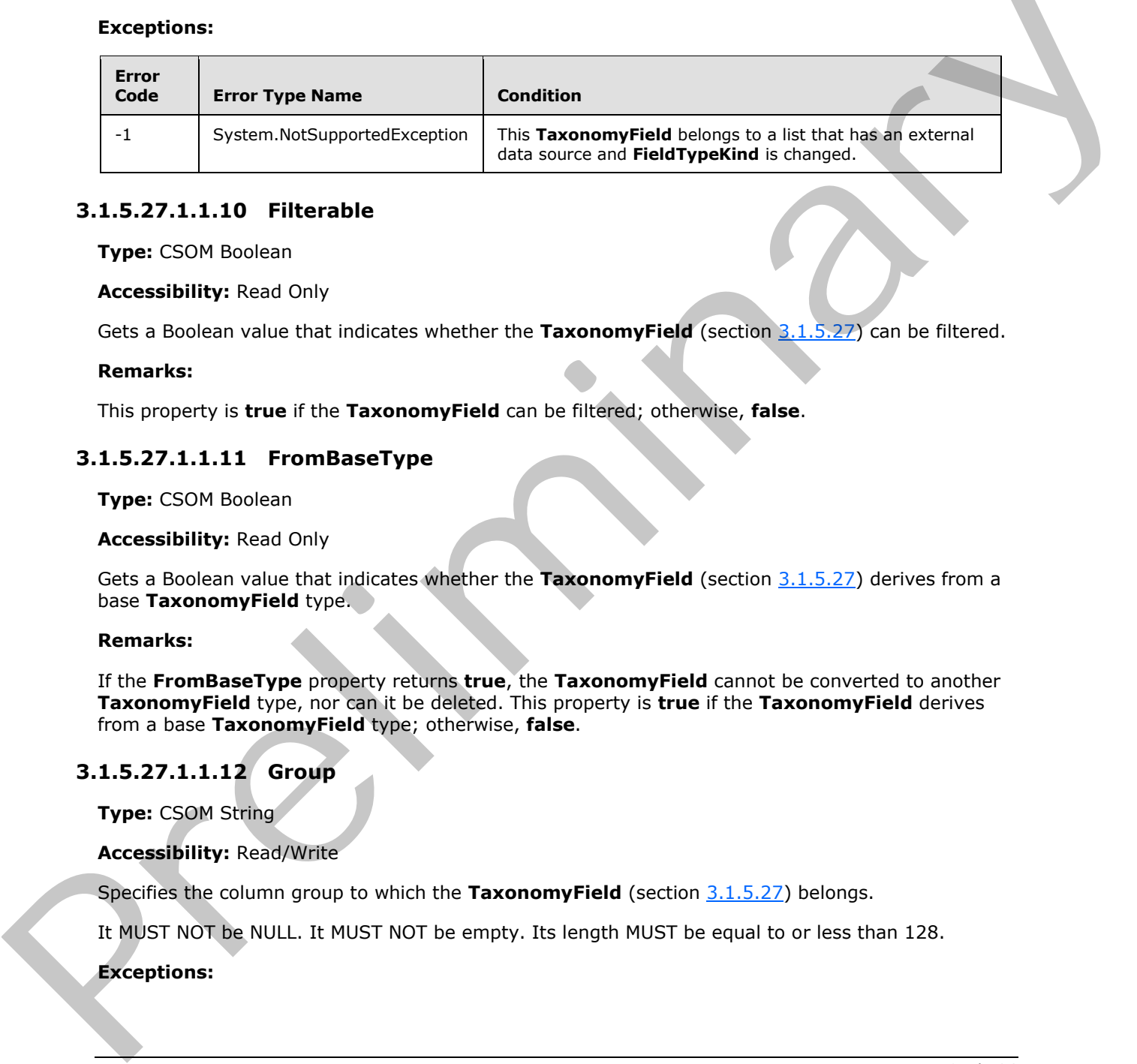

## **3.1.5.27.1.1.10 Filterable**

**Type:** CSOM Boolean

**Accessibility:** Read Only

Gets a Boolean value that indicates whether the TaxonomyField (section 3.1.5.27) can be filtered.

#### **Remarks:**

This property is **true** if the **TaxonomyField** can be filtered; otherwise, **false**.

# **3.1.5.27.1.1.11 FromBaseType**

**Type:** CSOM Boolean

## **Accessibility:** Read Only

Gets a Boolean value that indicates whether the **TaxonomyField** (section 3.1.5.27) derives from a base **TaxonomyField** type.

#### **Remarks:**

If the **FromBaseType** property returns **true**, the **TaxonomyField** cannot be converted to another **TaxonomyField** type, nor can it be deleted. This property is **true** if the **TaxonomyField** derives from a base **TaxonomyField** type; otherwise, **false**.

## **3.1.5.27.1.1.12 Group**

**Type:** CSOM String

## **Accessibility:** Read/Write

Specifies the column group to which the **TaxonomyField** (section 3.1.5.27) belongs.

It MUST NOT be NULL. It MUST NOT be empty. Its length MUST be equal to or less than 128.

## **Exceptions:**

*104 / 136*

*[MS-EMMCSOM] — v20120410 Enterprise Managed Metadata Client-Side Object Model Protocol Specification* 

 *Copyright © 2012 Microsoft Corporation.* 

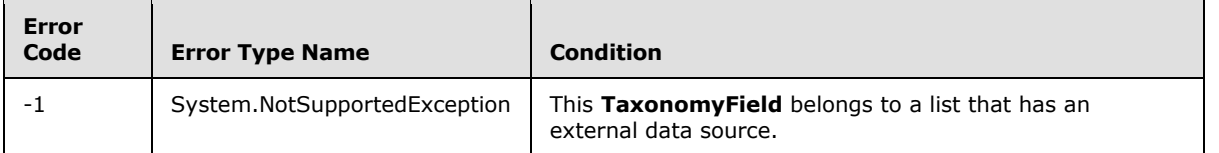

# **3.1.5.27.1.1.13 Hidden**

**Type:** CSOM Boolean

#### **Accessibility:** Read/Write

Specifies a Boolean value that specifies whether the **TaxonomyField** (section 3.1.5.27) is displayed in the list. 3.1.5.27.1.1.15 Tr[i](#page-100-0)edle<b[r](#page-100-0)>
Type: CSON Boolean<br>
Type: CSON Boolean<br>
Syscilles a Rouden value that specifies whether the TaxonomyField (section 3.1.5.27) is displayed<br>
in the list.<br>
This property is true if the TaxonomyField

This property is **true** if the **TaxonomyField** is hidden; otherwise, **false**.

## **3.1.5.27.1.1.14 Id**

**Type:** CSOM GUID

**Accessibility:** Read Only

Gets the GUID of the TaxonomyField (section 3.1.5.27)

## **3.1.5.27.1.1.15 Indexed**

**Type:** CSOM Boolean

**Accessibility:** Read Only

Sets a Boolean value that specifies whether this **TaxonomyField** (section 3.1.5.27) is indexed.

## **Remarks:**

This property is **true** to specify that the field is indexed; otherwise, **false**.

# **3.1.5.27.1.1.16 InternalName**

**Type:** CSOM String

**Accessibility:** Read Only

Gets the internal name that is used for the TaxonomyField (section 3.1.5.27).

It MUST NOT be NULL. It MUST NOT be empty.

# **3.1.5.27.1.1.17 IsAnchorValid**

**Type:** CSOM Boolean

**Accessibility:** Read Only

Gets a Boolean value that specifies whether the **Term** (section 3.1.5.16) object identified by the **AnchorId** (section 3.1.5.27.1.1.2) property is valid.

*[MS-EMMCSOM] — v20120410 Enterprise Managed Metadata Client-Side Object Model Protocol Specification* 

 *Copyright © 2012 Microsoft Corporation.* 

#### **Remarks:**

This property always returns **true** if the **TaxonomyField** (section [3.1.5.27\)](#page-100-0) points to the Enterprise keywords **TermSet** (section [3.1.5.20\)](#page-68-0), or if the **TaxonomyField** points to the entire **TermSet** (the **AnchorId** property returns **Guid.Empty**).

## **3.1.5.27.1.1.18 IsKeyword**

**Type:** CSOM Boolean

#### **Accessibility:** Read/Write

Specifies a Boolean value that indicates whether the **TaxonomyField** (section 3.1.5.27) value points to the Enterprise keywords **TermSet** (section 3.1.5.20) object.

#### **Remarks:**

The Enterprise keywords **TermSet** is always open and cannot contain hierarchical taxonomies. A **TaxonomyField** object that points to the Enterprise keywords **TermSet** allows multiple values by default.

When editing a **TaxonomyField** object with this property set to **true**, new **Term** (section 3.1.5.16) objects can be added to the Enterprise keywords **TermSet** by selecting **Create New** in the **Suggestions** drop-down menu in the **TaxonomyField** editor control. **Exper[im](#page-41-0)entally the anti-o[r](#page-100-0)der of the matter of the Case of the Case of the Case of the Case of the Case of the Case of the Case of the Case of the Case of the Case of the Case of the Case of the Case of the Case of the C** 

Because the **TermSet** does not support hierarchical taxonomies, the **Term** picker dialog box cannot be opened to pick **Term** objects for a **TaxonomyField** that has this property set to **true**.

## **3.1.5.27.1.1.19 IsPathRendered**

**Type:** CSOM Boolean

## **Accessibility:** Read/Write

Specifies a Boolean value that specifies whether the default **Label** (section 3.1.5.10) objects of all the parent **Term** (section 3.1.5.16) objects of a **Term** in the **TaxonomyField** (section 3.1.5.27) object will be rendered in addition to the default label of that **Term**.

#### **Remarks:**

If this property is set to **true**, the **TaxonomyField** is rendered as a series of default labels separated by colon characters:

[RootLabel:...:ParentLabel:Label]

If this property is set to **false**, only the default **Label** of each **Term** is rendered.

If you set the **IsPathRendered** property you MUST call the **Update** (section 3.1.5.27.2.1.9) method for changes to take effect in the database.

# **3.1.5.27.1.1.20 IsRelationship**

**Type:** CSOM Boolean

**Accessibility:** Read/Write

*106 / 136*

*[MS-EMMCSOM] — v20120410 Enterprise Managed Metadata Client-Side Object Model Protocol Specification* 

 *Copyright © 2012 Microsoft Corporation.* 

Specifies a Boolean value that indicates whether a **TaxonomyField** (section [3.1.5.27\)](#page-100-0) is discoverable from the list where it looks for its value.

#### **Exceptions:**

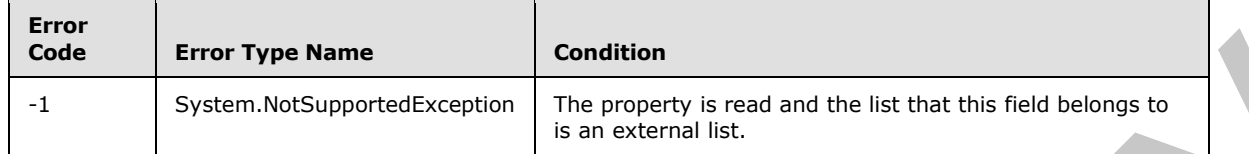

# **3.1.5.27.1.1.21 IsTermSetValid**

**Type:** CSOM Boolean

#### **Accessibility:** Read Only

Gets a Boolean value that specifies whether the **TermSet** (section 3.1.5.20) object identified by the **TermSetId** (section 3.1.5.27.1.1.37) property exists and is available for tagging.

#### **Remarks:**

This property always returns **true** if the **TermSetId** property points to the Enterprise keywords **TermSet**.

## **3.1.5.27.1.1.22 LookupField**

**Type:** CSOM String

#### **Accessibility:** Read/Write

Specifies the internal name of the TaxonomyField (section 3.1.5.27) in a related list that is the source of this **TaxonomyField** object's value.

#### **Exceptions:**

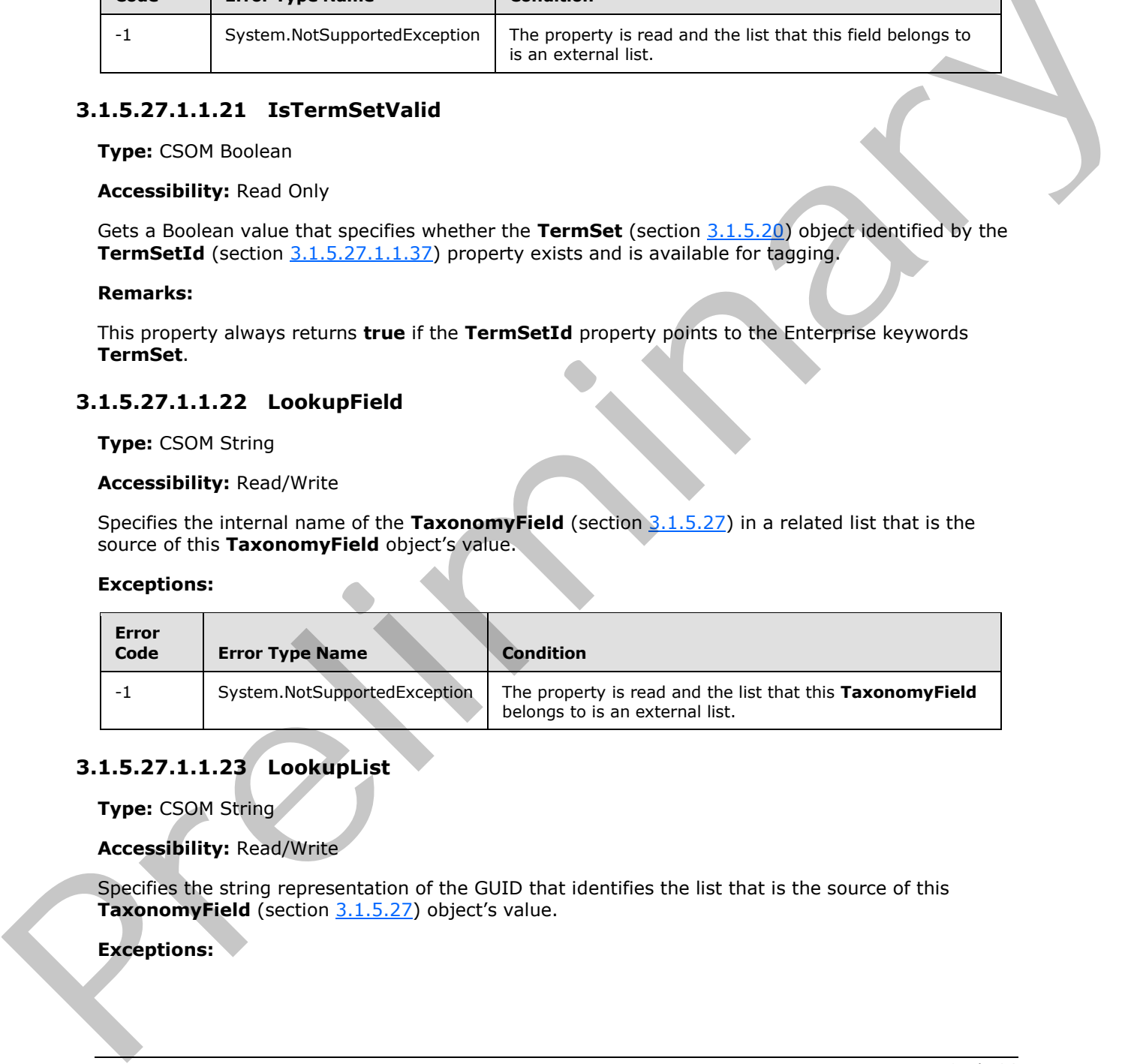

# **3.1.5.27.1.1.23 LookupList**

**Type:** CSOM String

## **Accessibility:** Read/Write

Specifies the string representation of the GUID that identifies the list that is the source of this **TaxonomyField** (section 3.1.5.27) object's value.

## **Exceptions:**

 *Copyright © 2012 Microsoft Corporation.* 

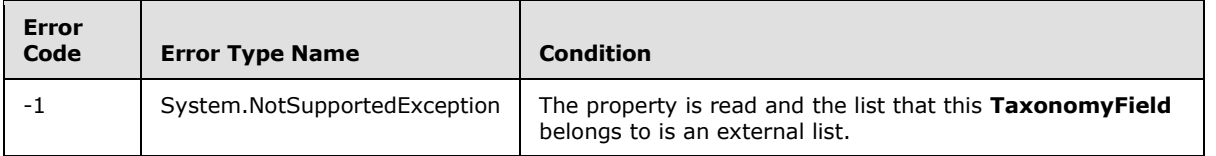

# **3.1.5.27.1.1.24 LookupWebId**

**Type:** CSOM GUID

#### **Accessibility:** Read/Write

Specifies the identifier of the **Web site (2)** that contains the list that is the source of this **TaxonomyField** (section 3.1.5.27) object's value.

#### **Exceptions:**

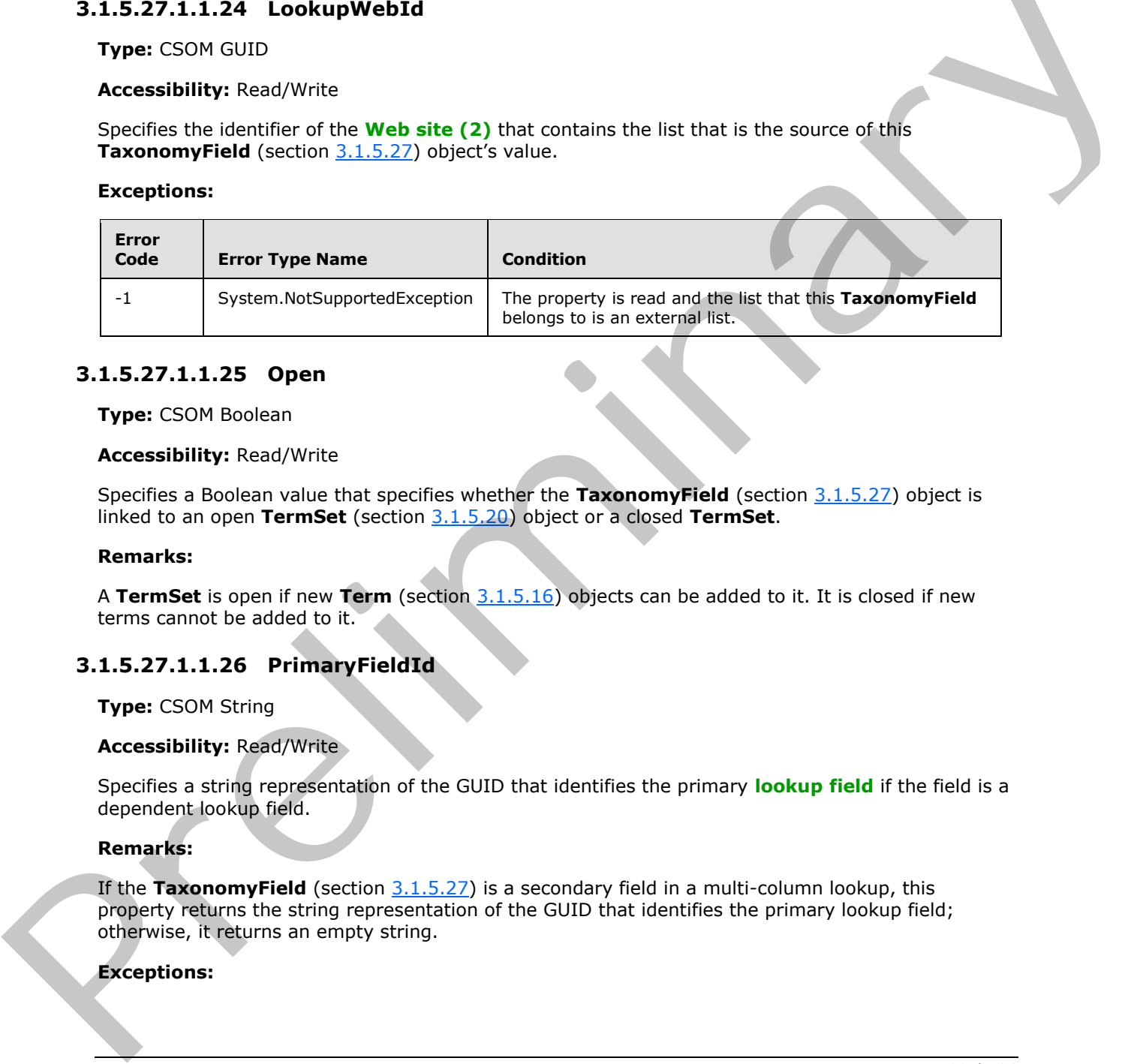

## **3.1.5.27.1.1.25 Open**

#### **Type:** CSOM Boolean

#### **Accessibility:** Read/Write

Specifies a Boolean value that specifies whether the **TaxonomyField** (section 3.1.5.27) object is linked to an open **TermSet** (section 3.1.5.20) object or a closed **TermSet**.

## **Remarks:**

A **TermSet** is open if new **Term** (section 3.1.5.16) objects can be added to it. It is closed if new terms cannot be added to it.

# **3.1.5.27.1.1.26 PrimaryFieldId**

**Type:** CSOM String

## **Accessibility:** Read/Write

Specifies a string representation of the GUID that identifies the primary **lookup field** if the field is a dependent lookup field.

#### **Remarks:**

If the **TaxonomyField** (section 3.1.5.27) is a secondary field in a multi-column lookup, this property returns the string representation of the GUID that identifies the primary lookup field; otherwise, it returns an empty string.

## **Exceptions:**

*108 / 136*

*[MS-EMMCSOM] — v20120410 Enterprise Managed Metadata Client-Side Object Model Protocol Specification* 

 *Copyright © 2012 Microsoft Corporation.*
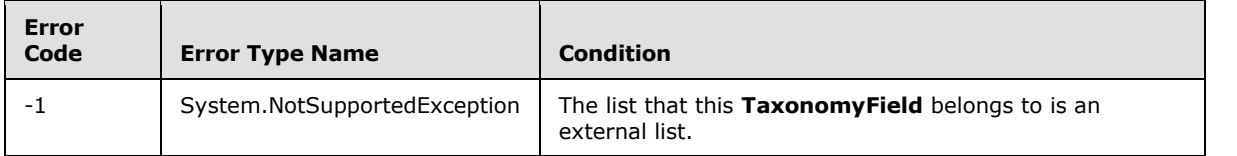

# **3.1.5.27.1.1.27 ReadOnlyField**

**Type:** CSOM Boolean

# **Accessibility:** Read/Write

Specifies a Boolean value that specifies whether values in the **TaxonomyField** (section 3.1.5.27) can be modified.

### **Exceptions:**

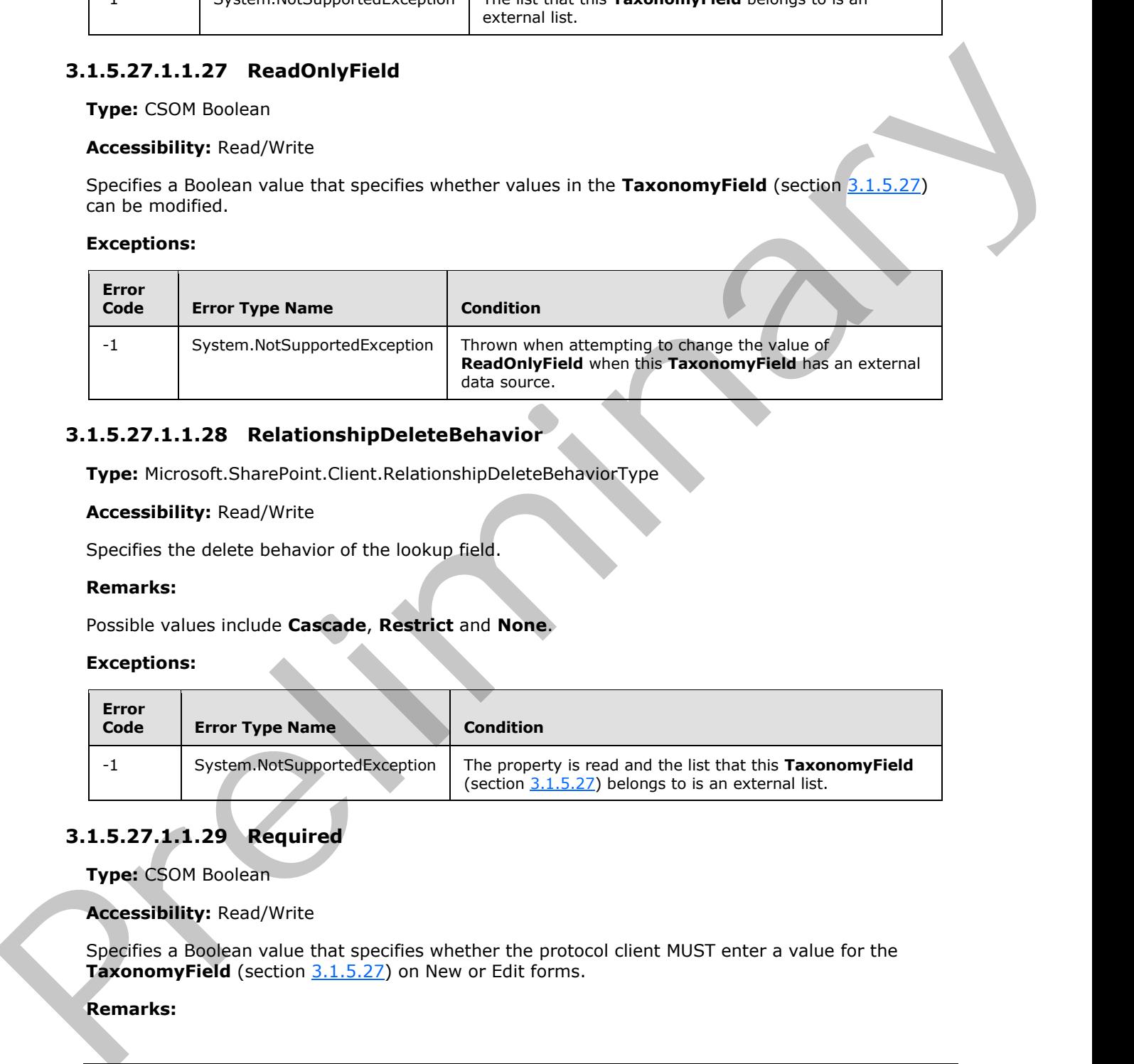

# **3.1.5.27.1.1.28 RelationshipDeleteBehavior**

**Type:** Microsoft.SharePoint.Client.RelationshipDeleteBehaviorType

### **Accessibility:** Read/Write

Specifies the delete behavior of the lookup field.

# **Remarks:**

Possible values include **Cascade**, **Restrict** and **None**.

# **Exceptions:**

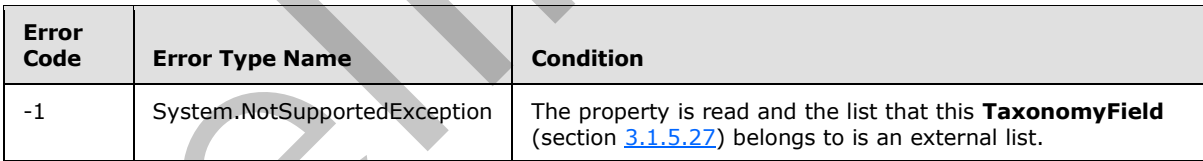

# **3.1.5.27.1.1.29 Required**

**Type:** CSOM Boolean

**Accessibility:** Read/Write

Specifies a Boolean value that specifies whether the protocol client MUST enter a value for the TaxonomyField (section 3.1.5.27) on New or Edit forms.

# **Remarks:**

*[MS-EMMCSOM] — v20120410 Enterprise Managed Metadata Client-Side Object Model Protocol Specification* 

 *Copyright © 2012 Microsoft Corporation.* 

 *Release: Tuesday, April 10, 2012* 

This property is **true** if the **TaxonomyField** requires values; otherwise, **false**.

# **Exceptions:**

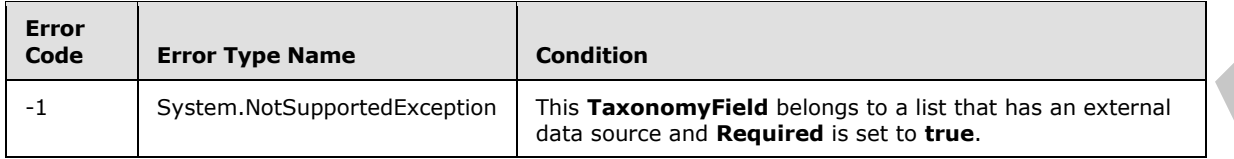

# **3.1.5.27.1.1.30 SchemaXml**

**Type:** CSOM String

**Accessibility:** Read/Write

Specifies the **XML schema** that defines the **TaxonomyField** (section 3.1.5.27).

The XML Schema MUST be an XML document that conforms to the **FieldDefinitions** type, as specified in [MS-WSSCAML] section 2.3.2.9, or a string that is **null** or empty.

### **Exceptions:**

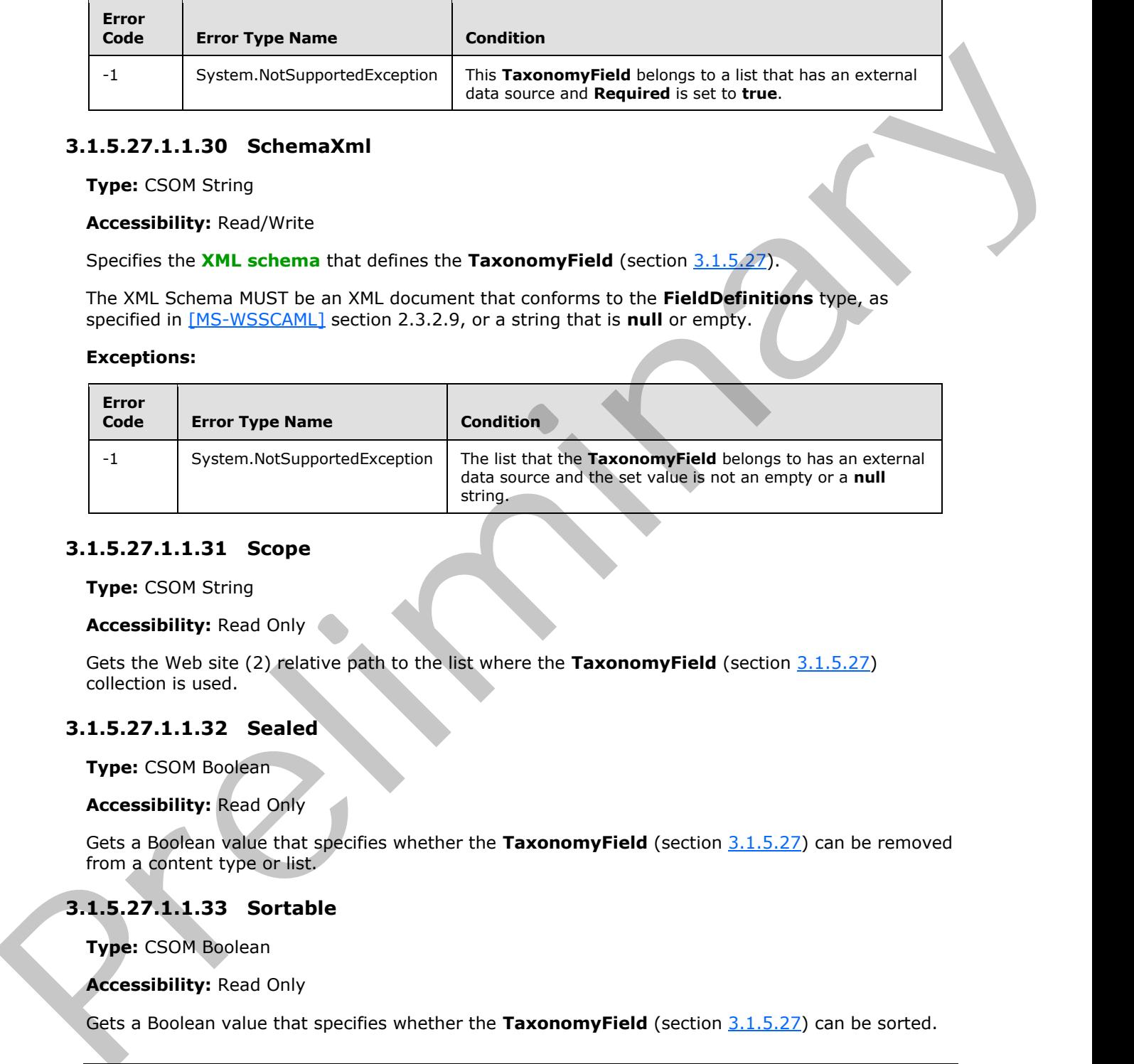

# **3.1.5.27.1.1.31 Scope**

**Type:** CSOM String

# **Accessibility:** Read Only

Gets the Web site (2) relative path to the list where the **TaxonomyField** (section 3.1.5.27) collection is used.

# **3.1.5.27.1.1.32 Sealed**

**Type:** CSOM Boolean

# **Accessibility:** Read Only

Gets a Boolean value that specifies whether the **TaxonomyField** (section 3.1.5.27) can be removed from a content type or list.

# **3.1.5.27.1.1.33 Sortable**

**Type:** CSOM Boolean

**Accessibility:** Read Only

Gets a Boolean value that specifies whether the TaxonomyField (section 3.1.5.27) can be sorted.

```
[MS-EMMCSOM] — v20120410 
 Enterprise Managed Metadata Client-Side Object Model Protocol Specification
```
 *Copyright © 2012 Microsoft Corporation.* 

 *Release: Tuesday, April 10, 2012* 

# **3.1.5.27.1.1.34 SspId**

### **Type:** CSOM GUID

### **Accessibility:** Read/Write

Specifies the GUID that identifies the **TermStore** (section 3.1.5.23) object, which contains the Enterprise keywords for the site (2) that the current **TaxonomyField** (section 3.1.5.27) belongs to.

### **Remarks:**

If the GUID that identifies the **TermStore** cannot be found, a **Guid.Empty** object is returned.

# **3.1.5.27.1.1.35 StaticName**

**Type:** CSOM String

### **Accessibility:** Read/Write

Specifies a static name for the **TaxonomyField** (section 3.1.5.27).

### **Exceptions:**

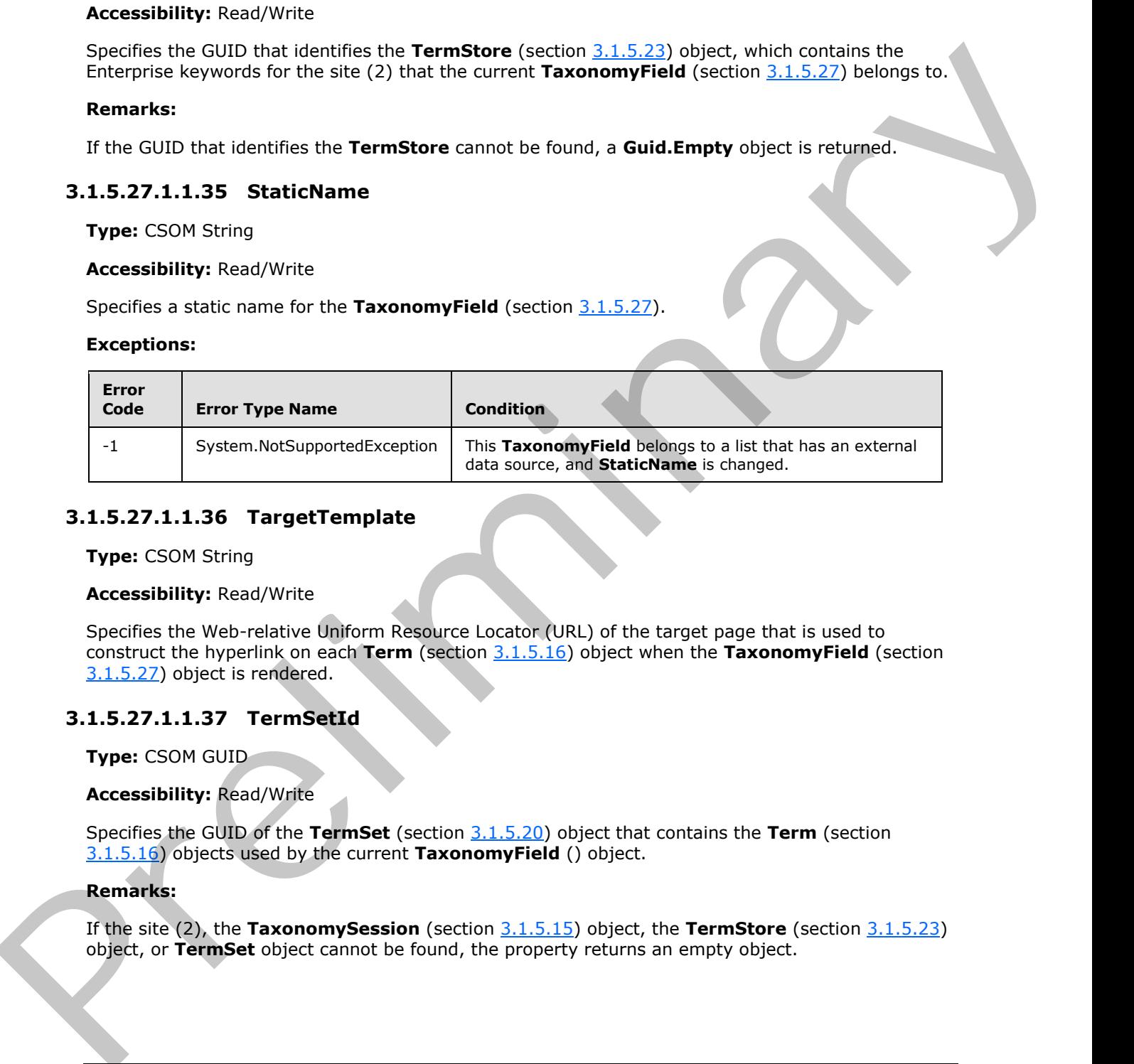

# **3.1.5.27.1.1.36 TargetTemplate**

**Type:** CSOM String

# **Accessibility:** Read/Write

Specifies the Web-relative Uniform Resource Locator (URL) of the target page that is used to construct the hyperlink on each **Term** (section 3.1.5.16) object when the **TaxonomyField** (section 3.1.5.27) object is rendered.

# **3.1.5.27.1.1.37 TermSetId**

**Type:** CSOM GUID

# **Accessibility:** Read/Write

Specifies the GUID of the **TermSet** (section 3.1.5.20) object that contains the **Term** (section 3.1.5.16) objects used by the current **TaxonomyField** () object.

### **Remarks:**

If the site (2), the **TaxonomySession** (section 3.1.5.15) object, the **TermStore** (section 3.1.5.23) object, or **TermSet** object cannot be found, the property returns an empty object.

*[MS-EMMCSOM] — v20120410 Enterprise Managed Metadata Client-Side Object Model Protocol Specification* 

 *Copyright © 2012 Microsoft Corporation.* 

# **3.1.5.27.1.1.38 TextField**

# **Type:** CSOM GUID

### **Accessibility:** Read/Write

Specifies the GUID that identifies the hidden text field in an item.

### **Remarks:**

Every **TaxonomyField** (section 3.1.5.27) object contains a related hidden text field that contains a string representation of the **TaxonomyField** value. The hidden text field is identified by the GUID returned by this property.

# **3.1.5.27.1.1.39 Title**

**Type:** CSOM String

**Accessibility:** Read/Write

Specifies the display name for the **TaxonomyField** (section 3.1.5.27).

# **3.1.5.27.1.1.40 TypeAsString**

**Type:** CSOM String

### **Accessibility:** Read/Write

Gets the type of the **TaxonomyField** (section 3.1.5.27) as a string value.

It MUST NOT be NULL. It MUST NOT be empty.

# **Exceptions:**

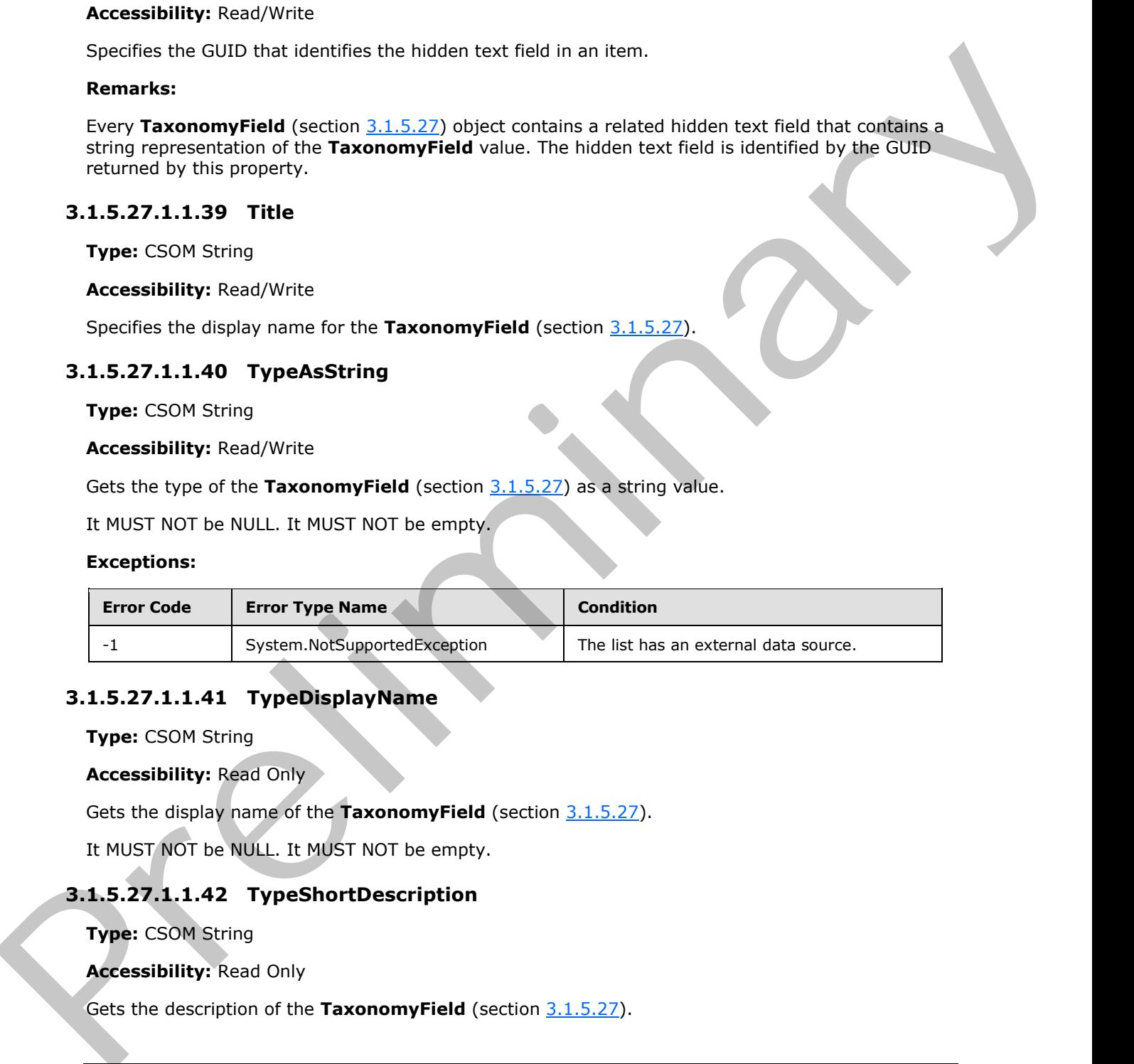

# **3.1.5.27.1.1.41 TypeDisplayName**

**Type:** CSOM String

**Accessibility:** Read Only

Gets the display name of the **TaxonomyField** (section 3.1.5.27).

It MUST NOT be NULL. It MUST NOT be empty.

# **3.1.5.27.1.1.42 TypeShortDescription**

# **Type:** CSOM String

**Accessibility:** Read Only

Gets the description of the **TaxonomyField** (section 3.1.5.27).

*[MS-EMMCSOM] — v20120410 Enterprise Managed Metadata Client-Side Object Model Protocol Specification* 

 *Copyright © 2012 Microsoft Corporation.* 

It MUST NOT be NULL. It MUST NOT be empty.

# **3.1.5.27.1.1.43 UserCreated**

**Type:** CSOM Boolean

# **Accessibility:** Read/Write

Specifies a Boolean value that specifies whether the **TaxonomyField** (section 3.1.5.27) object is linked to a customized **TermSet** (section 3.1.5.20) object.

# **Remarks:**

A **TermSet** is customized if it was created by using the **Customize your TermSet** option selected at the time the field was created.

**Term** (section 3.1.5.16) objects in a customized **TermSet** are available to other users in the site (2) collection, but they are not offered as suggestions in Enterprise keywords columns.

# **3.1.5.27.1.1.44 ValidationFormula**

**Type:** CSOM String

# **Accessibility:** Read/Write

Indicates the formula referenced by the **TaxonomyField** (section 3.1.5.27) and is evaluated when a list item is added or updated.

# **3.1.5.27.1.1.45 ValidationMessage**

**Type:** CSOM String

# **Accessibility:** Read/Write

Specifies a message to display to the user if validation fails for this **TaxonomyField** (section 3.1.5.27).

Its length MUST be equal to or less than 1024.

# **3.1.5.27.1.2 ObjectPath Properties**

# **3.1.5.27.1.2.1 DefaultValueTyped**

**Type:** System.Object

**Accessibility:** Read Only

Gets the default **TaxonomyFieldValueCollection** (section 3.1.5.28) or the **TaxonomyFieldValue** (section  $3.1.5.13$ ) object. Type: CSOM B[r](#page-100-0)oken<br>
Accessibility, Read With the specifies whether the TaxonomyField (section 3.1.5.27) object is<br>
lined to a customized Termset (section 3.1.5.22) object.<br>
Remarks:<br>
Remarks: the customized of two screed by

# **Remarks:**

If the **DefaultValue** property is **null** or an empty string, this property returns **null**.

*[MS-EMMCSOM] — v20120410 Enterprise Managed Metadata Client-Side Object Model Protocol Specification* 

 *Copyright © 2012 Microsoft Corporation.* 

Otherwise, if the **AllowMultipleValues** (section [3.1.5.27.1.1.1\)](#page-100-1) property is **true**, this property returns a **TaxonomyFieldValueCollection** object with the value set to the **DefaultValue** property. If the **AllowMultipleValues** property is **false**, this property returns a **TaxonomyFieldValue** object with the value set to the **DefaultValue** property.

# **3.1.5.27.1.2.2 FieldRenderingControl**

**Type:** Microsoft.SharePoint.WebControls.BaseFieldControl

# **Accessibility:** Read Only

Gets a **TaxonomyFieldControl** object that can be used to render the **TaxonomyField** (section 3.1.5.27) object.

# **3.1.5.27.1.2.3 FieldValueType**

**Type:** System.Type

**Accessibility:** Read Only

Gets the type of the **TaxonomyField** (section 3.1.5.27) object.

### **Remarks:**

If the **AllowMultipleValues** property is **true**, the returned type is **TaxonomyFieldValueCollection** (section 3.1.5.28); otherwise, TaxonomyFieldValue (section 3.1.5.13).

# **3.1.5.27.2 Methods**

# **3.1.5.27.2.1 Scalar Methods**

# **3.1.5.27.2.1.1 DeleteObject**

**Return Type:** None

Deletes the **TaxonomyField** (section 3.1.5.27).

**Parameters:** None

**Exceptions:**

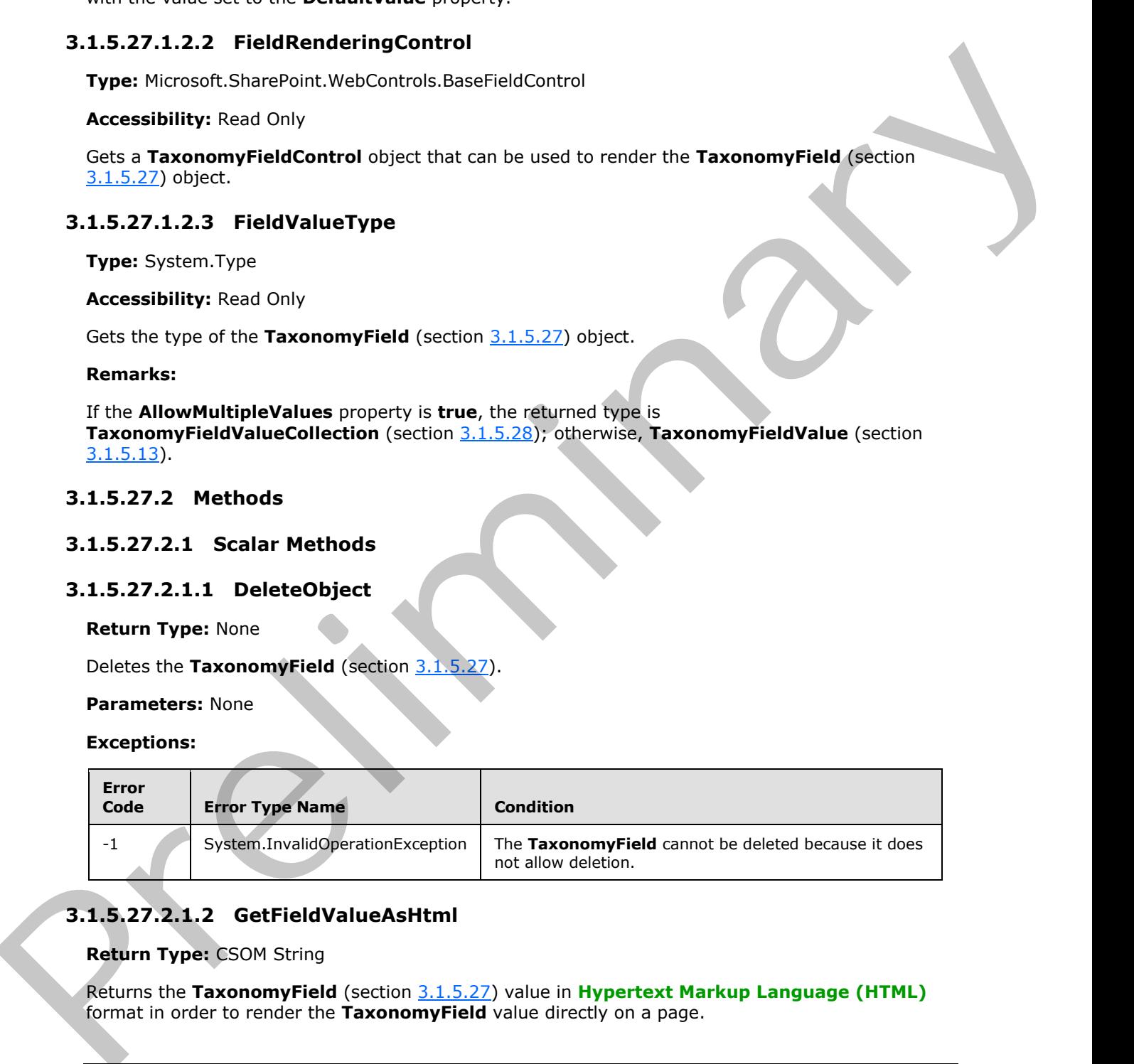

# **3.1.5.27.2.1.2 GetFieldValueAsHtml**

# **Return Type:** CSOM String

Returns the **TaxonomyField** (section 3.1.5.27) value in **Hypertext Markup Language (HTML)** format in order to render the **TaxonomyField** value directly on a page.

*[MS-EMMCSOM] — v20120410 Enterprise Managed Metadata Client-Side Object Model Protocol Specification* 

 *Copyright © 2012 Microsoft Corporation.* 

 *Release: Tuesday, April 10, 2012* 

### **Parameters:**

*value:* An object of type **TaxonomyFieldValue** (section [3.1.5.13\)](#page-34-0) or **TaxonomyFieldValueCollection** (section 3.1.5.28) that represents the value to convert.

Type: System.Object

### **Remarks:**

If the **AllowMultipleValues** (section 3.1.5.27.1.1.1) property of the **TaxonomyField** object is **false**, the value parameter is expected to be of type **TaxonomyFieldValue** or **SPFieldLookupValue** or have an accurate string representation returned by the **ToString** method.

If the **AllowMultipleValues** property of the **TaxonomyField** object is **true**, the value parameter is expected to be of type **TaxonomyFieldValueCollection** or **SPFieldLookupValueCollection** or have an accurate string representation returned by the **ToString** method. The HTML returned by this method will contain each value in the collection separated by a semicolon character.

If the value parameter is a **SPFieldLookupValue** object or **SPFieldLookupValueCollection** object, the returned string will be HTML-encoded.

If the value parameter is **null**, an empty string is returned.

# **3.1.5.27.2.1.3 GetFieldValueAsText**

### **Return Type:** CSOM String

Returns a plain text representation of the **TaxonomyField** (section 3.1.5.27) value.

### **Parameters:**

*value:* An object of type **TaxonomyFieldValue** (section 3.1.5.13) or **TaxonomyFieldValueCollection** (section 3.1.5.28) that represents the value to convert.

Type: System.Object

### **Remarks:**

If the *value* parameter is of type **TaxonomyFieldValue**, this method returns its label.

# **Exceptions:**

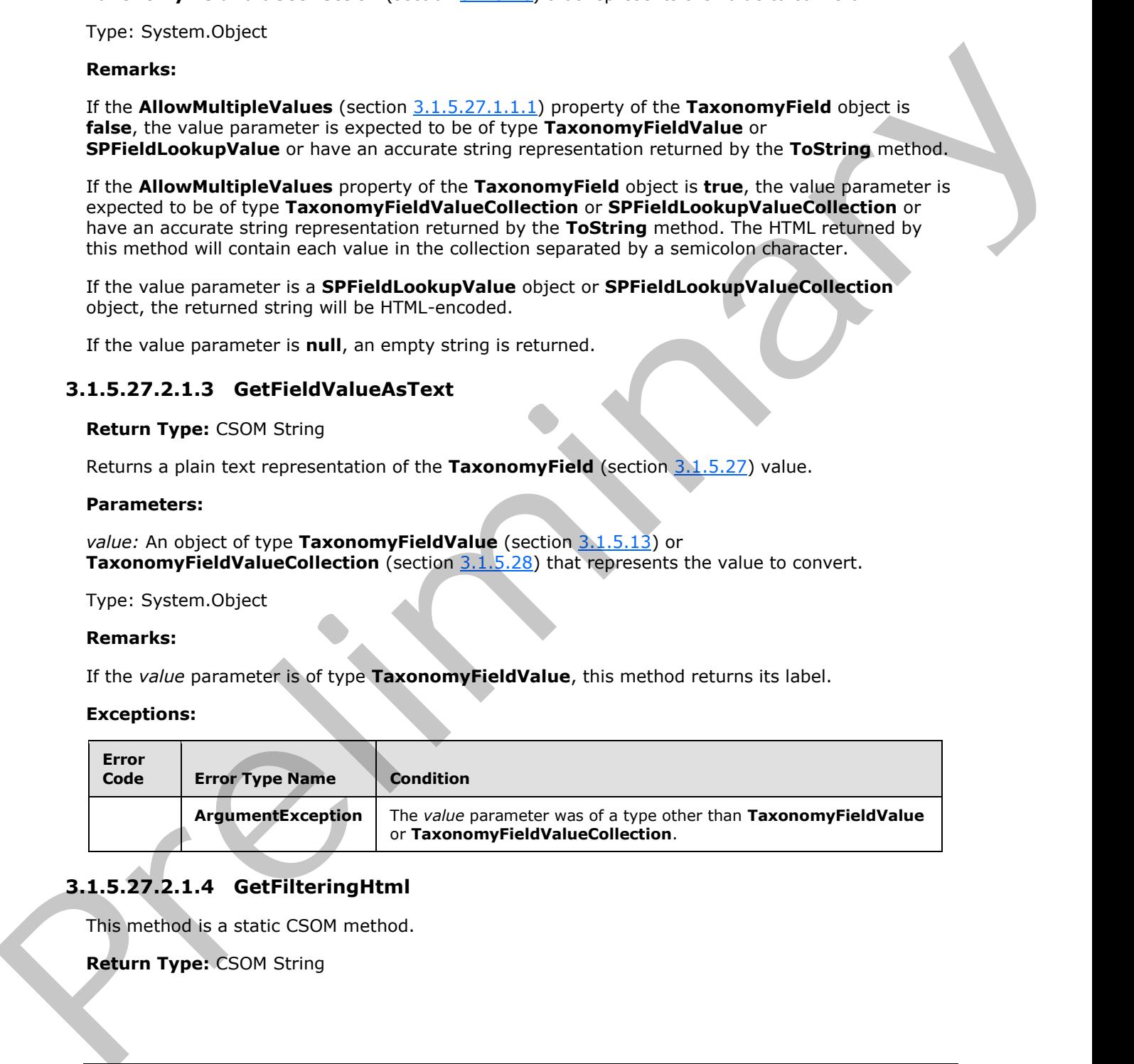

# **3.1.5.27.2.1.4 GetFilteringHtml**

This method is a static CSOM method.

**Return Type:** CSOM String

*115 / 136*

*[MS-EMMCSOM] — v20120410 Enterprise Managed Metadata Client-Side Object Model Protocol Specification* 

 *Copyright © 2012 Microsoft Corporation.* 

Constructs an Hypertext Markup Language (HTML) string that can be rendered to display a list of **Term** (section [3.1.5.16\)](#page-41-0) objects that can be used to filter on the specified **TaxonomyField** (section  $3.1.5.27$ ) object.

### **Parameters:**

*filterValues:* A string containing the default HTML that will be rendered by SharePoint Foundation if this method is unable construct a custom HTML string.

Type: CSOM String

*field:* A **TaxonomyField** object that encapsulates the field to filter on.

Type: Microsoft.SharePoint.Client.Field

*queryStr:* The URL query string containing the GUID of the **Term** that is currently used as the filter and a flag indicating whether any of its descendants are to be included in the filter results.

Type: CSOM String

### **Remarks:**

If the *filterValues* parameter is **null** or empty, or the field parameter is not of type **TaxonomyField**, or the **TaxonomyField** it encapsulates is an Enterprise keywords field, the HTML string supplied by the *filterValues* parameter is returned. Otherwise a custom HTML string is returned that can be used to render the filter values. Parameters:<br>
Offer[i](#page-100-0)ous: A dring containing the detail HTML that will be rendered by SharePoint Foundation if<br>
this method is unable construct a custom HTML string<br>
There: SSUN String method of the encode that encoded<br>
the

If the *queryStr* parameter contains both the key-value pairs matching "[FilterField([0-9]+)=]" and "[FilterData([0-9]+)=]" for the specified field, the value from the second pair is assumed to be of the form [[0-1],GUID]. If the first part is 1, then all descendants of the **Term** identified by GUID will be included in the filter results.

The constructed HTML string contains a single nested unordered list ([UL]) that contains information about the filtering **Term** and the list item identifiers of the filtered list items. Descendent **Term** objects will be included in the filtering if the *queryStr* parameter indicates so.

# **3.1.5.27.2.1.5 GetValidatedString**

# **Return Type:** CSOM String

Validates the **TaxonomyField** (section 3.1.5.27) value object using logic specific to the **TaxonomyField** object, and returns a serialized string representation of the validated field value object.

# **Parameters:**

*value:* An object of type **TaxonomyFieldValue** (section 3.1.5.13) or **TaxonomyFieldValueCollection** (section 3.1.5.28) that represents the value to validate and serialize.

Type: System.Object

# **Remarks:**

If the **AllowMultipleValues** (section 3.1.5.27.1.1.1) property of the **TaxonomyField** object is **false** , the value parameter is expected to be of type **TaxonomyFieldValue**.

*[MS-EMMCSOM] — v20120410 Enterprise Managed Metadata Client-Side Object Model Protocol Specification* 

 *Copyright © 2012 Microsoft Corporation.* 

 *Release: Tuesday, April 10, 2012* 

If the **AllowMultipleValues** property of the **TaxonomyField** object is **true**, the value parameter is expected to be of type **TaxonomyFieldValueCollection** or **SPFieldLookupValueCollection**.

### **Exceptions:**

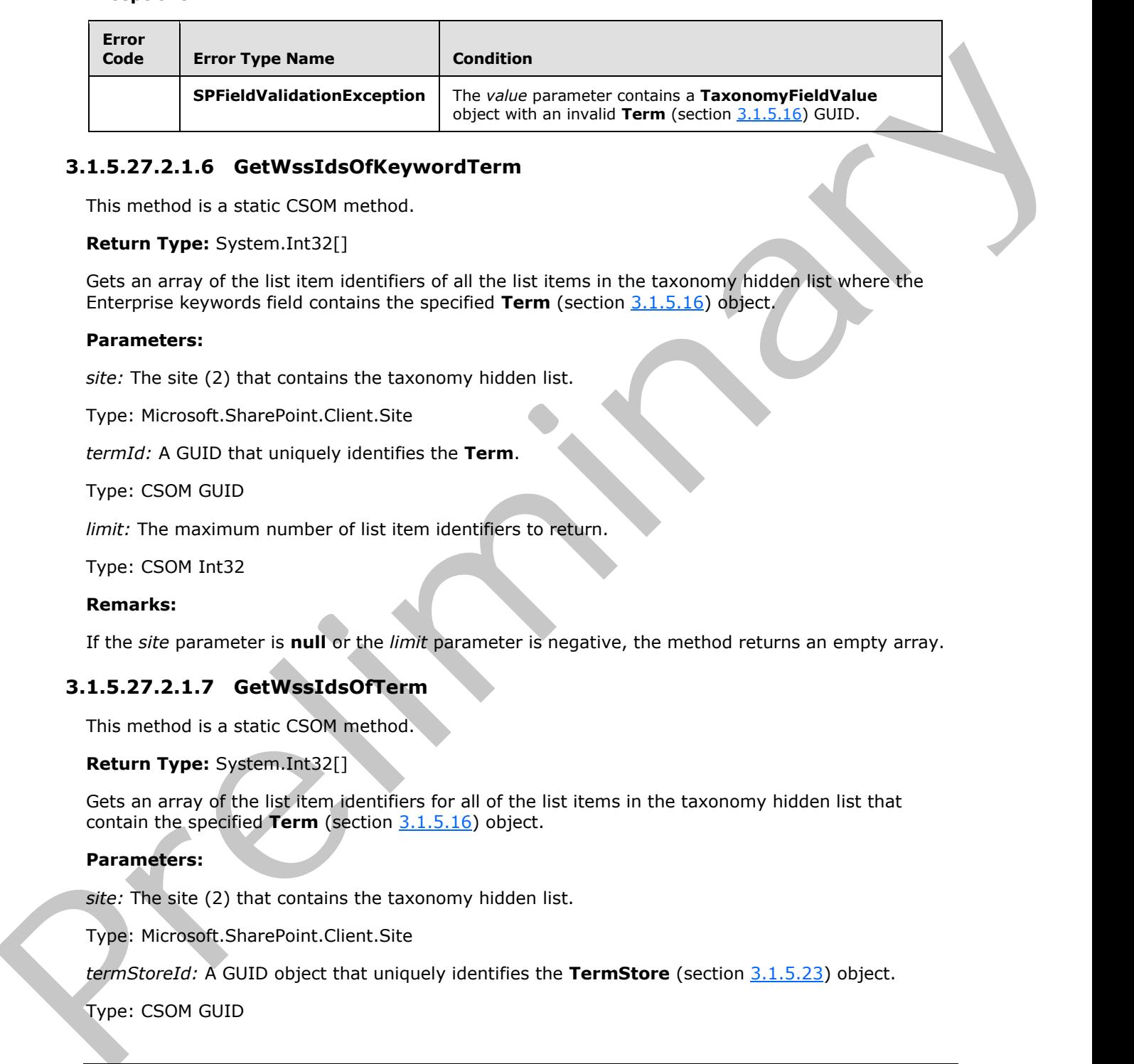

# **3.1.5.27.2.1.6 GetWssIdsOfKeywordTerm**

This method is a static CSOM method.

### **Return Type:** System.Int32[]

Gets an array of the list item identifiers of all the list items in the taxonomy hidden list where the Enterprise keywords field contains the specified **Term** (section 3.1.5.16) object.

### **Parameters:**

*site:* The site (2) that contains the taxonomy hidden list.

Type: Microsoft.SharePoint.Client.Site

*termId:* A GUID that uniquely identifies the **Term**.

Type: CSOM GUID

*limit:* The maximum number of list item identifiers to return.

Type: CSOM Int32

### **Remarks:**

If the *site* parameter is **null** or the *limit* parameter is negative, the method returns an empty array.

# **3.1.5.27.2.1.7 GetWssIdsOfTerm**

This method is a static CSOM method.

# **Return Type:** System.Int32[]

Gets an array of the list item identifiers for all of the list items in the taxonomy hidden list that contain the specified **Term** (section 3.1.5.16) object.

# **Parameters:**

*site:* The site (2) that contains the taxonomy hidden list.

Type: Microsoft.SharePoint.Client.Site

*termStoreId:* A GUID object that uniquely identifies the **TermStore** (section 3.1.5.23) object.

Type: CSOM GUID

*117 / 136*

*[MS-EMMCSOM] — v20120410 Enterprise Managed Metadata Client-Side Object Model Protocol Specification* 

 *Copyright © 2012 Microsoft Corporation.* 

*termSetId:* A GUID object that uniquely identifies the **TermSet** (section [3.1.5.20\)](#page-68-0) object.

Type: CSOM GUID

*termId:* A GUID object that uniquely identifies the **Term**.

Type: CSOM GUID

*includeDescendants:* A Boolean value that MUST be set to **true** if you want the list item identifiers of descendant **Term** objects to be included in the results.

Type: CSOM Boolean

*limit:* The maximum number of list item identifiers to return.

Type: CSOM Int32

### **Remarks:**

If the *TermSetId* parameter is empty and the *includeDescendants* parameter is set to **false**, the method will consider the **Term** to be an Enterprise keyword and search only the corresponding field in the taxonomy hidden list.

If the *site* parameter is **null** or the *limit* parameter is negative, the method will return an empty array.

# **Exceptions:**

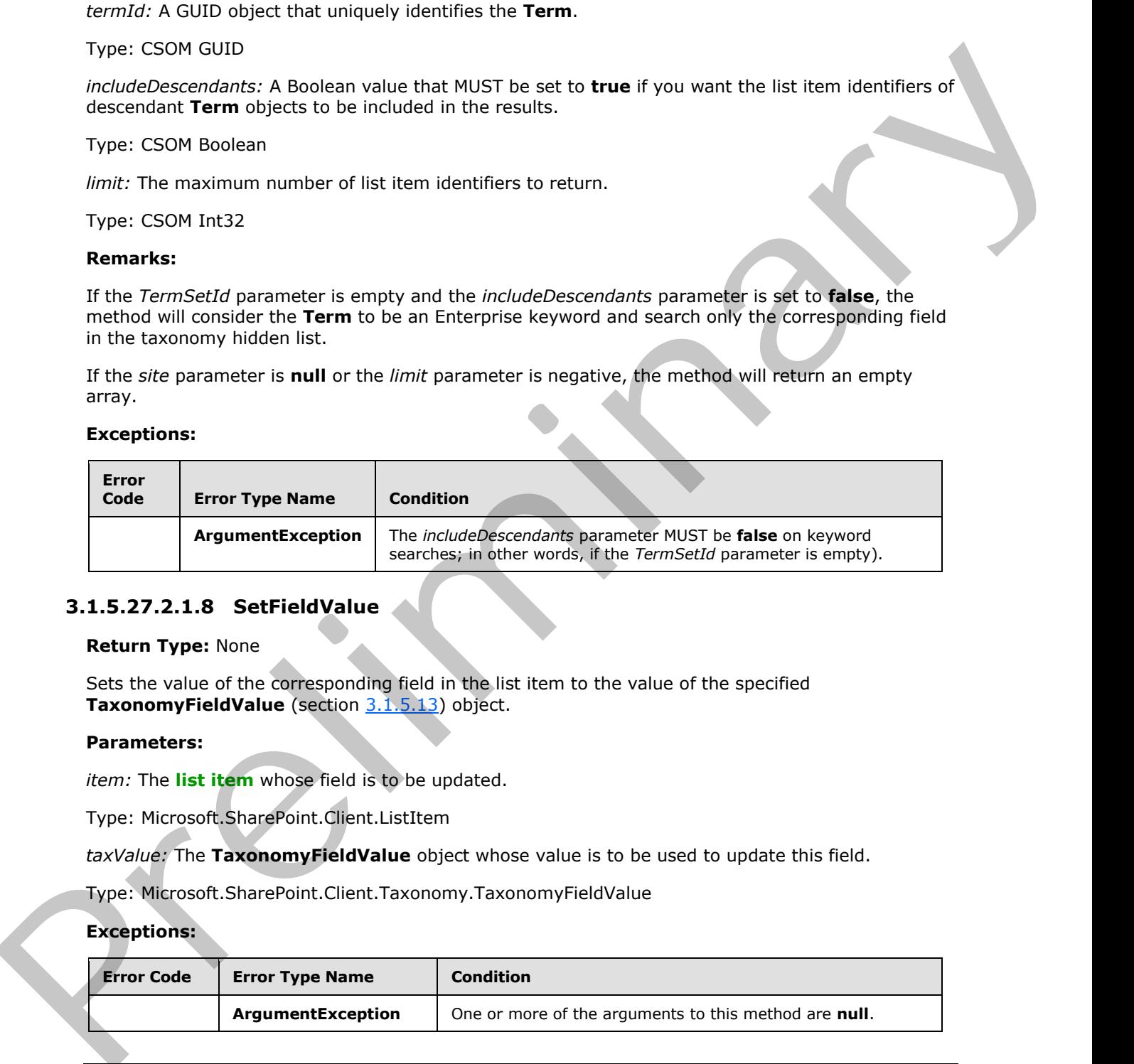

# **3.1.5.27.2.1.8 SetFieldValue**

### **Return Type:** None

Sets the value of the corresponding field in the list item to the value of the specified **TaxonomyFieldValue** (section 3.1.5.13) object.

### **Parameters:**

*item:* The **list item** whose field is to be updated.

Type: Microsoft.SharePoint.Client.ListItem

*taxValue:* The **TaxonomyFieldValue** object whose value is to be used to update this field.

Type: Microsoft.SharePoint.Client.Taxonomy.TaxonomyFieldValue

### **Exceptions:**

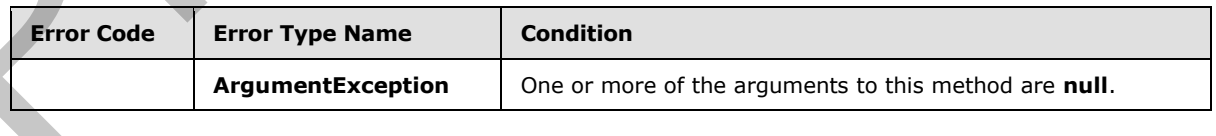

*[MS-EMMCSOM] — v20120410 Enterprise Managed Metadata Client-Side Object Model Protocol Specification* 

 *Copyright © 2012 Microsoft Corporation.* 

 *Release: Tuesday, April 10, 2012* 

# **3.1.5.27.2.1.9 Update**

# **Return Type:** None

Updates the database with changes that are made to the **TaxonomyField** (section 3.1.5.27) object.

### **Parameters:** None

# **3.1.5.27.2.1.10 UpdateAndPushChanges**

### **Return Type:** None

Updates the database with changes that are made to the **TaxonomyField** (section 3.1.5.27) and optionally propagates the changes to lists that implement the **TaxonomyField**.

### **Parameters:**

*pushChangesToLists:* **true** to propagate changes to lists that implement the **TaxonomyField**; otherwise, **false**.

Type: CSOM Boolean

### **Exceptions:**

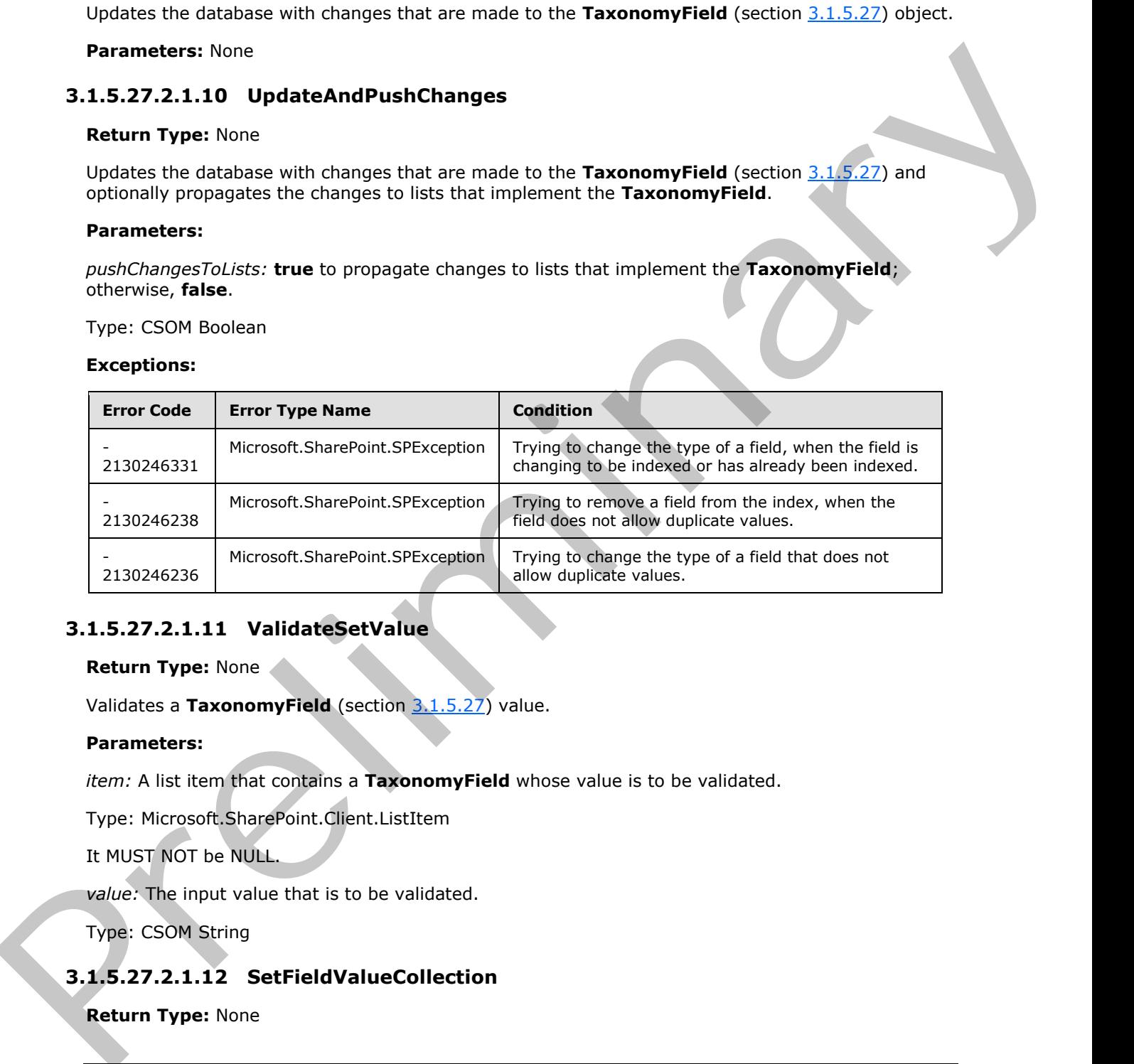

# **3.1.5.27.2.1.11 ValidateSetValue**

# **Return Type:** None

Validates a **TaxonomyField** (section 3.1.5.27) value.

# **Parameters:**

*item:* A list item that contains a **TaxonomyField** whose value is to be validated.

Type: Microsoft.SharePoint.Client.ListItem

It MUST NOT be NULL.

*value:* The input value that is to be validated.

Type: CSOM String

# **3.1.5.27.2.1.12 SetFieldValueCollection**

**Return Type:** None

*119 / 136*

*[MS-EMMCSOM] — v20120410 Enterprise Managed Metadata Client-Side Object Model Protocol Specification* 

 *Copyright © 2012 Microsoft Corporation.* 

Sets the value of the corresponding multi-valued field in the list item to the value of the specified **TaxonomyFieldValueCollection** object (section [3.1.5.28\)](#page-119-0).

### **Parameters:**

*item:* The list item object whose field is to be updated.

Type: Microsoft.SharePoint.Client.ListItem

*taxValueCollection:* The **TaxonomyFieldValueCollection** object whose value is to be used to update this **TaxonomyField** (section 3.1.5.27).

Type: Microsoft.SharePoint.Client.Taxonomy.TaxonomyFieldValueCollection

# **3.1.5.27.2.2 ObjectPath Methods**

# **3.1.5.27.2.2.1 CSOM Constructor**

Creates a new instance of the **TaxonomyField** (section 3.1.5.27) object that is based on the specified field collection and name. Frem: The list item object whose field is to be updated.<br>
Type: Microsoft.Slue diversio[n](#page-100-0). Client List III.com<br>
(act/24 uscole which it Taxonomy Field Value Collection object whose value is to be used to<br>
update this Taxono

### **Parameters:**

*fields:* The parent field collection.

Type: Microsoft.SharePoint.Client.FieldCollection

*fieldName:* The name of the field.

Type: CSOM String

# **3.1.5.28 Microsoft.SharePoint.Client.Taxonomy.TaxonomyFieldValueCollection**

**TypeId:** {C3DFAE10-F3BF-4894-9012-BB60665B6D91}

**ShortName:** SP.Taxonomy.TaxonomyFieldValueCollection

Represents the multi-value object for the taxonomy column.

# **3.1.5.28.1 Properties**

# **3.1.5.28.1.1 Scalar Properties**

None.

# **3.1.5.28.1.2 ObjectPath Properties**

None.

<span id="page-119-0"></span>*120 / 136*

*[MS-EMMCSOM] — v20120410 Enterprise Managed Metadata Client-Side Object Model Protocol Specification* 

 *Copyright © 2012 Microsoft Corporation.* 

# **3.1.5.28.2 Methods**

# **3.1.5.28.2.1 Scalar Methods**

# **3.1.5.28.2.1.1 PopulateFromLabelGuidPairs**

### **Return Type:** None

This method adds **TaxonomyFieldValue** (section 3.1.5.13) objects based on the parsing of the text.

### **Parameters:**

*text:* Values to add as a string.

Type: CSOM String

### **Remarks:**

Values MUST be added as label/Guid pairs. The format is as follows: label|GUID This can be repeated multiple times delimited by a ;. All **WssId** values will be set to -1.

# **3.1.5.28.2.2 ObjectPath Methods**

# **3.1.5.28.2.2.1 CSOM Constructor**

Creates a new instance of a **TaxonomyFieldValueCollection** (section 3.1.5.28) that is bound to the creatingField parameter.

### **Parameters:**

*fieldValue:* Field that this value is bound to

Type: CSOM String

*creatingField:* String to parse for the value

Type: Microsoft.SharePoint.Client.Field

The fieldValue MUST be in the format wss Id;#Label|Guid. You can repeat this entry for multiple values by repeating the ; # characters. This value is not bound to a field, so some methods may throw a MemberAccessException. 3.1.5.28.2.1.1 PopulateFromLabelGuidPairs<br>Retur[n](#page-119-0) Type: Income The Come<br>This method adds TaxonomyFieldValue (section 3.1.5.1.3) objects based on the parang of the<br>Premeters:<br>Premeters:<br>The come of the same of the same of th

# **3.1.6 Timer Events**

<span id="page-120-1"></span><span id="page-120-0"></span>None.

# **3.1.7 Other Local Events**

None.

*121 / 136*

*[MS-EMMCSOM] — v20120410 Enterprise Managed Metadata Client-Side Object Model Protocol Specification* 

 *Copyright © 2012 Microsoft Corporation.* 

# **4 Protocol Examples**

<span id="page-121-1"></span>The examples in this section demonstrate common usage scenarios around creating, adding, updating, and deleting terms in a term set. All of the examples use a group and term set that contains a hierarchical collection of conference room terms. The complete hierarchy is listed in the following table.

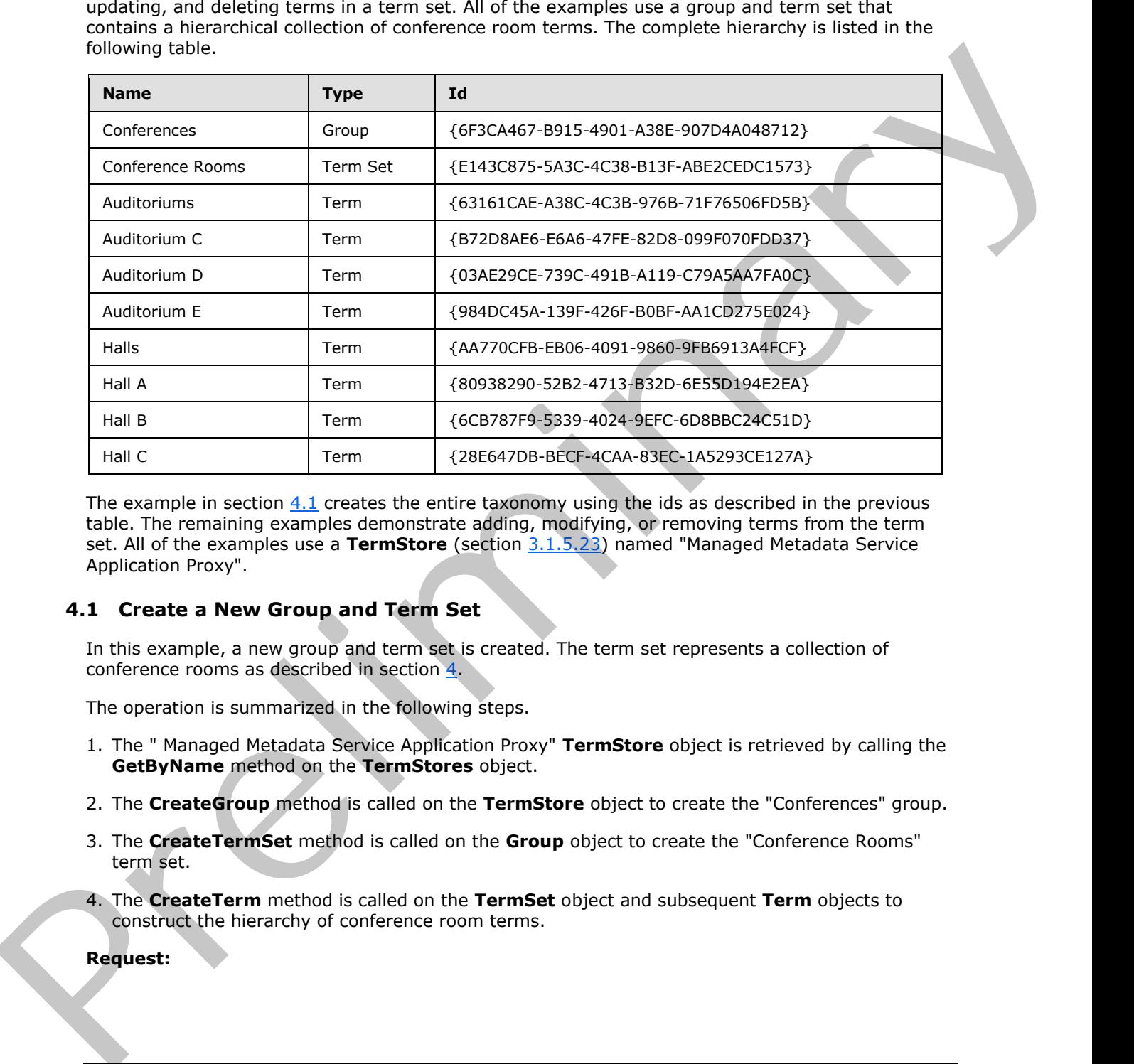

The example in section  $4.1$  creates the entire taxonomy using the ids as described in the previous table. The remaining examples demonstrate adding, modifying, or removing terms from the term set. All of the examples use a **TermStore** (section 3.1.5.23) named "Managed Metadata Service Application Proxy".

# **4.1 Create a New Group and Term Set**

<span id="page-121-0"></span>In this example, a new group and term set is created. The term set represents a collection of conference rooms as described in section 4.

The operation is summarized in the following steps.

- 1. The " Managed Metadata Service Application Proxy" **TermStore** object is retrieved by calling the **GetByName** method on the **TermStores** object.
- 2. The **CreateGroup** method is called on the **TermStore** object to create the "Conferences" group.
- 3. The **CreateTermSet** method is called on the **Group** object to create the "Conference Rooms" term set.
- 4. The **CreateTerm** method is called on the **TermSet** object and subsequent **Term** objects to construct the hierarchy of conference room terms.

# **Request:**

 *Copyright © 2012 Microsoft Corporation.* 

```
<Request AddExpandoFieldTypeSuffix="true" SchemaVersion="15.0.0.0" LibraryVersion="15.0.0.0" 
           ApplicationName=".NET Library" 
           xmlns="http://schemas.microsoft.com/sharepoint/clientquery/2009">
              <Actions>
                <ObjectPath Id="2" ObjectPathId="1" />
                <ObjectPath Id="4" ObjectPathId="3" />
                <ObjectPath Id="6" ObjectPathId="5" />
                <ObjectPath Id="8" ObjectPathId="7" />
                <ObjectPath Id="10" ObjectPathId="9" />
                <ObjectIdentityQuery Id="11" ObjectPathId="9" />
                <ObjectPath Id="13" ObjectPathId="12" />
                <ObjectPath Id="15" ObjectPathId="14" />
                <ObjectIdentityQuery Id="16" ObjectPathId="14" />
                <ObjectPath Id="18" ObjectPathId="17" />
                <ObjectIdentityQuery Id="19" ObjectPathId="17" />
                <ObjectPath Id="21" ObjectPathId="20" />
                <ObjectIdentityQuery Id="22" ObjectPathId="20" />
                <ObjectPath Id="24" ObjectPathId="23" />
                <ObjectIdentityQuery Id="25" ObjectPathId="23" />
                <ObjectPath Id="27" ObjectPathId="26" />
                <ObjectIdentityQuery Id="28" ObjectPathId="26" />
                <ObjectPath Id="30" ObjectPathId="29" />
                <ObjectIdentityQuery Id="31" ObjectPathId="29" />
                <ObjectPath Id="33" ObjectPathId="32" />
                <ObjectIdentityQuery Id="34" ObjectPathId="32" />
                <ObjectPath Id="36" ObjectPathId="35" />
                <ObjectIdentityQuery Id="37" ObjectPathId="35" />
                <ObjectPath Id="39" ObjectPathId="38" />
                <ObjectIdentityQuery Id="40" ObjectPathId="38" />
                <ObjectPath Id="42" ObjectPathId="41" />
                <ObjectIdentityQuery Id="43" ObjectPathId="41" />
                <Method Name="CommitAll" Id="44" ObjectPathId="9" />
              </Actions>
              <ObjectPaths>
                <StaticProperty Id="1" TypeId="{3747adcd-a3c3-41b9-bfab-4a64dd2f1e0a}" Name="Current" />
                <Property Id="3" ParentId="1" Name="Site" />
                <Constructor Id="5" TypeId="{981cbc68-9edc-4f8d-872f-71146fcbb84f}">
                  <Parameters>
                    <Parameter ObjectPathId="3" />
                    <Parameter Type="Boolean">true</Parameter>
                  </Parameters>
                </Constructor>
                <Property Id="7" ParentId="5" Name="TermStores" />
                <Method Id="9" ParentId="7" Name="GetByName">
                  <Parameters>
                    <Parameter Type="String">Managed Metadata Service Application Proxy</Parameter>
                  </Parameters>
                </Method>
                <Constructor Id="12" TypeId="{981cbc68-9edc-4f8d-872f-71146fcbb84f}">
                  <Parameters>
                    <Parameter ObjectPathId="3" />
                    <Parameter Type="Boolean">true</Parameter>
                  </Parameters>
                </Constructor>
                <Method Id="14" ParentId="9" Name="CreateGroup">
                  <Parameters>
Preliminary
                    <Parameter Type="String">Conferences</Parameter>
```
*[MS-EMMCSOM] — v20120410 Enterprise Managed Metadata Client-Side Object Model Protocol Specification* 

 *Copyright © 2012 Microsoft Corporation.* 

 *Release: Tuesday, April 10, 2012* 

```
 </Parameters>
                </Method>
                <Method Id="17" ParentId="14" Name="CreateTermSet">
                  <Parameters>
                    <Parameter Type="String">Conference Rooms</Parameter>
                    <Parameter Type="Guid">{e143c875-5a3c-4c38-b13f-abe2cedc1573}</Parameter>
                    <Parameter Type="Int32">1033</Parameter>
                  </Parameters>
                </Method>
                <Method Id="20" ParentId="17" Name="CreateTerm">
                  <Parameters>
                    <Parameter Type="String">Auditoriums</Parameter>
                    <Parameter Type="Int32">1033</Parameter>
                    <Parameter Type="Guid">{63161cae-a38c-4c3b-976b-71f76506fd5b}</Parameter>
                  </Parameters>
                </Method>
                <Method Id="23" ParentId="20" Name="CreateTerm">
                  <Parameters>
                    <Parameter Type="String">Auditorium C</Parameter>
                    <Parameter Type="Int32">1033</Parameter>
                    <Parameter Type="Guid">{b72d8ae6-e6a6-47fe-82d8-099f070fdd37}</Parameter>
                  </Parameters>
                </Method>
                <Method Id="26" ParentId="20" Name="CreateTerm">
                  <Parameters>
                    <Parameter Type="String">Auditorium D</Parameter>
                    <Parameter Type="Int32">1033</Parameter>
                    <Parameter Type="Guid">{03ae29ce-739c-491b-a119-c79a5aa7fa0c}</Parameter>
                  </Parameters>
                </Method>
                <Method Id="29" ParentId="20" Name="CreateTerm">
                  <Parameters>
                    <Parameter Type="String">Auditorium E</Parameter>
                    <Parameter Type="Int32">1033</Parameter>
                    <Parameter Type="Guid">{984dc45a-139f-426f-b0bf-aa1cd275e024}</Parameter>
                  </Parameters>
                </Method>
                <Method Id="32" ParentId="17" Name="CreateTerm">
                  <Parameters>
                    <Parameter Type="String">Halls</Parameter>
                    <Parameter Type="Int32">1033</Parameter>
                    <Parameter Type="Guid">{aa770cfb-eb06-4091-9860-9fb6913a4fcf}</Parameter>
                  </Parameters>
                </Method>
                <Method Id="35" ParentId="32" Name="CreateTerm">
                  <Parameters>
                    <Parameter Type="String">Hall A</Parameter>
                    <Parameter Type="Int32">1033</Parameter>
                    <Parameter Type="Guid">{80938290-52b2-4713-b32d-6e55d194e2ea}</Parameter>
                  </Parameters>
                </Method>
                <Method Id="38" ParentId="32" Name="CreateTerm">
                  <Parameters>
                    <Parameter Type="String">Hall B</Parameter>
                    <Parameter Type="Int32">1033</Parameter>
                    <Parameter Type="Guid">{6cb787f9-5339-4024-9efc-6d8bbc24c51d}</Parameter>
Preliminary
                  </Parameters>
```
*[MS-EMMCSOM] — v20120410 Enterprise Managed Metadata Client-Side Object Model Protocol Specification* 

 *Copyright © 2012 Microsoft Corporation.* 

 *Release: Tuesday, April 10, 2012* 

```
 </Method>
     <Method Id="41" ParentId="32" Name="CreateTerm">
       <Parameters>
         <Parameter Type="String">Hall C</Parameter>
         <Parameter Type="Int32">1033</Parameter>
         <Parameter Type="Guid">{28e647db-becf-4caa-83ec-1a5293ce127a}</Parameter>
       </Parameters>
     </Method>
   </ObjectPaths>
</Request>
```
### **Response:**

```
\lceil{ 
          "SchemaVersion":"15.0.0.0","LibraryVersion":"15.0.3410.1000","ErrorInfo":null
          },2,{
          "IsNull":false
          \}, 4, {
          "IsNull":false
          },6,{
          "IsNull":false
          },8,{
          "IsNull":false
          },10,{
          "IsNull":false
          },11,{
          " ObjectIdentity ":"fec14c62-7c3b-481b-851b-c80d7802b224:st:TKE6KUAnlkq7BYswGJADmQ=="
          },13,{
          "IsNull":false
          },15,{
          "IsNull":false
          },16,{
          "_ObjectIdentity_":"fec14c62-7c3b-481b-851b-
          c80d7802b224:gr:TKE6KUAnlkq7BYswGJADmQGpI3ewiWBMvXAXIgOJxHQ="
          },18,{
          "IsNull":false
          },19,{
          "_ObjectIdentity_":"fec14c62-7c3b-481b-851b-
          c80d7802b224:se:TKE6KUAnlkq7BYswGJADmQGpI3ewiWBMvXAXIgOJxHR1yEPhPFo4TLE\u002fq+LO3BVz"
          },21,{
          "IsNull":false
          },22,{
          "_ObjectIdentity_":"fec14c62-7c3b-481b-851b-
          c80d7802b224:te:TKE6KUAnlkq7BYswGJADmQGpI3ewiWBMvXAXIgOJxHR1yEPhPFo4TLE\u002fq+LO3BVzrhwWY4yj
          O0yXa3H3ZQb9Ww=="
          },24,{
          "IsNull":false
          },25,{
          "_ObjectIdentity_":"fec14c62-7c3b-481b-851b-
          c80d7802b224:te:TKE6KUAnlkq7BYswGJADmQGpI3ewiWBMvXAXIgOJxHR1yEPhPFo4TLE\u002fq+LO3BVz5oott6bm
           \u002fkeC2AmfBw\u002fdNw=="
           },27,{
           "IsNull":false
          },28,{
Preliminary
```
*[MS-EMMCSOM] — v20120410 Enterprise Managed Metadata Client-Side Object Model Protocol Specification* 

 *Copyright © 2012 Microsoft Corporation.* 

```
"_ObjectIdentity_":"fec14c62-7c3b-481b-851b-
            c80d7802b224:te:TKE6KUAnlkq7BYswGJADmQGpI3ewiWBMvXAXIgOJxHR1yEPhPFo4TLE\u002fq+LO3BVzzimuA5xz
            G0mhGceaWqf6DA=="
            },30,{
            "IsNull":false
            },31,{
            "_ObjectIdentity_":"fec14c62-7c3b-481b-851b-
            c80d7802b224:te:TKE6KUAnlkq7BYswGJADmQGpI3ewiWBMvXAXIgOJxHR1yEPhPFo4TLE\u002fq+LO3BVzWsRNmJ8T
            b0Kwv6oc0nXgJA=="
            },33,{
            "IsNull":false
            },34,{
            "_ObjectIdentity_":"fec14c62-7c3b-481b-851b-
            c80d7802b224:te:TKE6KUAnlkq7BYswGJADmQGpI3ewiWBMvXAXIgOJxHR1yEPhPFo4TLE\u002fq+LO3BVz+wx3qgbr
            kUCYYJ+2kTpPzw=="
            },36,{
            "IsNull":false
            },37,{
            "_ObjectIdentity_":"fec14c62-7c3b-481b-851b-
            c80d7802b224:te:TKE6KUAnlkq7BYswGJADmQGpI3ewiWBMvXAXIgOJxHR1yEPhPFo4TLE\u002fq+LO3BVzkIKTgLJS
            E0ezLW5V0ZTi6g=="
            },39,{
            "IsNull":false
            },40,{
            "_ObjectIdentity_":"fec14c62-7c3b-481b-851b-
            c80d7802b224:te:TKE6KUAnlkq7BYswGJADmQGpI3ewiWBMvXAXIgOJxHR1yEPhPFo4TLE\u002fq+LO3BVz+Ye3bDlT
            JECe\u002fG2LvCTFHQ=="
            },42,{
            "IsNull":false
            },43,{
            "_ObjectIdentity_":"fec14c62-7c3b-481b-851b-
            c80d7802b224:te:TKE6KUAnlkq7BYswGJADmQGpI3ewiWBMvXAXIgOJxHR1yEPhPFo4TLE\u002fq+LO3BVz20fmKM++
            qkyD7BpSk84Seg=="
            } 
            ] 
Contained the pressure of the contained of the contained of the contained of the contained of the contained of the contained of the contained of the contained of the contained of the contained of the contained of the cont
```
# **4.2 Retrieve a Term**

In this example, the protocol client retrieves the term "Auditorium C" from the protocol server. The following operation retrieves the **Term** object (section 3.1.5.16) named "Auditorium C" by calling the **GetTerms** method (section 3.1.5.20.2.2.6) on the **TermSet** object (section 3.1.5.20).

### **Request:**

```
<Request AddExpandoFieldTypeSuffix="true" SchemaVersion="15.0.0.0" LibraryVersion="15.0.0.0" 
ApplicationName=".NET Library" 
xmlns="http://schemas.microsoft.com/sharepoint/clientquery/2009">
     <Actions>
         <ObjectPath Id="2" ObjectPathId="1" />
         <ObjectPath Id="4" ObjectPathId="3" />
         <ObjectPath Id="6" ObjectPathId="5" />
         <ObjectPath Id="8" ObjectPathId="7" />
         <ObjectPath Id="10" ObjectPathId="9" />
         <ObjectIdentityQuery Id="11" ObjectPathId="9" />
         <ObjectPath Id="13" ObjectPathId="12" />
         <Query Id="14" ObjectPathId="12">
             <Query SelectAllProperties="false">
```
*[MS-EMMCSOM] — v20120410 Enterprise Managed Metadata Client-Side Object Model Protocol Specification* 

 *Copyright © 2012 Microsoft Corporation.* 

 *Release: Tuesday, April 10, 2012* 

```
 <Properties />
                      </Query>
                      <ChildItemQuery SelectAllProperties="false">
                          <Properties>
                              <Property Name="Name" ScalarProperty="true" />
                          </Properties>
                      </ChildItemQuery>
                   </Query>
               </Actions>
               <ObjectPaths>
                   <StaticProperty Id="1" TypeId="{3747adcd-a3c3-41b9-bfab-4a64dd2f1e0a}" Name="Current"
          />
                   <Property Id="3" ParentId="1" Name="Site" />
                   <Constructor Id="5" TypeId="{981cbc68-9edc-4f8d-872f-71146fcbb84f}">
                      <Parameters>
                          <Parameter ObjectPathId="3" />
                          <Parameter Type="Boolean">true</Parameter>
                      </Parameters>
                   </Constructor>
                   <Property Id="7" ParentId="5" Name="TermStores" />
                   <Method Id="9" ParentId="7" Name="GetByName">
                      <Parameters>
                          <Parameter Type="String">Managed Metadata Service Application 
          Proxy</Parameter>
                      </Parameters>
                   </Method>
                   <Method Id="12" ParentId="9" Name="GetTerms">
                      <Parameters>
                          <Parameter Type="String">Auditorium C</Parameter>
                          <Parameter Type="Boolean">true</Parameter>
                      </Parameters>
                   </Method>
               </ObjectPaths>
          </Request>
Preliminary
```
The protocol server returns a **TermCollection** object (section 3.1.5.17) that contains the **Term** object for "Auditorium C" and the requested **Name** property (section 3.1.5.16.1.1.12).

### **Response:**

```
\sqrt{ }{ 
"SchemaVersion":"15.0.0.0","LibraryVersion":"15.0.3410.1000","ErrorInfo":null
}, 2, {"IsNull":false
},4,{
"IsNull":false
}, 6,{
"IsNull":false
},8,{
"IsNull":false
},10,{
"IsNull":false
},11,{
"_ObjectIdentity_":"fec14c62-7c3b-481b-851b-c80d7802b224:st:TKE6KUAnlkq7BYswGJADmQ=="
},13,{
```
*[MS-EMMCSOM] — v20120410 Enterprise Managed Metadata Client-Side Object Model Protocol Specification* 

 *Copyright © 2012 Microsoft Corporation.* 

```
"IsNull":false
},14,{
"_ObjectType_":"SP.Taxonomy.TermCollection","_Child_Items_":[
{ 
"_ObjectType_":"SP.Taxonomy.Term","_ObjectIdentity_":"fec14c62-7c3b-481b-851b-
c80d7802b224:te:TKE6KUAnlkq7BYswGJADmQGpI3ewiWBMvXAXIgOJxHR1yEPhPFo4TLE\u002fq+LO3BVz5oott6bm
\u002fkeC2AmfBw\u002fdNw==","Name":"Auditorium C"
} 
\mathbf{I}} 
\mathbf{I}
```
# **4.3 Add a New Term**

In this example, the protocol client adds a new term named "Hall D" to the conference rooms term set on the protocol server. The term will be added under the "Halls" term.

In the following operation, the protocol client retrieves the **Term** object (section 3.1.5.16) for "Halls" by passing the correct **id** to the **GetTerm** method (section 3.1.5.23.2.2.4) on the **TermStore** object (section 3.1.5.23).

### **Request:**

```
<Request AddExpandoFieldTypeSuffix="true" SchemaVersion="15.0.0.0" LibraryVersion="15.0.0.0" 
             ApplicationName=".NET Library" 
             xmlns="http://schemas.microsoft.com/sharepoint/clientquery/2009">
                  <Actions>
                       <ObjectPath Id="91" ObjectPathId="90" />
                       <ObjectIdentityQuery Id="92" ObjectPathId="90" />
                  </Actions>
                  <ObjectPaths>
                       <Method Id="90" ParentId="9" Name="GetTerm">
                           <Parameters>
                                <Parameter Type="Guid">{aa770cfb-eb06-4091-9860-9fb6913a4fcf}</Parameter>
                           </Parameters>
                       </Method>
                       <Identity Id="9" Name="fec14c62-7c3b-481b-851b-
             c80d7802b224:st:TKE6KUAnlkq7BYswGJADmQ==" />
                  </ObjectPaths>
             </Request>
rol of the control of the control of the control of the control of the control of the control of the control of the control of the control of the control of the control of the control of the control of th
```
The protocol server returns the **Term** object for "Halls."

### **Response:**

 $\lceil$ 

```
{ 
"SchemaVersion":"15.0.0.0","LibraryVersion":"15.0.3410.1000","ErrorInfo":null
},91,{
"IsNull":false
},92,{
 ObjectIdentity ":"fec14c62-7c3b-481b-851b-
c80d7802b224:te:TKE6KUAnlkq7BYswGJADmQGpI3ewiWBMvXAXIgOJxHR1yEPhPFo4TLE\u002fq+LO3BVz+wx3qgbr
kUCYYJ+2kTpPzw=="
}
```
*[MS-EMMCSOM] — v20120410 Enterprise Managed Metadata Client-Side Object Model Protocol Specification* 

 *Copyright © 2012 Microsoft Corporation.* 

The protocol client then calls the **CreateTerm** method (section [3.1.5.16.2.2.3\)](#page-58-0) on the **Term** object to create the "Hall D" term.

### **Request:**

```
<Request AddExpandoFieldTypeSuffix="true" SchemaVersion="15.0.0.0" LibraryVersion="15.0.0.0" 
            ApplicationName=".NET Library" 
            xmlns="http://schemas.microsoft.com/sharepoint/clientquery/2009">
                  <Actions>
                       <ObjectPath Id="95" ObjectPathId="94" />
                       <ObjectIdentityQuery Id="96" ObjectPathId="94" />
                      <Method Name="CommitAll" Id="97" ObjectPathId="9" />
                  </Actions>
                  <ObjectPaths>
                      <Method Id="94" ParentId="90" Name="CreateTerm">
                           <Parameters>
                               <Parameter Type="String">Hall D</Parameter>
                               <Parameter Type="Int32">1033</Parameter>
                               <Parameter Type="Guid">{32d50796-39ed-44bb-9fb1-b991a532b128}</Parameter>
                           </Parameters>
                       </Method>
                       <Identity Id="9" Name="fec14c62-7c3b-481b-851b-
            c80d7802b224:st:TKE6KUAnlkq7BYswGJADmQ==" />
                       <Identity Id="90" Name="fec14c62-7c3b-481b-851b-
            c80d7802b224:te:TKE6KUAnlkq7BYswGJADmQGpI3ewiWBMvXAXIgOJxHR1yEPhPFo4TLE/q+LO3BVz+wx3qgbrkUCYY
            J+2kTpPzw==" />
                  </ObjectPaths>
            </Request>
In the problem of the stress of the context of the stress of the context of the problem of the stress of the context of the context of the context of the context of the context of the context of the context of the context
```
The protocol server returns the **Term** object of the new term.

### **Response:**

```
\Gamma{ 
"SchemaVersion":"15.0.0.0","LibraryVersion":"15.0.3410.1000","ErrorInfo":null
},95,{
"IsNull":false
},96,{
"_ObjectIdentity_":"fec14c62-7c3b-481b-851b-
c80d7802b224:te:TKE6KUAnlkq7BYswGJADmQGpI3ewiWBMvXAXIgOJxHR1yEPhPFo4TLE\u002fq+LO3BVzlgfVMu05
u0SfsbmRpTKxKA=="
} 
\mathbf{I}
```
# **4.4 Delete an Existing Term**

In this example, the protocol client deletes the term "Auditorium C" from the conference rooms term set on the protocol server.

*[MS-EMMCSOM] — v20120410 Enterprise Managed Metadata Client-Side Object Model Protocol Specification* 

 *Copyright © 2012 Microsoft Corporation.* 

 *Release: Tuesday, April 10, 2012* 

*129 / 136*

]

In the following operation, the protocol client retrieves the **Term** object (section [3.1.5.16\)](#page-41-0) for "Auditorium C" by passing the correct id to the **GetTerm** method (section [3.1.5.23.2.2.4\)](#page-94-0) on the **TermStore** object (section [3.1.5.23\)](#page-88-0).

### **Request:**

```
<Request AddExpandoFieldTypeSuffix="true" SchemaVersion="15.0.0.0" LibraryVersion="15.0.0.0" 
             ApplicationName=".NET Library" 
             xmlns="http://schemas.microsoft.com/sharepoint/clientquery/2009">
                   <Actions>
                       <ObjectPath Id="356" ObjectPathId="355" />
                       <ObjectIdentityQuery Id="357" ObjectPathId="355" />
                   </Actions>
                   <ObjectPaths>
                       <Method Id="355" ParentId="9" Name="GetTerm">
                            <Parameters>
                                <Parameter Type="Guid">{f1a930e8-77e2-4875-b48c-9ea741a5849f}</Parameter>
                            </Parameters>
                       </Method>
                        <Identity Id="9" Name="fec14c62-7c3b-481b-851b-
             c80d7802b224:st:TKE6KUAnlkq7BYswGJADmQ==" />
                   </ObjectPaths>
             </Request>
Request:<br>
Charles Associates and Specific Contract Contract (2013)<br>
The first and Charles Associates and Contract Contract Contract (2013)<br>
The first and Charles Associates and Charles Contract Contract Contract Contract
```
The protocol server returns the **Term** object for "Auditorium C".

### **Response:**

```
[ 
{ 
"SchemaVersion":"15.0.0.0","LibraryVersion":"15.0.3410.1000","ErrorInfo":null
},356,{
"IsNull":false
},357,{
"_ObjectIdentity_":"fec14c62-7c3b-481b-851b-
c80d7802b224:te:TKE6KUAnlkq7BYswGJADmQGpI3ewiWBMvXAXIgOJxHR1yEPhPFo4TLE\u002fq+LO3BVz6DCp8eJ3
dUi0jJ6nQaWEnw=="
} 
]
```
The protocol client then calls the **DeleteObject** method (section 3.1.5.16.2.1.2) on the **Term** object. It also calls the **CommitAll** method (section 3.1.5.23.2.1.1) on the **TermStore** object to commit the change.

### **Request:**

```
<Request AddExpandoFieldTypeSuffix="true" SchemaVersion="15.0.0.0" LibraryVersion="15.0.0.0" 
ApplicationName=".NET Library" 
xmlns="http://schemas.microsoft.com/sharepoint/clientquery/2009">
     <Actions>
         <Method Name="DeleteObject" Id="359" ObjectPathId="355" />
         <Method Name="CommitAll" Id="360" ObjectPathId="9" />
     </Actions>
     <ObjectPaths>
```
*130 / 136*

```
[MS-EMMCSOM] — v20120410 
 Enterprise Managed Metadata Client-Side Object Model Protocol Specification
```
 *Copyright © 2012 Microsoft Corporation.* 

```
 <Identity Id="355" Name="fec14c62-7c3b-481b-851b-
c80d7802b224:te:TKE6KUAnlkq7BYswGJADmQGpI3ewiWBMvXAXIgOJxHR1yEPhPFo4TLE/q+LO3BVz6DCp8eJ3dUi0j
J6nQaWEnw==" />
         <Identity Id="9" Name="fec14c62-7c3b-481b-851b-
c80d7802b224:st:TKE6KUAnlkq7BYswGJADmQ==" />
    </ObjectPaths>
</Request>
```
The protocol server returns no errors.

### **Response:**

```
\overline{a}{ 
"SchemaVersion":"15.0.0.0","LibraryVersion":"15.0.3410.1000","ErrorInfo":null
} 
]
```
# **4.5 Add a New Label**

In this example, the protocol client modifies the term "Hall A" on the protocol server by adding a new label named "Baker."

In the following operation, the protocol client retrieves the **Term** object (section 3.1.5.16) for "Hall A" by passing the correct **id** to the **GetTerm** method (section 3.1.5.23.2.2.4) on the **TermStore** object (section  $3.1.5.23$ ).

# **Request:**

```
<Request AddExpandoFieldTypeSuffix="true" SchemaVersion="15.0.0.0" LibraryVersion="15.0.0.0" 
             ApplicationName=".NET Library" 
             xmlns="http://schemas.microsoft.com/sharepoint/clientquery/2009">
                  <Actions>
                       <ObjectPath Id="439" ObjectPathId="438" />
                       <ObjectIdentityQuery Id="440" ObjectPathId="438" />
                  </Actions>
                   <ObjectPaths>
                       <Method Id="438" ParentId="9" Name="GetTerm">
                            <Parameters>
                                <Parameter Type="Guid">{80938290-52b2-4713-b32d-6e55d194e2ea}</Parameter>
                            </Parameters>
                       </Method>
                       <Identity Id="9" Name="fec14c62-7c3b-481b-851b-
             c80d7802b224:st:TKE6KUAnlkq7BYswGJADmQ==" />
                  </ObjectPaths>
             </Request>
contained by the presentation of the material of the state of the state of the state of the state of the state of the state of the state of the state of the state of the state of the state of the state of the state of the
```
The protocol server returns the **Term** object for "Hall A."

### **Response:**

 $\overline{L}$ 

{

```
[MS-EMMCSOM] — v20120410 
 Enterprise Managed Metadata Client-Side Object Model Protocol Specification
```
 *Copyright © 2012 Microsoft Corporation.* 

```
"SchemaVersion":"15.0.0.0","LibraryVersion":"15.0.3410.1000","ErrorInfo":null
},439,{
"IsNull":false
},440,{
"_ObjectIdentity_":"fec14c62-7c3b-481b-851b-
c80d7802b224:te:TKE6KUAnlkq7BYswGJADmQGpI3ewiWBMvXAXIgOJxHR1yEPhPFo4TLE\u002fq+LO3BVzkIKTgLJS
E0ezLW5V0ZTi6g=="
} 
]
```
The protocol client then calls the **CreateLabel** method (section 3.1.5.16.2.2.2) on the **Term** object to create the "Baker" label.

### **Request:**

```
<Request AddExpandoFieldTypeSuffix="true" SchemaVersion="15.0.0.0" LibraryVersion="15.0.0.0" 
            ApplicationName=".NET Library" 
            xmlns="http://schemas.microsoft.com/sharepoint/clientquery/2009">
                  <Actions>
                      <ObjectPath Id="443" ObjectPathId="442" />
                      <ObjectIdentityQuery Id="444" ObjectPathId="442" />
                      <Method Name="CommitAll" Id="445" ObjectPathId="9" />
                  </Actions>
                  <ObjectPaths>
                      <Method Id="442" ParentId="438" Name="CreateLabel">
                           <Parameters>
                               <Parameter Type="String">Baker</Parameter>
                               <Parameter Type="Int32">1033</Parameter>
                               <Parameter Type="Boolean">false</Parameter>
                           </Parameters>
                      </Method>
                      <Identity Id="9" Name="fec14c62-7c3b-481b-851b-
            c80d7802b224:st:TKE6KUAnlkq7BYswGJADmQ==" />
                      <Identity Id="438" Name="fec14c62-7c3b-481b-851b-
            c80d7802b224:te:TKE6KUAnlkq7BYswGJADmQGpI3ewiWBMvXAXIgOJxHR1yEPhPFo4TLE/q+LO3BVzkIKTgLJSE0ezL
            W5V0ZTi6g==" />
                  </ObjectPaths>
            </Request>
The protocol distribution is a constrained by the state of the state of the state of the state of the state of the state of the state of the state of the state of the state of the state of the state of the state of the st
```
The protocol server returns the new **Label** object (section 3.1.5.10).

### **Response:**

```
[ 
{ 
"SchemaVersion":"15.0.0.0","LibraryVersion":"15.0.3410.1000","ErrorInfo":null
},443,{
"IsNull":false
},444,{
 "_ObjectIdentity_":"fec14c62-7c3b-481b-851b-
c80d7802b224:la:;1033;Baker;TKE6KUAnlkq7BYswGJADmQGpI3ewiWBMvXAXIgOJxHR1yEPhPFo4TLE\u002fq+LO
3BVzkIKTgLJSE0ezLW5V0ZTi6g=="
} 
\mathbf{I}
```
*[MS-EMMCSOM] — v20120410 Enterprise Managed Metadata Client-Side Object Model Protocol Specification* 

 *Copyright © 2012 Microsoft Corporation.* 

# **5 Security**

# **5.1 Security Considerations for Implementers**  5.1 Security Considerations for Implementers<br>
Note:<br>
Note:<br>
Note:<br>
Present:<br>
Present:<br>
Present:<br>
Present:<br>
Present:<br>
Present:<br>
Present:<br>
Present:<br>
Present:<br>
Present:<br>
Present:<br>
Present:<br>
Present:<br>
Present:<br>
Present:<br>
Prese

<span id="page-132-1"></span><span id="page-132-0"></span>None.

# **5.2 Index of Security Parameters**

None.

*[MS-EMMCSOM] — v20120410 Enterprise Managed Metadata Client-Side Object Model Protocol Specification* 

 *Copyright © 2012 Microsoft Corporation.* 

 *Release: Tuesday, April 10, 2012* 

# **6 Appendix A: Product Behavior**

<span id="page-133-0"></span>The information in this specification is applicable to the following Microsoft products or supplemental software. References to product versions include released service packs:

■ Microsoft® SharePoint® Server 15 Technical Preview

Exceptions, if any, are noted below. If a service pack or Quick Fix Engineering (QFE) number appears with the product version, behavior changed in that service pack or QFE. The new behavior also applies to subsequent service packs of the product unless otherwise specified. If a product edition appears with the product version, behavior is different in that product edition. shown. Reformed to product version include release derive packs:<br>
Precision the predict of the state of the state of the state of the state of the predict in the predict version is a state of the state of the internet in t

Unless otherwise specified, any statement of optional behavior in this specification that is prescribed using the terms SHOULD or SHOULD NOT implies product behavior in accordance with the SHOULD or SHOULD NOT prescription. Unless otherwise specified, the term MAY implies that the product does not follow the prescription.

*[MS-EMMCSOM] — v20120410 Enterprise Managed Metadata Client-Side Object Model Protocol Specification* 

 *Copyright © 2012 Microsoft Corporation.* 

# <span id="page-134-0"></span>**7 Change Tracking**

No table of changes is available. The document is either new or has had no changes since its last release. Preliminary of

*[MS-EMMCSOM] — v20120410 Enterprise Managed Metadata Client-Side Object Model Protocol Specification* 

 *Copyright © 2012 Microsoft Corporation.* 

 *Release: Tuesday, April 10, 2012* 

# **8 Index**

# **A**

Abstract data model server 18 Applicability 16

# **C**

Capability negotiation 16 Change tracking 135

# **D**

Data model - abstract server 18

# **F**

Fields - vendor-extensible 16

# **G**

Glossary 13

# **H**

Higher-layer triggered events server 18

# **I**

Implementer - security considerations 133 Index of security parameters 133 Informative references 15 Initialization server 18 Introduction 13

# **M**

Messages transport 17

# **N**

Normative references 14

# **O**

Other local events server 121 Overview (synopsis) 15

# **P**

Parameters - security index 133 Preconditions 15

[Prerequisites](#page-14-2) 15 **[Product behavior](#page-133-0) 134** 

# **R**

References 14 informative 15 normative 14 Relationship to other protocols 15

# **S**

Security implementer considerations 133 parameter index 133 Server abstract data model 18 higher-layer triggered events 18 initialization 18 other local events 121 timer events 121 timers 18 Standards assignments 16 Wh[e](#page-13-0)re the d[i](#page-134-0)stribution is the control of the stress of the stress of the stress of the stress of the stress of the stress of the stress of the stress of the stress of the stress of the stress of the stress of the stress o

# **T**

Timer events server 121 **Timers** server 18 Tracking changes 135 Transport 17 Triggered events - higher-layer server 18

# **V**

Vendor-extensible fields 16 Versioning 16

*136 / 136*

*[MS-EMMCSOM] — v20120410 Enterprise Managed Metadata Client-Side Object Model Protocol Specification* 

 *Copyright © 2012 Microsoft Corporation.*